Pedro Filipe Araújo Costa

Pedro Filipe Araújo Costa Modelação de uma rede de transporte em meio urbano **Modelação de uma rede de transporte em meio urbano** Pedro Filipe Araújo Costa

**Modelação de uma rede de transporte em meio urbano**

シネ

UMinho | 2017

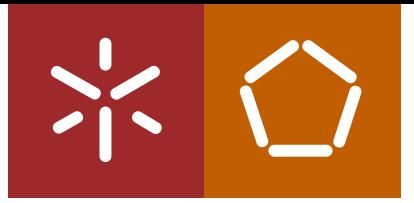

**Universidade do Minho** Escola de Engenharia

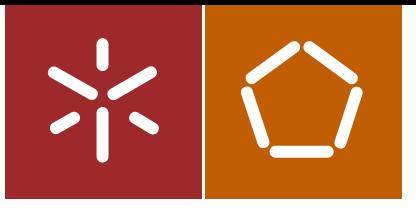

**Universidade do Minho** Escola de Engenharia

Pedro Filipe Araújo Costa

**Modelação de uma rede de transporte em meio urbano**

Dissertação de Mestrado Ciclo de Estudos Integrados Conducentes ao Grau de Mestre em Engenharia Civil

Trabalho efetuado sob a orientação do **Professor Doutor Paulo Jorge Gomes Ribeiro**

# **AGRADECIMENTOS**

A realização desta dissertação só foi possível devido ao apoio e meios disponibilizados por um conjunto de pessoas, a quem gostaria de expressar os meus sinceros agradecimentos.

Ao Professor Doutor Paulo Jorge Gomes Ribeiro, quero expressar o meu agradecimento por todo o conhecimento transmitido, apoio e disponibilidade manifestado, bem como pela confiança que depositou no meu trabalho.

Um agradecimento à família, em especial aos meus pais, por todo o apoio, motivação, sacrifícios e paciência demonstrada ao longo desta etapa da minha vida.

A todos os meus amigos, pela amizade e companheirismo, a contribuição deles também foi fundamental.

### **Modelação de uma rede de transporte em meio urbano**

### **RESUMO**

Atualmente a aplicação de modelos de simulação de tráfego no estudo de redes urbanas constitui uma importante ferramenta de apoio para o teste e análise de problemas de transporte, essencialmente por duas razões. A primeira deve-se à dificuldade de realização de experiências no sistema real e a segunda à possibilidade que os modelos oferecem em testar distintas alternativas de um modo mais seguro e económico.

O objetivo principal desta dissertação consiste no estudo e desenvolvimento de dois modelos, baseados no modelo de transporte de quatro passos, com recurso ao *software* de modelação de transportes PTV Visum 16. Para tal, pretendeu-se aferir qual o modelo que representa melhor a área de estudo, focando o estudo na geração/atração e distribuição da matriz OD. Desse modo, para o estudo foram geradas duas matrizes origem-destino, sendo uma baseada em dados recolhidos de diversas fontes e contagens de tráfego, enquanto a segunda baseou-se simplesmente em contagens de tráfego. Para além disso, efetuou-se a calibração e validação das matrizes utilizando dois conjuntos de contagens de tráfego, um para cada processo.

Por último, foi efetuada uma comparação entre resultados observados e obtidos nos modelos, em que se conclui que sem a existência de uma matriz Origem-Destino não se pode determinar qual dos modelos representa a realidade.

### **Palavras-Chave**

Planeamento de transportes, Modelação de Transportes; Modelo de quatro passos; Geração/Atração e Distribuição de viagens; Visum.

### **Modelling of a transport network in urban areas**

### **ABSTRACT**

Currently the application of traffic simulation models in the study of urban networks constitutes an important support tool for the testing and analysis of transport problems, essentially for two reasons. The first is due to the difficulty of carrying out experiments in the real system and the second to the possibility that the models offer in testing different alternatives in a safer and cheaper way.

The main objective of this dissertation is the study and development of two models, based on the four-step transport model, using the PTV Visum 16 transport modelling software. For this, it was intended to ascertain which model best represents the area of study, focusing the study on generation/attraction and distribution of the OD matrix. Thus, two origin-destination matrices were generated for the study, one based on data collected from various sources and traffic counts, while the second was based simply on traffic counts. In addition, calibration and validation of the matrices were performed using two sets of traffic counts, one for each process.

Finally, a comparison was made between observed and obtained results in the models, in which it is concluded that without the existence of an Origin-Destination matrix it is not possible to determine which of the models represents reality.

### **Keywords**

Transportation planning, Transportation modelling; Four-step model; Generation/Attraction and Distribution of trips; Visum.

# ÍNDICE

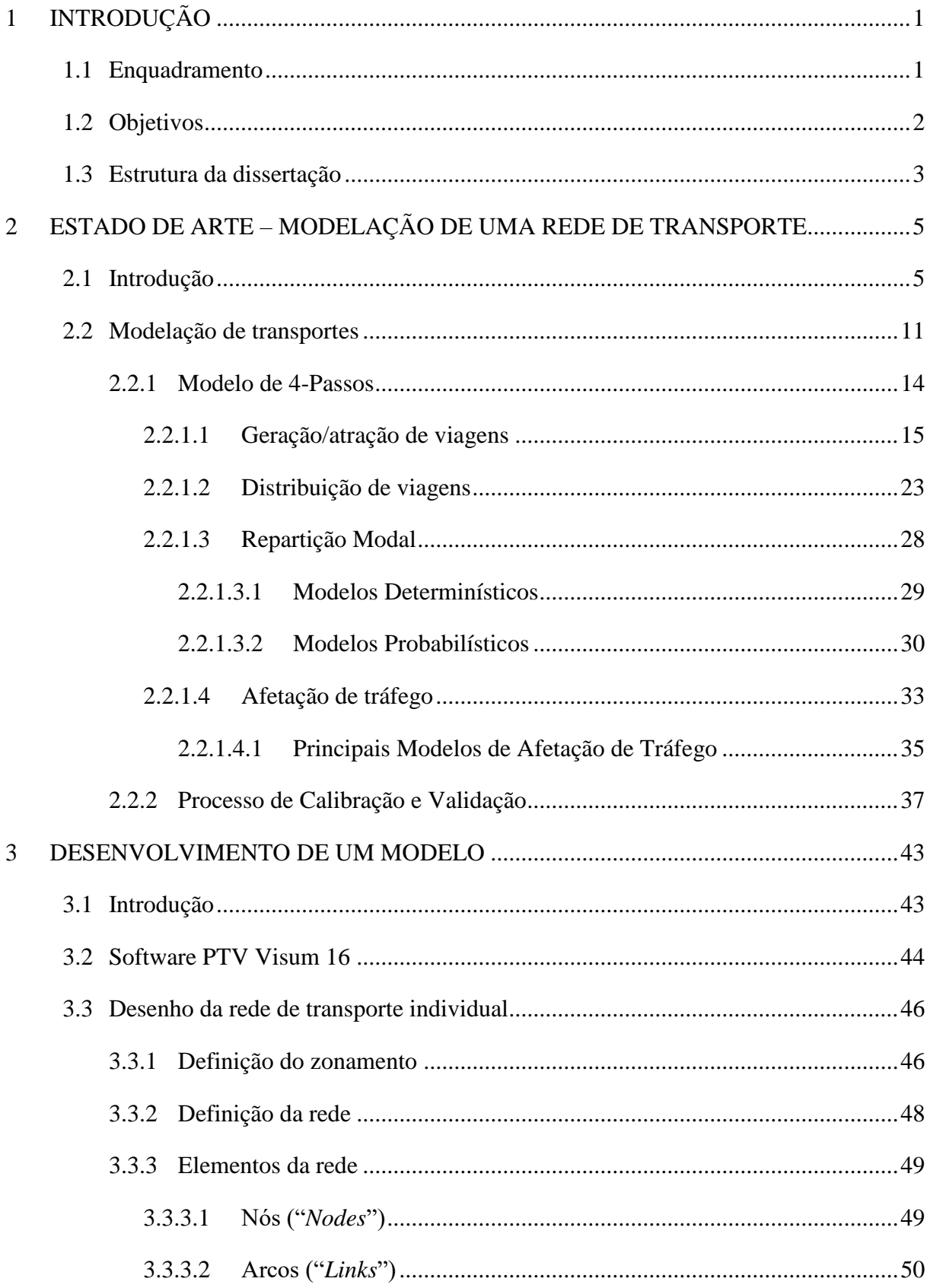

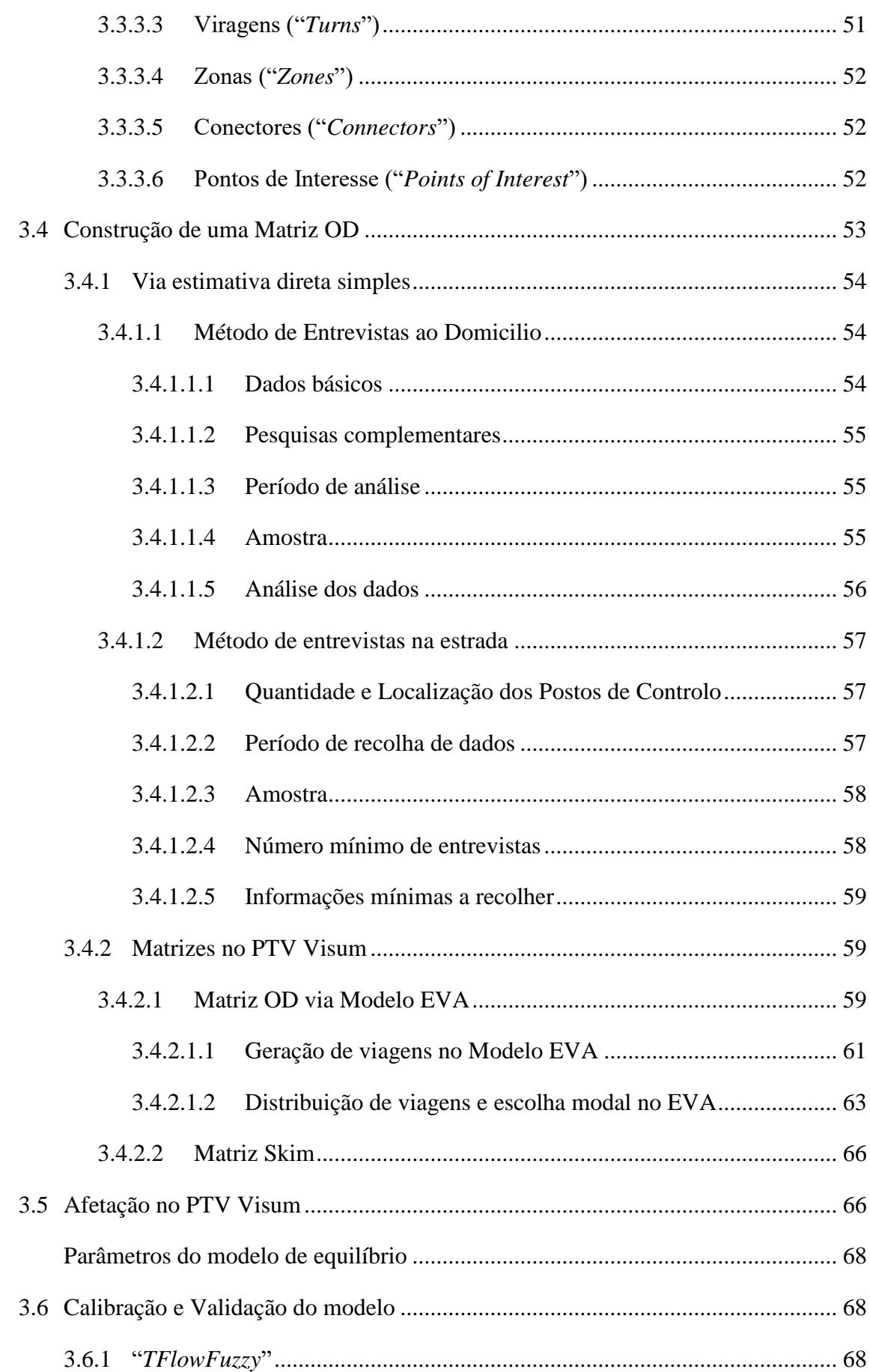

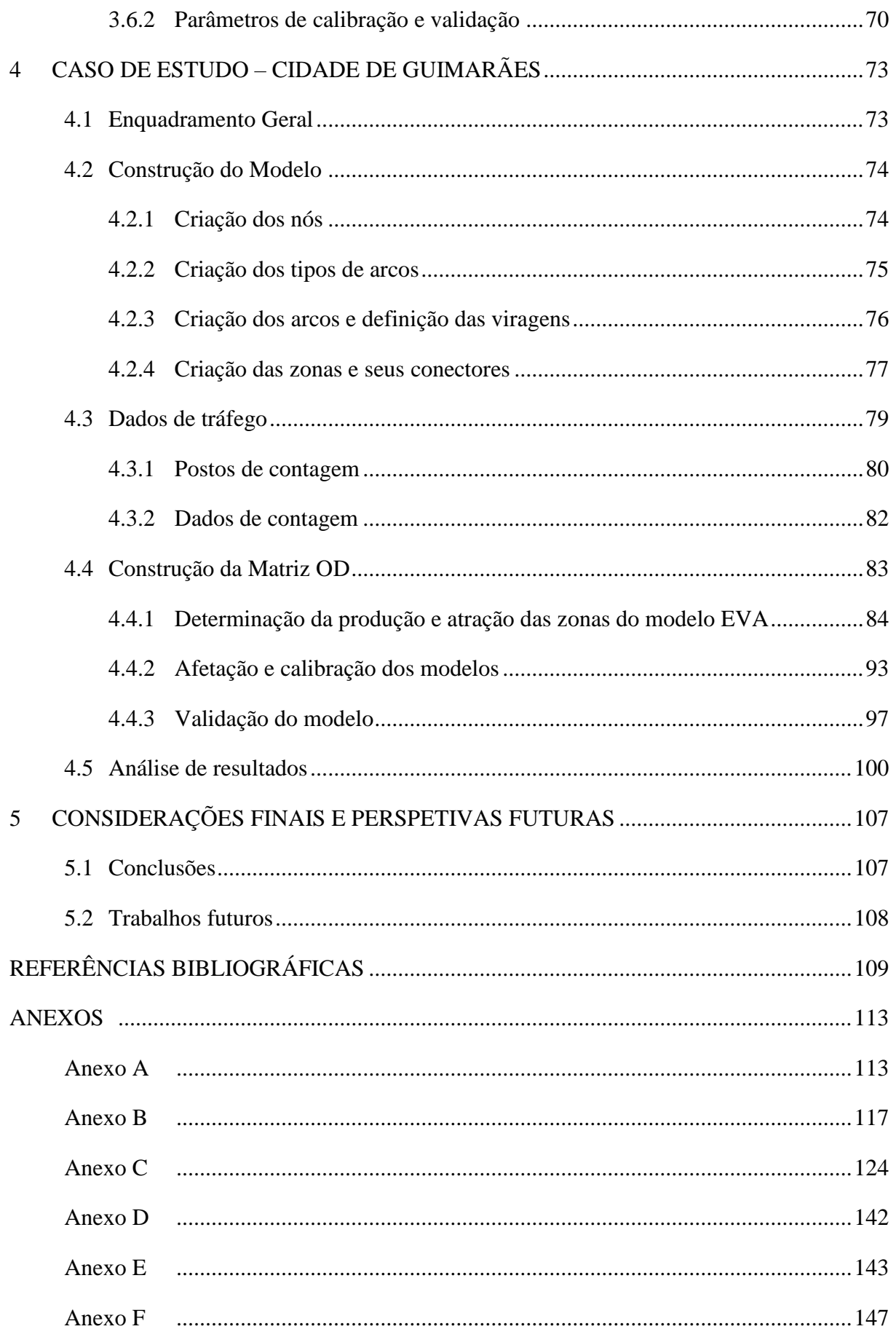

# **LISTA DE FIGURAS**

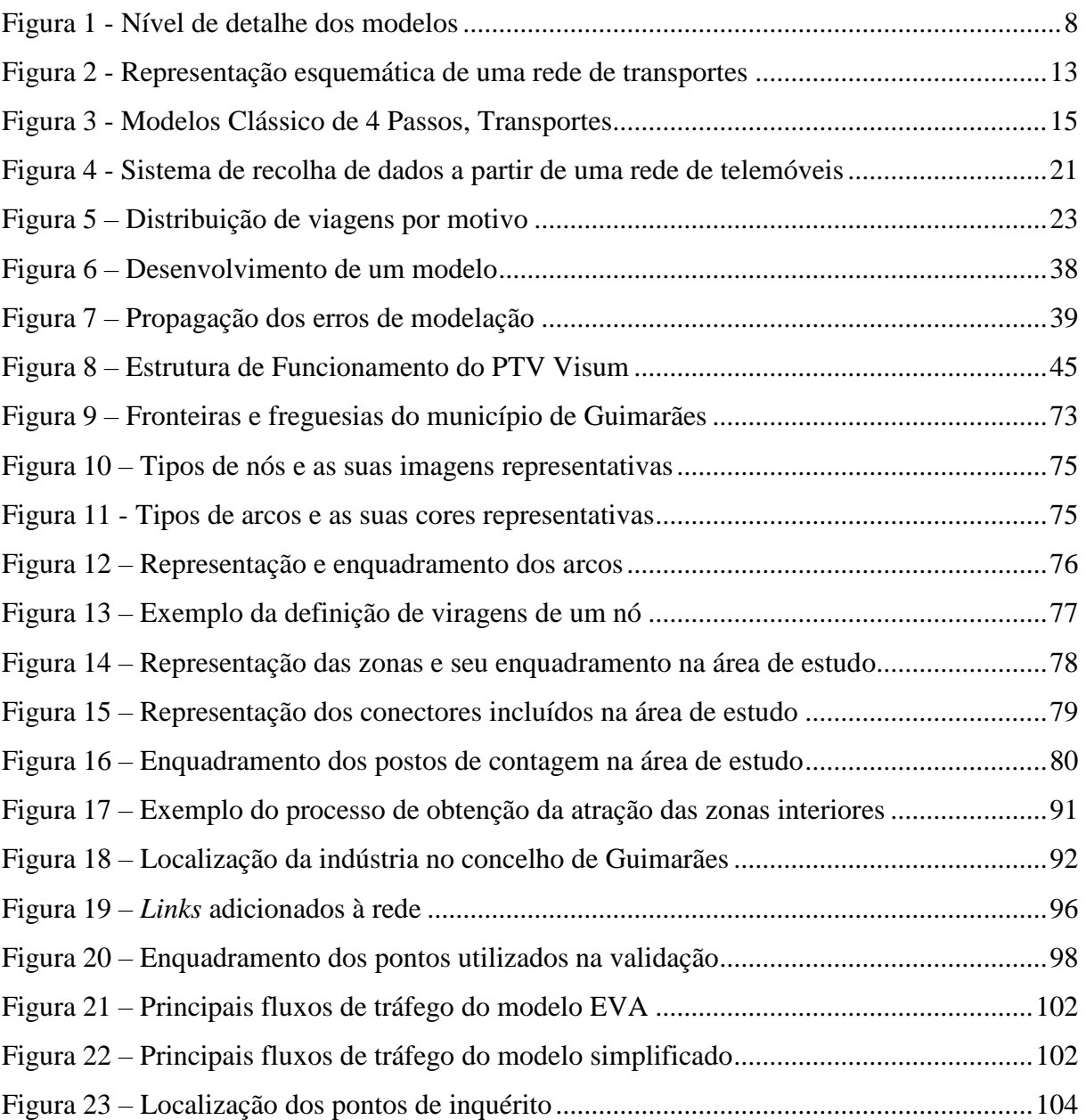

# **LISTA DE TABELAS**

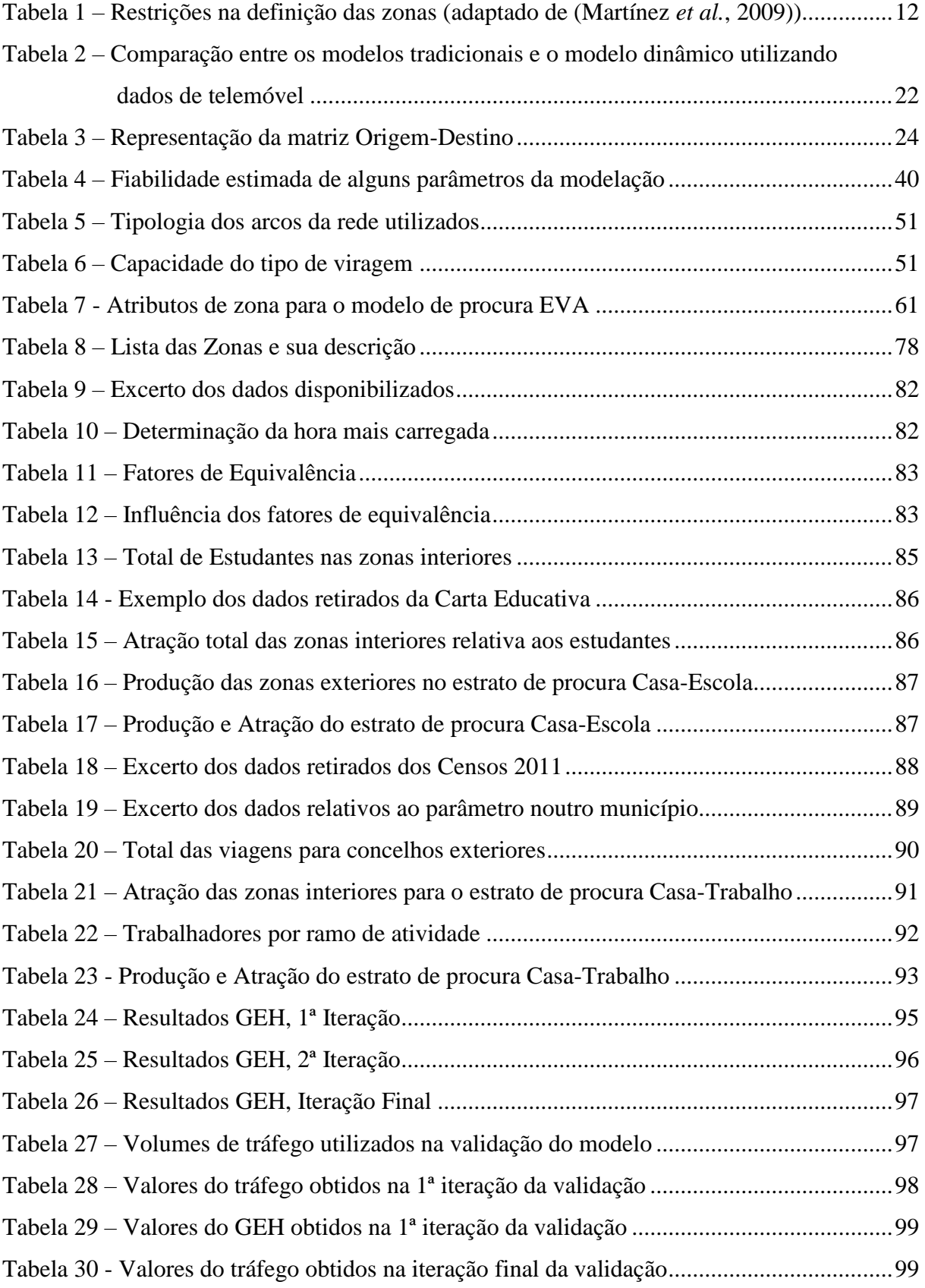

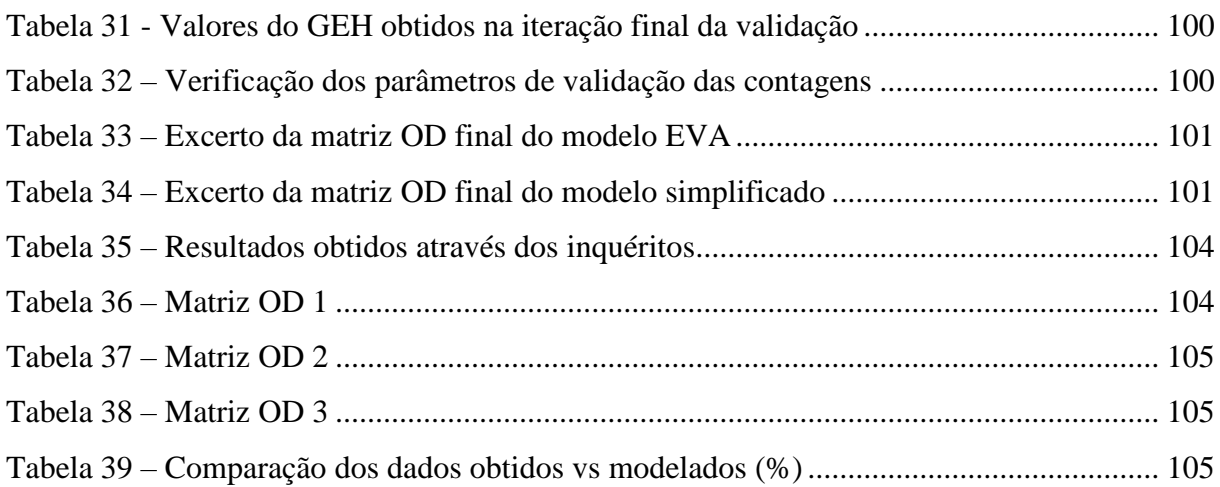

# <span id="page-17-0"></span>**1 INTRODUÇÃO**

# <span id="page-17-1"></span>**1.1 Enquadramento**

O crescente aumento do tráfego automóvel em meio urbano tem vindo a agravar as situações de congestionamento constituindo assim um grave problema das grandes cidades, com impactos a nível social, económico e ambiental, que se tem vindo a acentuar nas últimas décadas. De modo a minimizar este fenómeno e respetivos impactes torna-se indispensável planear com o maior conhecimento e rigor possível os diversos sistemas de transportes, bem como tornar eficaz a gestão das respetivas infraestruturas.

Entre outros objetivos, o planeamento de um sistema de transportes visa responder adequadamente às necessidades de deslocação da população, a partir da criação de serviços com qualidade, a um custo adequado e com impacte mínimo nos diferentes ecossistemas urbanos. O aparecimento e a melhoria das ferramentas de cálculo dedicadas a esta área são de grande utilidade, designadamente a aplicação de modelos de simulação. De uma forma genérica, os modelos de simulação são representações mais ou menos simplificadas da realidade. Eles possibilitam a realização de experiências que permitam compreender o atual comportamento de um dado sistema e avaliar o impacto da aplicação de possíveis estratégias na resolução de alguns problemas de desempenho do sistema.

Ao simular o funcionamento de uma rede de transportes, estes modelos permitem a sua avaliação e a análise das consequências de se introduzirem alterações ou variantes, uma vez que é possível desenvolver cenário e processar um grande número de informação com menos recursos. Assim, o conhecimento mais exato possível da importância de cada uma das variáveis para a qualidade dos resultados produzidos pelos modelos de transportes é fundamental, com vista à definição do grau de precisão desejável na quantificação de cada uma das variáveis relevantes para o processo de modelação. Estes aspetos de representação da realidade/simplificação do modelo e calibração/validação serão fundamentais na definição do grau de aplicabilidade e robustez dos modelos encontrados, sendo, no entanto, importante assegurar que no processo de decisão sejam assegurados os seguintes aspetos [\(Tavares, 2003\)](#page-128-0):

- O grau de precisão do modelo é o adequado para a análise em estudo;
- A qualidade da informação fornecida pelo modelo é compreendida;
- A incerteza inerente ao modelo é considerada.

Neste ponto, será importante referir que as fases relativas à calibração e validação do modelo consistem num método iterativo que envolve a calibração de parâmetros e a comparação do modelo com o comportamento do sistema real, sendo estas duas etapas fundamentais para assegurar a credibilidade e fiabilidade do modelo construído.

No entanto, os modelos de simulação podem apresentar eventuais restrições ou limitações na sua aplicação. Nem sempre a simulação é a melhor alternativa para solucionar o problema, é importante que o modelador considere sempre outros recursos alternativos. A simulação exige tempo de modelação, recursos e um volume de informação que nem sempre é fácil de obter.

Para que os modelos sejam úteis é necessário proceder à complexa etapa de calibração e de validação, sendo que se as fases forem mal-executadas o modelo não terá qualquer funcionalidade. O uso de modelos de simulação exige a compreensão e o conhecimento aprofundado das teorias usadas e das limitações do programa.

# <span id="page-18-0"></span>**1.2 Objetivos**

O principal objetivo desta dissertação consiste na modelação de uma redes de transporte em meio urbano, utilizando como base teórica o modelo de quatro passos, através da utilização do *software* modelação de transportes PTV Visum 16, que permita analisar as várias fases do processo, nomeadamente ao nível da geração/atração e distribuição de viagens.

Outro importante objetivo deste trabalho é a criação de duas matrizes Origem-Destino utilizando dois processos diferentes, um processo simplificado e um processo mais evoluído, no entanto, baseadas nas mesmas contagens fornecidas. Analisando assim, os resultados obtidos em cada modelo e comparando-os com os dados recolhidos.

Paras estes objetivos serem alcançados será necessário concretizar previamente alguns objetivos, a saber:

- análise do modelo de transportes de 4-Passos;
- estudo de um software dedicado à modelação de transportes;
- modelação e calibração de redes de transportes (geração/ atração e distribuição de viagens);
- análise e estudo de técnicas de verificação da qualidade dos resultados;
- e, exploração dos resultados obtidos.

# <span id="page-19-0"></span>**1.3 Estrutura da dissertação**

O presente trabalho encontra-se dividido em cinco capítulos diferentes.

Capítulo 1: "Introdução". Neste capítulo é efetuado um enquadramento do tema e apresentamse os objetivos da dissertação e a estrutura adotada.

Capítulo 2: "Estado de arte - Modelação de uma rede de transporte". Neste capítulo é feita uma pesquisa sobre o tema em causa, onde se analisam os principais conceitos relacionados com a modelação de uma rede de transporte.

Capítulo 3: "Desenvolvimento de um modelo". Neste capítulo é descrito o programa PTV Visum, bem como os elementos e procedimentos necessários para a construção dos modelos. Será também descrito o processo de calibração e validação dos modelos.

Capítulo 4: "Caso de estudo – Cidade de Guimarães". Neste capítulo é apresentada a metodologia utilizada para a criação e calibração dos modelos. Serão também descritos os resultados obtidos e será efetuada a sua comparação.

Capítulo 5: "Considerações finais e perspetivas futuras". Neste capítulo apresentam-se as principais conclusões obtidas pela realização deste estudo, sendo por fim efetuadas sugestões sobre possíveis trabalhos futuros que possam vir a ser desenvolvidos sobre o tema.

# <span id="page-21-0"></span>**2 ESTADO DE ARTE – MODELAÇÃO DE UMA REDE DE TRANSPORTE**

# <span id="page-21-1"></span>**2.1 Introdução**

O transporte, vital para a distribuição de mercadorias e passageiros, utiliza a via pública como meio de troca de produtos de uma nação, nacionalmente e internacionalmente, bem como uma forma para viajar de e para o trabalho (Coyle *et al.*[, 1990\)](#page-125-1).

A atividade de transporte é um elemento essencial para o bom desempenho dos serviços de distribuição. Um sistema eficiente de transportes é imprescindível para o sucesso de uma determinada economia à escala regional, e nacional, uma vez que torna possível a integração geográfica das zonas de produção e de consumo [\(Filho, 1995,](#page-126-0) [Lee & Yoo, 2016\)](#page-126-1).

Para tal recomenda-se a existência de um planeamento de transportes eficaz, que resulta na criação de serviços de transporte com qualidade, a um custo razoável e com um impacto mínimo nos diferentes ecossistemas urbanos. Uma falta de eficácia neste planeamento pode causar situações de congestionamento da rede, usos de solo indesejáveis, impactos ambientais elevados e desperdício de recursos e fundos públicos [\(Tavares, 2003\)](#page-128-0). O planeamento de transportes é um processo complexo que envolve um grande número de etapas [\(Tavares, 2003\)](#page-128-0), tais como:

- 1. Definição do problema;
- 2. Delimitação da área de estudo;
- 3. Definição de objetivos e critérios;
- 4. Caracterização de procura e oferta de transportes;
- 5. Recolha de dados;
- 6. Desenvolvimento de alternativas e cenários;
- 7. Previsão do futuro comportamento do transporte;
- 8. Avaliação das alternativas;
- 9. Seleção do plano;
- 10. Implementação do plano;
- 11. Avaliação;
- 12. Monitorização; e
- 13. Atualização.

Os modelos de transporte são atualmente uma importante ferramenta na resolução de problemas de planeamento, nomeadamente na verificação de soluções e seus impactos antes destas serem colocadas em prática, pois possibilitam a estimação das viagens que irão ser realizadas, bem como a sua distribuição espacial e temporal, em função da utilização do solo e alternativas de transporte [\(Duarte, 2013,](#page-125-2) [Tavares & Pereira, 2015\)](#page-128-1).

Deste modo, os modelos são utilizados numa dada sequência e integrados no planeamento de transportes, de forma a dar resposta às questões relacionadas com os padrões de deslocação [\(Tavares, 2003\)](#page-128-0):

- Ocupação do Território
	- ➢ População: quantas habitações?
	- $\triangleright$  Economia: que atividades?
	- ➢ Uso do solo: onde é que as pessoas habitam e onde é que desempenham as suas atividades?
- Previsões de Transporte
	- ➢ Geração de Viagens: quantas se realizam?
	- ➢ Distribuição de Viagens: de onde vêm e para onde vão? (em que período são realizadas?)
	- ➢ Repartição Modal: que modos de transporte são utilizados?
	- ➢ Afetação das Viagens: que percursos são utilizados?
- Avaliação de Cenários: quais são as consequências destas viagens?

No setor dos transportes, um modelo corresponde à representação das diferentes componentes da infraestrutura de transporte (rede viária, linhas de transporte público, gestão e controlo de tráfego) e dos fluxos de tráfego (veículos, passageiros e mercadorias), de modo a retratar as condições operacionais (atuais ou futuras) do sistema viário, tornando assim possível a previsão dos fluxos de tráfego em função do sistema (espacial e socioeconómico) que engloba e das suas caraterísticas [\(Duarte, 2013,](#page-125-2) [Tavares, 2003\)](#page-128-0).

A evolução tecnológica tornou possível o desenvolvimento de modelos cada vez mais potentes capazes de resolver problemas de grande escala de uma forma mais simples [\(Tavares, 2003,](#page-128-0) [Vilarinho, 2008\)](#page-128-2). Segundo Vilarinho (2008), com o desenvolvimento dos modelos surgiram problemas relacionados com a sua escolha, devido à grande variedade de problemas provenientes da modelação e da quantidade de modelos existentes, pelo que a decisão deve ser condicionada pela situação em estudo. Enquanto, Tavares (2003) afirma que o aumento da complexidade dos modelos, numa aproximação à realidade, vai requerer um maior esforço no seu desenvolvimento, afirmando que "Por outro lado, a qualidade de um modelo não deve ser avaliada nem pela sua dimensão nem pela sua sofisticação, mas sim pela sua capacidade de resposta com a precisão necessária, função da informação fornecida, para a tomada de decisões (HMSO,1991)."

O nível de precisão (maior ou menor) que os modelos de simulação apresentam reproduz a relação entre os veículos, os seus operadores e as infraestruturas, sendo que uma relação de oferta/procura carateriza as condições de circulação numa determinada rede. O carácter dinâmico da variação destas condições pode ser refletido através da divisão do tempo em pequenos intervalos, onde é possível representar, tanto ao nível temporal como espacial, o desempenho da rede [\(Vilarinho, 2008\)](#page-128-2).

Segundo um estudo [\(Hoogendoorn & Bovy, 2001\)](#page-126-2) os modelos de simulação podem ser classificados de acordo com as seguintes caraterísticas:

- Escala Temporal (contínuos ou discretos);
- Nível de detalhe dos elementos modelados (macroscópicos, mesoscópicos, microscópicos);
- Representação dos processos de escolha de trajetos (determinísticos, estocásticos).

# **Escala Temporal**

Nesta dimensão poder-se-á distinguir os modelos estáticos, em que variáveis como a procura permanecem constantes ao longo do período temporal em análise enquanto os modelos dinâmicos que permitem a sua variação [\(Tavares & Pereira, 2015,](#page-128-1) [Vilarinho, 2008\)](#page-128-2). No caso de modelos dinâmicos é natural classificá-los tendo em conta a variável tempo como independente, dando origem aos seguintes modelos [\(Vilarinho, 2008\)](#page-128-2):

- **Modelos contínuos:** descrevem as mudanças no tráfego de forma contínua no tempo, num sistema de solicitações contínuas;
- **Modelos discretos:** as alterações no tráfego acontecem de modo descontínuo ao longo do tempo, podendo ser diferenciados dois tipos de modelos em função do tempo e do "evento"; o primeiro divide o tempo em intervalos de tempo discretos enquanto o

segundo modelo caracteriza o sistema através de certos elementos que se modificam – os eventos, como por exemplo o estado dos sinais luminosos.

### **Representação do processo**

A representação do modo de comportamento dos veículos numa rede de transporte pode ser realizada tendo por base duas abordagens, nomeadamente [\(Vilarinho, 2008\)](#page-128-2):

- **Determinística:** comportamento é conhecido para todos os intervenientes, sendo um processo que descreve as variáveis de uma forma analítica não tendo em atenção às casualidades;
- **Estocástica:** reflete a natureza aleatória/ocasional, bem como probabilística das variáveis intervenientes.

A formulação do modelo de interação entre veículos pode ser efetuada como uma relação determinística ou estocástica, como por exemplo, o tempo de reação do condutor do veículo é uma constante ou um valor aleatório respetivamente [\(Vilarinho, 2008\)](#page-128-2).

# **Nível de Detalhe**

A classificação de modelos mais usual é em relação ao seu nível de detalhe considerada a caraterística objetiva dos modelos, dividindo-se da seguinte forma: microscópicos, mesoscópicos e macroscópicos, cujo detalhe gráfico se representa na [Figura 1](#page-24-0) [\(Tavares &](#page-128-1)  [Pereira, 2015\)](#page-128-1).

<span id="page-24-0"></span>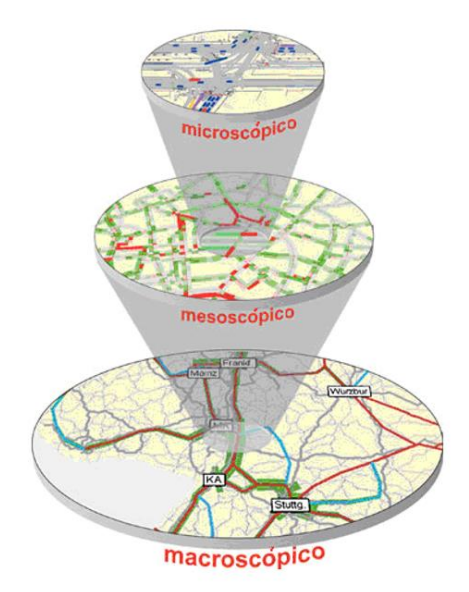

Figura 1 - Nível de detalhe dos modelos *Fonte: Adaptado de Vilarinho (2008)*

### **Microscópicos**

Os modelos microscópicos descrevem as entidades do sistema bem como as suas interações a um nível de detalhe elevado, analisando os veículos de forma inteiramente individualizada modelando o fluxo de tráfego através das interações condutor-condutor e condutor-estrada [\(Machado, 2004,](#page-126-3) [Mathew & Rao, 2007\)](#page-127-0). Segundo Vilarinho (2008), os modelos são caracterizados a nível espacial e temporal, dependendo do comportamento dos condutores e das características dos seus veículos, sendo as variáveis mais utilizadas a velocidade individual, o tempo e a distância entre veículos, conseguindo-se assim um representação mais "realista" da forma como os veículos circulam na rede, porém, requer uma maior quantidade de dados e tempo de codificação.

Nos modelos microscópicos, o trânsito dos veículos ao longo dos arcos da rede é regido por leis de perseguição e mudanças de via, e o seu comportamento nas interseções é mais complexo e detalhado do que nos modelos de simulação mesoscópicos [\(Portugal, 2005\)](#page-127-1).

O acompanhamento individual dos veículos permite aos modelos microscópicos realizarem a Alocação Dinâmica do Tráfego [\(Peeta & Zhou, 1998\)](#page-127-2), que consiste na avaliação em tempo real dos tempos de viagem nos arcos, com as rotas dos veículos sendo desviadas dos caminhos mais congestionados. Estes modelos são mais precisos na estimação dos atrasos, comprimentos de fila de espera e outras características associadas ao tráfego, sendo mais complexos e demorados no processo de calibração e validação [\(Maia, 2007\)](#page-126-4).

## **Mesoscópicos**

Os modelos mesoscópicos incorporam aspetos dos modelos microscópicos e macroscópicos possuindo assim um nível de detalhe intermédio.

Estes modelos representam a maior parte das entidades com um nível de detalhe elevado enquanto as suas atividades e interações são descritas a um nível de detalhe baixo, isto é, descrevem o comportamento individual dos veículos, sem precisarem de descrever o seu comportamento ao longo do tempo e do espaço [\(Machado, 2004,](#page-126-3) [Vilarinho, 2008\)](#page-128-2). Segundo Vilarinho (2008) a representação dos veículos é realizada por intermédio de pelotões, pequenos grupos de veículos agregados, enquanto Maia (2007) acrescenta que estes modelos são geralmente utilizados em redes semafóricas e procuram representar a dispersão destes pelotões de tráfego ao longo do tempo e do espaço. Normalmente, os resultados adquiridos dos modelos microscópicos são agregados para uso em modelos mesoscópicos, reduzindo assim o tempo necessário para a simulação.

Estes modelos são capazes de lidar com pequenas alterações nos padrões de tráfego em curtos períodos de tempo, os quais podem ser da ordem de alguns segundos. Assim, os modelos mesoscópicos são bastante utilizados na representação da formação e dispersão de filas em interseções semaforizadas, o que torna alguns destes modelos aptos a simularem a escolha de rotas por parte dos condutores. O nível de detalhe nessas simulações pode mudar ao longo do tempo dependendo das condições de tráfego [\(Maia, 2007\)](#page-126-4).

#### **Macroscópicos**

Os modelos macroscópicos fornecem uma representação simplificada da realidade, caracterizando-se por descreverem as entidades e as suas interações a um nível de detalhe baixo [\(Figueiredo, 2013,](#page-126-5) [Machado, 2004\)](#page-126-3). Para Vasconcelos (2004) estes modelos caracterizam-se pela análise integrada das correntes de tráfego, sendo os distintos estados do tráfego baseados nas relações entre as variáveis fundamentais do tráfego: fluxo, densidade e velocidade.

Segundo Maia (2007), a individualidade dos veículos é desprezada, sendo considerado apenas o comportamento agregado da corrente veicular ao se deslocar pelas vias da rede, isto é, são modeladas apenas suas características médias. Concluindo assim que estes modelos são determinísticos, não incluindo o conceito de variabilidade na representação do fluxo do tráfego veicular na rede de simulação [\(H.C.M, 2000\)](#page-126-6).

A modelação da velocidade média da corrente de tráfego é realizada pela função analítica da relação débito/concentração, permanecendo constante em toda a extensão do arco, não considerando a variância das velocidades individuais dos veículos que compõem a corrente [\(Maia, 2007\)](#page-126-4).

Segundo Vilarinho (2008), os modelos macroscópicos são de grande aplicabilidade, nomeadamente em processos onde as características macroscópicas, como os volumes, são os resultados de maior interesse. Além disso, em comparação com os modelos microscópicos, consomem menos volume de dados e requerem um menor esforço computacional para serem executados, permitindo uma manutenção mais rápida e acessível, tornando-se apropriados para modelar grandes redes [\(Araújo, 2003\)](#page-125-3).

# <span id="page-27-0"></span>**2.2 Modelação de transportes**

No início da década de 50, a modelação da procura/oferta de transportes foi inicialmente desenvolvida como instrumento de apoio ao planeamento de infraestruturas rodoviárias entre meios rurais distintos (autoestradas, vias rápidas, estradas, …). Porém, no que se refere à sua aplicação em redes urbanas, com a permissão do incorporação de outros modos de transporte (transportes públicos, peões, bicicletas, …), a análise de estratégias e as políticas alternativas de transporte, o processo de modelação tem vindo a ser alterado de modo a abranger técnicas que possibilitem analisar estes tipos de abordagem [\(Tavares, 2003\)](#page-128-0).

De uma forma concisa, os modelos consistem na aproximação e representação das diferentes componentes de um sistema real, envolvendo uma série de modelos matemáticos que tentam simular o comportamento dos utilizadores do sistema [\(Duarte, 2013,](#page-125-2) [Tavares, 2003\)](#page-128-0). Segundo Tavares (2003), os modelos são usualmente sequenciais, envolvendo vários passos que respondem a uma série de questões envolvendo a tomada de decisões pelos utilizadores, sendo necessário definir os diversos pressupostos sobre como são tomadas as decisões, quais os fatores considerados e como estes reagem em situações alternativas.

No entanto, os modelos necessitam que a área em estudo seja decomposta numa série de zonas mais pequenas a partir das quais poderemos concluir a origem e destino das viagens, visto que seria inconcebível tratar viagem a viagem, dada a multiplicidade de viagens existentes. Deste modo, os modelos de transporte apresentam as designadas áreas geográficas homogéneas, denominadas de zonas, e para as quais se assume que as viagens têm origem e destino no respetivo centro de atividades, denominado por centroide. Sendo que, a sua dimensão depende essencialmente do tipo e do tamanho da área em estudo, isto é, áreas mais pequenas em meios urbanos e maiores em meios rurais [\(Tavares, 2003\)](#page-128-0).

Com a utilização deste conceito das zonas, os modelos representam apenas as viagens interzonas (viagens com início e fim em zonas distintas) ao invés das viagens intra-zonas (viagens que começam e acabam na mesma zona) que não são consideradas [\(Tavares, 2003\)](#page-128-0). Nas últimas quatro décadas, diversos investigadores tentaram encontrar diretrizes e restrições para a definição das zonas [\(Martínez](#page-126-7) *et al.*, 2009). Na [Tabela 1](#page-28-0) irá ser apresentada uma lista de algumas restrições, bem como os seus defensores.

11

| Restrição                                                                                                    | Referência                                                                                                    |
|----------------------------------------------------------------------------------------------------|----------------------------------------------------------------------------------------------------|
| Homogeneidade da geração/atração<br>de viagens                                                                                                    | Bass (1981), Chang et al. (2002), Ding (1994, 1998),<br>Ding et al. (1993), O'Neill (1991), Ortúzar and<br>Willumsen (2001)  |
| Contiguidade e convexidade da zona                                                                                                    | Ding (1994, 1998), Ding et al. (1993), O'Neill (1991)                                                                        |
| Exclusividade (sem ilhas) de zonas                                                                                                    | Ding (1994, 1998), Ding et al. (1993), O'Neill (1991)                                                                        |
| Equidade em termos de geração de<br>viagens<br>entre as zonas)                                                                                                    | (pequeno desvio padrão Ding (1994, 1998), Ding et al. (1993), O'Neill (1991)                                                 |
| Ajuste dos limites das zonas para<br>limites políticos, administrativos ou<br>estatísticos                                                                                                    | Baass (1981), Chang et al. (2002), Ding (1994, 1998),<br>Ding et al. (1993), O'Neill (1991), Ortúzar and<br>Willumsen (2001) |
| Respeito pelos separadores físicos                                                                                                    | Ding (1994, 1998), Ding et al. (1993), O'Neill (1991)                                                                        |
| As preferências dos decisores são<br>consideradas na determinação do<br>número de zonas                                                                                                    | Ding (1994, 1998), Ding et al. (1993), Ortúzar and<br>Willumsen (2001)                                                       |
| Evitar estradas<br>principais<br>como<br>limites de zona                                                                                                    | Ortúzar and Willumsen (2001)                                                                                                 |
| O tamanho da zona é selecionado de<br>tal forma que o erro de agregação<br>causado pelo pressuposto de que<br>todas as atividades são concentradas<br>no centroide não é muito grande<br>(precisão geográfica) | Ortúzar and Willumsen (2001)                                                                                                 |
| Minimização de viagens intra-zonas                                                                                                    | Baass (1981), Crevo (1991)                                                                                                   |
| Maximização da precisão estatística                                                                                                    |                                                                                                    |

<span id="page-28-0"></span>Tabela 1 – Restrições na definição das zonas (adaptado de [\(Martínez](#page-126-7) *et al.*, 2009))

Maximização da precisão estatística da estimação das células da matriz OD Openshaw (1977)

Assim, a dimensão das zonas é um fator importante na determinação na representação da realidade e da credibilidade do modelo: se as zonas são de grande dimensão, o modelo não conseguirá estimar os fluxos de tráfego com grande precisão ainda que a matriz de viagens seja mais fiável, enquanto se as zonas forem muito pequenas, a amostra utilizada nas células da matriz também o vai ser, afetando assim a fiabilidade das estimativas das viagens e dos fluxos [\(HMSO, 1991\)](#page-126-8).

É assim necessário proceder-se à representação da infraestrutura de transportes, a qual é baseada no conceito de rede. Sendo esta constituída por arcos, representando os segmentos de vias rodoviários ou linhas de transporte públicos, por nós, que definem a posição das interseções na rede ou outros pontos da mesma em que existam descontinuidades, e pelos centroides, que são um tipo de nós especifico que se encontram ligados à rede pelos respetivos conetores [\(Figura](#page-29-0)  [2\)](#page-29-0).

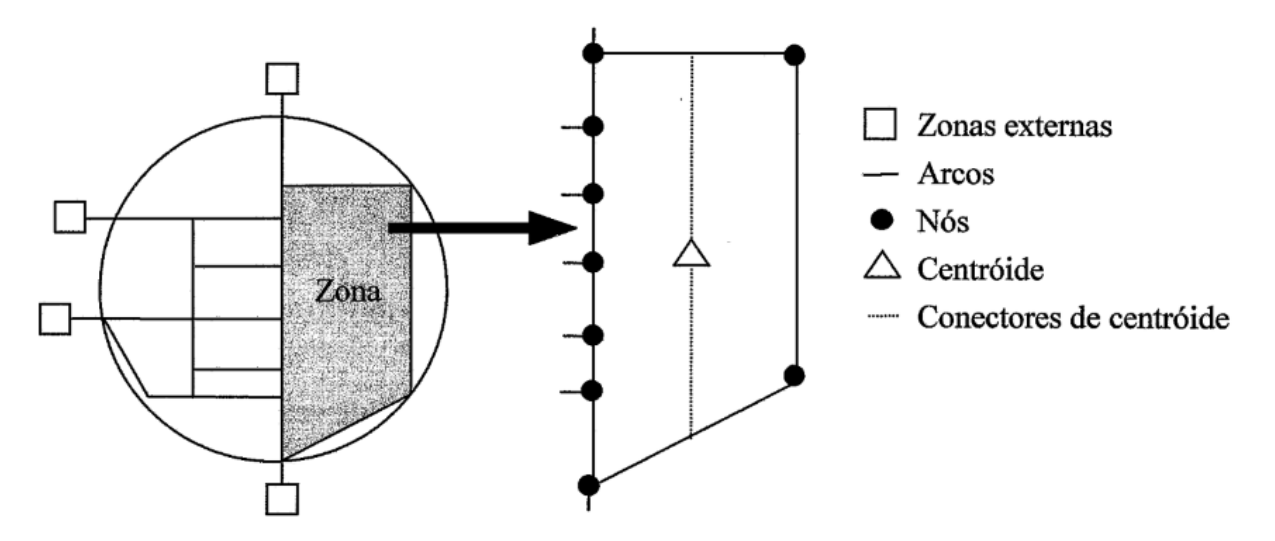

Figura 2 - Representação esquemática de uma rede de transportes *Fonte: Adaptado de Tavares (2003)*

<span id="page-29-0"></span>De uma forma sucinta, os arcos são caracterizados pela identificação dos nós inicial e final, os tempos de percurso ou velocidades para determinadas condições típicas de tráfego, as capacidades (fluxos máximos) e os sentidos de circulação. Relativamente aos nós, é imprescindível identificar a sua localização geográfica e as características operacionais das interseções (tipo de controlo, níveis de prioridade, capacidades, etc.) [\(Tavares, 2003\)](#page-128-0).

O presente trabalho centrou-se particularmente no Modelo de 4-Passos aplicado ao planeamento rodoviário. Na construção do modelo foi dada especial relevo à geração da matriz OD (correspondente ao primeiro e segundo passo da formulação clássica) e à construção do modelo de rede. Por outro lado, como só será considerado tráfego rodoviário motorizado (sem uma análise e integração do transporte público de forma individualizada), o (terceiro) passo escolha modal – não será realizado.

## <span id="page-30-0"></span>**2.2.1 Modelo de 4-Passos**

Segundo Viegas (2000) os modelos globais agregados: o Modelo de 4-Passos começaram a ser desenvolvidos nos anos 60, nos EUA, quando se verificou uma expansão económica considerável, traduzida na construção de novas infraestruturas, criando alternativas às vias existentes que estavam congestionadas. Estes modelos tentavam explicar a forma como se processava o conjunto viagens realizado em zonas urbanas, tendo em conta variáveis facilmente quantificáveis para cada uma das zonas.

Sendo que o modelo mais conhecido e mais aplicado no planeamento de transportes é o designado Modelo de 4-Passos e que, embora existam outras formulações, tem geralmente a seguinte estrutura e sequência [\(Tavares, 2003,](#page-128-0) [Viegas, 2000\)](#page-128-3):

- i. Geração de viagens: estima-se quantas viagens são iniciadas e/ou concluídas em cada zona, utilizando modelos de geração e de atração em função do uso de solos (número de residentes do lado da origem, número de empregos ou área comercial do lado do destino, dependendo se as viagens são casa-trabalho ou casa-lazer);
- ii. Distribuição de viagens: estima-se o número de viagens entre cada par de zonas, ou seja, faz-se uma previsão de como as viagens de cada origem se repartem pelos vários destinos, ou vice-versa;
- iii. Escolha modal: estima-se como é que as viagens entre cada par de zonas se distribuem pelos diversos modos de transporte;
- iv. Afetação de tráfego: atribui-se caminhos às viagens realizadas entre um dado par de zonas, utilizando o modo de transporte respetivo.

O Modelo de 4-Passos, cujo esquema se apresenta n[a Figura 3,](#page-31-1) começa pela definição das zonas (zonamento) e de uma rede, a recolha e codificação de dados de planeamento, calibração e validação. Estes dados incluem a população no ano de referência em cada zona da área de estudo, bem como os níveis de atividade económica, incluindo emprego, espaço comercial, instalações educativas e recreativas. Estes dados são então utilizados para estimar um modelo do número total de viagens geradas e atraídas por cada zona da área de estudo (geração/atração de viagem). O próximo passo é a alocação dessas viagens para destinos específicos, ou seja, sua distribuição sobre o espaço, produzindo assim uma matriz de Origem/Destino. A fase seguinte envolve normalmente a modelação da escolha do modo e isto resulta na divisão modal, isto é, na atribuição de viagens na matriz a diferentes modos de transporte. Finalmente, a última etapa do modelo clássico de 4-Passos requer a atribuição das viagens associadas a cada modo à rede correspondentes: tipicamente transporte privado e público.

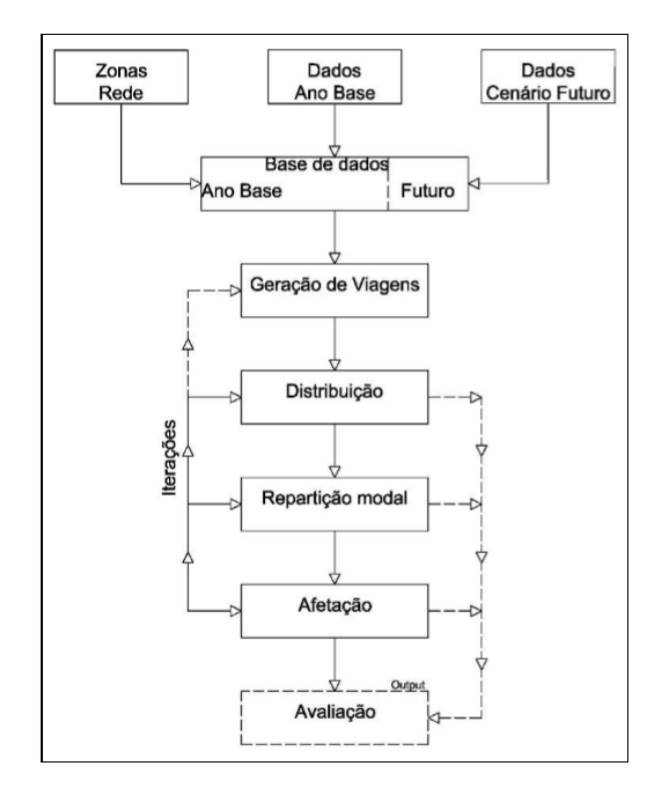

Figura 3 - Modelos Clássico de 4 Passos, Transportes *Fonte: Adaptado de Ortuzar & Willumsen (2011)*

# <span id="page-31-1"></span><span id="page-31-0"></span>**2.2.1.1 Geração/atração de viagens**

O primeiro passo de um modelo de 4-Passos consiste na geração de viagens ao nível das zonas, utilizando informação sobre o uso dos solos e de dados socioeconómicos, obtendo um número estimado de pessoas que irão realizar deslocações de e para cada zona, durante um determinado período de tempo [\(Ortuzar & Willumsen, 2011,](#page-127-3) [Tavares, 2003\)](#page-128-0).

Segundo Tavares (2003), a geração de viagens está associada a duas razões: à capacidade de atração das zonas, dependente da ocupação do solo, e da disponibilidade (maior ou menor) das pessoas para realizarem viagens a fim de poderem ter acesso a bens e/ou serviços. Já, para Ortuzar & Willumsen (2011), existem vários fatores que influenciam a geração de viagens, tais como, salário, propriedade de automóvel, tamanho da família, estrutura familiar, valor dos terrenos, densidade habitacional e acessibilidade, sendo que, os primeiros quatro fatores são os mais utilizados em estudo de geração de viagens. No caso dos fatores que influenciam a atração

de viagens, os mais utilizados são espaço disponível para os serviços (industriais, comerciais e outros), o emprego zonal, e segundo Cardoso (2010) fatores como a oferta de emprego, o número de estudantes podem também ser considerados.

Existem diversos modelos para o cálculo da geração de viagens, em que os mais utilizados são a a) Regressão linear e o b) Modelo do fator de crescimento, bem como os modelos dinâmicos (c)), que são modelos mais recentes, mas que poderão ser usados no futuro.

#### **a) Regressão Linear**

Segundo Ortuzar & Willumsen (2011), este modelo visa construir uma relação linear entre o número de viagens geradas (variável dependente) e os vários fatores que influenciam essas viagens (variáveis independentes).

Com base Ortuzar & Willumsen (1990), Tavares (2003) afirma que a produção de viagens pode ser dividida em dois grupos, as que são geradas na habitação (HB – *Home-based*), isto é, aquelas em que a habitação é a Origem ou o Destino, e as que não são geradas na habitação (NHB – *Non home-based*). Para a determinação das primeiras  $(O_{HB})$  é geralmente estabelecida uma função baseada em critérios que têm em consideração caraterísticas como média de habitação, o tamanho da família, nível de rendimento e a taxa de motorização. Enquanto, as do segundo tipo ( $O_{NHB}$ ) representam apenas uma pequena percentagem comparativamente com as  $O_{HB}$  de cerca de 15 a 20% e que segundo Ortuzar & Willumsen (1990) estas são geralmente obtidas em função das atividades existentes em cada zona.

De uma forma geral, pode-se então definir que o número total de viagens produzidas numa dada zona  $(O_i)$  será dada pelas equações [\[1\]](#page-32-0) a [\[3\]](#page-32-1) [\(Tavares, 2003\)](#page-128-0):

> <span id="page-32-1"></span><span id="page-32-0"></span>[1]  $O_i = O_{HB_i} + O_{NHB_i}$

Com:

$$
O_{HB_i} = (\alpha + \beta_1 + \overline{X}_{1_i} + \beta_2 * \overline{X}_{2_i} + ... + \beta_n + \overline{X}_{n_i}) * F_i
$$
 [2]

$$
O_{NHB_i} = \left(\frac{p}{1-p} * \frac{S_i}{S}\right) * O_{HB_i}
$$
 [3]

Onde:

- $O_{HB_i}$  Viagens HB da zona <u>i</u>;
- $O_{NHB_i}$  Viagens NHB da zona <u>i</u>;
- $\overline{X}_{k_i}$  Valor médio da variável <u>k</u> (dimensão, n<sup>o</sup> de ativos, n<sup>o</sup> de automóveis, ...) das famílias residentes na zona i;
- $\bullet$  *a*,  $\beta_k$  Parâmetros de calibração geralmente obtidos a partir da aplicação de técnicas de regressão múltipla;
- $\bullet$  *F<sub>i</sub>* Número de famílias residentes na zona <u>i</u>;
- *p* Proporção de atividades na zona i;
- $S_i$  Volume de atividades na zona <u>i</u>;
- *S* Volume de atividades.

Segundo Tavares (2003), a atração de viagens é geralmente uma função das atividades socioeconómicas e dos diferentes tipos de ocupação de solo presentes em cada zona (habitacional, industrial, comercial, de serviços, de lazer, …), sendo usualmente calculadas a partir dos "volumes" de atividades presentes e tendo por base o número total de viagens produzidas. A Equação [\[4\]](#page-33-0) representa uma possível forma de cálculo do número de viagens atraídas para cada zona (Dj).

<span id="page-33-0"></span>
$$
D_j = O^* \left( \gamma_1 * \frac{S_{1_j}}{\sum_j S_{1_j}} + \gamma_2 * \frac{S_{2_j}}{\sum_j S_{2_j}} + ... + \gamma_k * \frac{S_{k_j}}{\sum_j S_{k_j}} \right)
$$
 [4]

Com:

- *O* Número total de viagens produzidas;
- $S_{k_j}$  - Volume da atividade <u>k</u> na zona j;
- $\gamma_k$  Parâmetros de calibração ( $\sum_k \gamma_k = 1$ )  $\chi_k^{}$

Portanto, o modelo de geração de viagens é utilizado ao nível das zonas baseando-se em técnicas de regressão, para determinar o número de viagens produzidas em cada Origem (Oi) e

atraídas para cada Destino (Dj), cujos valores deverão ser calibrados e validados tendo como base valores observados, geralmente obtidos a partir de inquéritos [\(Tavares, 2003\)](#page-128-0).

Segundo Duarte (2013), com base em Ortuzar & Willumsen (2011), o modelo de regressão linear múltipla, representada na Equação [\[5\],](#page-34-0) é a forma mais frequente em que é feita uma tentativa de encontrar uma relação linear entre o número de viagens produzidas e atraídas pela zona, bem como as suas caraterísticas socioeconómicas.

<span id="page-34-0"></span>
$$
Y = \theta_0 + \theta_1 \times X_1 + \theta_2 \times X_2 + \dots + \theta_k \times X_k + E \tag{5}
$$

Em que:

- Y Número de viagens que são produzidas em cada zona de tráfego;
- $\theta_k$  Parâmetros de ajuste do modelo;
- $X_k$  Variáveis explanatórias (fatores socioeconómicos e de uso de solo);
- E Fator de erro para ter em conta os fatores não explicados na formulação do modelo.

A calibragem do modelo segue um procedimento de ajuste linear convencional, sendo que o método dos mínimos quadrados é o mais usado na prática [\(Ortuzar & Willumsen, 2011\)](#page-127-3). Segundo Freitas (2015), a escolha das variáveis explanatórias depende dos objetivos do modelo bem como da fundamentação teórica para o seu uso. Afirma ainda que se deve analisar se cada variável independente tem influência sobre cada variável dependente. Já Tavares (2003) afirma que, após o cálculo das viagens produzidas e atraídas em cada zona, poderá ser necessário nivelar estes dois valores, dado que os modelos não garantem esta igualdade ( $\Sigma O_i = \Sigma D_i$ ) necessária ao passo seguinte do modelo de transportes. Normalmente, este equilíbrio é concretizado em função do número total de viagens geradas, dado que são os mais fidedignos e utilizam melhores variáveis explicativas [\(Ortuzar & Willumsen, 1990\)](#page-127-4).

#### **b) Modelo do Fator de Crescimento**

Segundo Campos (2007), o Modelo do Fator de Crescimento determina o número de viagens futuras em cada zona em função de variáveis que têm influência na geração das mesmas (população, renda, propriedade de veículos, densidade residencial ou comercial, entre outros), sendo assim um modelo que trabalha com dados agregados. A formulação geral deste modelo é traduzida a partir da Equação [\[6\]](#page-35-0)

<span id="page-35-0"></span>
$$
T_i = F_i \times t_i \tag{6}
$$

Em que:

- T<sup>i</sup> Número de viagens futuras que serão geradas na zona i;
- F<sup>i</sup> Fator de Crescimento;
- t<sup>i</sup> Número de viagens do ano base na zona i.

Segundo Duarte (2013) o único problema centra-se em estimar o valor de F<sub>i</sub>, pois este fator está relacionado com variáveis como: a população (P), a rendimento (R) e a propriedade de veículos (C), representada na Equação [\[7\]:](#page-35-1)

<span id="page-35-1"></span>
$$
F_i = \frac{f(P_i^d \times R_i^d \times C_i^d)}{f(P_i^c \times R_i^c \times C_i^c)}
$$
 [7]

Em que:

- c, d Valores atuais e futuros;
- f Pode ser uma função multiplicativa direta sem parâmetros;
- P<sup>i</sup> População da zona i;
- R<sup>i</sup> Rendimento da zona i;
- C<sup>i</sup> Propriedade de Automóvel da zona i.

Para Cardoso (2010), este modelo é pouco utilizado, sendo considerado rudimentar, devido às suas caraterísticas. Duarte (2013), baseando-se em Ortuzar & Willumsen (2011), conclui que este modelo deve ser apenas aplicado em planos de curto prazo, quando não for possível a
utilização de outro. Devendo ser utilizado preferencialmente na previsão do número de viagens futuras externas para uma zona.

### **c) Modelo dinâmico**

O modelo dinâmico tem como principal propósito descrever e prever variações do tráfego ao longo de um período de tempo, bem como gerar estratégias antecipadas e coordenadas de controlo e fornecimento de informações para o gerenciamento inteligente de redes de trânsito [\(Balakrishna](#page-125-0) *et al.*, 2008, [Zhou, 2004\)](#page-128-0). Sendo que, segundo Djukic *et al.* (2015), a obtenção de dados para o modelo tem, ultimamente, encontrado novos métodos, como a obtenção a larga escala de itinerários e padrões de rota de viagens através de navegadores de GPS, Bluetooth e WiFi e também através da utilização de câmaras de vídeo.

Enquanto os modelos dinâmicos têm diversos benefícios e aplicações, o seu custo de implementação e preenchimentos de dados de entrada é superior aos dos modelos estáticos [\(Balakrishna](#page-125-0) *et al.*, 2008). Ao longo dos anos, os problemas deste modelo têm sido resolvidos com o uso de mais dados de tráfego, e não na relocalização dos esforços na tentativa de analisar e comparar estes métodos em diferentes circunstâncias, como diferentes estruturas de trabalho em rede, diferentes conjuntos de dados disponíveis em diferentes qualidades [\(Djukic](#page-125-1) *et al.*, [2015\)](#page-125-1).

Segundo Zhou (2004), os modelos de previsão e estimativa de OD existentes não possuem a capacidade de capturar sistematicamente a natureza dinâmica das viagens da matriz OD, em particular a evolução do dia-a-dia e as possíveis mudanças estruturais encontradas nos sistemas de tráfego do mundo real. Além disso, os modelos OD existentes falham na implementação de eficientes soluções em tempo real para redes congestionadas, ou são insuficientes para responder sistematicamente à interação espacial e temporal dos erros da procura.

### **Modelo dinâmico utilizando dados de telemóveis**

Este modelo tem como objetivo recolher e analisar dados provenientes do uso dos telemóveis, tais como, a localização dos utilizadores aquando o envio de mensagens, chamadas efetuadas ou uso da internet [\(Larijani](#page-126-0) *et al.*, 2015).

Com o avançar dos anos, o uso do telemóvel tem vindo a aumentar, particularmente nos países mais desenvolvidos, sendo atualmente um objeto quase indispensável no nosso dia-a-dia

[\(Larijani](#page-126-0) *et al.*, 2015). A forma como se utilizam os dados recolhidos também evoluiu durante os anos, começando com a utilização dos dados das faturas (localização quando é efetuada/recebida uma chamada) [\(White & Wells, 2002\)](#page-128-1), depois com o uso da posição dos telemóveis a cada 2 horas (para simular uma viagem) (Pan *et al.*[, 2006\)](#page-127-0), o uso das diversas posições recolhidas pelas torres de comunicações, isto é, durante uma chamada o utilizador podia alterar a torre para qual a chamada era encaminhada [\(Sohn & Kim, 2008\)](#page-128-2).

A localização das chamadas é efetuada através de um algoritmo de triangulação padrão com uma precisão de 200 a 300 metros. Em modelos mais tradicionais a localização era representada pelas torres de comunicação tendo assim menor resolução espacial [\(Alexander](#page-125-2) *et al.*, 2015).

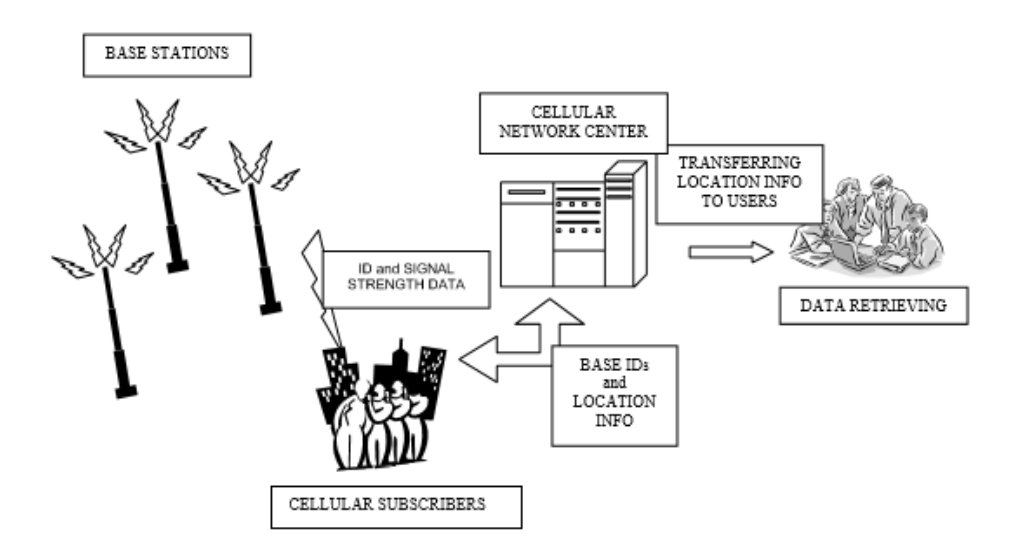

Figura 4 - Sistema de recolha de dados a partir de uma rede de telemóveis *Fonte: Adaptado de Akin & Sisiopiku (2002)*

A utilização deste modelo tem as suas vantagens face aos modelos tradicionais que usam dados recolhidos através de entrevistas ou contagens de tráfego, mas também tem as suas desvantagens, como podemos verificar na [Tabela 2.](#page-38-0)

| Característica                                            | Modelos tradicionais                                                                                                    | Modelo utilizando dados de telemóvel                                                                                                    |
|-----------------------------------------------------------|----------------------------------------------------------------------------------------------------|----------------------------------------------------------------------------------------------------|
| Tipo de dados obtidos                                     | Transversal (uma<br>amostra de um único dia)                                                                                         | Longitudinal (dados transversais<br>obtidos durante um período de tempo)                                                                   |
| Abordagem da recolha<br>dos dados                         | Locais específicos para<br>estradas selecionadas;<br>amostra aleatória de<br>condutores nesses locais                                | População total de utilizadores do<br>operador                                                                                             |
| Taxa da amostra (para<br>uma determinada<br>estrada)      | 10% a 20% (amostra<br>individual)                                                                                                    | $\sim$ 30% (amostra repetida ao longo de<br>vários dias)                                                                                   |
| Variação das viagens<br>observadas nos dados              | Variação espacial                                                                                                    | Variação espacial e temporal                                                                                                    |
| Tratamento dos dados                                      | Direto usando dados de<br>contagem e análise<br>estatística onde as<br>viagens atravessam mais<br>de um local de recolha de<br>dados | Mais complicado, exigindo<br>informações sobre como os<br>utilizadores de telemóveis se<br>relacionam com a população total                |
| Identificar o motivo<br>da viagem                         | Direto: obtido através de<br>uma pergunta ao<br>utilizador da via                                                                    | Precisa ser deduzido através de<br>suposições/regras/outras fontes de<br>dados (incluindo dados de modelos<br>tradicionais, se disponível) |
| Identificar tipo de<br>veículo                            | Direto: obtido através da<br>sua observação na via                                                                                   | Precisa ser deduzido através de<br>suposições/regras/outras fontes de<br>dados (incluindo dados de modelos<br>tradicionais, se disponível) |
| Identificar ocupação<br>do veículo                        | Direto: obtido através da<br>sua observação na via                                                                                   | Precisa ser deduzido através de<br>suposições/regras/outras fontes de<br>dados (incluindo dados de modelos<br>tradicionais, se disponível) |
| Proporção de viagens<br>de OD não observadas<br>na matriz | Relativamente grande,<br>dependendo do número<br>de postos de contagem                                                               | Nenhum ou muito baixo (viagens<br>curtas)                                                                                                  |

<span id="page-38-0"></span>Tabela 2 – Comparação entre os modelos tradicionais e o modelo dinâmico utilizando dados de telemóvel

As desvantagens que o modelo tem é que não conseguimos identificar o tipo de veículo, a sua ocupação e o propósito da viagem, mas estas falhas do método podem ser minimizadas ao utilizarem-se dados recolhidos de inquérito que não precisam de ser anuais para poder manter o modelo atual. Por conseguinte, é possível poupar dinheiro, pois a utilização dos dados provenientes das operadoras poderá permitir manter o modelo da procura muito atual.

## **2.2.1.2 Distribuição de viagens**

Concluída a modelação da geração de viagens (iniciadas e terminadas) numa determinada zona é importante formar os pares de viagens Origem-Destino entre as várias zonas.

Os modelos de distribuição têm como principal objetivo estimar o número de viagens efetuadas de uma zona (Origem) para outra (Destino), dado o número total de viagens adquirido no passo anterior (geração/atração de viagens) [\(Campos, 2007,](#page-125-3) [Duarte, 2013,](#page-125-4) [Patriksson, 2015\)](#page-127-1). Segundo Campos (2007), a distribuição das viagens é baseada na capacidade de cada zona gerar/atrair viagens, bem como na distância, tempo e custo de transporte. Deste modo, é necessário utilizar modelos de distribuição de viagens de forma a caracterizar as zonas destino de cada viagem, como se encontra representado na [Figura 5.](#page-39-0)

Segundo Tavares (2003), este passo do modelo de transportes acarreta uma maior complexidade devido ao aumento de dados a analisar. Admitindo uma área de estudo com 50 zonas, o número total de combinações possíveis será de 2450 (sem contabilizar as viagens intra-zonas, i.e, com Origem e Destino na mesma zona), sendo que estas são geralmente discriminadas por motivo de viagem. Obtendo-se no final deste processo a matriz OD representada na [Figura 5.](#page-39-0)

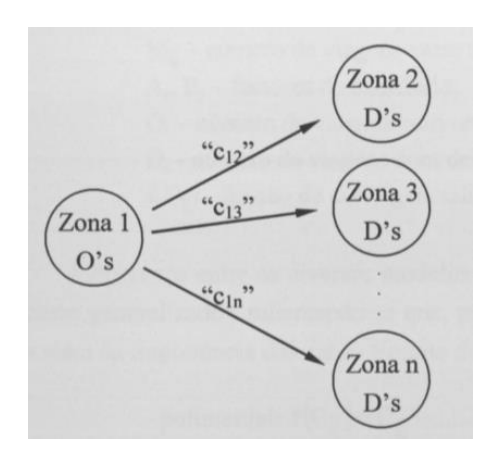

<span id="page-39-0"></span>Figura 5 – Distribuição de viagens por motivo *Fonte: Adaptado de Tavares (2003)*

# Tabela 3 – Representação da matriz Origem-Destino

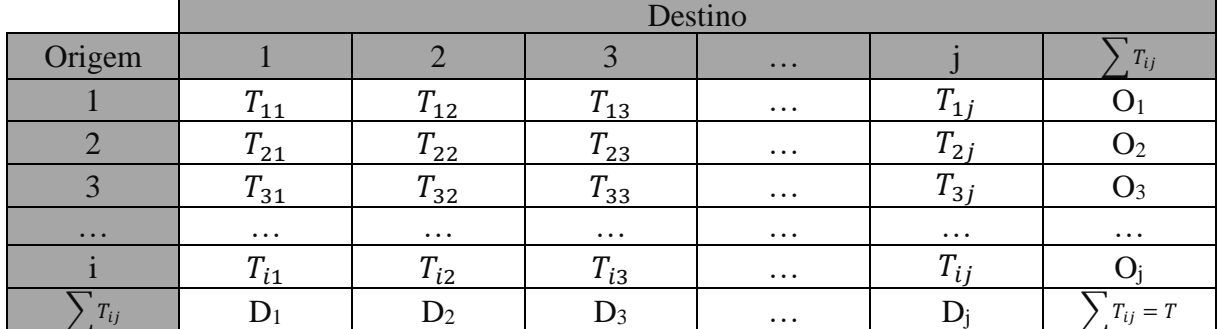

## Fonte: Adaptado de Ortuzar & Willumsen (2011)

Em que:

- *Tij* Número de viagens entre a origem i e o destino j;
- *O<sup>i</sup>* Número de viagens produzidas na origem i;
- *D<sup>j</sup>* Número de viagens atraídas pelo destino j.

As técnicas tradicionais utilizadas para estimar os fluxos de Origem-Destino podem ser divididas em dois grupos de métodos: a) métodos de fatores de crescimento (ou analógicos), em que os fatores de crescimento são aplicados aos movimentos interzonais atuais ou b) métodos sintéticos (Modelo Gravitacional) nos quais é efetuada uma tentativa de se prolongar a relação casual associada aos movimentos, considerando-os como sendo similares a certas leis de comportamento físico.

#### **a) Métodos de Fatores de Crescimento ou Analógicos**

Os Métodos do Fator de Crescimento assentam na premissa que os padrões de viagem atuais podem ser projetados no futuro com base em taxas de crescimento zonal, obtidas através dos dados recolhidos (geração e atração de viagens de cada zona) na fase anterior. As matrizes O-D futuras podem ser calculadas através da multiplicação da matriz atual pela taxa de crescimento [\(Patriksson, 2015\)](#page-127-1).

Segundo Ortuzar & Willumsen (2011), a formulação geral deste método encontra-se representada na Equação [\[8\].](#page-40-0)

<span id="page-40-0"></span>
$$
T_{ij} = \tau \times t_{ij} \tag{8}
$$

Em que:

- *Tij* Número de viagens futuras entre as zonas i e j;
- $\tau$  Fator de Crescimento;
- *ij t* Número de viagens atuais entre as zonas i e j.

Tratam-se de métodos simples, no entanto tem como principal desvantagem a incapacidade de reduzir (chegando a aumentar) os erros da matriz original, como por exemplo, pares de zonas sem viagens, e o facto de ignorar a possível alteração dos custos das viagens [\(Cardoso, 2010\)](#page-125-5).

### **b) Métodos sintéticos – Modelo gravitacional**

O modelo gravitacional é o método mais usual na distribuição de viagens, que se fundamenta no conceito da lei gravitacional de Newton que afirma: "a força de atração entre dois corpos é diretamente proporcional ao produto das massas destes e inversamente proporcional ao quadrado das distâncias entre eles" [\(Duarte, 2013\)](#page-125-4).

A sua aplicação em transporte considera a hipótese que o número de viagens produzidas pela zona i e atraída pela zona j é proporcional:

- Ao número total de viagens produzidas pela zona i;
- Ao número total de viagens atraídas pela zona j;
- A uma função de impedância que relacione a separação espacial ou custo de viagem entre as zonas de tráfego.

Em relação aos outros modelos, a vantagem deste é que considera, além da atração, o efeito da separação espacial ou facilidade de iteração entre as regiões definida pela função de impedância [\(Cardoso, 2010\)](#page-125-5).

Por analogia à Lei de Newton e segundo Ortuzar & Willumsen (2011), a equação clássica do modelo pode ser representa pela Equação [\[9\]:](#page-41-0)

<span id="page-41-0"></span>
$$
T_{ij} = \alpha \times \frac{P_i \times P_j}{d_{ij}^c}
$$
 [9]

#### Em que:

- $T_{ij}$  Número de viagens com origem em <u>i</u> e destino em j;
- $\alpha$ , *c* Parâmetros de calibração do modelo;
- *P<sup>i</sup>* Total de viagens produzidas pela zona i;
- *P<sup>j</sup>* Total de viagens atraídas pela zona j;
- *d* Fator de impedância ou resistência entre a zona i e a zona j.

Segundo Tavares (2003), este modelo de distribuição utiliza as viagens produzidas numa zona e distribui-as para as outras proporcionalmente às respetivas "atratividades" ou importâncias e inversamente proporcional ao "custo" (Cij). Este efeito do "custo" é geralmente encontrado através de um processo de calibração que procura aproximar a distribuição entre viagens modeladas e observadas, geralmente obtidas a partir de inquéritos realizados.

A equação básica deste modelo pode ser representada pela Equação [\[10\]](#page-42-0) [\(Freitas, 2015,](#page-126-1) [Ortuzar & Willumsen, 2011,](#page-127-2) [Tavares, 2003\)](#page-128-3), que assume que o efeito da impedância poderia ser melhor representado por uma função generalizada de custo de viagem f(c<sub>ii</sub>) com um ou mais parâmetros para calibração [\(Cardoso, 2010\)](#page-125-5).

<span id="page-42-0"></span>
$$
T_{ij} = A_i O_i B_j D_j f(C_{ij})
$$
\n[10]

Com:

- $\bullet$  *T<sub>ij</sub>* Número de viagens entre a origem <u>i</u> e o destino j;
- $A_i$ ,  $B_j$  Fatores de equilíbrio;
- *O<sub>i</sub>* Número de viagens com origem na zona <u>i</u>;
- *D<sup>j</sup>* Número de viagens com destino na zona j;
- $f(C_{ii})$  Função de impedância que depende do custo.

A diferença existente entre os diversos modelos encontra-se na função usada no custo generalizado, salientando-se que, para estes casos, a distribuição das viagens para além da importância das zonas é também muito dependente da forma da função f(cij). Para fazer a avaliação dos custos de viagem entre uma origem e um destino, deve-se ter em conta não só os custos monetários, mas também os custos associados à variável tempo. As funções de

impedância podem tomar diferentes formas, sendo a exponencial a mais representativa [\(Ortuzar & Willumsen, 2011\)](#page-127-2):

• Polinomial:

$$
f(C_{ij}) = C_{ij}^{-n} \tag{11}
$$

Exponencial:

$$
f(C_{ij}) = e^{-\beta C_{ij}} \tag{12}
$$

• Combinação das anteriores:

<span id="page-43-0"></span>
$$
f(C_{ij}) = C_{ij}^{-n} \times e^{-\beta C_{ij}}
$$
 [13]

Com:

- $n, \beta$  Parâmetros de calibração;
- *Cij* Combinação linear das componentes de custo para a viagem entre i e j.

Assim, a componente de custo tem a seguinte forma, apresentada na Equação [\[14\]](#page-43-0) [\(Ortuzar &](#page-127-2)  [Willumsen, 2011\)](#page-127-2):

$$
c_{ij} = a_1 t_{ij}^{\nu} + a_2 t_{ij}^{\nu} + a_3 t_{ij}^{\iota} + a_4 t_{nij} + a_5 F_{ij} + a_6 \theta_j + \partial
$$
 [14]

Em que:

- $\bullet$  *a*<sub>1</sub>...*a*<sub>6</sub> Pesos atribuídos às variáveis;
- *v ij t* - Tempo de viagem dentro do veículo entre i e j;
- *w ij t* - Tempo de caminhada até e de estações;
- *t ij t* - Tempo de espera em estações;
- $\bullet$  *t<sub>nij</sub>* Tempo de baldeação, se houver;
- $F_{ij}$  Custo fixo da viagem entre i e j;
- $\theta$  Custo associado à paragem no destino j;
- $\bullet$   $\theta$  Penalidade modal, isto é, uma junção de parâmetros subjetivos associados à segurança, conforto e conveniência.

Segundo Silva (2007), o modelo gravitacional é de fácil compreensão mas contudo apresenta algumas dificuldades na reprodução da realidade, provenientes dos seguintes fatores:

- A redução da atração com a distância está longe de ser idêntica para os vários motivos de viagem e estratos sociais;
- O comportamento das pessoas é muitas vezes influenciado por hábitos que se vão preservando por padrões de deslocação que não seriam racionais face às localizações atuais (por conhecerem melhor o território numas zonas que noutras).

Este modelo tem como vantagem estimar as viagens para cada célula da matriz OD sem utilizar diretamente uma matriz observada. E tem a desvantagem de necessitar um considerável número de ajustamentos e manipulações para a obtenção de um resultado satisfatório e a não garantia de que os fatores socioeconómicos e os fatores relacionados com os tempos de viagem sejam válidos no futuro.

## **2.2.1.3 Repartição Modal**

A repartição modal envolve a separação (divisão) das viagens previstas de cada zona de origem para cada zona de destino em diferentes modos de viagem, que se refletem em diferentes meios de transporte, como por exemplo, andar a pé, bicicleta, transporte individual, comboio e autocarro [\(Levine, 2010\)](#page-126-2).

A escolha do modo de transporte é provavelmente uma das etapas mais importantes do modelo clássico no planeamento do transporte. Isto é devido ao papel fundamental desempenhado pelos transportes públicos na elaboração de políticas [\(Ortuzar & Willumsen, 2011\)](#page-127-2).

Segundo Duarte (2013), estes modelos, usados no seguimento do processo de distribuição de viagens, são utilizados para "dividir" a matriz OD de viagens em matrizes OD por modo de viagem.

Os modelos de repartição modal tentam "identificar, estimar e simular os comportamentos dos viajantes", tendo em conta a decisão do modo de transporte a escolher. Admitindo que os viajantes são compradores de um serviço que, neste caso, é a viagem, estes modelos integramse nos modelos comportamentais de análise do indivíduo, enquanto consumidor de bens e serviços, existindo assim uma estreita relação com a economia comportamental [\(Martins,](#page-127-3)  [2009\)](#page-127-3).

As escolhas das viagens variam em função do tipo de indivíduo, tipo de viagem, nível e qualidade de serviço e custo, quer em tempo, quer em preço. As escolhas dos indivíduos são feitas com base nas suas variáveis de decisão intrínsecas, transformam-se geralmente num padrão de repartição modal relativamente constante, especialmente em viagens cíclicas, que só é alterado quando surgem variações significativas nas condições base que sustentam as decisões originais [\(Martins, 2009\)](#page-127-3).

A repartição modal é feita com base nas variáveis consideradas fundamentais para a escolha do utilizador. Os fatores que influenciam este modelo incluem características socioeconómicas (renda, propriedade de veículos) e características de serviços dos modos de transporte, considerando as seguintes características [\(Ortuzar & Willumsen, 2011\)](#page-127-2):

- Características associadas ao viajante: propriedade de veículos, rendimento, estrutura familiar e nível cultural;
- Características da viagem: motivo da viagem, hora da viagem e destino;
- Características associadas ao meio de transporte: tempo de viagem e custos associados, tempo de espera e frequência do serviço, conforto, acessibilidade e segurança.

Segundo Cardoso (2010) existem dois tipos de modelos de repartição modal: os modelos determinísticos e os modelos probabilísticos.

# **2.2.1.3.1 Modelos Determinísticos**

Os modelos determinísticos determinam a proporção de viagens por cada modo utilizando métodos quantitativos simples, como por exemplo: a) Regressão Linear e b) Classificação Cruzada [\(Cardoso, 2010\)](#page-125-5).

#### **a) Modelo de Regressão linear**

Estes modelos são geralmente utilizados usados para fazer a distribuição modal de forma agregada. Assim, determina-se a proporção de viagens por automóvel ou por transporte público pelo meio de uma relação matemática (Equação [\[15\]\)](#page-46-0) entre o número de viagens e as características socioeconómicas dos viajantes e/ou as características das alternativas [\(Cardoso,](#page-125-5)  [2010\)](#page-125-5).

<span id="page-46-0"></span>
$$
Y_i = \theta_0 + \theta_1 \times X_{1i} + \theta_2 \times X_{2i} + \dots + \theta_k \times X_{ki} + E_i
$$
\n[15]

Em que:

- *Y<sub>i</sub>* Variável dependente (número de viagens de determinado modo de transporte <u>i</u>);
- *X*<sub>ki</sub> Variáveis independentes (fatores económicos, atributos do sistema de transportes);
- $\bullet$   $\theta_k$  Parâmetros estimados pelo modelo.

#### **b) Modelo de Análise de Categorias (ou Classificação Cruzada)**

Segundo Cardoso (2010), os modelos de Classificação Cruzada tentam distribuir a população ou zonas de tráfego em grupos relativamente homogéneos. Estes grupos podem ser classificados de acordo com as características do viajante ou com as características dos modos.

Na Classificação Cruzada, para cada grupo obtém-se um valor médio do percentual de utilização de cada modo de transporte. Nestes modelos, considera-se que as percentagens de utilização permanecem constantes para cada grupo [\(Cardoso, 2010\)](#page-125-5).

A dificuldade do modelo está na identificação dos grupos, para além da suposição de que a percentagem de utilização de cada modo permanecerá inalterada para cada categoria, pode não corresponder à realidade [\(Cardoso, 2010,](#page-125-5) [Duarte, 2013\)](#page-125-4).

### **2.2.1.3.2 Modelos Probabilísticos**

Os modelos probabilísticos utilizam a probabilidade de escolha de cada modo para determinar a percentagem de viagens para seus respetivos modos de transporte. Os modelos mais usados são: a) *Logit* Multinomial e b) *Logit* Binomial [\(Cardoso, 2010\)](#page-125-5).

Segundo Ortuzar & Willumsen (2011), a probabilidade de um utilizador preferir uma determinada alternativa de transporte depende da atratividade dessa opção em relação à atratividade das outras disponíveis.

A Função Utilidade é utilizada para representar a atratividade de uma certa atratividade, normalmente definida como uma combinação de variáveis que representam as caraterísticas da alternativa e do utilizador [\(Cardoso, 2010\)](#page-125-5).

#### **Função Utilidade**

Segundo Pereira (2007), a Função Utilidade é uma expressão matemática que relaciona o grau de satisfação do utilizador com a escolha do modo, definida por uma soma de variáveis (motivos para a escolha) e dos seus pesos relativos, como se representa na Equação [\[16\]:](#page-47-0)

<span id="page-47-0"></span>
$$
U = a_0 + a_1 \times x_1 + a_2 \times x_2 + \dots + a_k \times x_k
$$
 [16]

Onde:

- *U* Utilidade derivada da escolha medida pelos atributos e os seus pesos relativos;
- $x_i$  Atributos;
- $a_i$  Pesos relativos dos atributos.

Os atributos do transporte podem ser o custo e tempo de viagem, tempo de espera e algumas derivações destes. A utilidade pode ser positiva, negativa ou nula, quando esta é negativa é considerada uma desutilidade [\(Cardoso, 2010,](#page-125-5) [Pereira, 2007\)](#page-127-4).

Segundo Cardoso (2010), a teoria para formulação dos modelos de escolha discreta é dada pela teoria da utilidade aleatória. Um utilizador n escolherá dentro de um conjunto j de alternativas disponíveis, aquela que maximize a sua utilidade.

### **a) Modelo** *Logit* **Multinomial**

Segundo Ortuzar & Willumsen (2011), o Modelo *Logit* Multinomial é a metodologia mais usada na repartição. Este modelo relaciona a probabilidade de escolha de uma dada alternativa de um conjunto de alternativas por uma unidade de decisão (indivíduo, residência, empresa, entre outros), ou um grupo, de acordo com a utilidade destas alternativas [\(Pereira, 2007\)](#page-127-4). Porém, Tavares (2003) afirma que o modelo tenta prever qual o modo escolhido com base no "custo" de cada um na deslocação dos tempos de viagem, do custo de operação e da conveniência da utilização para o modo em causa, podendo conter outros fatores, tais como a privacidade e a comodidade. A combinação destes fatores é utilizada como uma constante na análise, determinada através de um processo de calibração que aproxima o modelo aos padrões observados.

Assim, segundo Tavares (2003), no seguimento de se ter encontrado os "custos" para os vários modos de transporte entre cada par Origem-Destino, define-se que a "utilidade" de cada um varia inversamente ao "custo", sendo as viagens com base nas probabilidades de um dado modo ser selecionado, obtida pela Equação [\[17\].](#page-48-0)

<span id="page-48-0"></span>
$$
P_a = \frac{e^{U_a}}{\sum_{a=1}^{T} e^{U_a}}
$$
 [17]

Com:

- $P_a$  Probabilidade do modo de transporte <u>a</u> ser escolhido;
- *U <sup>a</sup>* Utilidade associada ao modo de transporte a:

$$
U_a = -\beta \times C_a \tag{18}
$$

- $\beta$  Parâmetro de calibração;
- *C<sup>a</sup>* Custo associado ao modo de transporte a;
- *T* Número de modos de transporte.

#### **b) Modelo** *Logit* **Binomial**

O Modelo *Logit* Binomial é uma simplificação do modelo anterior em que se avalia apenas duas alternativas de transporte. Supondo que a distribuição de viagens entre dois modos A e B, e as utilidades relativas dos mesmos como sendo  $U_A e U_B$ , respetivamente, o modelo apresenta a seguinte forma, representada na Equação [\[19\]](#page-48-1) [\(Pereira, 2007\)](#page-127-4):

<span id="page-48-1"></span>
$$
p(A) = \frac{1}{1 + e^{U_B - U_A}}
$$
 [19]

Onde:

- $p(A)$  Probabilidade de escolha do modo A;
- $p(B) 1 p(A)$ .

A limitação dos métodos *Logit* encontra-se no pressuposto dos "custos" serem constantes, pelo que foram desenvolvidos modelos denominados por *Probit*, nos quais os coeficientes nas funções de custo são aleatórios, sendo geralmente utilizada a distribuição normal [\(Ortuzar &](#page-127-5)  [Willumsen, 1990\)](#page-127-5).

# **2.2.1.4 Afetação de tráfego**

Após a definição da Matriz O-D por modos de transporte e da codificação das infraestruturas de transportes, pode ser realizado o último passo de modelação de transportes, ou seja, a afetação de tráfego aos arcos que, de uma forma resumida, se pode descrever como sendo o processo através do qual as decisões dos utilizadores de um sistema de transportes na escolha de percurso são modeladas [\(Tavares, 2003\)](#page-128-3).

O principal objetivo destes modelos é o de antecipar o efeito das decisões dos utilizadores, face a uma dada procura, tentando reproduzir o nível de desempenho da rede baseado em modelos de simulação, designadamente [\(Tavares, 2003\)](#page-128-3):

- Obter estimativas de volumes de tráfego, de velocidades e de atrasos;
- Obter estimativas de variáveis agregadas da rede (velocidade média de operação, atraso total, consumo de combustível, …);
- Estimar tempos de viagens entre zonas;
- Identificar arcos congestionados;
- Identificar percursos entre pares de zonas;
- Analisar pares de zonas que utilizam um dado arco ou percurso.

Segundo Ortuzar & Willumsen (2011), os principais objetivos deste modelo dividem-se em dois níveis:

- Principal: obter estimativas de variáveis agregadas da rede (fluxo nas estradas, receita dos serviços de transportes públicos); dos custos de viagens entre zonas num determinado nível de procura; de volumes de tráfego e identificar zonas de congestionamento;
- Secundário: analisar quais os pares OD que utilizam um dado arco ou percurso; estimar os percursos utilizados entre cada par OD; obter os movimentos de viragem futuros.

O conceito que se encontra implícito a todos os modelos de atribuição de tráfego é o do custo de deslocamento. Isto é, caso um utilizador disponha de mais do que uma alternativa para efetuar uma viagem, vai ponderar diversos fatores para determinar o percurso a seguir [\(Cardoso,](#page-125-5)  [2010\)](#page-125-5). Segundo Tavares (2003), existem três opções para se estimar este custo, nomeadamente, a distância percorrida, o tempo despendido e o custo generalizado. Sendo que, as duas primeiras opções foram utilizadas inicialmente face à sua simplicidade de medição e previsão, tendo a primeira ainda a vantagem de não ser necessário qualquer conhecimento das condições de circulação.

Assim, a hipótese considerada é a de que a seleção dos caminhos é realizada de forma a minimizar uma combinação do tempo e da distância, sendo ainda possível incorporar os efeitos de custos adicionais, como por exemplo as portagens. Deste modo, o custo generalizado resulta de uma combinação linear pesada do tempo e da distância, sendo então o custo de deslocamento num percurso k dado pela Equação [\[20\]](#page-50-0) [\(Tavares, 2003\)](#page-128-3):

<span id="page-50-0"></span>
$$
C_k = a \times T_k + b \times D_k + P \tag{20}
$$

Onde:

- *C<sup>k</sup>* Custo generalizado;
- *a* Coeficiente do custo associado ao valor do tempo;
- $T_k$  Tempo de deslocamento correspondente ao percurso <u>k</u>;
- *b* Coeficiente de custo associado à distância percorrida;
- $D_k$  Comprimento do percurso <u>k</u>;
- *P* Custo adicional.

Segundo Tavares (2003), os coeficientes definidos não devem ser interpretados como um custo "real", ou seja, que representem os valores médios reais do tempo de um utilizador e das despesas do veículo em percorrer uma distância, mas sim o custo percebido, i.e., como os condutores ponderam o tempo e distância para a sua seleção de caminhos. Logo, se o coeficiente associado ao tempo for superior ao da distância, está-se a admitir que os utilizadores estarão dispostos a percorrer uma distância maior se tal se traduzir num menor tempo de percurso.

Baseado nos custos associados aos arcos é então possível passar-se ao processo de determinação dos "caminhos mais curtos", essencial para a afetação [\(Tavares, 2003\)](#page-128-3).

### **2.2.1.4.1 Principais Modelos de Afetação de Tráfego**

### **"Tudo ou Nada"**

O método mais simples de aplicar na escolha de caminhos é o da afetação "Tudo ou Nada" que, como o próprio nome o reflete, consiste na afetação de todas as viagens entre pares Origem-Destino aos respetivos "caminhos mais curtos" [\(Cardoso, 2010,](#page-125-5) [Tavares, 2003\)](#page-128-3). Segundo Duarte (2013), com base em Ortuzar & Willumsen (2011), este método assume que não existe efeitos do congestionamento e que todas as escolhas de caminhos têm em consideração os mesmos atributos. A ausência do efeito do congestionamento significa que os custos dos arcos da rede são fixos.

Apesar de atualmente a aplicação e a "atratividade" deste método sejam praticamente nulas, o mesmo pode-se considerar útil, face à sua simplicidade e eficiência, para a modelação de uma rede dispersa e não congestionada em que existem poucas alternativas de trajeto e com custos muito diferentes entre pares de zonas. A sua aplicação é também possível em processos de identificação das "linhas de desejo" correspondentes aos trajetos escolhidos pelos utilizadores de uma rede quando não existe nenhum condicionamento resultante do carregamento das redes [\(Tavares, 2003\)](#page-128-3).

A utilização desta técnica é bastante eficaz no teste das condições de modelação de qualquer rede. De facto, a aplicação deste modelo pode facilmente verificar a conetividade da rede uma vez que é possível confrontar o caminho mais curto entre pares de zonas determinado pelo modelo com o percurso "lógico" baseado no conhecimento da rede [\(Tavares, 2003\)](#page-128-3).

### **Métodos Estocásticos**

Nos modelos de afetação, os métodos estocásticos introduzem o conceito de custo percebido caraterizado por uma distribuição contínua, tentando representar esta distribuição as variações existentes entre utilizadores de uma rede rodoviária na escolha de caminhos devido [\(Tavares,](#page-128-3)  [2003\)](#page-128-3):

- às diferentes perceções e/ou objetivos;
- ao desigual conhecimento de funcionamento da rede.

Assim, ao se admitirem oscilações de custos nos arcos é possível a seleção de percursos alternativos ao "caminho mais curto", tentando de alguma forma representar a seleção de outros percursos que, para alguns utilizadores, são mais "atrativos" [\(Tavares, 2003\)](#page-128-3).

Este modelo dá relevo à instabilidade na perceção dos utilizadores nos custos e na medida composta por estes que procuram minimizar, por exemplo, a distância, o tempo de viagem e os custos generalizados [\(Ortuzar & Willumsen, 2011\)](#page-127-2).

Para a aplicação pura destes modelos, é necessário que não existam restrições à capacidade, pois estes têm como pressuposto que o custo compreendido em cada percurso é independente do volume de tráfego nesse mesmo percurso. Existem diversas formas de integrar os efeitos estocásticos que podem ser divididas em modelos baseados em simulação, e modelos matemáticos [\(Tavares, 2003\)](#page-128-3).

Os modelos baseados em simulação utilizam o Método de Monte Carlo para gerar para cada veículo, ou grupo de veículos, um conjunto de custos aleatórios [\(Tavares, 2003\)](#page-128-3). Os modelos deste tipo derivam de uma técnica desenvolvida por Burrell (1968), em que os custos de deslocamento nos diferentes arcos da rede são retirados de uma distribuição, normal, cuja média é o custo real [\(Cardoso, 2010\)](#page-125-5).

Os modelos matemáticos ou numéricos, também denominados por proporcionais, utilizam funções que relacionam repartição do tráfego entre os percursos alternativos com os respetivos custos [\(Tavares, 2003\)](#page-128-3). O modelo mais conhecido é o de Dial (1971) que se baseia numa formulação tipo *Logit* [\(Cardoso, 2010\)](#page-125-5).

Segundo Cardoso (2010), em situações de redes congestionadas, o equilíbrio estocástico não é garantido, uma vez que permite aos utilizadores a seleção de vários percursos, inclusive os que não correspondem a uma situação ótimas.

## **2.2.2 Processo de Calibração e Validação**

No decurso do desenvolvimento de um modelo de transportes deverão ser efetuadas verificações específicas para assegurar que o modelo está a caraterizar o funcionamento real da rede [\(Tavares, 2003\)](#page-128-3). Assim, o processo que determina quando o modelo está suficiente próximo do sistema real é designado por validação, que consiste num método iterativo que envolve a calibração dos parâmetros do modelo e comparar o seu comportamento com o sistema real [\(Vilarinho, 2008\)](#page-128-4).

Segundo Law *et al.* (1991), não existe um procedimento único capaz de calibrar e validar todo e qualquer tipo de modelo de simulação, a sua escolha depende do problema em análise. Afirmam também que, se existisse uma abordagem completamente definitiva para o problema de calibração e validação não seria necessário utilizar modelos de simulação.

A convergência do modelo com a "realidade" constitui o objetivo da fase de calibração sendo então a sua aderência verificada na fase de validação, podendo-se então definir estas duas fases como [\(HMSO, 1991\)](#page-126-3):

- Calibração: processo de correção dos valores das variáveis do modelo responsáveis pela representação das condições de operação de uma rede com o objetivo das estimativas das medidas de desempenho calculadas pelo modelo refletirem os valores reais;
- Validação: processo de verificação das estimativas do modelo calibrado com o objetivo de aferir as suas capacidades de previsão, em situações distintas das utilizadas na fase de calibração, garantindo deste modo que as conclusões pelo modelo são aplicáveis ao sistema em estudo.

Assim segundo Tavares (2003), o desenvolvimento de um modelo, depois da formulação do problema e clarificação dos objetivos, deve englobar basicamente quatro passos [\(Figura 6\)](#page-54-0):

- Construção: conceptualização do modelo, recolha de dados e codificação da rede, englobando nesta fase ainda a verificação da codificação;
- Calibração: "ajustamento" dos valores das variáveis para que certos critérios de aderência à realidade sejam atingidos;
- Validação: testes da capacidade de previsão do modelo através da atribuição de critérios, baseados em informação diferente da utilizada na fase de calibração, sendo a fase mais

delicada no processo de desenvolvimento de um modelo e que obriga a frequentes reanálises das fases anteriores;

• Aplicação: após a validação do modelo, parte-se para o projeto de experiências e análises de resultados.

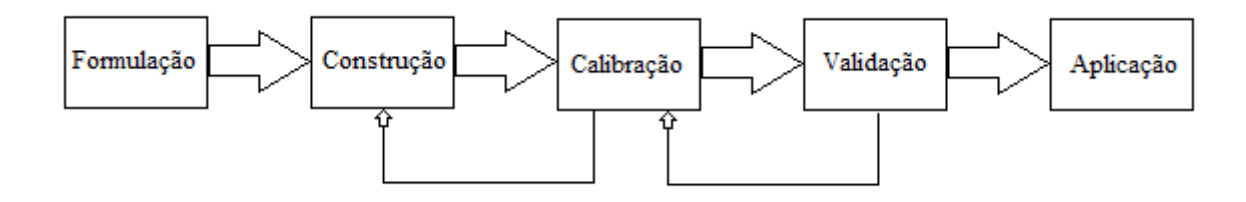

Figura 6 – Desenvolvimento de um modelo *Fonte: Adaptado de Tavares (2003)*

<span id="page-54-0"></span>Na fase de calibração as variáveis são ajustadas de modo a melhorar a capacidade de reprodução a nível do comportamento dos condutores e das características da rede. Para isso é necessário definir as variáveis que vão ser alvo de calibração e comparar os valores observados com os valores simulados [\(Vilarinho, 2008\)](#page-128-4). É importante salientar que se a única forma de reproduzir a "realidade" é através da utilização de "truques" na definição dos valores das variáveis ou da utilização de procedimentos localizados durante a fase de calibração, então será muito pouco provável que o modelo possa realizar previsões válidas [\(Tavares, 2003\)](#page-128-3).

O processo de validação determina quando é que o modelo está suficientemente próximo do sistema real, que consiste num método iterativo que envolve a calibração dos parâmetros do modelo e a comparação do comportamento do mesmo com o sistema real. A diferença entre estes dois sistemas serve como indicador para melhorar o modelo até ao momento em que se considera que o erro é aceitável [\(Vilarinho, 2008\)](#page-128-4).

A metodologia mais precisa da calibração/validação de um modelo deve prever a calibração e respetiva validação de cada um dos submodelos (geração, distribuição, repartição e afetação), de forma a assegurar que cada uma das componentes reproduza razoavelmente as caraterísticas de transporte observadas, sendo então realizada a validação dos resultados finais. No entanto, a metodologia mais comum possibilita apenas a comparação dos resultados finais, devido a restrições, tais como, recursos financeiros ou humanos e prazos [\(Tavares, 2003\)](#page-128-3).

A validação final testa o efeito dos erros de modelação que resulta não só do conjunto dos erros inerentes a cada um dos passos do modelo de transporte como também da sua propagação. Na [Figura 7](#page-55-0) pode-se observar um exemplo do possível efeito desta propagação, podendo verificarse que, a cada passo que se avança no modelo de transportes, existe um aumento do intervalo de confiança dos resultados esperados dos submodelos [\(Barton-Aschman Associates &](#page-125-6)  [Cambridge Systematic, 1997\)](#page-125-6).

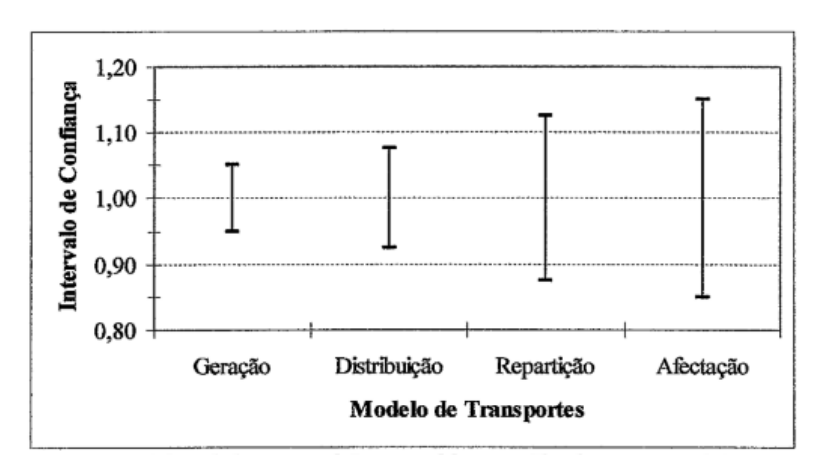

<span id="page-55-0"></span>Figura 7 – Propagação dos erros de modelação *Fonte: Adaptado de Barton-Aschman Associates & Cambridge Systematic (1997)*

Esta propagação de erros também pode ser evidenciada na [Tabela 4,](#page-56-0) que apresenta a fiabilidade esperada de alguns dos resultados de um modelo de transportes, através dos limites do intervalo de confiança a 95% [\(Robbins, 1978\)](#page-127-6).

Pode-se constatar que, pela análise dos limites do intervalo de confiança a 95%, que os resultados da afetação (volumes) tendem a tolerar um maior erro que os passos anteriores de um modelo de transportes (movimentos interzonas por modos de transportes, ou seja, as células da Matriz O-D), excetuando a geração. Na verdade, considerando o transporte individual como modo principal, o número de viagens entre pares de zonas pode refletir uma fiabilidade de  $\pm 11\%$  $a \pm 16$ %, os fluxos dos arcos refletem maiores oscilações ( $\pm 14$ % a  $\pm 15$ %, conforme o tipo de via) [\(Tavares, 2003\)](#page-128-3).

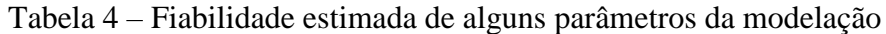

<span id="page-56-0"></span>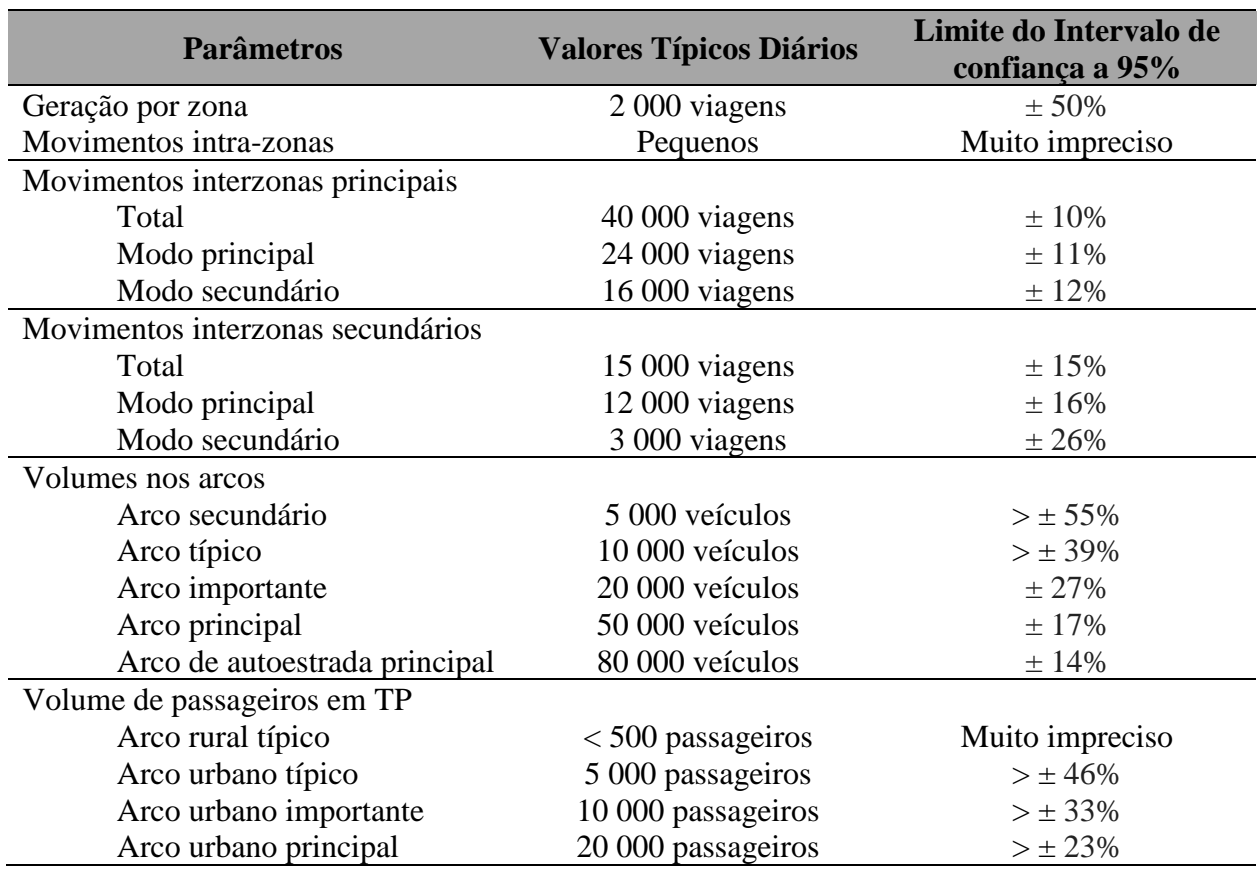

*Fonte: Adaptado de Robbins (1978)*

Porém, é importante realçar que o erro está presente em todos os modelos, uma vez que os mesmos são representações do comportamento real do transporte em que as simplificações são inevitáveis e se possível aceitáveis [\(Tavares, 2003\)](#page-128-3). Deste modo, pode afirmar-se que existem fatores intervenientes num sistema real que a teoria subjacente ao modelo ignora e, consequentemente, na aplicação de modelos não se pode ter qualquer controlo. Este facto implica, em princípio, um certo erro e incerteza associado à aplicação de um dado modelo, o qual será acrescido com outros erros inerentes ao próprio processo de modelação [\(Tavares,](#page-128-3)  [2003\)](#page-128-3).

As fontes de erro resultantes do desenvolvimento dos modelos de transporte incluem os [\(Barton-Aschman Associates & Cambridge Systematic, 1997,](#page-125-6) [Tavares, 2003\)](#page-128-3):

• Erros de especificação devidos a uma estrutura imprópria do modelo, tais como a omissão de variáveis relevantes [\(Horowitz, 1981\)](#page-126-4), a inclusão de variáveis irrelevantes [\(Tardiff,](#page-128-5)  [1979\)](#page-128-5), de relações incorretas entre variáveis [\(Williams & Ortúzar, 1982\)](#page-128-6) e de pressupostos determinísticos versus a variabilidade dos processos de decisão;

- Erros de transferência em que um modelo ou parâmetros desenvolvidos para um dado contexto ou ambiente são aplicados noutro, tanto no que se refere ao espaço como ao tempo;
- Erros computacionais devidos ao facto de aos modelos estarem normalmente associados processos iterativos e para os quais a solução exata não é encontrada face ao esforço atualmente computacional requerido;
- Erros de agregação (ou simplificação) que em consequência da necessidade que os modelos têm em reduzir a complexidade do sistema derivam da utilização da noção de "grupos", tanto ao nível ao nível espacial como temporal, os quais podem conter (ou mesmo contêm) elementos com caraterísticas heterogéneas;
- Erros de medição inerentes aos processos de recolha de dados e resultantes de alguma falta de controlo de qualidade, sendo de observar que este tipo de erros deve ser distinguido da dificuldade associada de definição das variáveis que têm de ser observadas;
- Erros de amostragem associados aos desvios introduzidos no processo de seleção do conjunto de observações da população e devidos principalmente ao facto de se ter de usar um conjunto finito de observações, ao qual se encontra ligada a dualidade recursosfiabilidade da definição do número ótimo de observações;
- Erros de previsão associados à estimação dos valores para as variáveis necessárias ao modelo;
- Erros de codificação, ou seja, os erros "puros", devidos aos lapsos inerentes a qualquer tarefa de introdução de dados.

Como objetivo final de um modelo é a realização de previsões, uma importante decisão associada ao seu desenvolvimento é a de, tendo em atenção os tipos de erros inerentes à modelação de uma rede de transportes, encontrar/definir qual a combinação ótima para os objetivos pretendidos entre a complexidade do modelo e a fiabilidade dos resultados [\(Tavares,](#page-128-3)  [2003\)](#page-128-3).

Face a esta tomada de decisão é então importante distinguir dois conjuntos de erros [\(Tavares,](#page-128-3)  [2003\)](#page-128-3):

• Os que podem implicar, mesmo em modelos considerados "corretos", a realização de previsões erradas, uma vez que não se tem qualquer controlo sobre as fontes de erro, designadamente as associadas ao modelo teórico;

• Os que fazem com que os modelos realizem previsões erradas, como resultado de imprecisões cometidas durante o desenvolvimento do modelo da rede de transportes a analisar.

Deste modo, justifica-se um maior esforço, não só na identificação e caraterização das fontes de erro que podem ser controladas no desenvolvimento de um modelo, ou seja, as associadas ao segundo conjunto atrás referido, como também na compreensão e análise do seu impacto na qualidade dos resultados finais. Fundamentado nesta análise do impacto dos erros no desempenho dos modelos, será então possível estabelecer prioridades e recomendações como o objetivo de estabelecer prioridades na definição dos dados de entrada necessários a para a elaboração de um modelo, com vista a otimizar os recursos [\(Tavares, 2003\)](#page-128-3).

# **3 DESENVOLVIMENTO DE UM MODELO**

# **3.1 Introdução**

O desenvolvimento de um modelo começa pela tomada de decisões relativamente à definição do nível de detalhe e consequente recolha e compilação da informação necessária para o bom desempenho do mesmo. Após a formulação do problema e obtenção dos dados necessários é assim exequível proceder-se à codificação da rede, isto é, tratar os dados de forma a serem suscetíveis de interpretação de forma automática [\(Tavares, 2003\)](#page-128-3).

A tomada de decisão, visando a rede a modelar, poderá basear-se tendo em conta uma análise crítica às respostas das três questões a seguir enunciadas [\(FHWA, 1983,](#page-125-7) [HMSO, 1991\)](#page-126-3):

- Qual o objetivo do modelo? Neste ponto deverá ser definida a escala da rede a usar (nacional, regional, urbana, etc.) bem como as infraestruturas e o(s) modo(s) de transporte a analisar.
- Qual o tipo de informação que está disponível ou pode vir a ser disponibilizada? A disponibilidade de dados quer no que respeita ao funcionamento da rede (geométricos, gestão, controlo, serviços) quer os dados geográficos e socioeconómicos para a caracterização da procura que podem ter influência na construção do modelo.
- Qual o tempo e recursos disponíveis? A construção de um modelo a partir do "nada", é dependente do tamanho e tipo de rede, dos dados existentes e dos recursos disponíveis.

Após as três questões estarem perfeitamente respondidas, clarificadas e decididas passar-se-á para o desenvolvimento e construção do modelo que se principia pela definição do zonamento e a seleção dos arcos e nós que constituirão a estrutura da rede a modelar.

A seleção da rede a modelar e o zonamento encontram-se intimamente ligados, dado que existe uma relação direta entre estes dois itens, sem omitir os objetivos da afetação. Assim, os mesmos devem ser estabelecidos de forma a permitirem um dimensionamento eficiente para o objetivo final previamente fixado [\(Tavares, 2003\)](#page-128-3).

Por conseguinte, a dimensão das zonas afeta de uma forma clara e direta o número de viagens inter e intra-zonas, ou seja, quanto maior for a zona maior é o número de viagens dentro da mesma que não serão consideradas pelo modelo e, assim sendo, não serão afetadas aos arcos [\(Tavares, 2003\)](#page-128-3).

Após a definição do nível de detalhe do modelo dever-se-á proceder à codificação da rede de modo a ser possível o seu processamento e a sua análise com recurso a processos de cálculo automático. A codificação consiste na identificação dos nós e, consequentemente dos arcos que constituem a rede a modelar, bem como na definição dos seus atributos. Destaca-se que embora existam erros de especificação, devem ser realizados todos os esforços no sentido de minimizálos [\(Tavares, 2003\)](#page-128-3).

Por último, e de forma a se obter uma representação apropriada das condições de funcionamento de uma rede, é fundamental proceder-se a um detalhado processo de calibração, tentando corrigir os erros de codificação e reduzir os de previsão. Depois de concluída a calibração do modelo, é necessário proceder-se à validação do mesmo para comprovar que o modelo tem capacidade de realizar os estudos previamente definidos [\(Tavares, 2003\)](#page-128-3).

Assim, no âmbito deste trabalho, selecionou-se o software PTV Visum 16 com o intuito de elaborar um modelo de transportes para uma rede viária de uma área urbana. O PTV Visum é o software considerado líder mundial em análises de tráfego, previsões e gestão de dados baseado em SIG (Sistema de Informação Geográficos). Este modela consistentemente todos os utilizadores da estrada e as suas interações tornando-se assim uma marca reconhecida no campo do planeamento do transporte. Segundo o PTV Group (2017), especialistas em transportes usam PTV Visum para: modelar redes de transporte e procura de viagens, analisar fluxos de tráfego esperados, planear serviços de transporte público e desenvolver estratégias e soluções de transporte avançadas [\(PTV Group, 2017\)](#page-127-7).

# **3.2 Software PTV Visum 16**

O Visum é um sistema de software, desenvolvido pela PTV – Planung Transport Verkehr AG, abrangente e flexível utilizado para planeamento de transporte, modelação de procura de viagens e gestão de dados de rede. O Visum é usado em todos os continentes para aplicações de planeamento nacional, regional e metropolitano. Projetado para análise multimodal, o Visum integra todos os meios urbanos de transporte mais relevantes (por exemplo, automóveis, veículos de mercadorias, transporte público, comboio, motociclos, bicicletas e pedestres) em um modelo de rede consistente. O Visum fornece uma variedade de procedimentos de atribuição e componentes do modelo de 4-Passos, que incluem abordagem baseada em viagem, bem como abordagens baseadas em atividades.

Este software facilita a previsão do comportamento de uma rede (existente ou em fase de projeto) através da criação de pontos de injeção de tráfego (centroides) que se distribuirá de acordo com a oferta de vias existente e com os destinos pretendidos, por intermédio da avaliação das variáveis da rede [\(Duarte, 2013,](#page-125-4) [PTV Group, 2017\)](#page-127-7).

O objetivo principal da análise de afetação de tráfego é determinar fluxos de veículos e passageiros nas redes de tráfego, incluindo a interação entre transportes públicos e privados, ajudando à construção de cidades sustentáveis com base no desenvolvimento de modelos de transportes correntemente utilizados na conceção e avaliação de sistemas de dimensão considerável e abrangência multimodal [\(Duarte, 2013\)](#page-125-4).

Os modelos desenvolvidos no Visum são baseados na estrutura de funcionamento representado na [Figura 8.](#page-61-0)

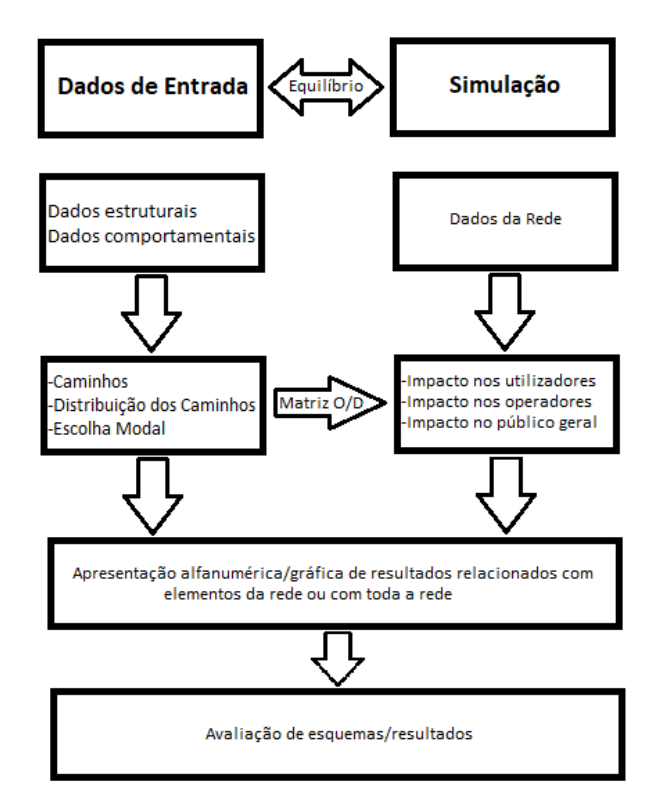

<span id="page-61-0"></span>Figura 8 – Estrutura de Funcionamento do PTV Visum *Fonte: Adaptado de [\(Duarte, 2013,](#page-125-4) [PTV Group, 2017\)](#page-127-7)*

# **3.3 Desenho da rede de transporte individual**

# **3.3.1 Definição do zonamento**

A construção de um modelo consiste em diversos passos, em que o primeiro é o zonamento, ou seja, a definição do sistema de zonas, tarefa esta de grande importância uma vez que é a base para a representação das origens e destinos das viagens.

As zonas são áreas geográficas que dividem a área de estudo em áreas mais pequenas e relativamente homogéneas quanto ao uso de solo e às atividades económicas existentes, tentando representar uma procura agregada semelhante de transporte [\(Tavares, 2003\)](#page-128-3).

O conceito de zona resulta da incapacidade de representar cada habitação, lugar de trabalho, comércio ou qualquer outra atividade geradora de viagens como um ponto isolado de origem e/ou destino de viagens. Assim, estas entidades são agregadas em zonas, em que as viagens são alocadas num só nó, denominado por centroide, todas as origens e destinos de uma zona [\(Tavares, 2003\)](#page-128-3).

Segundo Tavares (2003), para simplificar o processo de zonamento, a área modelada é dividida em duas áreas, uma "interna" e outra "externa" distinguidas pelo maior detalhe na caracterização da primeira. Estas áreas são geralmente separadas por um cordão que terá de ser definido de modo a isolá-las de forma clara. Assim, esta fronteira deve ser localizada de modo a limitar completamente a área dos problemas a analisar bem como as zonas passiveis de serem afetadas pelas eventuais medidas a implementar, ou seja, a área "interna" deve conter todos os arcos da rede em que os impactos poderão ser significativos face ao(s) objetivos(s) previamente fixados.

A subdivisão da área a analisar é muito utilizada em redes urbanas em que se isola os "centros urbanos", constituindo a área "interna", sendo que esta modelada com grande detalhe, tanto na definição de um sistema de zonas de menor dimensão como na consideração de todas as vias. Assim, ao se caracterizarem todos os movimentos dota-se o modelo da capacidade de fornecer as melhores estimativas das viagens nesta área e, consequentemente, as condições de funcionamento mais próximas da realidade [\(Tavares, 2003\)](#page-128-3).

No entanto, a modelação da área "externa" é realizada considerando apenas as viagens associadas à área "interna", isto é, não só as viagens com origem ou destino em zonas da área "interna", mas também as viagens entre zonas da área "externa" que utilizam a rede "interna". Existe dois tipos de abordagem para modelar a área "externa:

- As viagens externas são alocadas na rede nos locais de atravessamentos do cordão;
- Definição de uma rede externa com menos detalhe, devendo assim selecionar-se esta rede tendo principalmente em conta as principais vias que atravessam o cordão e a conectividade entre as mesmas (note-se que ao utilizar esta opção dever-se-á definir um segundo cordão exterior para as viagens "mais" exteriores serem carregadas).

A definição de uma rede externa, apesar de exigir um maior esforço na modelação, é preferível à primeira vista, uma vez que permite eventuais reafectações das viagens nestas áreas. Realçase que ao utilizar a primeira técnica a informação relativa aos extremos das viagens é "perdida", devendo-se ter cuidados especiais no que se refere a percursos entre pares Origem-Destino que evitam a zona central [\(Tavares, 2003\)](#page-128-3).

Genericamente as suas fronteiras devem ser fixadas tendo em atenção [\(FHWA, 1983,](#page-125-7) [HMSO,](#page-126-3)  [1991,](#page-126-3) [Tavares, 2003\)](#page-128-3):

- Fronteiras já definidas (atualização de modelos);
- Fronteiras administrativas;
- Fronteiras relativas a dados estatísticos já existentes (censos);
- Barreiras naturais/artificiais (rios, ferrovias, autoestradas, …);
- Áreas com usos de solo similares;
- Áreas homogéneas quanto à sua caracterização socioeconómica;
- Áreas com pontos claramente identificáveis de acesso à rede;
- Áreas de influência das vias principais;
- Localização das principais áreas de parqueamento;
- Necessidade de cordões e de *screenlines*.

No que se refere ao tamanho das zonas, aconselha-se que o mesmo seja fixado de modo a gerar no mínimo 200 viagens inter-zonas por hora detetadas nos cordões ou nas *screenlines* [\(HMSO,](#page-126-3)  [1991\)](#page-126-3).

Relativamente aos centroides, estes estão habitualmente localizados no centro geográfico de cada zona, no entanto esta definição não é um elemento importante na afetação. A ligação com a rede é de extrema importância uma vez que as mesmas têm influência na seleção dos percursos e nos volumes nos arcos, visto que é nestes pontos de ligação que as viagens com origem em cada zona são alocadas e "desaparecem" quando chegam à zona destino [\(Tavares, 2003\)](#page-128-3).

Sempre que possível os centroides devem ligar-se à rede nos arcos com nível de hierarquia mais baixo e/ou para os quais os resultados da afetação não são importantes, evitando ligar-se a:

- a arcos em que existem observações;
- a interseções importantes;
- a arcos que possam constituir um caminho alternativo.

Assim, é importante definir as zonas e as suas ligações à rede (centroides, arcos ou nós) uma vez que podem ter uma grande influência nos resultados do modelo, pelo que não deve ser só realizada e testada cuidadosamente, tendo em conta o referido, bem como o conhecimento local do funcionamento da rede, de modo a minimizar os erros de agregação associados a estes conceitos.

## **3.3.2 Definição da rede**

Uma rede não é mais que uma reprodução do sistema viário convertido em arcos e nós de modo a ser analisada utilizando processos de cálculo automático, sendo assim possível prever padrões de deslocações e, baseados nestas, para o estudo e análise de múltiplas variáveis de tráfego.

Assim, estas redes devem ser codificadas com um nível de detalhe próprio para se alcançar a melhor análise possível de acordo com os objetivos fixados, isto é, e por exemplo, a análise de uma rede regional não precisa de ser tão detalhada como um estudo de uma área urbana que requer a modelação de quase todas os níveis hierárquicos de uma rede viária [\(Tavares, 2003\)](#page-128-3).

Segundo Tavares (2003), a seleção das vias rodoviárias a incluir na rede é uma tarefa de extrema importância no desenvolvimento de um modelo uma vez que representam a infraestrutura de transporte do sistema viário a analisar. Para isso é necessária uma boa escolha da rede a modelar onde se deve considerar os seguintes critérios:

- Delimitação da área de estudo e eventual subdivisão em zona interior e exterior tendo presentes os objetivos inicialmente fixados;
- Classificação e hierarquização da rede viária de acordo com as suas funções de acessibilidade/mobilidade;
- Seleção dos arcos assegurando que se incluem as vias com o nível de hierarquia inferior àquele para o qual se pretendem bons resultados de afetação (note-se que esta necessidade de incluir este nível hierárquico deve-se à necessidade de efetuar as ligações aos centroides a arcos pertencentes a um nível inferior da hierarquia de forma a ultrapassar alguns dos problemas, relacionados com o aumento do tráfego na rede a analisar. Assim, se o objetivo do estudo for o de obter volumes nas vias coletoras, a rede deverá conter, pelo menos, estas e as vias distribuidoras principais;
- Seleção de arcos adicionais mesmo não pertencendo aos níveis hierárquicos a estudar, quando em presença das seguintes situações:
	- ➢ Os vários tipos de vias selecionadas não formam uma rede contínua;
	- ➢ Existirem vias com volumes significativos de tráfego;
	- ➢ Várias vias "paralelas" que, em conjunto, são responsáveis por grandes volumes de tráfego, definindo um eixo;
	- ➢ Estabelecer ligações a centroides.

# **3.3.3 Elementos da rede**

Na criação de uma rede no VISUM é essencial o conhecimento dos termos utilizados pelo programa para cada um dos seus elementos. O PTV Visum permite a utilização das mais variadas funcionalidades, mas no âmbito deste estudo muitas não foram contempladas por não serem necessárias para o cumprimento dos objetivos propostos. Em seguida serão descritos os elementos utilizados para construção geográfica do modelo, isto é, da rede de transportes.

## **3.3.3.1 Nós ("***Nodes***")**

Os nós são objetos que definem a posição das interseções na rede modelada e são os pontos os arcos começam e acabam. Estes constituem os pontos onde se dão as viragens de um arco para outro, representando assim os cruzamentos e definindo os movimentos descritos pelos utilizadores da rede.

Os nós são caracterizados pelo seu número, nome e coordenadas, podendo-se ainda associar capacidades de forma a influenciar os fluxos de tráfego. Os nós podem ser classificados como cruzamentos prioritários ou de prioridade à direita, semáforos e rotundas. Podem ainda ser-lhes associados valores específicos de impedância, como é o caso do atraso médio, sendo que estes valores podem influenciar a escolha dos caminhos por parte dos utilizadores [\(PTV Group,](#page-127-8)  [2016\)](#page-127-8). No [Anexo A](#page-129-0) encontrasse a janela de identificação dos nós em que são introduzidos os valores acima indicados.

## **3.3.3.2 Arcos ("***Links***")**

Os arcos descrevem a infraestrutura viária (rodoviária ou ferroviária), que constituem a rede de transporte. Estes ligam os nós e podem ser usados por diversos modos de transportes. Um arco é representado como um elemento direcionado e é definido pelo respetivo nó inicial e pelo nó final.

Para cada arco, o PTV Visum permite especificar os sistemas de transporte permitidos e quantos sentidos de tráfego tem (sentido único ou dois sentidos). Assim, como cada sentido é um elemento independente na rede é então possível definir-se as seguintes caraterísticas:

- Número;
- Nó de origem e destino;
- Sistemas de transporte permitidos;
- Capacidade da via;
- Velocidade base;
- Velocidade máxima e mínima permitida;
- Número de vias.

A cada arco é ainda possível atribuir valores obtidos através de contagens de tráfego e outros relativos aos custos, como os das portagens. No [Anexo A](#page-129-0) encontra-se a janela de criação de arcos onde se podem inserir os parâmetros acima indicados.

O programa permite também a criação de diversos tipos de arcos, isto é, a criação de arcos modelo em que se atribui características relativas ao tipo de via (Autoestrada, IC, IP, variantes, entre outras). Na criação do arco é escolhido o tipo, podendo alterar as características padrão, mas é recomendável que estas sejam mantidas para se obter um modelo mais consistente. Na [Tabela 5](#page-67-0) encontra-se um exemplo dos tipos de arcos que podem ser utilizados e respetivas características base.

<span id="page-67-0"></span>

| Tipo de<br>Arco | Designação                                     | Capacidade<br>(Veíc./h/por<br>sentido) | Velocidade<br>Base (Km/h) |
|-----------------|------------------------------------------------|----------------------------------------|---------------------------|
| $\Omega$        | IC - 2 vias por sentido                        | 3400                                   | 80                        |
| 10              | Variante/Circular                              | 3000                                   | 70                        |
| 20              | Rampas de acesso                               | 900                                    | 50                        |
| 30              | Distribuidora Principal 1 via por sentido      | 1200                                   | 50                        |
| 31              | Distribuidora Principal 2 vias por sentido     | 600                                    | 40                        |
| 32              | Distribuidora Principal 3 vias (Sentido único) | 1700                                   | 50                        |
| 33              | Distribuidora Principal 2 vias (Sentido único) | 1300                                   | 40                        |
| 34              | Distribuidora Principal 1 via (Sentido único)  | 700                                    | 30                        |
| 40              | Distribuidora Local 2 vias por sentido         | 1000                                   | 50                        |
| 41              | Distribuidora Local 1 via por sentido          | 400                                    | 40                        |
| 42              | Distribuidora Local 2 vias (Sentido único)     | 1100                                   | 40                        |
| 43              | Distribuidora Local 1 via (Sentido único)      | 500                                    | 30                        |

Tabela 5 – Tipologia dos arcos da rede utilizados

# **3.3.3.3 Viragens ("***Turns***")**

As viragens estão associadas aos nós e especificam quais os movimentos permitidos, isto é, se existe a continuação de um percurso entre dois arcos, em função da sinalização e/ou do perfil transversal em questão. Num cruzamento de 4 ramos, com dois sentidos, representado por um nó, podem existir até 16 viragens (quatro "idas em frente", "viragens à direita", "viragens à esquerda" e quatro "inversões de sentido de marcha").

Cada viragem é definida pelo arco de origem e de destino do tráfego, pela capacidade permitida da viragem [\(Tabela 6\)](#page-67-1) e pelos modos de transporte que podem realizar essa viragem.

<span id="page-67-1"></span>

| ID da Viragem | Tipo de Viragem               | Capacidade (Veic/h) |
|---------------|-------------------------------|---------------------|
|               | Viragem à direita             | 1700                |
|               | Ida em frente                 | 1800                |
|               | Viragem à esquerda            | 1600                |
|               | Invenção do sentido de marcha | ' 500               |

Tabela 6 – Capacidade do tipo de viragem

### **3.3.3.4 Zonas ("***Zones***")**

As zonas são objetos que descrevem áreas com algumas especificidades ao nível das principais características físicas e funcionais, bem como ao nível do uso de solo, correspondendo a pontos de origem e destino das viagens dentro da zona em análise. As zonas conectam os dados de transporte e a matriz Origem/Destino, que contêm as viagens de todos os pares OD do modelo.

A cada zona pode ser atribuído um limite que representa a sua extensão espacial. No modelo de rede, as zonas são reduzidas a um centroide da zona. Cada zona deve estar ligada à rede de transportes, isto é, a pelo menos um nó via conector. Uma zona é identificada pelo seu número, nome e coordenadas do seu centroide, consoante o que se encontra representado no [Anexo A.](#page-129-0)

### **3.3.3.5 Conectores ("***Connectors***")**

Os conectores ligam as zonas à rede de transportes, como foi referido no ponto anterior. Cada zona deve ser conectada a pelo menos uma zona de origem e um conector de destino para se realizar atribuição, assim os utilizadores da rede podem sair e entrar nas diversas zonas. Uma zona pode estar ligada à rede de transportes a partir de um ilimitado número de conectores.

Estes representam também a distância a ser percorrida entre o centro geométrico de uma zona e os nós de ligação, ou seja, corresponde a uma rota de entrada e saída entre o centro geométrico da zona e o nó de ligação. Um conector tem, por conseguinte, dois sentidos. Como é possível observar no [Anexo A,](#page-129-0) os conectores são caracterizados pelo número da zona de origem e o número do nó da rede.

### **3.3.3.6 Pontos de Interesse ("***Points of Interest***")**

Um Ponto de Interesse (PI) é um objeto da rede de transportes definido pelo utilizador com uma referência espacial. A referência espacial é estabelecida ao inserir uma coordenada X e Y para cada PI. Os PIs podem ser inseridos como objetos de ponto ou superfície. Cada PI pode ser atribuído a uma superfície como uma opção ou qualquer imagem. Por norma, o Visum oferece uma pré-seleção de símbolos, que podem ser usados para visualizar os PIs.

Os Pontos De Interesse são usados principalmente para gerenciamento de dados (por exemplo, manutenção de dados de rede em centros de gerenciamento de tráfego) e estudos de acessibilidade. Para a gestão de dados, você pode criar tantos atributos definidos pelo utilizador para PI, quantos quiser, no qual pode-se armazenar dados. Os PIs são organizados em categorias de PI e cada PI deve ser alocado para uma categoria de PI. Qualquer número de objetos PI pode ser inserido na categoria PI definida, e posteriormente na rede [\(PTV Group, 2016\)](#page-127-8).

# **3.4 Construção de uma Matriz OD**

A matriz de origem e destino é um dos principais processos na modelação das viagens numa rede de transportes. Ela representa o padrão de fluxos de viagens entre zonas em uma área de estudo. De outra forma, a matriz de origem e destino relaciona os desejos de deslocamentos de pessoas ou de mercadorias em uma região, sendo representadas por matrizes bidimensionais, onde cada elemento representa o desejo de deslocamento ou a procura, entre uma origem e um destino específico (representado numa célula da matriz). A matriz é o fruto do resultado da segunda etapa do Modelo sequencial ou de 4 Passos em que fornece informações sobre o fluxo de mercadorias ou passageiros numa determinada área de estudo [\(Peixoto, 2013\)](#page-127-9).

No processo de planeamento de transportes uma das partes mais importantes é a estimativa do número provável de viagens, no presente e no futuro, entre as zonas que compõem a área de estudo. O conhecimento da distribuição espacial da oferta e da procura é uma condição básica para o dimensionamento do sistema de transportes.

A determinação dos volumes de tráfego nos segmentos que compõem a rede viária deve-se à alocação da matriz OD sobre esta rede. A partir dos seus resultados, pode-se elaborar uma política de transportes, podendo ser realizadas previsões e modelações, contruir cenários prospetivos para analisar diversas situações do comportamento da procura de transportes. [\(Peixoto, 2013\)](#page-127-9).

A construção de uma matriz OD engloba 3 das 4 fases do Modelo de 4-Passos, sendo estas a geração/atração de viagens, distribuição de viagens e a repartição modal. Utilizando dados dos inquéritos ou através de contagens de matrículas, é possível saber os movimentos das pessoas, e posteriormente descobrir o número total de viagens geradas e atraídas por cada zona e como estas se distribuem. Sendo que, os inquéritos podem ainda determinar o modo de transporte utilizado para realizar essas viagens. Este último passo não vai ser abrangido no âmbito desta dissertação, uma vez que só será modelada a rede de transporte individual.

53

Uma matriz OD pode ser estimada através de dois métodos, a estimativa utilizando contagem volumétrica de tráfego e a estimativa direta simples, sendo este último o mais utilizado e que será explicado no ponto seguinte [\(Peixoto, 2013\)](#page-127-9).

# **3.4.1 Via estimativa direta simples**

A estimativa via estimativa direta simples abrange diversos tipos de abordagens, tais como, entrevistas ao domicílio e em estradas, e de contagem de matrículas. Esta técnica é realizada a partir do registro das matrículas dos veículos que percorrem nas variadas estações de observação ou uma combinação desses tipos de abordagens. As entrevistas nas estradas dependem do nível de serviço do tráfego e da disponibilidade de mão-de-obra [\(Peixoto, 2013\)](#page-127-9).

## **3.4.1.1 Método de Entrevistas ao Domicilio**

Este método é utilizado no estudo de tráfego urbano e baseia-se na realização de entrevistas ao domicílio, onde são recolhidas informações sobre os movimentos de tráfego, os meios de transporte utilizados e outras informações de interesse, dentro da área de estudo.

## **3.4.1.1.1 Dados básicos**

Após selecionados os domicílios a serem inquiridos, cada um dos seus residentes (com idade superior a cinco anos) é submetido a um questionário relativo às viagens realizadas no dia anterior. Estes questionários devem tentar procurar obter as seguintes informações [\(Martins](#page-127-10) *et al.*[, 2006\)](#page-127-10):

- Endereço da residência;
- Identificação da pessoa que fez a viagem (nome, idade, entre outros);
- Origem e destino de cada viagem;
- Horário e duração da viagem;
- Motivo da viagem (passeios, trabalho, escola, entre outros)
- Modo da viagem (carro, motociclos, autocarro, entre outros)
- Número de veículos por unidade familiar;
- Tipo de residência (casa própria, alugada, pensão, entre outros)

Contudo, dependendo dos objetivos da pesquisa podem ser acrescentados outros dados aos inquéritos.

### **3.4.1.1.2 Pesquisas complementares**

Com o objetivo de determinar as viagens realizadas na área de estudo por pessoas não residentes na mesma, deverão ser efetuadas entrevistas de Origem e Destino em pontos das principais vias de entrada do cordão externo (*cordon-line*) que limita a área. Neste processamento devem ser identificadas eventuais viagens detetadas nas entrevistas domiciliares, para eliminar duplicação de informações [\(Martins](#page-127-10) *et al.*, 2006).

Além disso, deverão ser feitas contagens do tráfego numa linha de controlo que corte a área de pesquisa (*screen-line*) a fim de avaliar os resultados obtidos nas entrevistas domiciliares e no cordão externo. De preferência esta linha de controlo ou cordão interno deve incluir barreiras físicas, tais como um rio, uma ferrovia, etc., na qual se tem um número limitado de pontos para cruzamento [\(Martins](#page-127-10) *et al.*, 2006).

## **3.4.1.1.3 Período de análise**

Os dias e as horas de entrevistas devem ser planeados de modo a cobrir os objetivos da pesquisa. Em princípio as viagens devem referir-se aos dias em que o padrão seja o mesmo, ou seja, durante os dias da semana nos quais as variações são pouco sensíveis (terça-feira, quarta-feira e quinta-feira), evitando assim as viagens migratórias do início e fim da semana [\(Martins](#page-127-10) *et al.*, [2006\)](#page-127-10).

Cada posto de contagem no cordão deverá operar, geralmente, durante 16 horas por dia, das 6:00 às 22:00 horas. As viagens contabilizadas serão então extrapoladas para obter-se o total de viagens realizadas na área de estudo [\(Martins](#page-127-10) *et al.*, 2006).

### **3.4.1.1.4 Amostra**

O tamanho da amostra deve ser determinado a partir de procedimentos estatísticos com a intenção de que a informação obtida seja representativa das viagens realizadas por todos os utilizados da área de estudo. Este tamanho depende principalmente da homogeneidade da
população em relação ao atributo a ser estimado, e não quanto ao número de residentes. Depende também do número total de zonas na zona de estudo [\(Martins](#page-127-0) *et al.*, 2006).

### **3.4.1.1.5 Análise dos dados**

Durante a realização do estudo deve-se proceder ao controle de qualidade dos questionários entregues pelos entrevistadores. Deste modo cada zona terá algumas entrevistas refeitas por um segundo entrevistador e os resultados serão comparados antes da sua aceitação [\(Martins](#page-127-0) *et al.*, [2006\)](#page-127-0).

Concluído o controle de qualidade e refeitos os inquéritos rejeitados, procedem-se as análises iniciais, tais como [\(Martins](#page-127-0) *et al.*, 2006):

- Número de viagens por motivo na origem e no destino;
- Número de viagens por motivo e por modo;
- Número de viagens por zona de residência e por tempo de percurso;
- Número de viagens por zona de residência e por hora da viagem;
- Número de viagens por hora da viagem, por modo e por tempo de percurso.

Estes dados fornecem informações quanto ao padrão dos deslocamentos realizados na área de estudo, permitindo assim tirar-se conclusões sobre as viagens que serão utilizadas na determinação e calibração dos modelos de simulação a serem utilizados. Para além destes resultados são determinados alguns índices, tais como [\(Martins](#page-127-0) *et al.*, 2006):

- Média de viagens por pessoa por dia;
- Número de pessoas por domicílio;
- Número de viagens por domicílio;
- Percentagem de viagens por transporte coletivo em relação ao total;
- Número de transferências nas viagens por transporte coletivo;
- Tempos médios de viagem de acordo com os motivos.

Posteriormente, estes valores são comparados com índices semelhantes que forma obtidos em estudos anteriores, para testas a sua validade, visando também ajudar a determinar os modelos a ser utilizados.

# **3.4.1.2 Método de entrevistas na estrada**

As entrevistas efetuadas na via constituem um método direto para a obtenção da origem e destino da viagem de cada utilizador entrevistado, de uma forma rápida e eficiente [\(Martins](#page-127-0) *et al.*[, 2006\)](#page-127-0).

# **3.4.1.2.1 Quantidade e Localização dos Postos de Controlo**

O número de postos dependerá da complexidade da rede rodoviária a ser analisada e do grau de precisão desejado. A sua quantidade deverá ser estabelecida para cada caso, de modo a detetar os principais fluxos da região, bem como permitir a avaliação do tráfego que poderá ser desviado para a rede rodoviária em estudo [\(Martins](#page-127-0) *et al.*, 2006).

Os postos deverão ser distribuídos de modo a se localizarem nos pontos obrigatórios de passagem dos principais fluxos da região. Estes locais devem ser escolhidos cuidadosamente para facilitar o trabalho dos investigadores e permitir uma abordagem tranquila dos entrevistados. Para garantir uma operação segura o local da entrevista deve ser precedido de adequada sinalização e é aconselhável a presença de um policia para parar o trânsito [\(Martins](#page-127-0) *et al.*[, 2006\)](#page-127-0).

### **3.4.1.2.2 Período de recolha de dados**

A época dos levantamentos estará condicionada a diversos fatores, principalmente ao início dos estudos a serem realizados [\(Martins](#page-127-0) *et al.*, 2006). Realça-se que entrevistas efetuadas numa única época do ano, mesmo cobrindo uma semana, apresentam margem de erro elevada, pelo menos da ordem de 30%, já que além das informações de volumes e tipos de veículos, incluem pares de origem e destino e um número elevado de outras informações. Pretendendo-se aumentar a precisão das pesquisas não adianta simplesmente aumentar a amostra, é necessário distribuí-la por mais de um período do ano, procurando cobrir as variações sazonais, o calendário escolar, etc. Ao invés de uma semana seguida, o ideal seria efetuar a pesquisa em quatro trimestres, igualmente espaçadas no tempo [\(Martins](#page-127-0) *et al.*, 2006).

As entrevistas deverão ser feitas, em princípio, entre 6:00 horas e 22:00 horas, durante todo o período das contagens. Nas principais estradas alguns postos podem ser selecionados para operar durante 24 horas.

#### **3.4.1.2.3 Amostra**

Segundo Martins *et al.* (2006), para dimensionar as amostras de OD deve-se optar pelos seguintes critérios:

- Estradas com volume inferior ou igual a 2.500 veículos por dia: entrevistar todos os veículos, 24 horas por dia, durante 7 dias consecutivos.
- Estradas com volume superior a 2.500 veículos por dia: entrevistar diariamente 2.500 veículos, durante 7 dias consecutivos, estratificando a amostra por tipo de veículo e efetuar contagens volumétricas classificatórias durante 24 horas por dia, totalizadas a períodos não superiores a uma hora.

Estes critérios apresentam margens de erro relativamente elevadas, mas tem sido comum adotar períodos e amostras de veículos ainda menores, por razões de custos. Quando se tornar imprescindível a obtenção de dados mais precisos, deve-se proceder a estudos estatísticos adequados [\(Martins](#page-127-0) *et al.*, 2006).

#### **3.4.1.2.4 Número mínimo de entrevistas**

A determinação do número das entrevistas deve considerar que um entrevistador bem treinado pode realizar de 10 a 20 entrevistas por hora, levantando 3 a 6 informações em cada uma delas. Para cada posto de contagem OD deve-se dispor de pelo menos dois entrevistadores, um para veículos pesados e um para veículos ligeiros. As informações relativas a transportes públicos são normalmente coletadas junto às empresas e órgãos encarregados pela sua fiscalização [\(Martins](#page-127-0) *et al.*, 2006).

Um entrevistador experiente pode contar e classificar, por tipo de veículo e por sentido de tráfego, todos os veículos de uma estrada com duas faixas e dois sentidos de tráfego, até a um volume da ordem de 350 veículos/hora. Para volumes superiores é necessário utilizar pelo menos dois entrevistadores, sendo que cada um consegue contar e classificar até 450 veículos por hora de uma faixa e sentido de tráfego.

Estes valores são aproximados, pois há muitos fatores a serem considerados, tais como a experiência dos entrevistadores e a distribuição horária dos veículos, mas servem para uma orientação preliminar quanto aos funcionários necessários.

# **3.4.1.2.5 Informações mínimas a recolher**

Deverão ser levantadas, integralmente, as seguintes informações, consideradas como mínimas indispensáveis para a realização do estudo [\(Martins](#page-127-0) *et al.*, 2006):

- Localização do posto;
- Data da entrevista;
- Intervalo horário;
- Sentido do tráfego;
- Tipo de veículo;
- Motivo da viagem;
- Peso da carga dos veículos pesados;
- Tara do veículo (peso do caminhão vazio);
- Produto transportado;
- Valor da carga;
- Origem e destino da viagem.

# **3.4.2 Matrizes no PTV Visum**

As matrizes são um dos componentes mais importantes dos modelos de transportes. No PTV Visum existem dois tipos de matrizes diferentes:

- As Matrizes OD que são usadas para mostrar a procura de transporte entre a origem e as zonas de destino;
- As Matrizes Skim demonstram a relação entre a zona de origem e de destino para determinados parâmetros, por exemplo o tempo de viagem, distância ou custo.

# **3.4.2.1 Matriz OD via Modelo EVA**

O modelo EVA constitui uma abordagem alternativa para os três primeiros estágios da modelo clássico de planejamento do tráfego e difere do Modelo de 4-Passos pelas duas seguintes características. O modelo EVA vincula a geração e distribuição por um passo de restrição explícita para evitar as diferenças entre o tráfego de origem e de destino. A segunda característica é a realização simultânea da distribuição e escolha modal, aplicando um modelo de escolha discreta de um estágio para matrizes de utilidade tridimensional indexadas de acordo com a zona de origem, destino e modo. O EVA permite uma análise desagregada de diferentes motivos de viagem e as deslocações são divididas em pares de atividades (grupos origemdestino) que podem ser escolhidos arbitrariamente. Geralmente, o algoritmo EVA procura equilíbrio entre oferta de transporte e procura de viagens

O modelo EVA compreende também diversos tipos de procura relevantes para outros modelos. Em comparação com o modelo de 4-Passos, esses objetos de procura possuem alguns atributos adicionais no modelo EVA.

#### **Atividades e pares de atividades**

No modelo EVA, as atividades e os pares de atividades possuem os seguintes atributos:

- Atividades: especificam-se as atividades e define-se qual a atividade que representa a atividade casa (apenas uma atividade pode ser classificada como tal);
- Pares de atividades: o VISUM classifica cada par de atividades tendo em conta a atividade casa, isto é, são classificados em três tipos diferentes (Atividade casa é origem (tipo 1), destino (tipo 2) ou não faz parte da viagem (tipo 3)).

#### **Propriedades estruturais**

As propriedades estruturais são usadas para calcular a atratividade de uma zona como origem ou destino de uma viagem. Estas, por exemplo, incluem áreas de uso comercial ou áreas destinadas ao uso escolar. As propriedades estruturais são objetos de procura muito simples, os seus únicos atributos são um código e um nome. Para contrariar isto, podem-se usar atributos de zona definidos pelo utilizador.

#### **Estratos de procura**

Os estratos de procura possuem várias propriedades adicionais (em comparação com o Modelo de 4-Passos), particularmente em relação às suas restrições. Além disso, os estratos de procura referem-se a um par de atividades com um tipo de origem-destino. Uma vez que cada tipo determina o tratamento dos estratos da procura nas diferentes operações. É também neste atributo que se define a produção e atração de cada zonas da área de estudo.

#### **Zonas**

Devido à definição dos objetos do modelo de procura, diversos atributos de zona são criados, que serão apresentados na [Tabela 7.](#page-77-0)

<span id="page-77-0"></span>

| Atributo             | Subatributo      | Significado e alcance de valores                   |
|----------------------|------------------|----------------------------------------------------|
| Fator de equilíbrio  | Estrato de       | Ponderação das produções/atrações do estrato       |
| da atração/produção  | procura "Demand  | de procura. Este valor pode ser incluído e         |
|                      | stratum"         | recalculado durante a distribuição da viagem.      |
|                      |                  | Fator para o limite inferior/superior das          |
| Restrições dos       |                  | produções/atrações se                              |
| fatores mínimos e    | Estrato de       | Constraint(Min/Máx)Factor(Orig/Dest)Constant       |
| máximos das origens  | procura "Demand  | $= 0$ Este atributo só pode ser editado se o fator |
| e destinos           | stratum"         | não tiver sido determinado pelo tipo de            |
|                      |                  | restrição selecionado. Intervalo de valores:       |
|                      |                  | número de ponto flutuante $\geq 0$                 |
| Número de pessoas    | Grupo de pessoas | Número de habitantes do grupo de pessoas na        |
|                      |                  | zona. Intervalo de valores: Número Inteiro ≥ 0     |
| Valor da propriedade | Propriedade      | Valor obtido pela propriedade estrutural na        |
| estrutural           | estrutural       | zona Intervalo de valores: número de ponto         |
|                      |                  | flutuante $\geq 0$                                 |
|                      |                  | Procura específica de tráfego de um grupo de       |
|                      | Estrato de       | pessoas para o estrato de procura. Apenas eficaz   |
| Taxa de mobilidade   | procura "Demand  | se MobilityRateConstant (DStr) = $0$ nos           |
|                      | stratum"         | parâmetros de procedimento da geração de           |
|                      | Grupo de pessoas | viagem EVA. Intervalo de valores: número de        |
|                      |                  | ponto flutuante $\geq 0$                           |
|                      |                  | Taxa de produção/atração da propriedade            |
|                      | Estrato de       | estrutural para o estrato da procura no lado da    |
| Taxa de              | procura "Demand  | origem. Apenas eficaz se                           |
| produção/atração     | stratum"         | (Production/Attraction)RateConstant (DStr) = $0$   |
|                      | Propriedades     | nos parâmetros de procedimento da geração de       |
|                      | estruturais      | viagem EVA. Intervalo de Valores: número de        |
|                      |                  | ponto flutuante $\geq 0$                           |
|                      |                  | Participação efetiva da propriedade estrutural     |
|                      | Estrato de       | para o estrato da procura. Apenas eficaz se        |
| Fator de             | procura "Demand  | StudyAreaFactor(Production/Attraction)             |
| Origem/Destino da    | stratum"         | Constant( $DStr$ ) = 0 nos parâmetros de           |
| área de estudo       | Propriedades     | procedimento da geração de viagem EVA.             |
|                      | estruturais      | Intervalo de valores: número de ponto flutuante    |
|                      |                  | $\geq 0$                                           |

Tabela 7 - Atributos de zona para o modelo de procura EVA

# **3.4.2.1.1 Geração de viagens no Modelo EVA**

No modelo EVA e no modelo de 4-Passos, as produções e as atrações são calculadas de forma semelhante, nomeadamente com base nos parâmetros demográficos (número de habitantes) e estruturais (empregos, área de vendas...), bem como as taxas de mobilidade (obtidas através de estatísticas sobre o comportamento do trânsito). É realizado separadamente para cada estrato de procura, o que significa que diferencia para cada grupo de pessoas ou para cada propriedade estrutural.

Na geração de viagem do EVA as produções e atrações, referem-se normalmente a um intervalo de tempo em relação ao tráfego (geralmente um dia útil). Os seguintes passos do modelo EVA: ponderação, distribuição de viagens e escolha de modo, referem-se ao período geral. As matrizes de procura disponíveis no final da cadeia de modelos somente podem ser combinadas com uma série de tempo diária empiricamente determinada ou padronizada para obter as partes de procura para as horas individuais do dia.

O número de pessoas dos diferentes grupos em cada zona constitui uma parte importante dos atributos de entrada para a geração de viagem de um determinado estrato de procura. Outras propriedades estruturais medem a intensidade das atividades na origem ou no destino.

Os grupos de pessoas especificados podem ainda ser divididos em subgrupos adicionais de acordo com outras características (disponibilidade de carro, idade) e usados para geração de viagem.

Para cada estrato de procura e grupo de pessoas relevantes, as taxas de mobilidade devem ser definidas. A taxa de mobilidade de um grupo de pessoas é definida como o número médio de

<span id="page-78-0"></span>viagens por dia e pessoa, como representado pela Equação [21]:  
\n
$$
MR_{pc} = \frac{Númerode viagens do grupo de pessoas p no estratode procura\nNúmerode pessoas no grupo de pessoas p
$$
\n[21]

Na maioria dos casos, os valores de MRpc são conhecidos por pesquisas nacionais sobre o comportamento do trânsito e são assumidas como constantes para todas as zonas da área de estudo. Se as zonas apresentam diferentes níveis de procura de tráfego, por exemplo, distinguindo entre áreas urbanas e rurais, elas também podem ser usadas. Em seguida, determina-se o MRepc que especifica a procura particular do grupo de pessoa ou grupo de pessoas de referência (p) na zona (e) (em um certo estrato de procura (c)).

Um certo número de viagens da produção total de uma zona permanece dentro da área de estudo, o restante destina-se a destinos externos, sendo que o mesmo vale para o tráfego de destino. Uma vez que o Modelo EVA geralmente serve ao cálculo da área de estudo - o tráfego interno (o tráfego de entrada e de saída, bem como o tráfego contínuo são frequentemente adicionados por outras fontes).

As produções e / ou atrações assim calculadas podem ter vários significados.

- Restrições rígidas: A procura de tráfego resulta unicamente da estrutura espacial e deve ser totalmente esgotada pelas viagens calculadas no modelo. Exemplo: se o número de habitantes empregados e empregos por zona for conhecido, restrições rígidas serão aplicáveis;
- Restrições fracas: A procura de tráfego não depende apenas da estrutura espacial, mas também da conveniência da localização e das "condições competitivas" resultantes. Nesses casos, a procura de tráfego resultante da geração de viagens são como limites superiores. Com a distribuição da viagem e a escolha do modo, verifica-se que os limites serão esgotados pelo tráfego de origem e/ou destino realmente determinado. Portanto, a atração calculada pela geração de viagem a partir do potencial constitui apenas um limite superior para o tráfego de destino real. Assim, a restrição é difícil no lado do destino, fraca no lado da origem;
- Restrições elásticas: As restrições elásticas são uma generalização de restrições fracas. Além dos limites superiores, os limites mais baixos são igualmente conhecidos;
- Restrições abertas: O potencial das propriedades estruturais apenas expressa a atratividade da zona como origem ou destino do estrato da procura. No entanto, a produção ou atração não está vinculada a uma condição de restrição. A atratividade de alguns destinos no tráfego recreativo pode mesmo ser medida por meio de seus atributos se os impactos de capacidade não desempenham um papel. Por exemplo, o potencial estrutural de uma área recreativa próxima pode ser determinado pela sua floresta. Durante a distribuição da viagem, essa atratividade é impactar como potencial da zona de destino, mas não há restrições por isso, porque não há um número mínimo de pessoas que procuram recreação nem os visitantes vão para outros lugares, porque a "capacidade" poderá ter sido atingida.

#### **3.4.2.1.2 Distribuição de viagens e escolha modal no EVA**

Nos modelos de gravidade, a distribuição de viagem é feita de acordo com a abordagem bilinear, usando várias funções de avaliação ou utilidade W<sub>ij</sub> (Equação [\[22\]\)](#page-80-0). No entanto, o modelo EVA generaliza essa abordagem de uma distribuição de viagem simultânea com a escolha modal para um modelo trilinear (Equação [\[23\]\)](#page-80-1).

<span id="page-80-0"></span>
$$
T_{ij} = W_{ij} * f q_i * f z_j
$$
 [22]

<span id="page-80-1"></span>
$$
T_{ij} = W_{ij} * f q_i * f z_j * f a_k \tag{23}
$$

Em que:

- $T_{ii}$  Número de viagens entre i e j;
- Wij Função custo da viagem entre i e j;
- fq<sub>i</sub> e fz<sub>i</sub> fatores que são calculados para manter as produções (q<sub>i</sub>) e atrações (z<sub>i</sub>) como somas marginais;
- fa<sub>k</sub> fator dos modos de transporte k.

### **Probabilidades de ponderação (funções de impedância)**

Em geral, os custos de viagens totais incluem vários fatores (por exemplo, tempo de viagem, tempo de saída/acesso, custos monetários, etc.). No modelo EVA, estes são chamados de tipos de avaliação. No modelo EVA, as diferentes avaliações de cada tipo de avaliação são transformadas separadamente por uma função de utilidade e depois multiplicadas.

Pode-se usar diferentes tipos de função de avaliação do valor fa. Todas as funções de distribuição do modelo de gravidade podem ser tomadas, bem como, as funções EVA1, EVA2, Schiller e Box-Tukey, entre outras, que se encontram representadas nas equações [\[24\]](#page-80-2) a [\[28\].](#page-81-0)

Função EVA1:

$$
f(x) = (1+x)^{-\varphi(x)} \text{ onde } \varphi(x) = \frac{a}{1 + \exp(b - cx)} \tag{24}
$$

Função EVA2:

<span id="page-80-2"></span>
$$
f(x) = \left[1 + \left(\frac{x}{c}\right)^b\right]^{-a} \tag{25}
$$

Função Schiller:

$$
f(x) = \frac{1}{1 + \left(\frac{x}{b}\right)^a}
$$
 [26]

Função Box-Cox:

$$
f(x) = e^{\left(e^{\frac{x^b-1}{b}}\right)}
$$
 [27]

Função Box-Tukey:

<span id="page-81-0"></span>
$$
f(x) = e^{(c*x^{a})} \text{ onde } \alpha = \begin{cases} ((x+1)^{b}-1)/b & se \quad b > 0 \\ \ln(x+1) & se \quad b = 0 \end{cases} \tag{28}
$$

Na prática, particularmente as funções EVA1 e EVA2 provam ser adequadas. Sendo que f(x) representa a função utilitária e a, b e c são parâmetros da função.

Neste caso, e em primeiro lugar, os problemas trilineares são todos resolvidos para a totalidade dos estratos de procura, exceto para o de equilíbrio. Isso resulta no total de produções e atrações das zonas abrangendo esses estratos de procura e todos os modos. De acordo com a fórmula para o cálculo de produções e atrações, as produções e atrações do estrato de procura de equilíbrio são modificadas. Finalmente, o Visum administra distribuição de viagem e escolha modal para este último estrato de procura.

O processo pressupõe que as diferenças devem ser equilibradas na estrutura do volume total. Isto só é verdade se todos os modos são permutáveis, o que significa que eles podem ser usados alternativamente numa cadeia de viagem fechada. Se pelo menos um modo não puder ser trocado, uma segunda fase começa após o balanceamento total em que os cálculos são realizados para cada modo não permutável separadamente e para todos os modos intercambiáveis em conjunto.

Deste modo, as produções e atrações dos respetivos modos são calculadas sobre os estratos de procura não equilibráveis, as diferenças são compensadas por uma adaptação da procura do estrato de equilíbrio e, com base nessa procura modificada, a distribuição de viagem e a escolha modal são calculadas pela última vez. Para modos não equilibráveis, este último passo corresponde a uma escolha de modo simples.

A implementação do modelo de EVA para distribuição de viagem e escolha de modo foi estabelecida em duas operações separadas. A operação de ponderação EVA usa matrizes Skim para calcular as matrizes de ponderação Wijk (uma matriz de ponderação cada por estrato de procura). Durante a distribuição da viagem EVA e a escolha modal, os sistemas de equações para determinar as matrizes de procura são configurados de acordo com as restrições dos estratos de procura e resolvidos aplicando um dos métodos acima descritos. O resultado da operação é uma matriz de procura por estrato e modo. Pode-se também exibir os fatores de

equilíbrio para produções e atrações fq<sup>i</sup> e fzj, que resultam do sistema de equações. O fator de balanço para escolha modal fa<sup>k</sup> é calculado para análise, mas não para cenários de previsão.

O procedimento de ponderação de EVA pode ser aplicado a todos os pares de OD ativos ou somente aos pares de OD cuja origem ou zona de destino estão ativas. Isso permite que se realize uma análise baseada em filtragem por vários pares de OD com diferentes parâmetros. Esta opção não está disponível para distribuição combinada e escolha modal, como para o balanceamento bem-sucedido, todos os tipos de tráfego precisam ser contabilizados em um único passo.

### **3.4.2.2 Matriz Skim**

As matrizes Skim permitem obter diversos valores de impedância, como o atraso ou a distância, onde se obtém os custos entre zonas. Estas têm a mesma dimensão que as matrizes OD e podem ser geradas após a afetação das viagens. O PTV Visum permite obter as seguintes Matrizes Skim:

- $\bullet$   $t_0$  Tempo médio de viagem em regime livre;
- *Cur t* Tempo médio de viagem com a rede afetada, é carregada;
- *V*<sub>0</sub> Velocidade média de viagem em rede livre;
- *VCur* Velocidade média de viagem com a rede afetada;
- *DIS* Distância média de viagem;
- *DID* Distância direta entre zonas;
- *Toll* Custo de portagem.

O cálculo destas matrizes é feito durante o processo de afetação, onde se escolhem as variáveis pretendidas.

# **3.5 Afetação no PTV Visum**

O PTV Visum possuiu um número variado de modelos de afetação de tráfego, sendo que alguns destes incluem o tempo como um dos seus parâmetros. No entanto, neste estudo não serão utilizadas afetações dinâmicas, isto é, modelos nos quais o tempo é um dos objetos da modelação. São constantemente utilizados, nos estudos de tráfego, o modelo de equilíbrio e o modelo estocástico.

O modelo de equilíbrio baseia-se no 1º Principio de Wardrop, ou Equilíbrio de Wardrop, que enuncia que "Em condições de equilíbrio o tráfego em redes congestionadas distribui-se de modo que todos os percursos entre qualquer par de zonas têm um custo igual e mínimo, enquanto todos os percursos não utilizados têm custos maiores ou iguais."

O método baseia-se, inicialmente, num modelo incremental de afetação dos dados das viagens, levando o condutor a escolher um de dois caminhos com a mesma impedância. Considera-se, por isso, que se está numa situação regida por um modelo de equilíbrio quando não é possível ao condutor diminuir o seu tempo de percurso sem intervenções exteriores sobre as quais não tem poder de decisão [\(Ramos, 2008\)](#page-127-1).

Ao contrário do modelo de equilíbrio, o modelo estocástico assenta numa distribuição probabilística, sendo assim sujeito a aleatoriedades que variam com os hábitos e preferências de cada condutor. Sendo assim, não existe uma única solução no modelo estocástico.

Os parâmetros como o tempo e a distância são entendidos de forma subjetiva por cada condutor, sendo a combinação deste entendimento com essas preferências próprias de cada condutor que originarão escolhas que, seguindo o princípio de Wardrop, não seriam carregadas. É, então, calculado não só o caminho com menor impedância, mas também outros com impedâncias superiores que, dependendo do modelo de distribuição adotado, vão ser utilizados como alternativas. Aceita-se, por isso, que este é o modelo que traduz de forma mais fiel a realidade, uma vez que cada condutor tem a sua forma de decidir que caminho toma [\(Ramos, 2008\)](#page-127-1).

A escolha da técnica de afetação depende dos graus de saturação da rede e da existência de percursos alternativos. Assim, quando se está na presença de uma rede perfeitamente definida em termos hierárquicos, em que por um lado existem várias alternativas de percurso entre pares de zonas, e a rede é fluída em termos de escoamento de tráfego, isto é, não existem situações de congestionamento, a utilização do modelo estocástico. Mas caso a rede seja congestionada deve-se optar pelo modelo de equilíbrio [\(Tavares, 2003\)](#page-128-0).

### **Parâmetros do modelo de equilíbrio**

A caraterização do modelo de afetação principia pela divisão incremental da matriz OD definida para a aplicação do processo de afetação. Isto é, a matriz original vai ser segmentada em diferentes proporções, e para cada uma irá ser realizada uma iteração do processo de afetação em que cada uma delas apenas é afetada a percentagem de tráfego definida nesta caixa de diálogo. As diferentes iterações correm sequencialmente, o que significa que ao fim de cada uma delas, o modelo vai reavaliando as condições de circulação (impedância das viagens), o que pode conduzir às diferentes escolhas de caminhos ao longo deste processo iterativo, que é o método do equilíbrio. Por fim, é necessário definir o número de iterações que irão ser feitas na afetação por equilíbrio.

### **3.6 Calibração e Validação do modelo**

# **3.6.1 "***TFlowFuzzy***"**

Os modelos de equilíbrio só por si conseguem encontrar soluções matematicamente viáveis para a identificação dos caminhos mínimos de viagem entre os variados pares OD. No entanto, quando se compara os resultados dessas afetações de tráfego, ou seja, os fluxos instalados nos arcos da rede com os valores de contagens de tráfego medidos na realidade, verifica-se que podem existir grandes dispersões nos valores encontrados.

Estas diferenças poderão ter duas origens. A calibração indevida dos parâmetros da rede, o que leva à escolha de caminhos de viagem alternativos, diferentes daqueles escolhidos na realidade e o facto de a matriz OD utilizada ser uma matriz incompleta, obtida com base em dados parciais, e que é necessária completar. O VISUM possui uma ferramenta, designada "*TFlowFuzzy*", que possibilita a utilização das contagens de tráfego reais para adequar (corrigir) os fluxos iniciais da matriz OD, de forma que os resultados das afetações gerem fluxos nos arcos (selecionados) o mais próximo possível dos valores das contagens de tráfego [\(PTV Group,](#page-127-2)  [2016\)](#page-127-2).

Como todos os procedimentos de correção de uma matriz, "*TFlowFuzzy*" ajusta a matriz de procura, de modo a que os seus resultados de afetação consigam satisfazer a oferta real observada. O "*TFlowFuzzy*" foi desenvolvido para corrigir matrizes de viagens, tanto de transporte público, como de transporte privado, utilizando dados de contagens atuais e valores de referência. Os novos dados da matriz são calculados com o auxílio de um método iterativo, o qual se baseia em caminhos calculados a partir de pares OD individuais. Este procedimento pode ser utilizado em diversas situações, tais como [\(PTV Group, 2016\)](#page-127-2):

- Quando a matriz da procura, obtida com base em dados de inquéritos está desatualizada e se quer atualizar, sem recorrer a uma nova campanha;
- Quando se quer calibrar uma matriz gerada a partir de um modelo de planeamento de transporte (por exemplo, o Modelo de 4-Passos), usando as contagens de tráfego;
- Quando se quer melhor uma matriz gerada a partir de dados incompletos ou não confiáveis, utilizando dados atuais de volume e contagens mais fiáveis.

O "*TFlowFuzzy*" auxilia a resolução destes problemas, tanto para o transporte público como para o transporte privado. A atualização apenas afeta a matriz de procura de viagens, e não a série temporal, referindo-se sempre ao volume total e não a volumes por intervalo de tempo.

Para a atualização, os valores da contagem são comparados com os volumes de tráfego modelados, que resultam de uma afetação pré-calculada, da matriz de procura anterior. As diferenças entre os valores de contagem e os volumes são equilibradas pelo ajuste da matriz de procura para o segmento de procura afetado. O caso mais simples refere-se ao segmento de procura individual.

O "*TFlowFuzzy*" pode também atualizar simultaneamente as matrizes de procura dos diversos segmentos de procura, se apenas os valores de contagem total forem especificados para todos os segmentos de procura. Em seguida, os dados da contagem específica são distribuídos proporcionalmente à respetiva procura do segmento dos volumes de afetação. A matriz de procura para cada segmento é então atualizada individualmente [\(PTV Group, 2016\)](#page-127-2). Este é um processo iterativo, visto que recomeça com a diminuição na margem de erro e utiliza a nova matriz calibrada como base. O processo termina quando não se conseguir minimizar mais o volume de tráfego nos arcos.

Na implementação deste algoritmo escolhe-se a opção que determina que o "*TFlowFuzzy*" só deve considerar a calibração nos arcos que possuem fluxos e contagens de tráfego. É necessário criar uma margem de erro, que ao longo das iterações vai diminuindo, começando, por exemplo,

69

com 90%. Deve indicar-se também que o volume calibrado será uma aproximação ao volume contado, mais ou menos a margem de erro [\(Duarte,](#page-125-0) 2013).

#### **3.6.2 Parâmetros de calibração e validação**

A calibração dos modelos pode envolver o ajuste das matrizes OD, de forma que os valores modelados coincidam com os valores das contagens de tráfego. A validade de um modelo de afetação de tráfego deve ser avaliada pela comparação dos volumes modelo, tempos de viagem e comprimentos de filas de espera contra observações de campo, esta validação deve ser feita em pontos de contagem distintos, ou seja, deve-se escolher de entre os pontos de contagem existentes, aqueles que vão validar o modelo. Todos os pontos são calibrados e validados da mesma forma, existem pontos para efeitos de calibração, pontos de contagem inseridos no modelo (validados em primeiro) e pontos para validação, pontos esses validados exteriormente ao modelo. O parâmetro mais utilizado para a calibração do modelo é o GEH [\(Tavares, 2003\)](#page-128-0).

O método GEH consiste na comparação dos volumes e dos tempos de percurso, modelados e observados, introduzindo-se o cálculo da denominada "Estatística GEH", inspirada no teste do chi-quadrado ( $\chi^2$ ). Esta "estatística" pode ser calculada individualmente para cada arco, para conjunto de arcos que constituem um cordão, ou como uma medida global para toda a rede, sendo dada pela Equação [\[29\]:](#page-86-0)

<span id="page-86-0"></span>
$$
GEH = \sqrt{\frac{(q_m - q_0)^2}{0.5*(q_m + q_0)}}
$$
 [29]

Em que:

- $\bullet$  *q*<sub>*m*</sub> Volume horário modelado no arco;
- <sup>0</sup> *q* Volume horário observado no arco.

Este parâmetro deve ser interpretado como a raiz quadrada do produto da diferença absoluta  $(q_m - q_0)$  pela diferença relativa  $\left(\frac{(q_m - q_0)}{0.5*(q_a + q_0)}\right)$ J  $\setminus$  $\overline{\phantom{a}}$  $\setminus$ ſ  $^{+}$  $\overline{a}$  $0.5*(q_m+q_0)$  $(q_m - q_0)$  $\mathbf{0}$ 2 0  $q_m + q$  $q_m - q$ *m*  $\frac{m-q_0}{q_0}$ , desta forma pode-se considerar que o parâmetro GEH tem intrínsecos tanto erros relativos como absolutos. É de salientar que a diferença relativa é calculada com a média dos valores observados e modelados no

denominador de forma a evitar eventuais problemas se algum dos valores for nulo [\(Tavares,](#page-128-0)  [2003\)](#page-128-0).

O Erro Quadrático Médio, RMSE (*Root Mean Squares Error*) é uma medida estatística da correlação entre a totalidade dos dados de contagem definidos e o total dos volumes que o modelo previu. Ao contrário da estatística GEH (que se aplica aos fluxos individuais e *screenlines*), o RMSE aplica-se a todo o conjunto de dados de comparação e é expressa como um valor único.

$$
RMSE = \frac{\sqrt{\frac{\sum (V_0 - V_m)^2}{C - 1}}{L}}{\frac{\sum V_0}{C}}
$$
 [30]

Em que:

- *V<sup>m</sup>* Volume de tráfego modelado numa hora;
- *V*<sub>0</sub> Volume de tráfego observado numa hora;
- *C* Número de locais de contagem.

Na comparação de volumes observados e modelados, e de forma a se ter uma ordem de grandeza para o parâmetro do GEH, os arcos com valor igual ou inferior a 5 indicam um ajustamento aceitável enquanto os arcos com valores superiores a 10 provavelmente necessitam de uma maior atenção [\(Tavares, 2003\)](#page-128-0).

Segundo Tavares (2003), um modelo que não cumpra estas metas pode ser considerado admissível se as maiores discrepâncias se concentrarem fora da área principal de estudo. Inversamente se o modelo cumprir todos os parâmetros, mas com discrepâncias significativas na área principal de estudo, o mesmo deve ser considerado inaceitável.

Por último, para a validação dos resultados, os parâmetros anteriores devem respeitar os seguintes critérios [\(Tavares, 2003\)](#page-128-0):

- 95 % dos arcos devem ter um GEH  $\leq$  5.0;
- 85 % das viragens devem ter GEH  $\leq 5.0$ ;
- Todos os arcos e viragens devem ter um GEH  $\leq 10$ ;
- Comparação de todos os valores modelados vs. Valores das contagens observados;
- O valor de RMSE deve ser de 30 ou menor.

# **4 CASO DE ESTUDO – CIDADE DE GUIMARÃES**

## **4.1 Enquadramento Geral**

Guimarães é uma cidade portuguesa situada no Distrito de Braga, região do Norte e sub-região do Ave (uma das sub-regiões mais industrializadas do país), com uma população de 54 097 habitantes, repartidos por uma malha urbana de 23,5 km². O município é limitado a norte pelo município de Póvoa de Lanhoso, a leste por Fafe, a sul por Felgueiras, Vizela e Santo Tirso, a oeste por Vila Nova de Famalicão e a noroeste por Braga, como representado na [Figura 9.](#page-89-0)

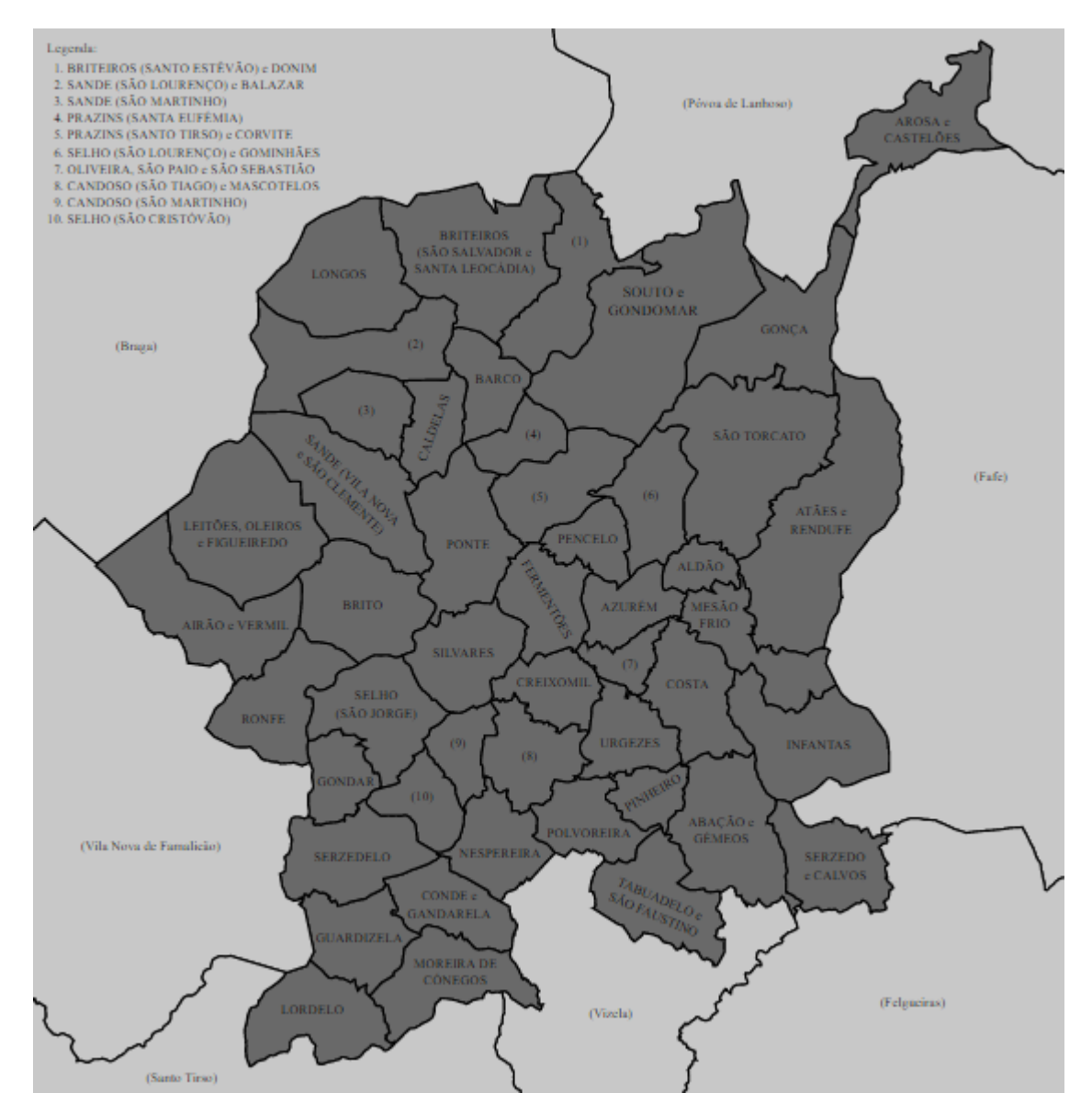

<span id="page-89-0"></span>Figura 9 – Fronteiras e freguesias do município de Guimarães

Guimarães é uma das mais importantes cidades históricas do país, sendo o seu centro histórico considerado Património Cultural da Humanidade pela UNESCO, tornando-a definitivamente um dos maiores centros turísticos da região.

# **4.2 Construção do Modelo**

A área de estudo incide sobre o centro de Guimarães, delimitada pela Variante e o Monte da Penha. A análise a ser efetuada neste estudo recai sobre a rede de vias distribuidoras principais, assim e como referido no ponto 3.3.2 é necessário desenhar a rede distribuidora local bem como a rede coletora (Variante).

Para a realização deste estudo foi utilizado o software de modelação PTV Visum 16, com licença de estudante (*Thesis Version*), na qual não existem limitações na construção deste modelo. O desenho da rede foi efetuado sobreposto ao mapa disponibilizado pelo Visum, sendo este o *OpenStreetMap*.

A construção do modelo foi realizada seguindo os seguintes passos:

- Criação dos nós;
- Criação dos tipos de arcos;
- Criação dos arcos e definição das viragens;
- Criação das zonas e seus conectores;

# **4.2.1 Criação dos nós**

Os nós foram criados de modo a localizar todas as interseções necessárias para a construção do modelo. Na sua geração, tal como referido no ponto 3.3.3.1, é possível definir o tipo de interceção, bem como definir a posição do sinal STOP e qual o movimento com prioridade no cruzamento, sendo estes dois últimos parâmetros possíveis aquando o desenho dos arcos.

Para se tornar a compreensão dos diferentes tipos de nós no modelo foi utilizada a ferramenta *Edit graphic parameters* em que se estabeleceu as imagens, representadas na [Figura 10,](#page-91-0) para os diversos tipos de nós.

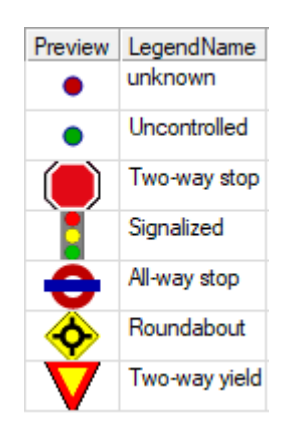

Figura 10 – Tipos de nós e as suas imagens representativas

<span id="page-91-0"></span>É ainda de salientar que no caso de o nó ser classificado como sinalizado é necessário criar um ciclo que represente os tempos de verde dos semáforos utilizando *Signal timing* após selecionar *Edit node*, é apenas necessário definir os tempos de verde e amarelo de cada entrada do cruzamento.

### **4.2.2 Criação dos tipos de arcos**

Após a criação dos nós e antes da criação dos arcos é necessário criar os tipos de arcos, que serão utilizados para caraterizar os arcos com dados, como número de vias por faixa, nível de hierarquia do arco, capacidade por via, velocidade máxima e mínima. A criação destes tipos de arcos é baseada na [Tabela 5,](#page-67-0) indicado anteriormente no ponto 3.3.3.2.

Tal como no ponto anterior, foram criados parâmetros gráficos para distinguir os diversos tipos de arcos. Utilizando a mesma ferramenta que nos nós é possível obter a seguinte escala de cores [\(Figura 11\)](#page-91-1).

| LegendName              | Draw | <b>LineStyle</b> |
|-------------------------|------|------------------|
| ю                       | ⊠    |                  |
| Coletora                | ⊠    |                  |
| Rampa de Acesso         | ⊠    |                  |
| Distribuidora Principal | ⊠    |                  |
| Distribuidora Local     | x    |                  |

<span id="page-91-1"></span>Figura 11 - Tipos de arcos e as suas cores representativas

# **4.2.3 Criação dos arcos e definição das viragens**

Os arcos servem para efetuar a ligação entre dois ou mais nós, representando assim as estradas. Aquando da criação do arco é necessário definir o tipo do arco, bem como se a estrada é de um ou dois sentidos. Caso exista alguma diferença na estrutura de uma faixa em relação ao sentido contrário é possível fazer alterações, pois o Visum trata cada sentido como um arco. Para efetuar estas alterações basta selecionar *Details* quando se está a criar o arco ou após a criação deste a partir da opção *Edit*.

Na [Figura 12](#page-92-0) encontra-se os arcos utilizados neste modelo, bem como o seu enquadramento na zona, de acordo com a legenda presente na [Figura 11.](#page-91-1)

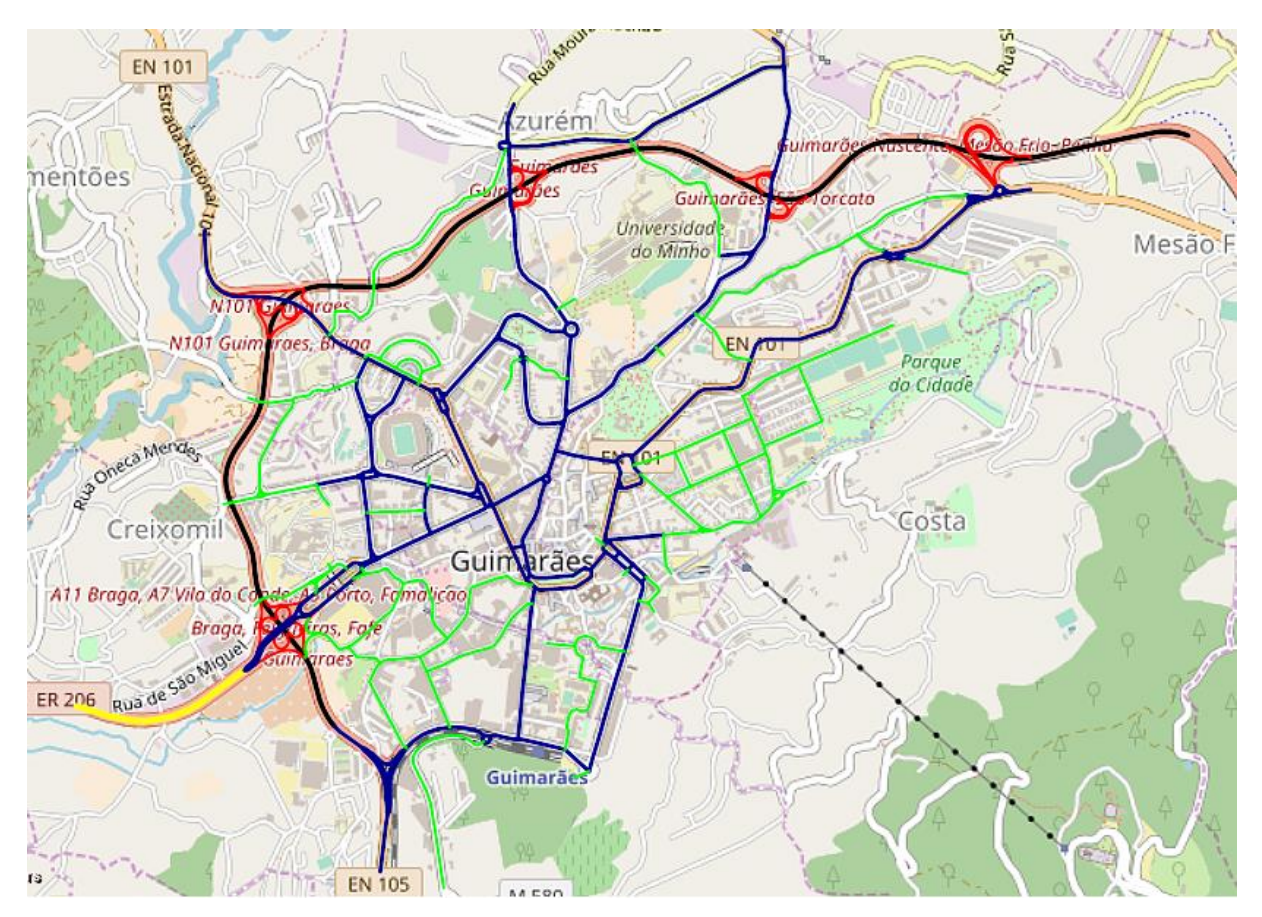

Figura 12 – Representação e enquadramento dos arcos

<span id="page-92-0"></span>Após a criação dos arcos é necessário definir quais as viragens permitidas em cada um dos nós, por exemplo, numa interceção 4 ramos existem 16 movimentos possíveis, porém não é possível fazer inversão de marcha ou poderão existir movimentos proibidos devido a um ou mais ramos ser de sentido único. Na [Figura 13](#page-93-0) é possível visualizar que existem 6 movimentos possíveis (3 a vermelho e 3 a preto) e somente os movimentos a preto são permitidos, pois 2 dos movimentos a vermelho são inversão de marcha enquanto o outro é uma viragem à esquerda quando existe uma linha contínua a proibir o movimento.

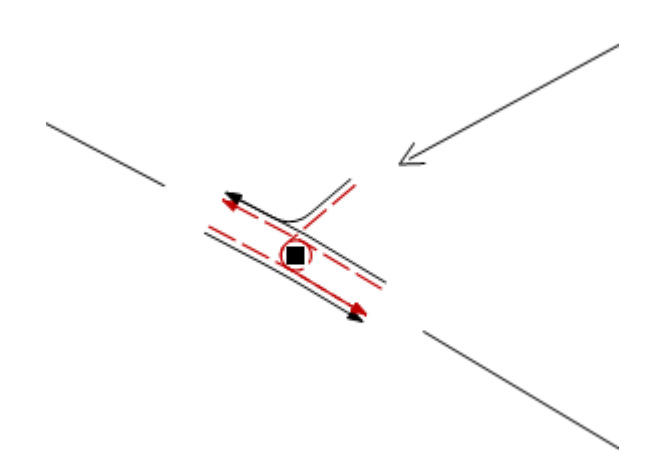

Figura 13 – Exemplo da definição de viragens de um nó

<span id="page-93-0"></span>Após a seleção das viragens permitidas é necessário definir as capacidades de cada tipo de viragem. Para tal, é preciso categorizar todas as viragens de acordo com a direção do movimento, isto é, se é viragem à esquerda/direita, ida em frente ou inversão de marcha e em seguida definir as capacidades de acordo com a [Tabela 6,](#page-67-1) do ponto anterior 3.3.3.3.

### **4.2.4 Criação das zonas e seus conectores**

As zonas neste modelo foram divididas em duas categorias, interiores e exteriores. As zonas interiores foram criadas de acordo com o mapa administrativo de 2011, isto é, foram divididas de acordo com a delimitação das freguesias antes da criação da união de freguesias. Enquanto as zonas exteriores foram criadas para representar cada uma das entradas/saída da zona de estudo.

Assim, a área de estudo foi dividida em 18 zonas, 9 interiores representadas a "trama" e 9 exteriores representadas a "cheio" [\(Figura 14\)](#page-94-0). A descrição das zonas encontra-se na [Tabela 8](#page-94-1) em que da zona 1 a 9 são zonas interiores e da zona 10 a 18 são zonas exteriores.

<span id="page-94-1"></span>

| Zona           | Descrição                                          |
|----------------|----------------------------------------------------|
| $\mathbf{1}$   | Freguesia de Mesão Frio                            |
| $\overline{2}$ | Freguesia de Fermentões                            |
| $\overline{3}$ | Freguesia de Azurém                                |
| $\overline{4}$ | Freguesia de Costa                                 |
| $\overline{5}$ | Freguesia de Oliveira do Castelo                   |
| 6              | Freguesia de São Sebastião                         |
| 7              | Freguesia de São Paio                              |
| 8              | Freguesia de Urgezes                               |
| 9              | Freguesia de Creixomil                             |
| 10             | Entrada/Saída pela EN 206 por Creixomil            |
| 11             | Entrada/Saída pela EN 105 por Urgezes              |
| 12             | Entrada/Saída pela R. Dom Domingos Silva Gonçalves |
| 13             | Entrada/Saída pela EN 101-2 por Costa              |
| 14             | Entrada/Saída pela EN 206 por Mesão Frio           |
| 15             | Entrada/Saída pela EN 207-4 por Azurém             |
| 16             | Entrada/Saída pela EN 101 por Fermentões           |
| 17             | Entrada/Saída pela Rua Moura Machado               |
| 18             | Entrada/Saída pela EN 101 por Mesão Frio           |
| 19             | Entrada/Saída pela Rua António Costa Guimarães     |

Tabela 8 – Lista das Zonas e sua descrição

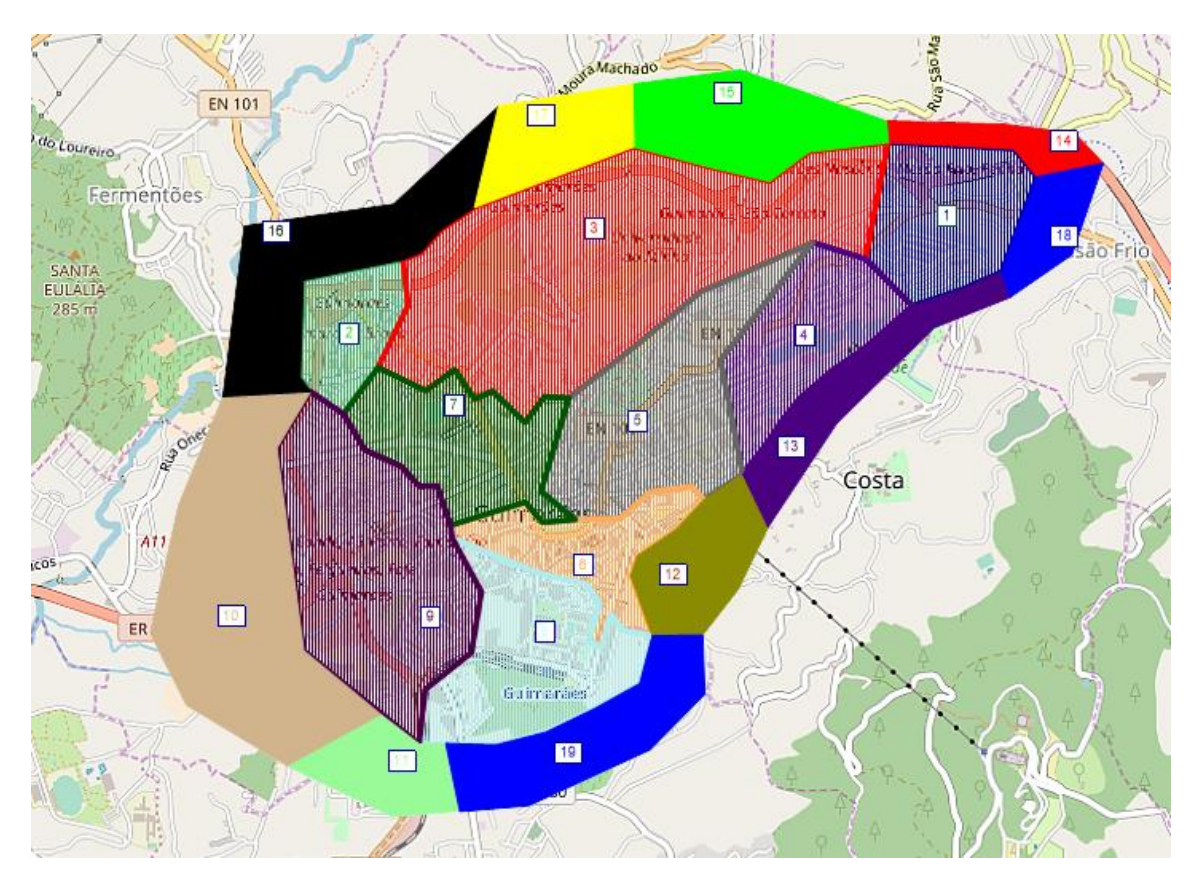

<span id="page-94-0"></span>Figura 14 – Representação das zonas e seu enquadramento na área de estudo

Quanto aos conectores, estes foram criados tendo em conta estradas/ruas que no modelo não têm saída ou locais de origem/destino de maior fluxo de tráfego, como por exemplo, parques de estacionamento e a universidade. Os conectores são ligados à rede através de nós, como ser verificado na [Figura 15.](#page-95-0)

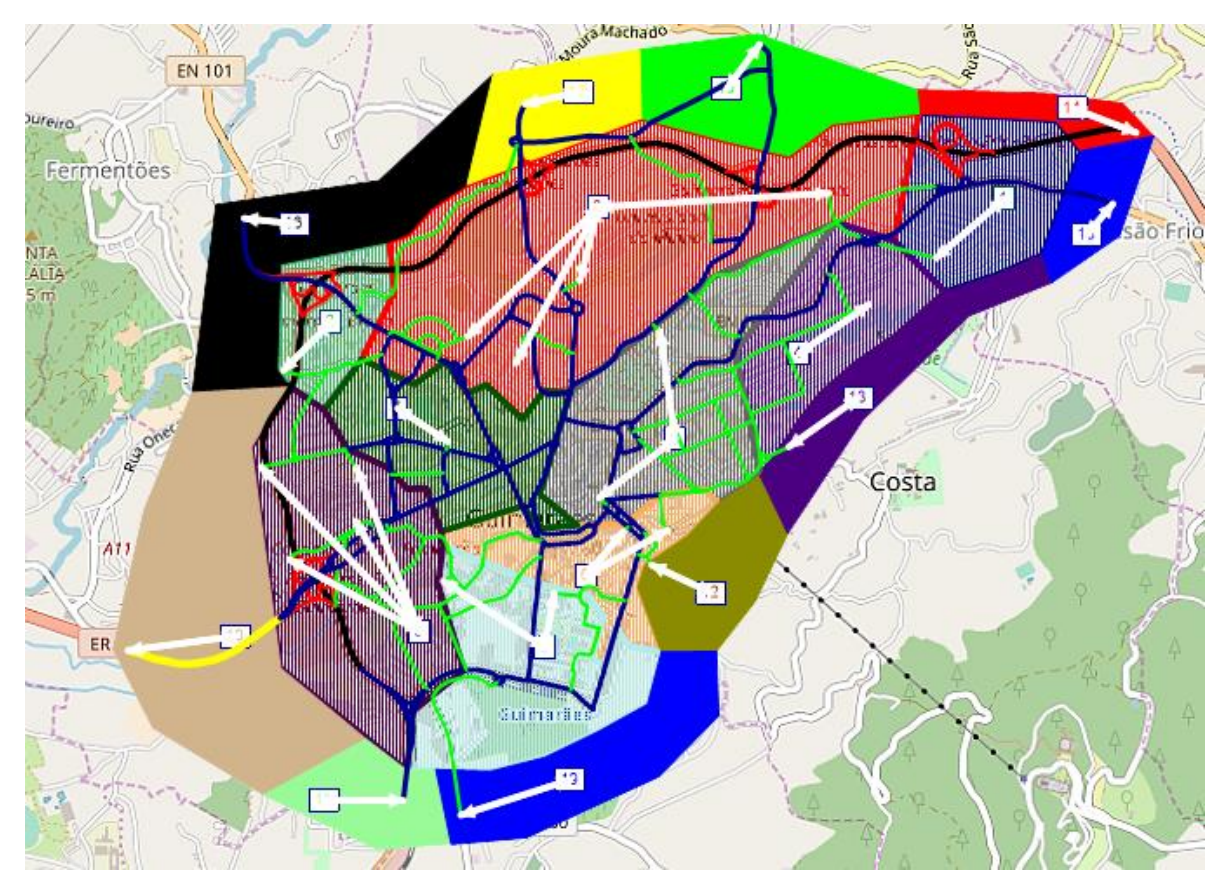

Figura 15 – Representação dos conectores incluídos na área de estudo

#### <span id="page-95-0"></span>**4.3 Dados de tráfego**

Os dados de tráfego utilizados foram obtidos no âmbito do programa de contagens levado a cabo no Estudo de Mobilidade Urbana do Quadrilátero das cidades de Braga, Guimarães, Famalicão e Barcelos, referentes ao ano de 2013. Estas contagens foram efetuadas durante os períodos de ponta da manhã e da tarde, entre as 7h30 e 9h30 e entre as 16h30 e as 18h30, respetivamente. Estes dados encontravam-se divididos em intervalos de 15 minutos e em 4 categorias, motociclos, veículos ligeiros, pesados de mercadorias e pesados de passageiros (Anexo C), que serão tratados de forma a serem aplicados no modelo.

# **4.3.1 Postos de contagem**

Os postos de contagem disponibilizados pela Quadrilátero encontram-se distribuídos por 7 pontos diferentes da área de estudo. Estes postos serão o suporte para a afetação do modelo realizada mais tarde. Assim, no total dos 7 postos de contagem teremos um total de 64 movimentos. Em seguida será enunciada a localização de cada posto de contagem, representada na [Figura 16](#page-96-0) de forma geral e no [Anexo B](#page-133-0) de forma pormenorizada para cada posto.

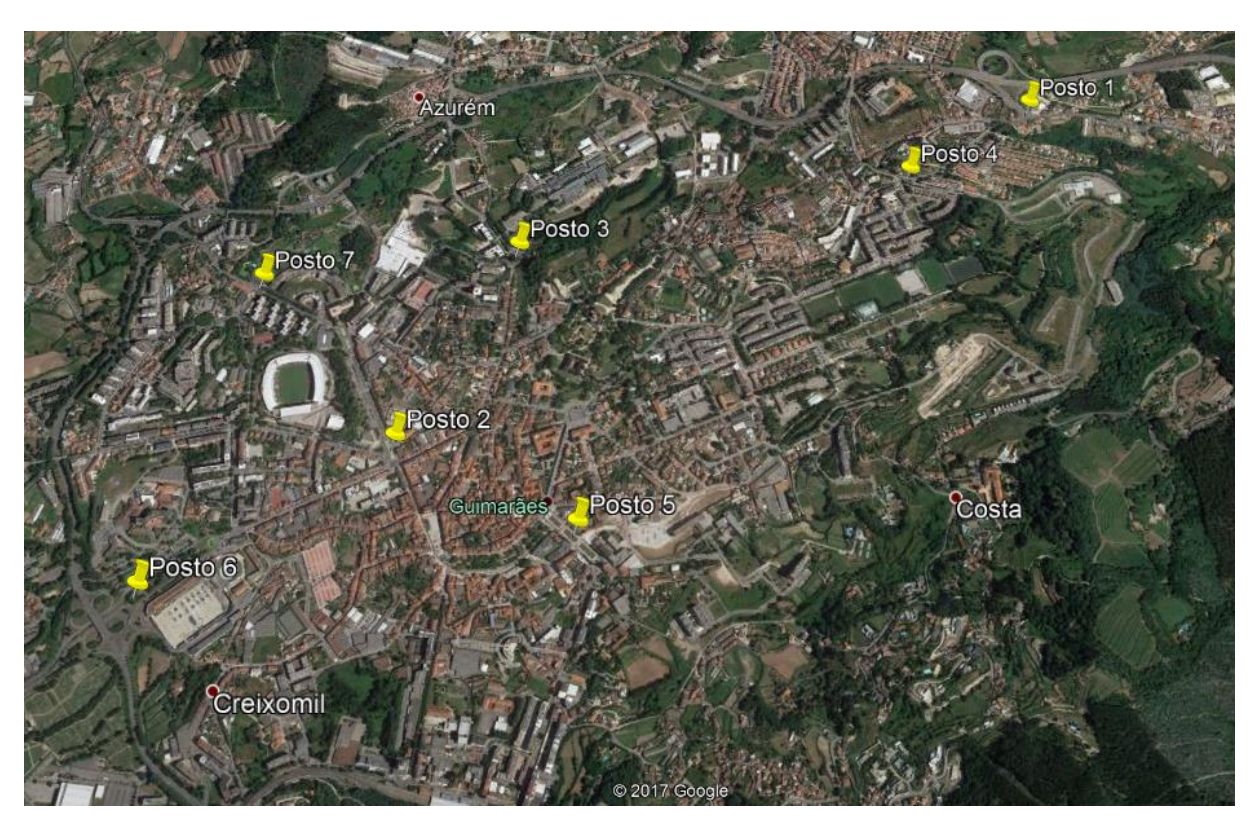

Figura 16 – Enquadramento dos postos de contagem na área de estudo

### <span id="page-96-0"></span>• **Posto 1**

O posto 1 encontra-se na rotunda entre a Rua Nossa Sra. da Penha, a EN 101 Mesão Frio/Penha e a IC 5 Guimarães/Fafe e situa-se perto do Intermarché e Lidl. Foram contados 10 movimentos de veículos. A sua localização e movimentos serão descritos nas figuras do [Anexo B.](#page-133-0)

#### • **Posto 2**

Este posto encontra-se na rotunda e cruzamento entre a Rua de Gil Vicente, a Av. Do Paio Gaivão, Av. Conde de Margaride, Rua de São Gonçalo e a Alameda Dr. Alfredo Pimenta no qual um dos principais fluxos de tráfego são relacionados com a Escola Secundária Francisco de Holanda. Neste posto foram contados 10 movimentos de veículos. Tal como no posto anterior a localização e movimentos serão descritos no [Anexo B.](#page-133-0)

#### • **Posto 3**

O posto 3 localiza-se na rotunda entre a Alameda da Universidade, a Rua Cónego Dr. Manuel Faria e a Rua Cap. Alfredo Guimarães, e é a principal via de acesso à Universidade do Minho, na qual foram contabilizados 10 movimentos de veículos, mas apenas 5 foram utilizados no modelo, pois neste posto foi contabilizada uma rua sem saída e devido ao tráfego nulo esta foi excluída do modelo.

#### • **Posto 4**

O posto 4 situa-se próximo do posto 1 na rotunda entre a Rua da Fé, a Rua Padre António Caldas, Rua Nossa Sra. Da Penha e a Av. Rio de Janeiro. Este posto tem na sua proximidade o Agrupamento Santos Simões e no qual foram contados 12 movimentos de veículos.

#### • **Posto 5**

O posto 5 encontra-se no cruzamento entre a Alameda de São Dâmaso, Av. D. João IV, Rua Padre Gaspar Roriz, Rua Alfredo Guimarães e a Rua Dr. José Sampaio na qual foram contabilizados 17 movimentos de veículos, sendo este posto obteve o maior fluxo de tráfego durante o período de análise. Este posto situa-se no centro da cidade fazendo a ligação a diversos pontos de interesse da mesma, tais como, o Tribunal e Castelo (via a Avenida Alberto Sampaio), Parque das Hortas (via Rua Dr. José Sampaio) e a Praça do Toural (via Alameda São Dâmaso).

#### • **Posto 6**

Este posto é uma das principais entradas/saídas na cidade situando-se na rotunda entre a Alameda Dr. Mariano Felgueiras, a EN 206 e a EN 105, em que os principais fluxos de tráfego são originários da A11 e municípios vizinhos (via EN 206) e tendo como principais atrações o Hospital e o Guimarães Shopping. na qual foram contabilizados 5 movimentos de veículos.

#### • **Posto 7**

Por fim, o posto 7, tal como o posto 6, localiza-se perto de uma das principais entradas/saídas da cidade, no cruzamento entre a Rua de Santa Eulália, a Rua Dr. José Pinto Rodrigues e a Alameda Dr. Alfredo Pimenta, na qual foram contabilizados 5 movimentos de veículos. Este posto faz a ligação entre Braga e Taipas com Guimarães (via N101) através da Rua de Santa Eulália e do estádio D. Afonso Henriques através da Rua Dr. José Pinto Rodrigues.

# **4.3.2 Dados de contagem**

Os dados disponibilizados pelo Quadrilátero são divididos em dois períodos de tempo, o da manhã e o da tarde, representados pelo excerto na [Tabela 9,](#page-98-0) em que a totalidade dos dados encontra-se no [Anexo C.](#page-140-0) No entanto, foi optado por analisar apenas a hora mais carregada do período da manhã. Para tal foi necessário determiná-la através do somatório de todos os 64 movimentos para cada intervalo de tempo (15 minutos), obtendo-se a [Tabela 10.](#page-98-1)

<span id="page-98-0"></span>

| Período |       | Movimento 1 (Posto 1) |                   |                  |                        |  |
|---------|-------|-----------------------|-------------------|------------------|------------------------|--|
| Início  | Fim   | <b>Motociclos</b>     | Veículos Ligeiros | Veículos Pesados | Veíc. Pes. Passageiros |  |
| 07:30   | 07:45 |                       | 25                |                  |                        |  |
| 07:45   | 08:00 |                       | 27                |                  |                        |  |
| 08:00   | 08:15 |                       | 31                |                  |                        |  |
| 08:15   | 08:30 |                       | 47                |                  |                        |  |
| 08:30   | 08:45 |                       | 39                |                  |                        |  |
| 08:45   | 09:00 |                       | 52                |                  |                        |  |
| 09:00   | 09:15 |                       | 63                |                  |                        |  |
| 09:15   | 09:30 |                       | 26                |                  |                        |  |

Tabela 9 – Excerto dos dados disponibilizados

Tabela 10 – Determinação da hora mais carregada

<span id="page-98-1"></span>

| Período | Total de veículos |      |
|---------|-------------------|------|
| Início  | Fim               |      |
| 07:30   | 07:45             | 2097 |
| 07:45   | 08:00             | 2413 |
| 08:00   | 08:15             | 2997 |
| 08:15   | 08:30             | 3734 |
| 08:30   | 08:45             | 3858 |
| 08:45   | 09:00             | 4382 |
| 09:00   | 09:15             | 4126 |
| 09:15   | 09:30             | 3607 |

Pode-se observar que a hora mais carregada do período da manhã é entre as 08:15 e as 09:15 tal como indicada a sombreado na [Tabela 10.](#page-98-1) No entanto, os dados disponibilizados não estão tratados de forma a serem inseridos no PTV Visum. Para tal, foi utilizado fatores de equivalência [\(Tabela 11\)](#page-99-0) para se obter um valor de veículos ligeiros equivalentes [\(Martins](#page-127-0) *et al.*[, 2006\)](#page-127-0).

<span id="page-99-0"></span>

|  | Veículos Ligeiros   Veículos Pesados   Motociclos   Veíc. Pes. Passageiros |
|--|----------------------------------------------------------------------------|
|  |                                                                            |

Tabela 11 – Fatores de Equivalência

Note-se que os valores apresentados na [Tabela 10](#page-98-1) não se encontram calculados com estes fatores, pois não alteraria muito os resultados dado que a percentagem de pesados é equivalente para todos intervalos de tempo. Dando como exemplo os postos 1 e 2 no período da manhã, no intervalo de tempo das 07:30 às 09:30, podemos observar que não existe grande influência dos fatores de equivalência [\(Tabela 12\)](#page-99-1), o resto dos postos de contagem encontra-se no Anexo D.

|          | Posto 1 |       |       | Posto 2 |
|----------|---------|-------|-------|---------|
|          | S/F.E   | C/F.E | S/F.E | C/F.E   |
| Mov. 1   | 202     | 203   | 130   | 133     |
| Mov. $2$ | 107     | 110   | 350   | 362     |
| Mov. $3$ | 31      | 31    | 264   | 269     |
| Mov. 4   | 26      | 26    | 75    | 75      |
| Mov. $5$ | 24      | 24    | 72    | 72      |
| Mov. 6   | 252     | 254   | 279   | 282     |
| Mov. 7   | 403     | 412   | 108   | 114     |
| Mov. 8   | 162     | 169   | 294   | 300     |
| Mov. 9   | 85      | 86    | 361   | 363     |
| Mov. 10  | 329     | 329   | 120   | 129     |

<span id="page-99-1"></span>Tabela 12 – Influência dos fatores de equivalência

Concluído o processo de conversão de todos os valores pode-se então ser inseridos no modelo, através da sua inserção nas viragens respetivas, com a utilização do campo *AddValue1*.

# **4.4 Construção da Matriz OD**

A determinação da matriz OD deste caso de estudo foi efetuada utilizando dois modelos de procura, o primeiro foi o modelo EVA, que permite a sua criação por dois métodos diferentes. O primeiro método utiliza o uso do solo para determinar as viagens produzidas e atraídas por cada zona, enquanto no segundo o utilizador é quem define/determina a produção e atração de cada zona. Enquanto o segundo modelo foi um modelo simplificado em que se definiu a matriz OD com valores constantes.

A determinação da matriz EVA a partir dos usos de solo não foi possível efetuar neste estudo devido à insuficiência de dados relativas às áreas comerciais/residenciais, isto é, no Plano Diretor Municipal de Guimarães dentro da área de estudo não existe uma rubrica com a área para o comércio de pequena/média dimensão, o que tornaria a atração nas zonas interiores muito fraca, praticamente nula. Assim, para a determinação da matriz foi utilizado o segundo método que, cuja determinação será explicada no ponto seguinte.

Quanto à matriz simplificada o valor definido para as células foi o número 10, pois deste valor resultou um processo de calibração mais rápido e com melhores resultados. Este valor foi definido para todas as células excetuando as que representam as viagens intrazonais.

# **4.4.1 Determinação da produção e atração das zonas do modelo EVA**

A determinação da matriz inicia-se com criação dos grupos de pessoas, que neste caso de estudo se resumem à categoria dos estudantes e dos trabalhadores, pois estes são os principais grupos de produção de viagens de índole pendular, tal como reiteram os próprios dados censitários. Em seguida são criadas as propriedades estruturais para associar aos grupos de pessoas, tendo sido neste caso estabelecido a escola para os estudantes e o local de trabalho para os trabalhadores.

Quanto às atividades é necessário criar uma atividade que possa ser considerada a origem das viagens de tipo 1, ou seja, a atividade "Casa" (*Home*) como mencionado previamente no ponto 3.4.2.1, bem como, criar atividades para cada propriedade estrutural. Assim foram criadas 3 atividades, "Casa", "Escola" e "Trabalho". Quanto aos pares de atividades foram somente utilizados 2 dos 6 possíveis, dado que na hora mais carregada, previamente definida, as principais viagens são Casa-Trabalho e Casa-Escola.

Os estratos de procura juntam todos os elementos anteriormente descritos e é neste parâmetro que se define as produções e atrações de cada zona para cada estrato de procura, resultando assim em duas matrizes relativas aos pares de atividades "Casa-Escola" e "Casa-Trabalho".

Para determinar as produções e atrações das zonas no que toca ao estrato Casa-Escola foi necessário recorrer aos dados dos Censos 2011 e à Carta Educativa<sup>1</sup>, sendo que os dados dos Censos foram utilizados para obter a produção de cada zona e a Carta Educativa a atração.

1

<sup>1</sup> Documento presente no Plano Diretor Municipal de Guimarães referente ao ano de 2011.

Os dados recolhidos dos Censos 2011 eram relativos ao número de residentes por grupo etário por freguesia do Concelho de Guimarães, sendo estes agrupados em 3 grupos: 0-6 anos, 6-14 anos e dos 15-24 anos, sendo que neste último, devido à existência de jovens trabalhadores ou que abandonaram a escola e se encontram desempregados, foi necessário tratar os dados iniciais. O tratamento consistiu em retirar os trabalhadores e desempregados presentes no grupo etário dos 15-24 anos, obtendo-se assim um valor aproximado do número de estudantes por freguesia, pois podem existir jovens trabalhadores.

Note-se ainda que apenas foram recolhidos os dados para as freguesias que fazem parte da área de estudo, pois na grande maioria dos casos os estudantes tendem a ficar perto da área de residência, salvo o caso da Universidade que será tratado no ponto seguinte. Obteve-se assim a [Tabela 13](#page-101-0) que representa a produção do estrato de procura Casa-Escola.

<span id="page-101-0"></span>

|               | Número de Residentes p/ Grupo |          |           |                      |               |                   |
|---------------|-------------------------------|----------|-----------|----------------------|---------------|-------------------|
| Local de      | etário                        |          |           | <b>Trabalhadores</b> |               | Total             |
| Residência    | $0 - 6$                       | $6 - 14$ | $15 - 24$ |                      | Desempregados | <b>Estudantes</b> |
|               | anos                          | anos     | anos      |                      |               |                   |
| Azurém        | 437                           | 644      | 861       | 303                  | 84            | 1555              |
| Costa         | 405                           | 580      | 492       | 149                  | 36            | 1292              |
| Creixomil     | 521                           | 867      | 1044      | 360                  | 94            | 1978              |
| Fermentões    | 388                           | 666      | 763       | 284                  | 77            | 1456              |
| Mesão Frio    | 229                           | 442      | 548       | 202                  | 46            | 971               |
| Oliveira      | 140                           | 310      | 323       | 78                   | 23            | 596               |
| São Paio      | 77                            | 160      | 302       | 133                  | 43            | 363               |
| São Sebastião | 77                            | 142      | 213       | 46                   | 13            | 373               |
| Urgezes       | 237                           | 484      | 637       | 244                  | 57            | 1057              |

Tabela 13 – Total de Estudantes nas zonas interiores

Após a obtenção dos dados relativos à produção é necessário definir a atração de cada zona interior, para tal, usou-se a Carta Educativa, na qual é possível retirar o número de alunos inscritos nas escolas públicas do concelho de Guimarães, referentes ao ano de 2011. Na [Tabela](#page-102-0)  [14](#page-102-0) encontra-se um exemplo do documento, enquanto na [Tabela 15](#page-102-1) pode-se observar os valores da atração total de estudantes das 9 zonas.

<span id="page-102-0"></span>

| Estabelecimento de Ensino | Nível              | <b>Alunos</b> |
|---------------------------|--------------------|---------------|
| S. Roque                  | Jardim de Infância | 19            |
| Costa                     | EB <sub>1</sub>    | 73            |
| Oliveira do Castelo       | Jardim de Infância |               |
|                           | EB <sub>1</sub>    | 270           |
| EB 2/3 Professor João de  | $2^{\circ}$ Ciclo  | 291           |
| Meira                     | 3° Ciclo           | 506           |
|                           | Jardim de Infância | 19            |
| Total                     | EB <sub>1</sub>    | 343           |
|                           | EB 2,3             | 797           |

Tabela 14 - Exemplo dos dados retirados da Carta Educativa

<span id="page-102-1"></span>Tabela 15 – Atração total das zonas interiores relativa aos estudantes

| Zona/Freguesia | Atração total (Estudantes) |
|----------------|----------------------------|
| Azurém         | 472                        |
| Costa          | 889                        |
| Creixomil      | 1149                       |
| Fermentões     | 876                        |
| Mesão Frio     | 1339                       |
| Oliveira       | 1478                       |
| São Paio       | 1361                       |
| São Sebastião  |                            |
| Urgezes        | 562                        |

No entanto os valores da [Tabela 15,](#page-102-1) relativos a Azurém, não consideram a atração da Universidade, assim, por falta de dados, esse valor teve de ser estimado, tendo em conta o número de alunos total no campus de Azurém (cerca de 5000), o número de estacionamento no interior do campus (cerca de 600), cerca de 100 a 200 lugares no exterior, para além da contabilização das viagens de passagem, tendo-se obtido um valor de 2000 viagens, obtendose assim um total de 2472 na Atração de Azurém para o estrato de procura Casa-Escola.

Porém existem estudantes que viajam de transporte individual dos concelhos vizinhos para a Universidade, sendo necessário estabelecer as produções das zonas exteriores que "originam" tráfego para a Universidade, obtendo-se assim a [Tabela 16.](#page-103-0)

<span id="page-103-0"></span>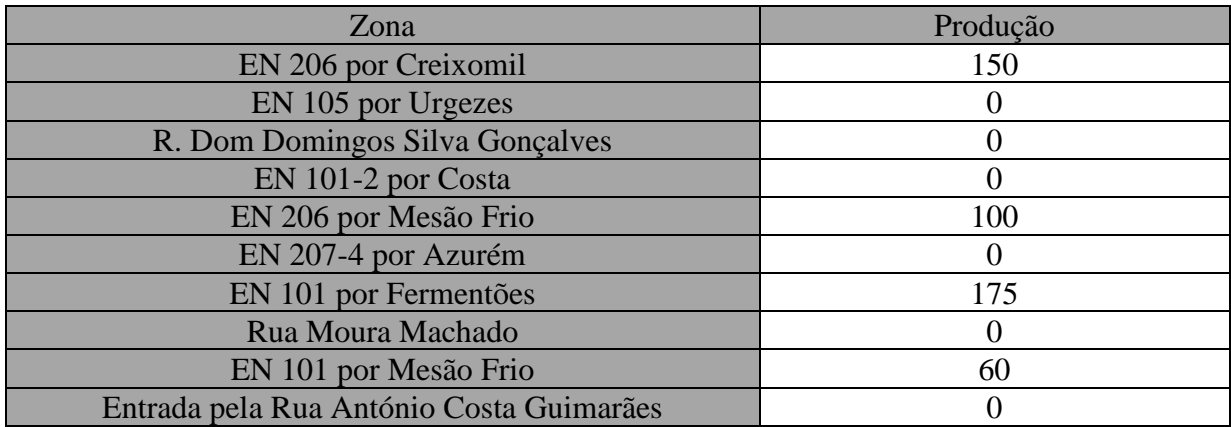

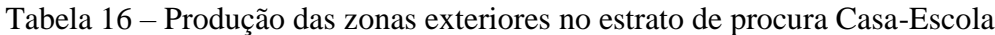

Note-se que os valores obtidos tiveram em conta que a produção e atração de todas as zonas tinham de ter valores iguais para que seja possível realizar a afetação, pois se os valores não coincidirem existirão viagens que irão desaparecer. Deste modo, foram somente atribuídos valores às zonas exteriores das principais entradas/saídas da cidade.

Na [Tabela 17,](#page-103-1) é apresentado um resumo dos resultados das tabelas anteriores, que serão utilizados e inseridos no modelo.

<span id="page-103-1"></span>

|                | Zona                                     | Produção       | Atração        |
|----------------|------------------------------------------|----------------|----------------|
|                | Mesão Frio                               | 971            | 1339           |
| $\overline{2}$ | Fermentões                               | 1456           | 876            |
| 3              | Azurém                                   | 1555           | 2472           |
| $\overline{4}$ | Costa                                    | 1292           | 889            |
| 5              | Oliveira do Castelo                      | 596            | 1478           |
| 6              | São Sebastião                            | 373            | $\overline{0}$ |
| $\overline{7}$ | São Paio                                 | 363            | 1361           |
| 8              | Urgezes                                  | 1057           | 562            |
| 9              | Creixomil                                | 1978           | 1149           |
| 10             | EN 206 por Creixomil                     | 150            | $\overline{0}$ |
| 11             | EN 105 por Urgezes                       | $\theta$       | $\overline{0}$ |
| 12             | R. Dom Domingos Silva Gonçalves          | $\overline{0}$ | $\overline{0}$ |
| 13             | EN 101-2 por Costa                       | $\theta$       | $\overline{0}$ |
| 14             | EN 206 por Mesão Frio                    | 100            | $\overline{0}$ |
| 15             | EN 207-4 por Azurém                      | $\Omega$       | $\theta$       |
| 16             | EN 101 por Fermentões                    | 175            | $\theta$       |
| 17             | Rua Moura Machado                        | $\theta$       | $\overline{0}$ |
| 18             | EN 101 por Mesão Frio                    | 60             | $\overline{0}$ |
| 19             | Entrada pela Rua António Costa Guimarães | $\Omega$       | $\Omega$       |
|                | Total                                    | 10126          | 10126          |

Tabela 17 – Produção e Atração do estrato de procura Casa-Escola

#### **Estrato da procura entre atividades "Casa – Trabalho"**

Quanto ao estrato de procura Casa-Trabalho foram recolhidos e tratados dados adquiridos através dos Censos 2011 e do relatório do Plano Diretor Municipal. Os dados dos Censos foram usados para determinar a produção das zonas interiores, bem como ajudar a estimar as produções das zonas exteriores. Enquanto, o relatório do Plano Diretor Municipal (com suporte do Google Maps) auxiliou no processo de determinação da atração das zonas (interiores e exteriores).

A determinação da produção das zonas interiores foi efetuada a partir dos dados utilizados para determinar os jovens trabalhadores na [Tabela 13.](#page-101-0) Foi também possível caracterizar, de uma forma generalizada, o destino desses trabalhadores, sendo classificadas como: em casa, na freguesia onde reside, noutra freguesia do município onde reside e ainda noutro município, sendo possível distinguir os 7 principais destinos (Braga, Porto, Fafe, Póvoa de Lanhoso, Vila Nova de Famalicão, Vizela e Felgueiras). A [Tabela 18](#page-104-0) representa um excerto dos dados retirados dos Censos, enquanto a [Tabela 19](#page-105-0) é uma especificação do destino do parâmetro "noutro município".

<span id="page-104-0"></span>

|                | Destino/Local de trabalho |                             |                                              |                            |  |
|----------------|---------------------------|-----------------------------|----------------------------------------------|----------------------------|--|
| Freguesia      | Em casa                   | Na freguesia onde<br>reside | Noutra freguesia do<br>município onde reside | <b>Noutro</b><br>município |  |
| Aldão          | 14                        | 72                          | 459                                          | 77                         |  |
| Arosa          |                           | 24                          | 47                                           | 72                         |  |
| Atães          | 63                        | 161                         | 529                                          | 134                        |  |
| Azurém         | 65                        | 677                         | 2280                                         | 568                        |  |
| <b>Balazar</b> |                           | 11                          | 107                                          | 61                         |  |
| Barco          | 25                        | 154                         | 375                                          | 74                         |  |
| <b>Brito</b>   | 63                        | 609                         | 1254                                         | 279                        |  |
| Caldelas       | 50                        | 607                         | 1555                                         | 375                        |  |

Tabela 18 – Excerto dos dados retirados dos Censos 2011

<span id="page-105-0"></span>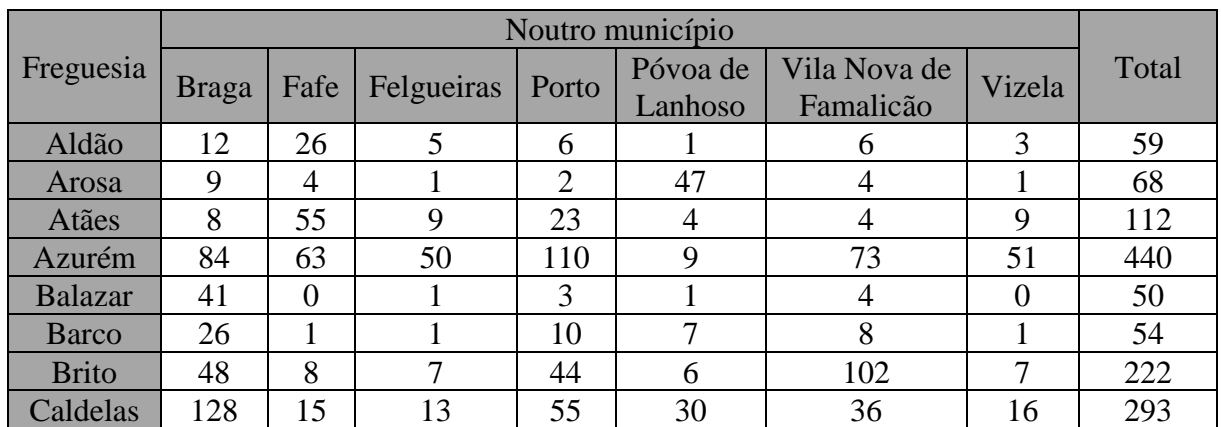

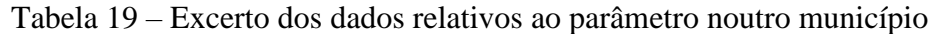

Note-se que os valores totais da [Tabela 19](#page-105-0) são inferiores aos da [Tabela 18,](#page-104-0) relativamente aos deslocamentos para outros municípios, pois é muito difícil descobrir todos os concelhos para onde os trabalhadores se deslocam, por isso optou-se por somente contabilizar os concelhos que fazem fronteira com o concelho de Guimarães.

No entanto, nem todas as viagens para outros municípios passam pela área de estudo sendo necessário analisar quais as viagens que utilizam a rede modelada como uma zona de passagem, isto é, uma pessoa da freguesia de Brito utiliza a rede para se deslocar para Fafe e Felgueiras, mas não necessitam de a utilizar quando se deslocam para os restantes concelhos supraindicados. Após se terem definido todas as viagens que intercetam a área de estudo é necessário determinar a zona exterior de entrada e de saída da mesma, para tal foi utilizado o Google Maps obtendo-se assim a [Tabela 20](#page-106-0) que representa os valores totais de atração e produção das zonas exteriores e interiores (no caso da produção).

<span id="page-106-0"></span>

| Zona           |                                          | Produção       | Atração        |
|----------------|------------------------------------------|----------------|----------------|
| 1              | Mesão Frio                               | 69             | $\theta$       |
| $\overline{2}$ | Fermentões                               | 39             | 0              |
| $\overline{3}$ | Azurém                                   | 440            | $\overline{0}$ |
| $\overline{4}$ | Costa                                    | 342            | 0              |
| 5              | Oliveira do Castelo                      | $\overline{0}$ | 0              |
| 6              | São Sebastião                            | 98             | 0              |
| $\overline{7}$ | São Paio                                 | 107            | 0              |
| 8              | Urgezes                                  | 142            | 0              |
| 9              | Creixomil                                | 228            | 0              |
| 10             | EN 206 por Creixomil                     | 619            | 380            |
| 11             | EN 105 por Urgezes                       | 446            | 1422           |
| 12             | R. Dom Domingos Silva Gonçalves          | $\overline{0}$ | $\overline{0}$ |
| 13             | EN 101-2 por Costa                       | 85             | $\overline{0}$ |
| 14             | EN 206 por Mesão Frio                    | 291            | 1204           |
| 15             | EN 207-4 por Azurém                      | 186            | 84             |
| 16             | EN 101 por Fermentões                    | 581            | 582            |
| 17             | Rua Moura Machado                        | $\overline{0}$ | $\overline{0}$ |
| 18             | EN 101 por Mesão Frio                    | $\overline{0}$ | $\overline{0}$ |
| 19             | Entrada pela Rua António Costa Guimarães | $\overline{0}$ | $\overline{0}$ |
|                | Total                                    | 3672           | 3672           |

Tabela 20 – Total das viagens para concelhos exteriores

Após a obtenção dos valores das viagens das freguesias para concelhos vizinhos foi necessário determinar os valores do emprego no interior da área de estudo, bem como as viagens que a intercetam e cujo destino é para outras freguesias. Assim, para determinar o número de empregos nas zonas interiores utilizou-se a ferramenta do Google Maps para obter um número aproximado de empregos. Na pode-se observar um exemplo do processo utilizado, onde se pode observar a existência de 10 estabelecimentos de pequena dimensão.

Admitindo que cada estabelecimento de pequena e média dimensão contém, em média, 2 pessoas empregadas e que cada estabelecimento público contém 10 funcionários, obtém-se os valores apresentados na [Tabela 21.](#page-107-0)

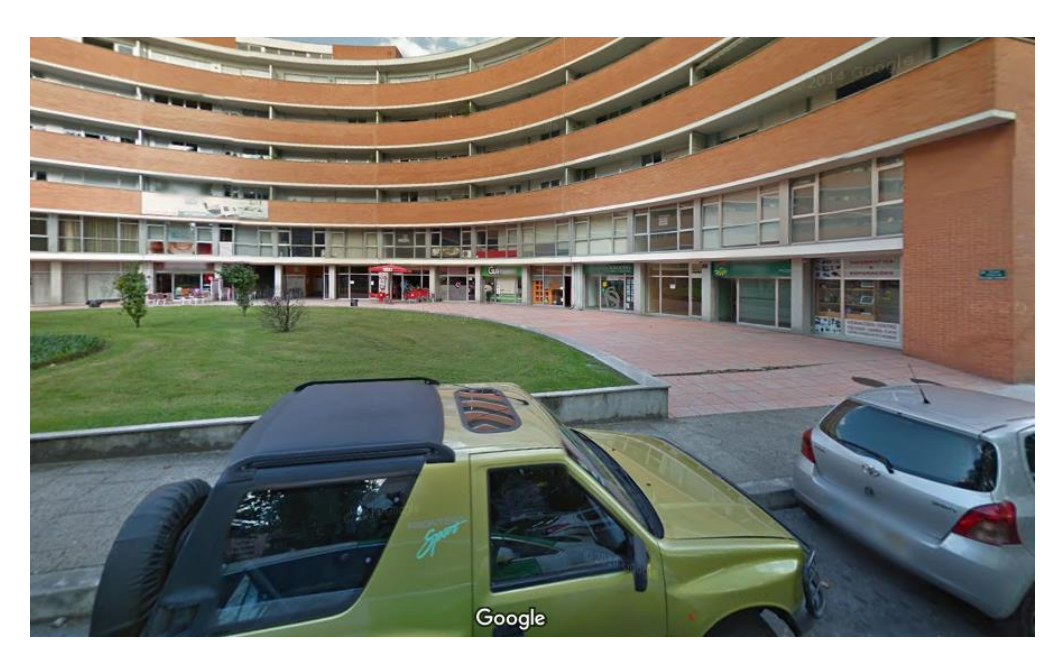

Figura 17 – Exemplo do processo de obtenção da atração das zonas interiores

| Freguesia           | Atração (Total de empregos) |
|---------------------|-----------------------------|
| Mesão Frio          | 225                         |
| Fermentões          | 150                         |
| Azurém              | 1000                        |
| Costa               | 300                         |
| Oliveira do Castelo | 500                         |
| São Sebastião       | 250                         |
| São Paio            | 450                         |
| Urgezes             | 150                         |
| Creixomil           | 800                         |

<span id="page-107-0"></span>Tabela 21 – Atração das zonas interiores para o estrato de procura Casa-Trabalho

Para a obtenção dos valores da produção e atração das entradas/saídas da área de estudo foi utilizada a [Tabela 22](#page-108-0) e a [Figura 18](#page-108-1) como referência para descobrir quais têm maior fluxo de tráfego, mantendo sempre a valor das produções e atrações equivalentes. Na [Tabela 22](#page-108-0) encontra-se o valor de trabalhadores por ramo de atividade, notando que o setor da indústria representa cerca de 2/3 do total. Enquanto, na [Figura 18](#page-108-1) se apresenta a localização da indústria no concelho de Guimarães, sendo possível concluir que as três principais entradas/saídas da área de estudo se encontram nas zonas 10, 11 e 16, representando as saídas para a Silvares, Urgezes e Braga, respetivamente.

N[a Tabela 23](#page-109-0) encontram-se os valores finais do estrato de procura Casa-Trabalho, onde se pode constatar que os valores da produção das freguesias, que não se encontram na sua totalidade dentro da área de estudo (Creixomil, Fermentões, Azurém, Urgezes, Costa e Mesão Frio), são
inferiores ao esperado, pois estes foram reduzidos de forma a representar melhor a percentagem de terreno dentro da área de estudo.

| Ramo Atividade | Trabalhadores p/ramo | $\%$  |
|----------------|----------------------|-------|
| Indústria      | 52175                | 64.17 |
| Comércio       | 10601                | 14.9  |
| Serviços       | 17018                | 20.93 |

Tabela 22 – Trabalhadores por ramo de atividade

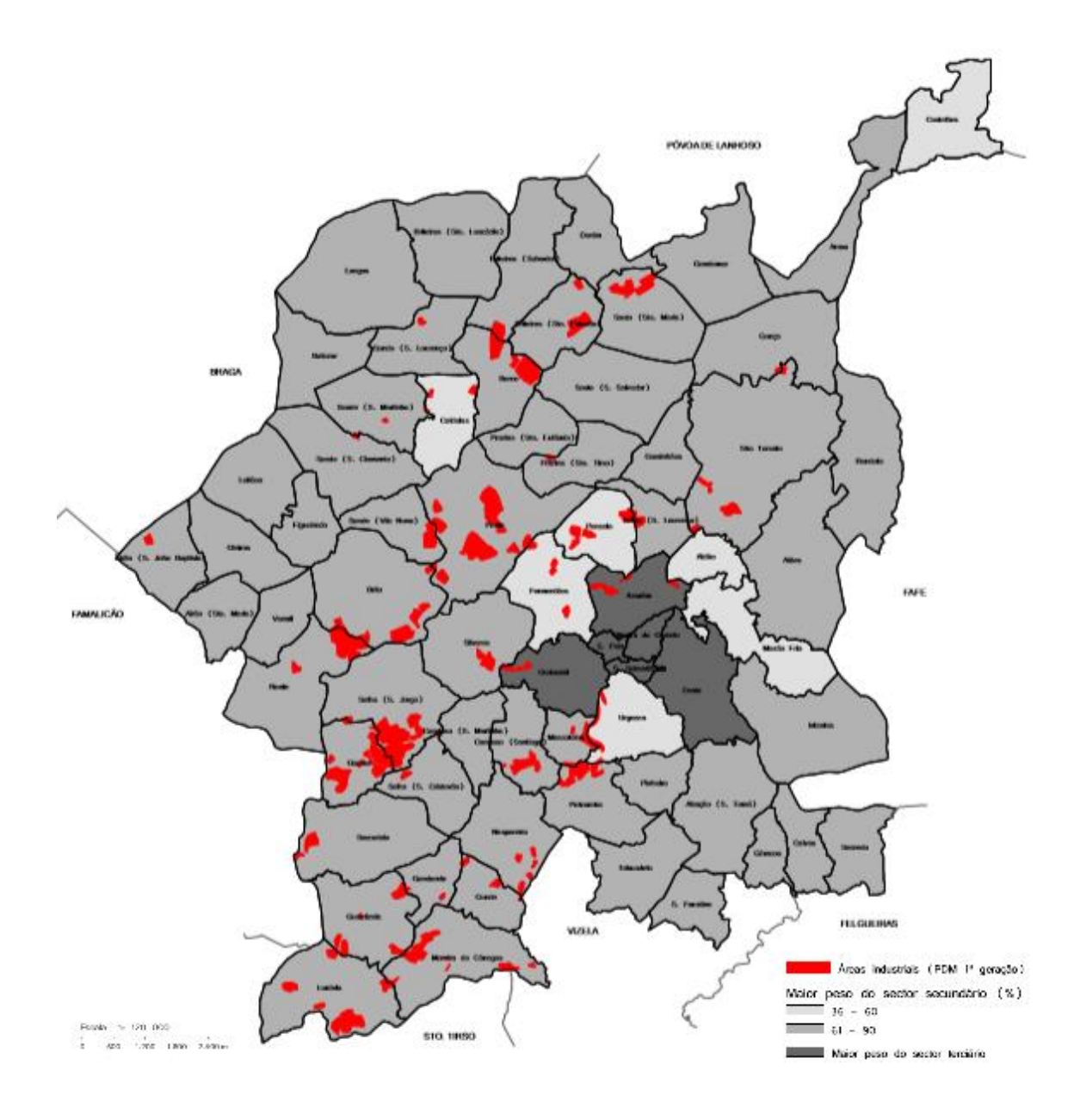

Figura 18 – Localização da indústria no concelho de Guimarães

<span id="page-109-0"></span>

|                | Zona                                     | Produção | Atração |
|----------------|------------------------------------------|----------|---------|
| $\mathbf{1}$   | Mesão Frio                               | 200      | 225     |
| $\overline{2}$ | Fermentões                               | 300      | 150     |
| 3              | Azurém                                   | 1750     | 1000    |
| $\overline{4}$ | Costa                                    | 500      | 300     |
| 5              | Oliveira do Castelo                      | 1239     | 500     |
| 6              | São Sebastião                            | 664      | 250     |
| $\overline{7}$ | São Paio                                 | 986      | 450     |
| 8              | Urgezes                                  | 200      | 150     |
| 9              | Creixomil                                | 700      | 800     |
| 10             | EN 206 por Creixomil                     | 1250     | 2500    |
| 11             | EN 105 por Urgezes                       | 1800     | 2964    |
| 12             | R. Dom Domingos Silva Gonçalves          | 200      | 150     |
| 13             | EN 101-2 por Costa                       | 300      | 200     |
| 14             | EN 206 por Mesão Frio                    | 2000     | 1250    |
| 15             | EN 207-4 por Azurém                      | 250      | 350     |
| 16             | EN 101 por Fermentões                    | 1250     | 2500    |
| 17             | Rua Moura Machado                        | 150      | 250     |
| 18             | EN 101 por Mesão Frio                    | 500      | 100     |
| 19             | Entrada pela Rua António Costa Guimarães | 250      | 250     |
|                | Total                                    | 14489    | 14489   |

Tabela 23 - Produção e Atração do estrato de procura Casa-Trabalho

### **4.4.2 Afetação e calibração dos modelos**

Após a obtenção dos dados relativos à atração e produção dos dois estratos de procura [\(Tabela](#page-103-0)  [17](#page-103-0) e [Tabela 23\)](#page-109-0) e da construção da matriz OD relativa ao segundo modelo, foi necessário criar um processo para fazer a afetação e posteriormente a calibração do modelo, sendo a calibração um processo iterativo pois é necessário obter valores que respeitem os parâmetros mencionados no ponto [3.6.2.](#page-86-0)

Durante o processo de calibração realizou-se uma variação das velocidades nas faixas de rodagem e dos atrasos (nas viragens ou nas próprias vias), pois o Visum tem este valor prédefinido como 0. Foram ainda criadas vias ao nível de distribuidora local para ajudar a cumprir os parâmetros de calibração.

Após preparados os dados, é necessário definir o processo de calculado para ambos os modelos, sendo o procedimento de afetação igual para ambos os modelos. No entanto, o modelo EVA inclui 2 passos para determinar a matriz OD partindo das produções e atrações dos dois estratos de procura, obtendo-se assim os seguintes procedimentos:

- Modelo simplificado:
	- 1. Modelo de afetação (Modelo de equilíbrio);
	- 2. *TFlowFuzzy*;
	- 3. Modelo de afetação (Modelo de equilíbrio).
- Modelo EVA
	- 1. Determinação do custo das viagens entre zonas ("*Weighting*");
	- 2. Determinação da distribuição das viagens e escolha modal;
	- 3. Modelo de afetação (Modelo de equilíbrio);
	- 4. *TFlowFuzzy*;
	- 5. Modelo de afetação (Modelo de equilíbrio).

Na determinação do custo das viagens entre zonas é necessário definir as percentagens de utilização dos diferentes modos de transporte e definir qual a função a utilizar. Como neste estudo só foram analisados os veículos particulares, consequentemente a percentagem da repartição modal foi total para este tipo de veículo. A função utilizada foi a função EVA enunciada no ponto [3.4.1.2.2](#page-73-0) (Equação [\[24\]\)](#page-80-0), sendo que os valores das variáveis utilizadas já estavam pré-definidos (a, b e c iguais a 1), uma vez que para a definição destes é necessário terse o conhecimento dos custos entre zonas, que neste caso não foi possível devido a falta de dados para o efeito.

Na determinação da distribuição e escolha modal foi apenas definido o número de iterações, enquanto os restantes valores necessários para o processo foram os pré-definidos pelo programa.

No processo de afetação é necessário definir como os dados da matriz OD serão carregados na rede, isto é, se são carregados todos de uma vez ou por etapas, neste caso foram carregados por etapas, pois ao fim de cada uma é realizada uma reavaliação das condições de circulação (isto é, a impedância das viagens) dando origem a uma melhor escolha dos caminhos ao longo do processo. É também necessário definir o número de iterações que irão ser feitas na afetação por equilíbrio, sendo que neste estudo se consideraram 5 iterações.

No processo de calibração do modelo utilizando o *TFlowFuzzy* é necessário definir os valores que irão ser utilizados para calibrar o modelo, bem como a sua margem de erro. Tendo em conta, que os dados de tráfego foram alocados às viragens foi então selecionado essa opção, definindo que apenas seriam utilizadas as viragens ativas. Para tal, usou-se a ferramenta *Filter,* onde se criou um filtro em que apenas os valores *AddValue1* superiores a 0 estariam ativos.

Para a definição da margem de erro foi criada a variável *AddValue3*, e tendo em conta que o *TFlowFuzzy* não aceita valores de margem de erro pequenos, foi definida que o seu valor seria igual aos das contagens (*AddValue1*). Obtendo-se assim a função de calibração: *AddValue1* mais ou menos *AddValue3*.

#### **1ª Iteração**

Concluída a definição dos parâmetros necessários para o funcionamento dos procedimentos é necessário criar a variável relativa ao parâmetro de calibração GEH, apresentado no ponto [3.6.2.](#page-86-0) É então possível executar os procedimentos de ambos os modelos, obtendo os resultados representados na [Tabela 24.](#page-111-0)

<span id="page-111-0"></span>

|         | Número de viragens |                     |  |  |  |
|---------|--------------------|---------------------|--|--|--|
|         | Modelo EVA         | Modelo Simplificado |  |  |  |
| $J - 5$ |                    | bС.                 |  |  |  |
| 5-16    |                    |                     |  |  |  |
|         |                    |                     |  |  |  |

Tabela 24 – Resultados GEH, 1ª Iteração

Os resultados da 1ª Iteração, tal como esperado, não permitiram calibrar o modelo, com valores modelados nulos em alguns pontos e outros longe dos observados, sendo assim necessário alterar o modelo, variando os valores do atraso e acrescentando-se *Links* (ao nível das vias distribuidoras locais) para melhorar os valores do GEH.

#### **2ª Iteração**

Para esta iteração foram incrementados alguns valores do atraso perto dos pontos com valores de GEH superiores a 10, obtendo-se assim valores melhores, mas, no entanto, ainda existia um valor modelado nulo e outro com valor GEH superior a 10, tal como pode ser observado na [Tabela 25.](#page-112-0)

<span id="page-112-0"></span>

|     | Número de viragens |                     |  |  |  |
|-----|--------------------|---------------------|--|--|--|
|     | Modelo EVA         | Modelo Simplificado |  |  |  |
| 0-5 |                    |                     |  |  |  |
|     |                    |                     |  |  |  |
|     |                    |                     |  |  |  |

Tabela 25 – Resultados GEH, 2ª Iteração

Antes de executar a iteração final foram criados *Links* para ajudar a calibrar o modelo, tal como se pode observar na [Figura 19,](#page-112-1) em que nas imagens da esquerda se encontra o antes e nas da direita o depois.

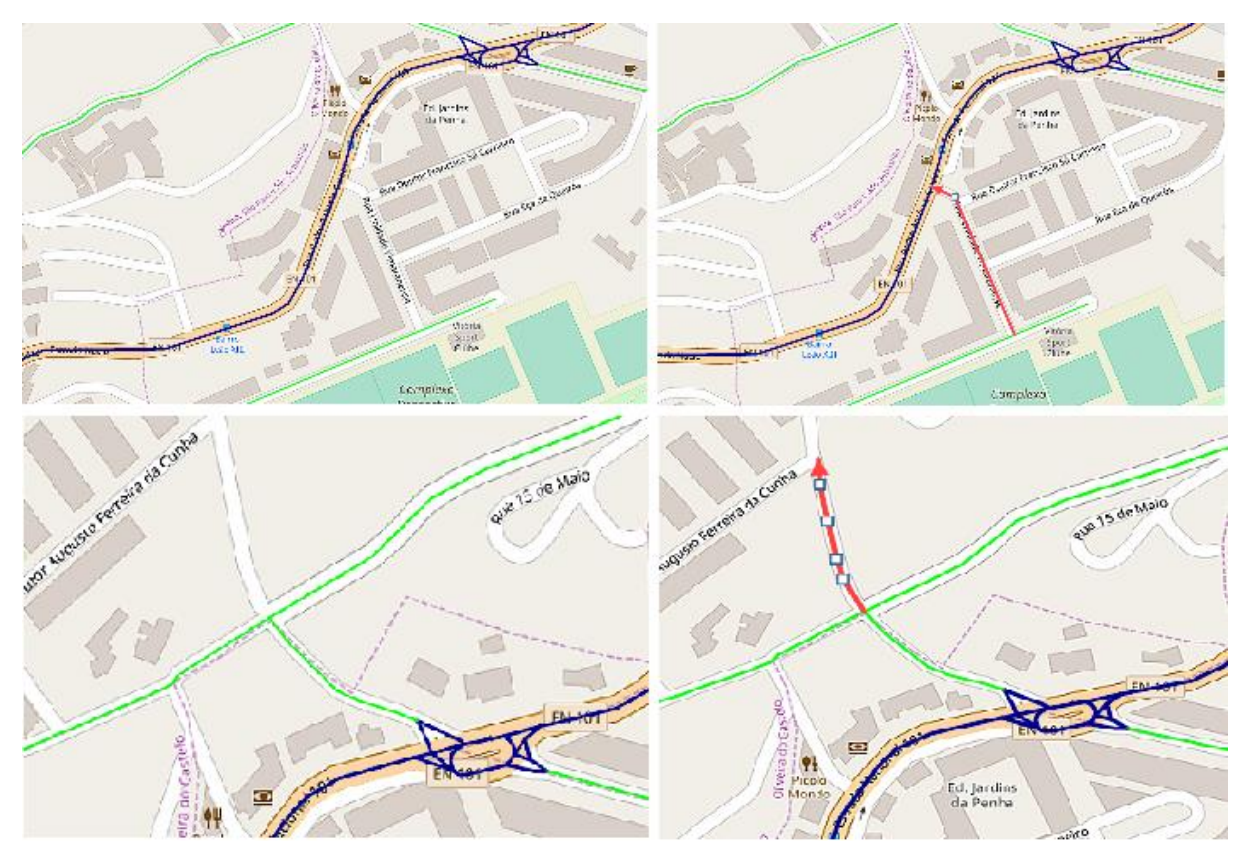

Figura 19 – *Links* adicionados à rede

### <span id="page-112-1"></span>**Iteração Final**

Após algumas alterações (tempos de atraso nos *Links*) no modelo foi possível chegar a valores que respeitam os parâmetros de calibração, obtendo assim os valores apresentados na [Tabela](#page-113-0)  [26.](#page-113-0)

<span id="page-113-0"></span>

|       | Número de viragens                |  |  |  |  |
|-------|-----------------------------------|--|--|--|--|
|       | Modelo Simplificado<br>Modelo EVA |  |  |  |  |
| ) $-$ |                                   |  |  |  |  |
|       |                                   |  |  |  |  |
|       |                                   |  |  |  |  |

Tabela 26 – Resultados GEH, Iteração Final

Assim, e tal como foi mencionado no ponto [3.6.2,](#page-86-0) pode-se observar que os valores do GEH de ambos os modelos respeitam os parâmetros de validação das contagens. No entanto, mesmo o processo de calibração estar concluído os modelos ainda não estão validados, sendo necessário utilizar dados diferentes para a sua validação.

### **4.4.3 Validação do modelo**

A validação do modelo foi efetuada comparando os valores das contagens modeladas com os valores observados do segundo conjunto de contagens obtidas através do estudo de caracterização do tráfego para o âmbito do estudo do ruido e poluição atmosférica do município de Guimarães realizado no ano 2017, em que os dados foram medidos nos arcos, ao contrário dos dados utilizados na calibração em que foram contabilizados correspondiam a movimentos das viragens que caracterizavam o funcionamento nas interceções. Os dados obtidos encontram-se descritos na [Tabela 27](#page-113-1) e o enquadramento na área de estudo n[a Figura 20](#page-114-0) e Anexo E (de forma mais pormenorizada, representando os sentidos de tráfego).

<span id="page-113-1"></span>

|                                                             | Sentido 1 | Sentido 2 |
|-------------------------------------------------------------|-----------|-----------|
| Variante Guimarães (Parque perto do posto de abastecimento) | 2345      | 1381      |
| Av. D. Alfredo Pimenta                                      | 367       | 426       |
| Rua de Camões                                               | 257       |           |
| Rua da Liberdade                                            | 457       | 197       |
| Av. D. João IV                                              | 883       | 571       |
| Rua Dr. Cristóvão de S. Boaventura                          | 238       | 173       |
| Rua Dr. Carlos Malheiros Dias                               | 275       |           |
| Rua das Marchas Gualterianas                                | 179       |           |
| Rua Comendador Domingos Torcato Ribeiro                     | 236       | 212       |

Tabela 27 – Volumes de tráfego utilizados na validação do modelo

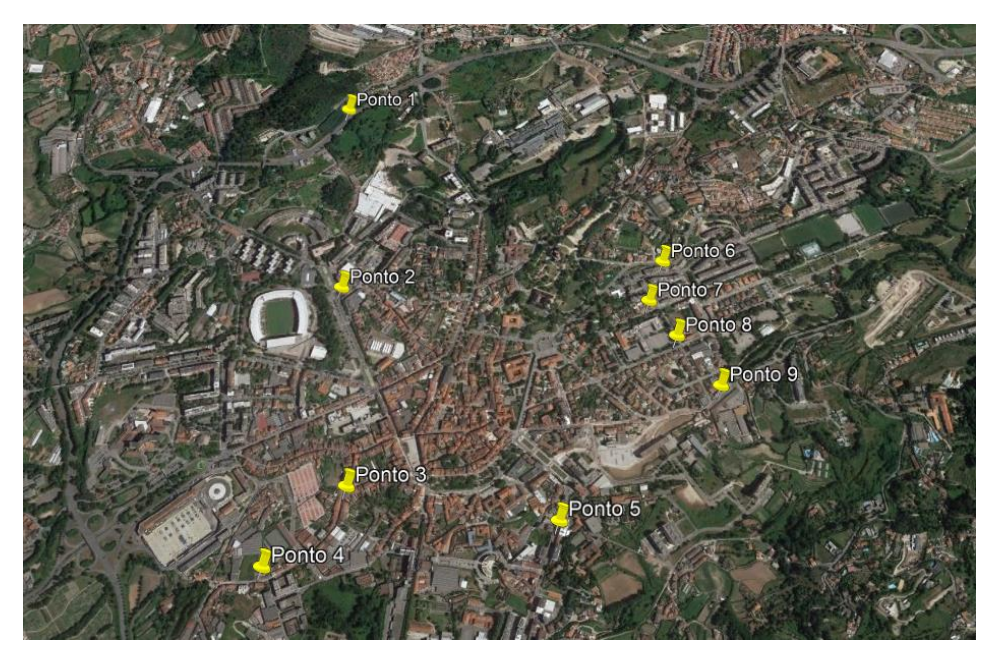

Figura 20 – Enquadramento dos pontos utilizados na validação

### <span id="page-114-0"></span>**1ª Iteração**

A validação utilizando estes dados é diferente da efetuada anteriormente, pois estes não serão inseridos na rede e depois calibrados, mas sim a rede será calibrada para que os parâmetros de validação sejam cumpridos. Antes de executar os procedimentos, foi necessário criar arcos para alguns dos dados de validação. Após a criação dos arcos, foi possível executar ambos os modelos obtendo-se os resultados expostos nas [Tabela 28](#page-114-1) e [Tabela 29.](#page-115-0)

<span id="page-114-1"></span>

|                                                          | Valor observado |         | Valor modelado<br>(Modelo simplificado) |         | Valor modelado<br>(Modelo EVA) |                |
|----------------------------------------------------------|-----------------|---------|-----------------------------------------|---------|--------------------------------|----------------|
|                                                          | Sent. 1         | Sent. 2 | Sent. 1                                 | Sent. 2 | Sent. 1                        | Sent.2         |
| Variante Guimarães                                       | 2345            | 1381    | 2346                                    | 1402    | 2346                           | 1381           |
| Av. D. Alfredo Pimenta                                   | 367             | 426     | 355                                     | 289     | 365                            | 311            |
| Rua de Camões                                            | 257             |         | 83                                      |         | 105                            |                |
| Rua da Liberdade                                         | 457             | 197     | 429                                     | 143     | 358                            | $\overline{0}$ |
| Av. D. João IV                                           | 883             | 571     | 403                                     | 688     | 394                            | 668            |
| Rua Dr. Cristóvão de S.<br><b>Boaventura</b>             | 238             | 173     | 228                                     | 311     | 203                            | 199            |
| Rua Dr. Carlos Malheiros Dias                            | 275             |         | 210                                     |         | 141                            |                |
| Rua das Marchas<br><b>Gualterianas</b>                   | 179             |         | 54                                      |         | 179                            |                |
| <b>Rua Comendador Domingos</b><br><b>Torcato Ribeiro</b> | 236             | 212     | 365                                     | 306     | 250                            | 182            |

Tabela 28 – Valores do tráfego obtidos na 1ª iteração da validação

<span id="page-115-0"></span>

|                                              |         | Valor GEH (Modelo Simplificado) |         | Valor GEH (Modelo EVA) |
|----------------------------------------------|---------|---------------------------------|---------|------------------------|
|                                              | Sent. 1 | Sent. 2                         | Sent. 1 | Sent. 2                |
| Variante Guimarães                           | 0,02    | 0,56                            | 0,02    | 0,00                   |
| Av. D. Alfredo Pimenta                       | 0,63    | 7,25                            | 0,10    | 5,99                   |
| Rua de Camões                                | 13,35   | -                               | 11,30   |                        |
| Rua da Liberdade                             | 1,33    | 4,14                            | 4,90    | 19,85                  |
| Av. D. João IV                               | 18,93   | 4,66                            | 19,35   | 3,90                   |
| Rua Dr. Cristóvão de S.<br><b>Boaventura</b> | 0,66    | 8,87                            | 2,36    | 1,91                   |
| Rua Dr. Carlos Malheiros<br><b>Dias</b>      | 4,17    |                                 | 9,29    |                        |
| Rua das Marchas<br>Gualterianas              | 11,58   |                                 | 0,00    |                        |
| Rua Comendador<br>Domingos Torcato Ribeiro   | 7,44    | 5,84                            | 0,90    | 2,14                   |

Tabela 29 – Valores do GEH obtidos na 1ª iteração da validação

Segundo as tabelas 26 e 27 pode-se concluir que o modelo não está validado, pois existem valores de GEH superiores a 10, sendo assim, necessário fazer alterações aos atrasos nos arcos.

#### **Iteração Final**

Após algumas iterações, os valores obtidos cumpriam quase todos os parâmetros de validação, excetuando um sentido da Av. D. Alfredo Pimenta, devido à existência de um conector próximo não foi possível reduzir o valor do GEH para valores inferiores a 10, resultando assim nos valores apresentados nas [Tabela 30](#page-115-1) e [Tabela 31.](#page-116-0)

<span id="page-115-1"></span>

|                                              | Valor     |      | Valor modelado        |      | Valor modelado |      |
|----------------------------------------------|-----------|------|-----------------------|------|----------------|------|
|                                              | observado |      | (Modelo simplificado) |      | (Modelo EVA)   |      |
| Variante Guimarães                           | 2345      | 1381 | 2345                  | 1382 | 2345           | 1380 |
| Av. D. Alfredo Pimenta                       | 367       | 426  | 290                   | 362  | 322            | 365  |
| Rua de Camões                                | 257       |      | 208                   |      | 196            |      |
| Rua da Liberdade                             | 457       | 197  | 498                   | 200  | 373            | 153  |
| Av. D. João IV                               | 883       | 571  | 413                   | 665  | 396            | 657  |
| Rua Dr. Cristóvão de S.<br><b>Boaventura</b> | 238       | 173  | 191                   | 228  | 217            | 246  |
| Rua Dr. Carlos Malheiros<br><b>Dias</b>      | 275       |      | 193                   |      | 268            |      |
| Rua das Marchas<br>Gualterianas              | 179       |      | 185                   |      | 135            |      |
| Rua Comendador<br>Domingos Torcato Ribeiro   | 236       | 212  | 278                   | 241  | 241            | 219  |

Tabela 30 - Valores do tráfego obtidos na iteração final da validação

<span id="page-116-0"></span>

|                                              |       | Valor GEH (Modelo Simplificado) | Valor GEH (Modelo EVA) |      |  |
|----------------------------------------------|-------|---------------------------------|------------------------|------|--|
| Variante Guimarães                           | 0,00  | 0,03                            | 0,00                   | 0,03 |  |
| Av. D. Alfredo Pimenta                       | 4,25  | 3,22                            | 2,42                   | 3,07 |  |
| Rua de Camões                                | 3,21  |                                 | 4,05                   |      |  |
| Rua da Liberdade                             | 1,88  | 0,21                            | 4,12                   | 3,33 |  |
| Av. D. João IV                               | 18,46 | 3,78                            | 19,26                  | 3,47 |  |
| Rua Dr. Cristóvão de S.<br><b>Boaventura</b> | 3,21  | 3,88                            | 1,39                   | 5,04 |  |
| Rua Dr. Carlos Malheiros<br>Dias             | 5,36  |                                 | 0,42                   |      |  |
| Rua das Marchas<br><b>Gualterianas</b>       | 0.44  |                                 | 3,51                   |      |  |
| Rua Comendador<br>Domingos Torcato Ribeiro   | 2,62  | 1,93                            | 0,32                   | 0,48 |  |

Tabela 31 - Valores do GEH obtidos na iteração final da validação

Após os valores da validação estarem modelados foi necessário verificar se os dados usados na calibração continuavam a respeitar os parâmetros da validação, e tal como se pode observar na [Tabela 32,](#page-116-1) ambos os valores de GEH e RMSE respeitavam os critérios, tanto no modelo EVA como no modelo simplificado.

Tabela 32 – Verificação dos parâmetros de validação das contagens

<span id="page-116-1"></span>

|             | Número de viragens |                     |  |  |  |
|-------------|--------------------|---------------------|--|--|--|
| FEH         | Modelo EVA         | Modelo Simplificado |  |  |  |
| $0 - 5$     |                    |                     |  |  |  |
| $5 - 10$    |                    |                     |  |  |  |
| >10         |                    |                     |  |  |  |
| <b>RMSE</b> |                    | 7.60                |  |  |  |

### **4.5 Análise de resultados**

Uma vez realizada a validação de ambos os modelos é agora possível fazer-se a análise dos resultados obtidos, comparando as matrizes OD e posteriormente comparando cada uma com valores obtidos através de inquéritos realizados pelo Quadrilátero em 3 pontos distintos, para verificar qual dos métodos se aproxima melhor da realidade. Obtendo assim as matrizes representadas nas [Tabela 33](#page-117-0) e [Tabela 34,](#page-117-1) só se apresenta um excerto destas devido ao seu tamanho e o restante é apresentado no Anexo F.

<span id="page-117-0"></span>

|                     |     | Mesão Frio   Fermentões | Azurém | Costa | Oliveira<br>do Castelo |
|---------------------|-----|-------------------------|--------|-------|------------------------|
| Mesão Frio          | 97  | O                       | 101    |       |                        |
| Fermentões          | 20  | 96                      | 278    | 10    | 28                     |
| Azurém              | 7   | 26                      | 369    | 61    | 212                    |
| Costa               | 144 | 6                       | 206    | 92    | 152                    |
| Oliveira do Castelo | 11  | 120                     | 212    | 57    | 96                     |

Tabela 33 – Excerto da matriz OD final do modelo EVA

Tabela 34 – Excerto da matriz OD final do modelo simplificado

<span id="page-117-1"></span>

|                     |    | Mesão Frio   Fermentões | Azurém | Costa | Oliveira<br>do Castelo |
|---------------------|----|-------------------------|--------|-------|------------------------|
| Mesão Frio          |    |                         | 90     | 6     |                        |
| Fermentões          |    |                         | 55     |       | 55                     |
| Azurém              |    | 61                      |        | 94    | 55                     |
| Costa               | 51 |                         | 301    |       | 55                     |
| Oliveira do Castelo | 18 | 34                      | 479    | 55    |                        |

Porém, as matrizes não são suficientes para se efetuar uma comparação rigorosa dos resultados de ambos os métodos, pois devido ao elevado número de zonas é impossível verificar se os principais fluxos de tráfego são de dentro para fora da área de estudo (e vice-versa), ou se estes são apenas transitórios, isto é, se vêm de fora da área de estudo e apenas utilizam a rede como um meio de acesso para chegar ao seu destino final.

Sendo assim, e utilizando a ferramenta *Desire Lines Zones* foi possível obter um diagrama onde se encontram os principais fluxos de tráfego de cada um dos modelos, tal como representado nas [Figura 21](#page-118-0) e [Figura 22,](#page-118-1) em que os valores expostos representam o fluxo entre duas zonas.

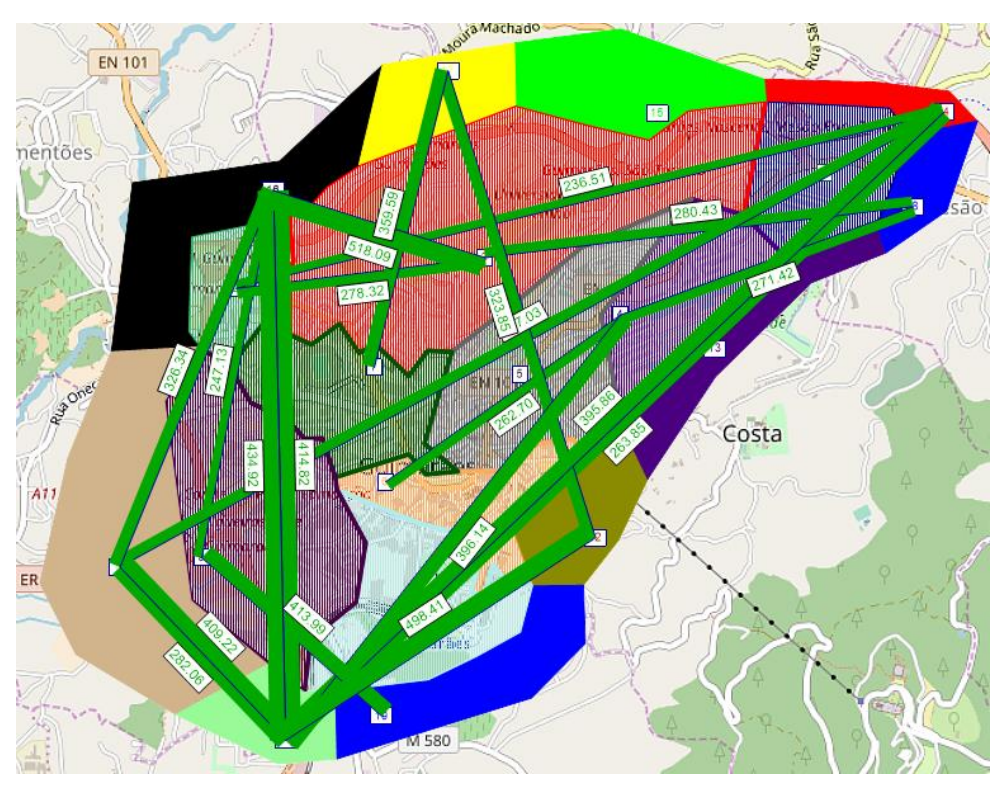

Figura 21 – Principais fluxos de tráfego do modelo EVA

<span id="page-118-0"></span>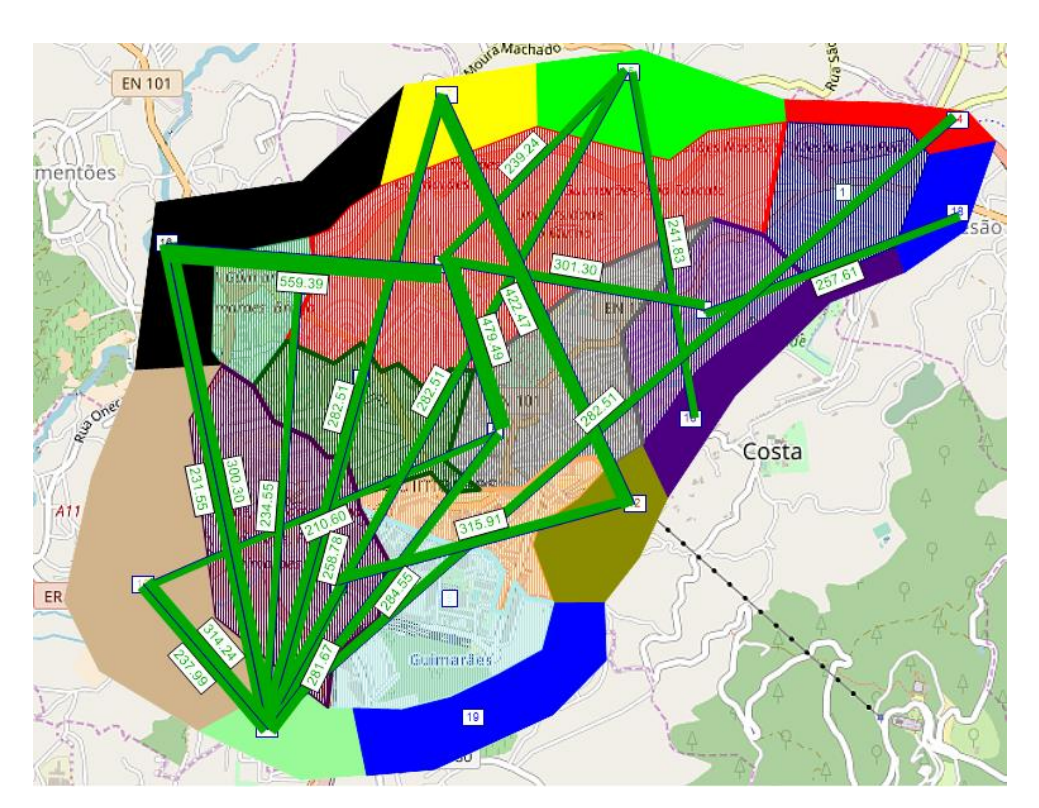

Figura 22 – Principais fluxos de tráfego do modelo simplificado<sup>2</sup>

<span id="page-118-1"></span><sup>1</sup> <sup>2</sup> A origem e destino do fluxo de tráfego funciona tal como na vida real, ou seja, é utilizada a lei de circulação pela faixa da direita

Analisando as duas figuras anteriores podemos observar que os dois modelos deram resultados diferentes. Por um lado, no modelo EVA os fluxos transitórios têm uma maior importância do que os fluxos para/de o interior da área de estudo. Já no caso do modelo simplificado existe uma melhor distribuição entre os diversos tipos de fluxo.

Na [Figura 21](#page-118-0) pode-se constatar que as principais zonas do modelo são as entradas/saídas da área de estudo, tal como foi definido na [Tabela 23,](#page-109-0) e tendo em conta que os dados obtidos nas zonas interiores não são concretos, existiu um menor número de deslocações para a zona de estudo. Note-se também que as deslocações principais têm como origem e destino as zonas externas, sendo estas viagens de "longa" distância, utilizando assim, na sua maioria, a variante, reduzindo o número de viagens na rede distribuidora principal, conduzindo assim a uma representação imperfeita da realidade, pois nas zonas interiores existem deslocações variadas, não só para o trabalho ou escola, daí existir um menor número de viagens para o interior.

Enquanto na [Figura 22](#page-118-1) é possível observar que a origem das viagens se verifica, na sua grande maioria, nas zonas exteriores, tal como no modelo EVA, porém o destino, ao contrário do outro modelo, comtempla um maior número de zonas, logo encontra-se distribuído de uma forma mais uniforme, obtendo-se assim uma melhor representação do que parece ser a realidade das deslocações para a área de estudo. No entanto, este modelo tem algumas falhas na representação da realidade, tais como, a pouca representação das entradas/saída de Mesão Frio (Zona 14) e Creixomil (Zona 10), ou um exagero de tráfego nas entradas pela EN 207-4 (Zona 15) ou pela Rua Moura Machado (Zona 17).

Para se efetuar uma comparação entre ambos os modelos no que diz respeito às matrizes foram utilizados os dados obtidos, através de inquéritos realizados para o Quadrilátero, relativos a 3 dos 4 pontos principais de entrada/saída da área de estudo, nomeadamente a entrada pela ER 206 (Zona 10), EN 105 (Zona 11) e EN 101 (Zona 16) [\(Figura 23\)](#page-120-0).

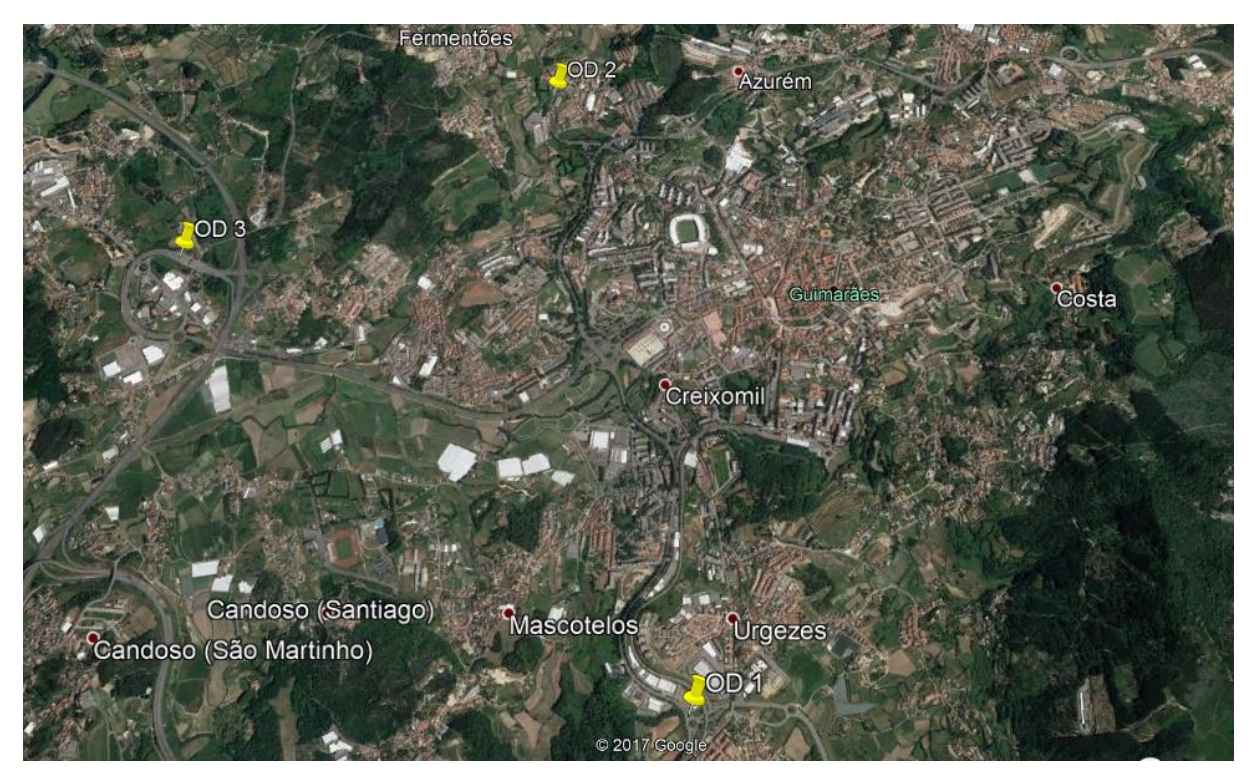

Figura 23 – Localização dos pontos de inquérito

<span id="page-120-0"></span>Os dados obtidos através dos inquéritos estão divididos em dois grupos, a origem e o destino da viagem e cada um foi dividido posteriormente em 3 categorias: "Fora do concelho", "Dentro do concelho" e "Dentro da área de estudo". No entanto, os resultados obtidos não são suficientemente explícitos para uma obtenção fiável de resultados, isto é, algumas das origens ou destino correspondem a uma resposta pouco conclusiva que é "Guimarães", o que pode significar dentro ou fora da área de estudo. Na [Tabela 35](#page-120-1) encontra-se o resumo dos resultados obtidos, e as [Tabela 36,](#page-120-2) [Tabela 37](#page-121-0) e [Tabela 38,](#page-121-1) onde se encontram as matrizes OD dos pontos.

Tabela 35 – Resultados obtidos através dos inquéritos

<span id="page-120-1"></span>

|                          |     | Origem |                 | Destino |      |               |
|--------------------------|-----|--------|-----------------|---------|------|---------------|
|                          | OD  | OD 1   | OD <sub>3</sub> | OD      | OD 2 | $AD^{\gamma}$ |
| Fora do concelho         | 742 | 201    | 238             | 161     | 108  | 11'           |
| Dentro do concelho       |     | 708    | 620             | 425     | 717  | 390           |
| Dentro da área de estudo |     |        | 10              | 166     | 89   | 367           |

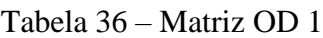

<span id="page-120-2"></span>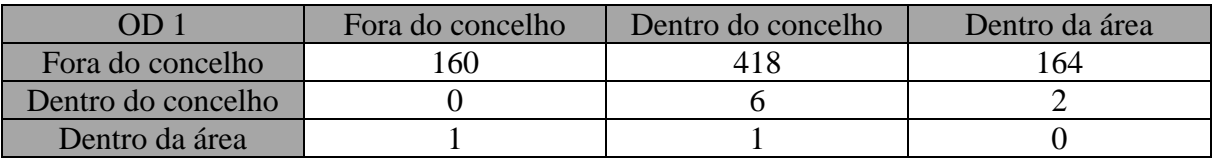

<span id="page-121-0"></span>

| ND 1               | Fora do concelho | Dentro do concelho | Dentro da área |
|--------------------|------------------|--------------------|----------------|
| Fora do concelho   |                  |                    |                |
| Dentro do concelho |                  | 544                |                |
| Dentro da área     |                  |                    |                |

Tabela 37 – Matriz OD 2

Tabela 38 – Matriz OD 3

<span id="page-121-1"></span>

| OD 3               | Fora do concelho | Dentro do concelho | Dentro da área |
|--------------------|------------------|--------------------|----------------|
| Fora do concelho   |                  |                    |                |
| Dentro do concelho |                  | 296                |                |
| Dentro da área     |                  |                    |                |

Note-se que estas tabelas contêm apenas com valores de um dos sentidos (sentido para a área de estudo). Os valores "Guimarães", inseridos nas tabelas anteriores na categoria "Dentro do concelho", foram divididos equitativamente entre as categorias "Dentro do concelho" e "Dentro da área de estudo" e assim foi possível comparar os dados dos inquéritos com as matrizes OD dos modelos, obtendo assim a [Tabela 39,](#page-121-2) cujos valores estão em (%), de acordo com o número de viagens realizadas para o interior e exterior das zonas 10, 11 e 16 (OD1, OD2 e OD3, respetivamente).

<span id="page-121-2"></span>

|                 |                 | Inquéritos | Modelo EVA | Modelo Simplificado |  |
|-----------------|-----------------|------------|------------|---------------------|--|
|                 | Fora concelho   | 62.9       | 83.0       | 73.1                |  |
| OD <sub>1</sub> | Dentro concelho |            |            |                     |  |
|                 | Dentro da área  | 37.1       | 17.0       | 26.9                |  |
|                 | Fora concelho   |            | 63.0       | 66.9                |  |
| OD <sub>2</sub> | Dentro concelho | 51.0       |            |                     |  |
|                 | Dentro da área  | 49.0       | 37.0       | 33.1                |  |
|                 | Fora concelho   | 35.3       | 84.6       | 74.7                |  |
| OD <sub>3</sub> | Dentro concelho |            |            |                     |  |
|                 | Dentro da área  | 64.7       | 15.4       | 25.3                |  |

Tabela 39 – Comparação dos dados obtidos vs modelados (%)

A partir da [Tabela 39](#page-121-2) é possível constatar que existe alguma diferença entre dados obtidos dos inquéritos e os resultados de ambos os modelos, enquanto nos inquéritos existe uma melhor repartição entre viagens para o dentro da área de estudo e para fora desta, nos resultados dos modelos existe uma clara diferença entre estas, sendo as viagens para o exterior as mais prevalecentes, principalmente no caso da OD 3, em que nos inquéritos existem mais viagens para o interior e nos modelos acontece o contrário.

Na comparação dos resultados obtidos entre os modelos pode-se verificar que o modelo simplificado tem resultados mais próximos dos inquéritos que o modelo EVA, no entanto isto não significa que o modelo é melhor, pois os resultados continuam longe dos valores observados na realidade.

### **5 CONSIDERAÇÕES FINAIS E PERSPETIVAS FUTURAS**

#### **5.1 Conclusões**

Este estudo consistiu no desenvolvimento de dois modelos, baseados no modelo de quatro passos, incidindo mais na geração/atração e distribuição das viagens. O primeiro baseado no modelo EVA em que se estimou as produções e atrações das diversas zonas e os processos do modelo obtiveram uma matriz OD original. Enquanto no segundo modelo a matriz OD foi-lhe atribuído um valor constante. A afetação, e posterior calibração, de ambos os modelos foi efetuada utilizando contagens de tráfego e com o auxílio da ferramenta *TFlowFuzzy*. É ainda de salientar que a validação dos modelos foi um processo iterativo na qual foram utilizados um segundo grupo de contagens de tráfego.

Com a análise dos resultados obtidos considera-se que foram atingidos os objetivos inicialmente propostos, tendo-se concluído que:

- A obtenção dos dados necessários para o modelo EVA foi uma tarefa mais complicada do que se esperava devido à escassez de dados relativos a fluxos de tráfego e/ou usos de solo;
- A calibração dos modelos decorreu sem grandes problemas, obtendo-se bons resultados em ambos os modelos, registando-se apenas 2 e 3 (modelo EVA e simplificado, respetivamente) valores do índice GEH entre 5 e 10 e nenhum superior a 10, respeitando assim os parâmetros necessários para uma calibração bem-sucedida;
- Ao contrário da calibração, na validação existiram problemas no que toca a um ponto de contagem devido à sua proximidade de um conector, excetuando este ponto, o resto dos valores respeitaram os parâmetros, obtendo apenas 1 valor de GEH entre 5 e 10 para cada um dos modelos;
- No final da validação verificou-se os dados utilizados obtendo-se dados ligeiramente melhores do que na calibração, obtendo-se os mesmos resultados relativos ao GEH. No entanto, o RMSE baixou para valores bem inferiores a 30% (7,54 e 7,60, modelo EVA e simplificado, respetivamente);
- Analisando as [Figura 21](#page-118-0) e [Figura 22](#page-118-1) relativas aos principais fluxos de tráfego pode-se observar que os dois modelos obtiveram resultados diferentes. Por um lado, no modelo EVA os fluxos transitórios têm uma maior importância do que os fluxos para/de o interior da área de estudo. Já no caso do modelo simplificado existe uma melhor distribuição entre os diversos tipos de fluxo.
- A construção dos modelos, embora um processo extenso, revelou-se uma tarefa simples devido à existência de trabalho anteriores a explicar os procedimentos e também porque o PTV Visum é um *software* de simples utilização;
- A tentativa de validação dos modelos utilizando dados obtidos através de inquéritos tornouse uma tarefa complicada, devido à existência de dados com resposta genérica ("Guimarães");
- Na comparação entre os valores dos inquéritos e os modelados observou-se uma discrepância, podendo concluir-se que os modelos atraem pouco tráfego para a área de estudo, ou que, a resposta encontrada para o problema não foi a correta, sendo os resultados do modelo simplificado o mais próximo da "realidade".

### **5.2 Trabalhos futuros**

No futuro, dado que a modelação de transporte é um tema cada vez mais atual, poder-se-ão fazer alguns trabalhos interessantes complementares a este trabalho, nomeadamente:

- A exploração da fase do modelo de 4-Passos que não foi estudada nesta dissertação, ou seja, a repartição modal, tendo em vista uma possível analise da interação entre os diversos modos de transportes;
- O estudo de modelos de transportes utilizando outros modelos de afetação;
- A exploração de outros métodos de obtenção da matriz Origem-Destino que contorne os problemas encontrados neste estudo, tais como:
	- o a falta de dados relativos ao destino das viagens;
	- o a falta de dados relacionados com o uso de solos, nomeadamente a categoria do pequeno/médio comércio.

# **REFERÊNCIAS BIBLIOGRÁFICAS**

Akin, D.,Sisiopiku, V. (2002). "Estimating Origin-Destination Matrices Using Location Information from Cellular Phones." *Proc. NARSC RSAI, Puerto Rico, USA*.

Alexander, L.,Jiang, S.,Murga, M.,González, M. C. (2015). "Origin–destination trips by purpose and time of day inferred from mobile phone data." *Transportation research part c: emerging technologies* **58**: 240-250.

Araújo, D. R. C. D. (2003). *Comparação das simulações de tráfego dos modelos saturn e dracula* Dissertação submetida ao Programa de Pós-Graduação em Engenharia de Produção como requisito parcial à obtenção do título de Mestre, Universidade Federal do Rio Grange do Sul.

Balakrishna, R.,Morgan, D.,Rabinowicz, A.,Slavin, H. (2008). *Advances in origin-destination trip table estimation for transportation planning and traffic simulation*. EUROPEAN TRANSPORT CONFERENCE 2008; PROCEEDINGS.

Barton-Aschman Associates, I.,Cambridge Systematic, I. (1997). *Model validation and reasonableness checking manual*.

Burrell, J. E. (1968). *Multiple route assignment and its application to capacity restraint*. 4th International Symposium Theory of Trafffic Flow, Karlsruhe.

Campos, V. B. G. (2007). *Planejamento de transportes: Conceitos e modelos de análise*. [http://aquarius.ime.eb.br/~webde2/prof/vania/apostilas/Plan2007.pdf.](http://aquarius.ime.eb.br/~webde2/prof/vania/apostilas/Plan2007.pdf)

Cardoso, C. E. P. (2010). *Modelos Tradicionais Transporte e Tráfego*. Brasil. em [http://www.sinaldetransito.com.br/artigos/modelos\\_tradicionais.pdf,](http://www.sinaldetransito.com.br/artigos/modelos_tradicionais.pdf) acedido em Maio de 2017, ANTP.

Coyle, J. J.,Bardi, E. J.,Cavinato, J. L. (1990). *Transportation*, West Publishing Company, Third edition.

Dial, R. B. (1971). "A probabilistic multipath traffic assignment model which obviates path enumeration." *Transportation research* **5**(2): 83-111.

Djukic, T.,Barceló Bugeda, J.,Bullejos, M.,Montero Mercadé, L.,Cipriani, E.,Van Lint, H.,Hoogendoorn, S. (2015). *Advanced traffic data for dynamic od demand estimation: The state of the art and benchmark study*. TRB 94th Annual Meeting Compendium of Papers.

Duarte, M. D. R. (2013). *Caracterização do desempenho das redes rodoviárias com base em modelos de afetação de tráfego: aplicação à Rede Rodoviária Nacional* Relatório de Estágio para obtenção do grau de Mestre em Engenharia Civil na Área de Especialização em Vias de Comunicação e Transportes, Instituto Superior de Engenharia de Lisboa.

Fhwa, F. H. A. (1983). *UTPS Highway Network Development Guide*, COMSIS Corporation, US Department of Transportation.

Figueiredo, M. F. (2013). *Avaliação do Efeito da Variação de Parâmetros de Calibração na Qualidade dos Resultados de Estudos de Simulação de Tráfego* Dissertação de Mestrado em Engenharia Civil, Faculdade de Ciências e Tecnologia, Universidade de Coimbra.

Filho, J. V. C. (1995). *A Modelagem de Perdas em Problemas de Transporte*. *Revista Teoria e Evidência Econômica*. **3**.

Freitas, L. M. (2015). *Modelagem da demanda por transportes por meio de um modelo de escolha discreta: uma aplicação ao município de armação dos búzios*. Projeto de Gradução para a Obtenção do Título de Engenheiro, Universidade Fereral do Rio de Janeiro, Brasil.

H.C.M (2000). "Highway capacity manual." *Washington, DC*.

Hmso, H. M. S. S. O. (1991). *Traffic appraisal manual*, Design Manual for Roads and Bridges, Traffic apprisal of road schemes, Volume 12, Section 1, Part 1.

Hoogendoorn, S. P.,Bovy, P. H. (2001). "State-of-the-art of vehicular traffic flow modelling." *Proceedings of the Institution of Mechanical Engineers, Part I: Journal of Systems and Control Engineering* **215**(4): 283-303.

Horowitz, J. (1981). "Sampling, specification and data errors in probabilistic discrete-choice models." *Applied Discrete-Choice Modeling' DA Hensher and LW Johnson, Eds., Wiley, New Ž. York*.

Larijani, A. N.,Olteanu-Raimond, A.-M.,Perret, J.,Brédif, M.,Ziemlicki, C. (2015). "Investigating the mobile phone data to estimate the origin destination flow and analysis; case study: Paris region." *Transportation Research Procedia* **6**: 64-78.

Law, A. M.,Kelton, W. D.,Kelton, W. D. (1991). *Simulation modeling and analysis*, McGraw-Hill New York, 2.

Lee, M.-K.,Yoo, S.-H. (2016). *The role of transportation sectors in the Korean national economy: An input-output analysis*. *Transportation Research Part A: Policy and Practice*. **93:**  13-22.

Levine, N. (2010). *CrimeStat: A Spatial Statistics*, Programa para a Analysis of Crime Incident Locations (v 3.3). Ned Levine & Associates, Houston, Texas, e o National Institute of Justice, Washington, DC. July, Capítulo 15.

Machado, J. P. A. (2004). *Sistemas Inteligentes de Tráfego: Modelação Simulação* Projeto de Licenciatura em Engenharia Informática, Instituto Superior de Engenharia do Porto.

Maia, F. V. B. (2007). *Calibração e validação de modelos de meso e microssimulação do tráfego para a avaliação de intervenções tático-operacionais na malha viária urbana* Dissertação de Mestrado em Engenharia de Transportes, Universidade Federal do Ceará, Fortaleza.

Martínez, L. M.,Viegas, J. M.,Silva, E. A. (2009). "A traffic analysis zone definition: a new methodology and algorithm." *Transportation* **36**(5): 581-599.

Martins, A. P.,Barros, F. R.,Pereira, J. L. M. D. B.,Trinta, Z. A.,Oliveira, A. C.,Coelho, A. E. R.,Ramos, A. M.,Rosa, C. D. L. M.,Martins, F. D. O.,Stucker, G. D. L.,Silva, M. D.,Barbosa, J. C. M.,Nigri, E. S.,Filho, A. M. D. S.,Costa, E. D. S.,Pereira, D. D. A. (2006). *Manual de Estudos de Tráfego*. Departamento Nacional de Infra-Estrutura de Transportes. Brasil.

Martins, P. M. (2009). *Folhas de apoio da disciplina de Dimensionamento de Sistemas de Transportes*. Instituto Superior De Engenharia De Lisboa, Lisboa.

Mathew, T. V.,Rao, K. V. K. (2007). "Transportation Engineering I." Acedido a Maio de 2017, em [http://nptel.ac.in/courses/105101087/#.](http://nptel.ac.in/courses/105101087/)

Ortuzar, J. D. D.,Willumsen, L. G. (1990). *Modelling Transport*, West Sussex.

Ortuzar, J. D. D.,Willumsen, L. G. (2011). *Modelling transport*, Wiley New Jersey.

Pan, C.,Lu, J.,Di, S.,Ran, B. (2006). "Cellular-based data-extracting method for trip distribution." *Transportation Research Record: Journal of the Transportation Research Board*(1945): 33-39.

Patriksson, M. (2015). *The traffic assignment problem: models and methods*, Courier Dover Publications.

Peeta, S.,Zhou, C. (1998). *Experimental Analysis of the Robustness of the A Priori Stochastic Dynamic Traffic Assignment Solution for On-line Applications*, Transportation Research Board.

Peixoto, A. G. (2013). *Método para a construção de uma matriz de origem e destino utilizando algoritmo para localização de trechos para a realização das pesquisas*. Dissertação apresentada ao Programa de Pós-Graduação em Engenharia Civil da Universidade Federal de Santa Catarina.

Pereira, C. M. C. (2007). *Contribuição para modelagem da divisão modal multinomial com base em estimativa de valor do tempo em transportes associada a um sistema de informação geográfica*. Dissertação de Mestrado em Engenharia Civil, Universidade Federal do Rio de Janeiro.

Portugal, L. S. (2005). *Simulação de tráfego: Conceitos e Técnicas de Modelagem*, Interciência Ltda, Rio de Janeiro.

Ptv Group (2016). *PTV Manual 16*. Karlsruhe, Germany.

Ptv Group. (2017). ["http://vision-traffic.ptvgroup.com/en-us/products/ptv-visum/."](http://vision-traffic.ptvgroup.com/en-us/products/ptv-visum/) Acedido a Agosto de 2017.

Ramos, A. F. F. (2008). *Proposta de medidas para melhoria da mobilidade em transporte rodoviário urbano-o caso do Barreiro*. Dissertação para obtenção do Grau de Mestre em Engenharia Civil – Estruturas e Geotecnia, Faculdade de Ciências e Tecnologia -Universidade Nova de Lisboa.

Robbins, J. (1978). "Mathematical modelling-the error of our ways." *Traffic Engineering & Control, Volume 19*.

Silva, J. D. A. (2007). *Os Modelos de Transportes e Usos do Solo – O Modelo de Lowry*, Folhas de Apoio da Unidade Curricular de Transportes Ambiente e Usos do Solo. Instituto Superior Técnico, Lisboa, Universidade Técnica de Lisboa.

Sohn, K.,Kim, D. (2008). "Dynamic origin–destination flow estimation using cellular communication system." *IEEE Transactions on Vehicular Technology* **57**(5): 2703-2713.

Tardiff, T. J. (1979). "Specification analysis for quantal choice models." *Transportation Science* **13**(3): 179-190.

Tavares, J. P. M. P. (2003). *Aplicabilidade e robustez de modelos de afectação de tráfego em redes urbanas*. Dissertação apresentada para obtenção do grau de Doutor em Engenharia Civil, Faculdade de Engenharia da Universidade do Porto.

Tavares, J. P. M. P.,Pereira, J. (2015). *Modelos de simulação e de previsão de tráfego*, Universidade do Porto.

Vasconcelos, A. (2004). *Modelos de atribuição/simulação de tráfego: o impacto na qualidade dos resultados de erros no processo de modelação* Dissertação apresentada para obtenção do grau de Mestre em Engenharia Civil, Faculdade de Ciências e Tecnologia da Universidade de Coimbra.

Viegas, J. M. (2000). *A Utilização de Modelos Matemáticos Para a Estimação da Procura de Transportes*. Lisboa.

Vilarinho, C. a. T. (2008). *Calibração de modelos microscópicos de simulação de tráfego em redes urbanas* Dissertação de Mestrado em Engenharia Civil, Faculdade de Engenharia, Universidade do Porto.

White, J.,Wells, I. (2002). *Extracting origin destination information from mobile phone data*. London, UK, IET.

Williams, H.,Ortúzar, J. D. D. (1982). "Behavioural theories of dispersion and the misspecification of travel demand models." *Transportation Research Part B: Methodological* **16**(3): 167-219.

Zhou, X. (2004). *Dynamic origin-destination demand estimation and prediction for off-line and on-line dynamic traffic assignment operation*.

# **ANEXOS**

# **Anexo A**

Janela de dados de entrada para a variável Nós ("*Nodes*")

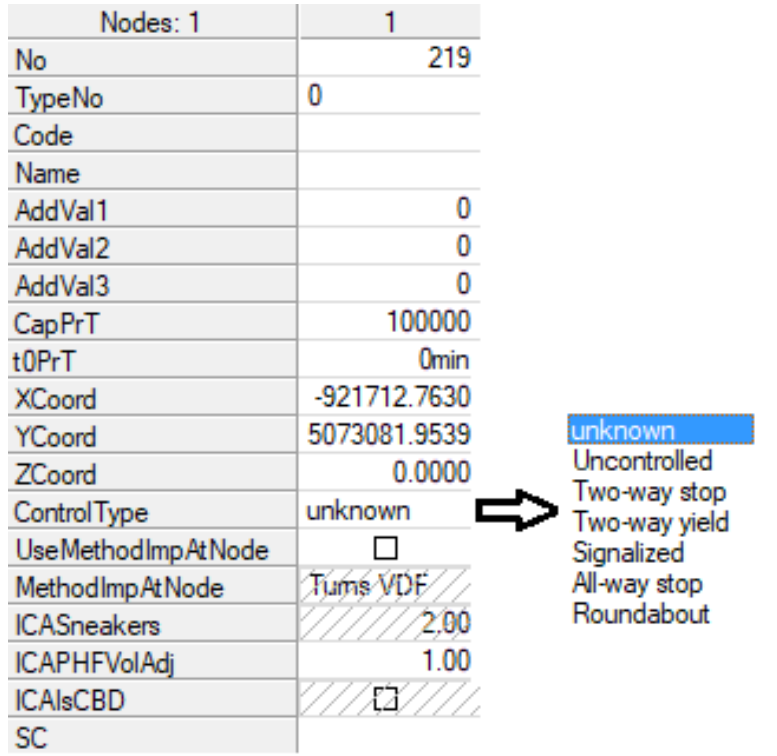

# Janela de dados de entrada para a variável Arcos ("*Links*")

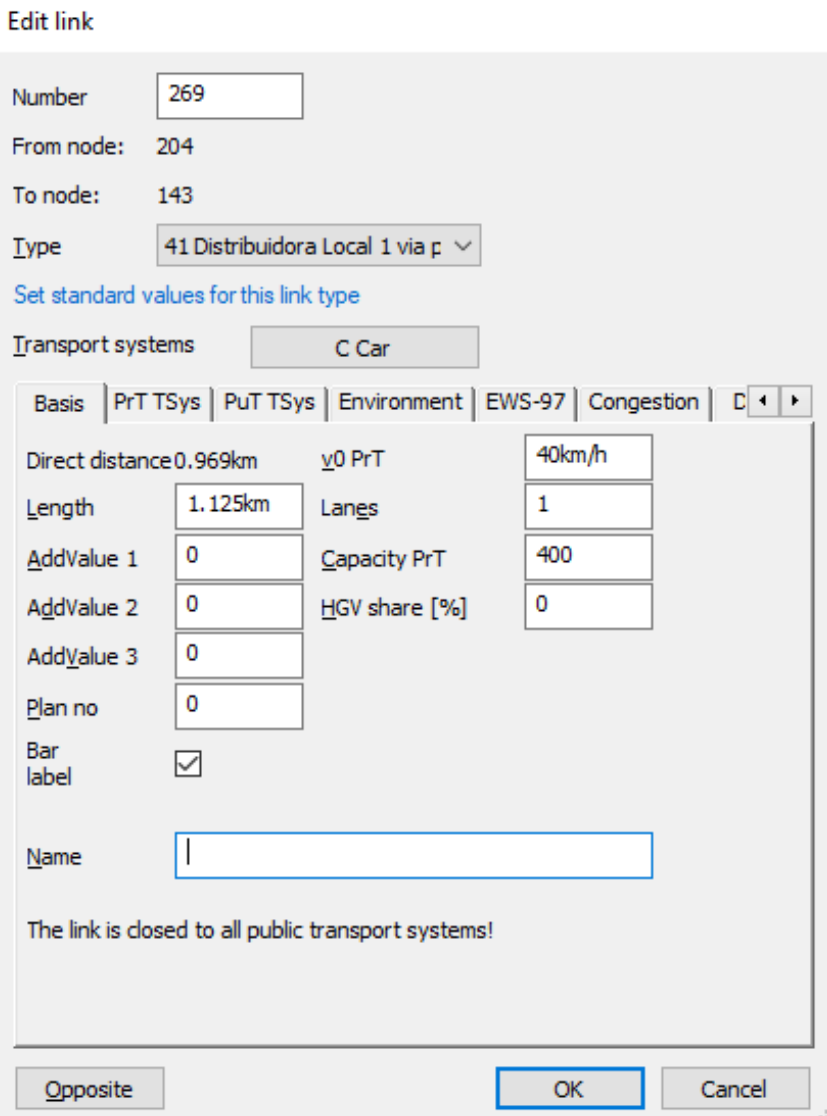

Janela de dados de entrada para a variável Zonas ("*Zones*")

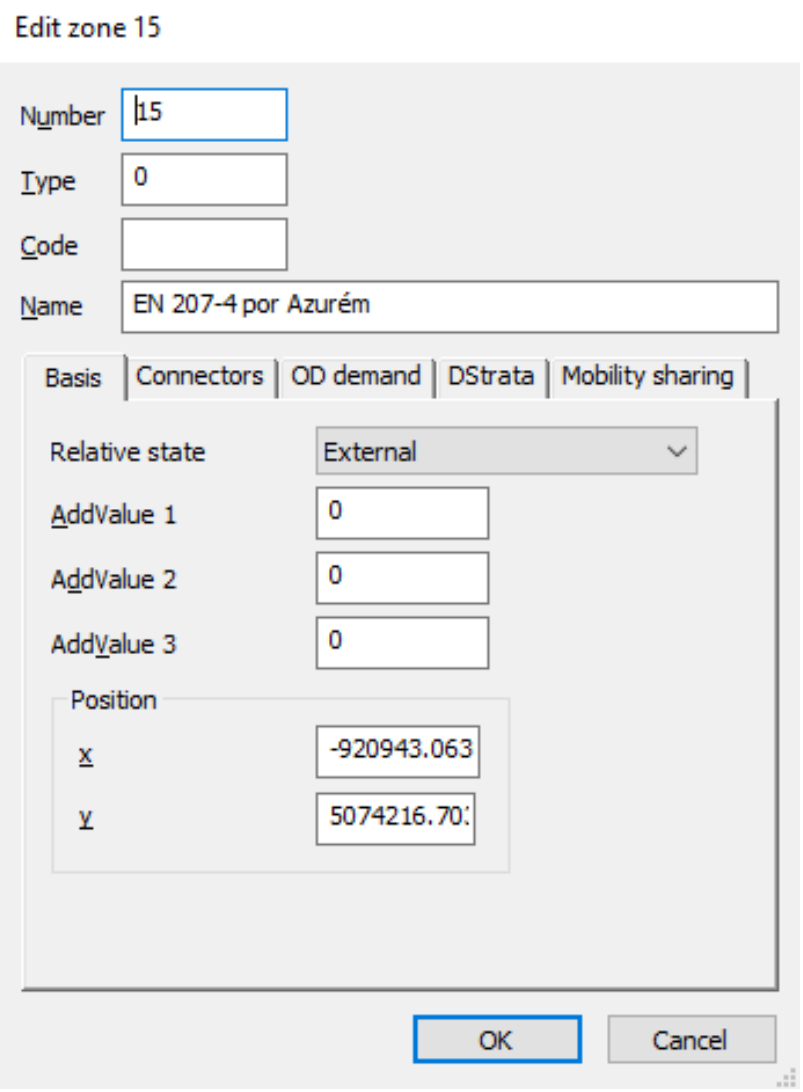

# Janela de dados de entrada para a variável Conectores ("*Connectors*")

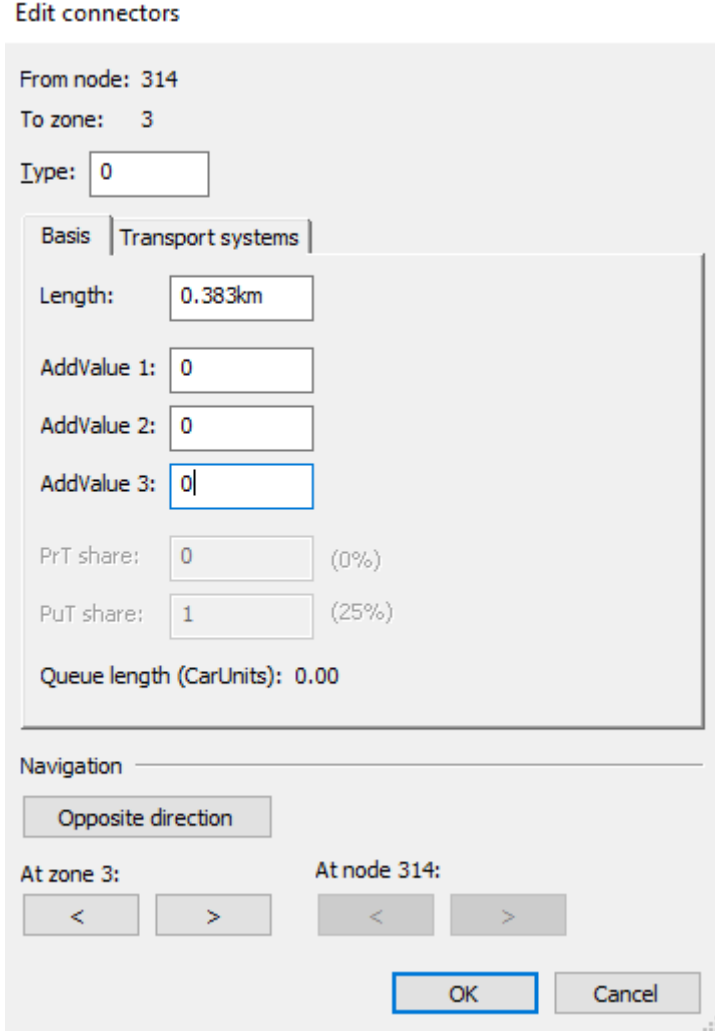

# **Anexo B**

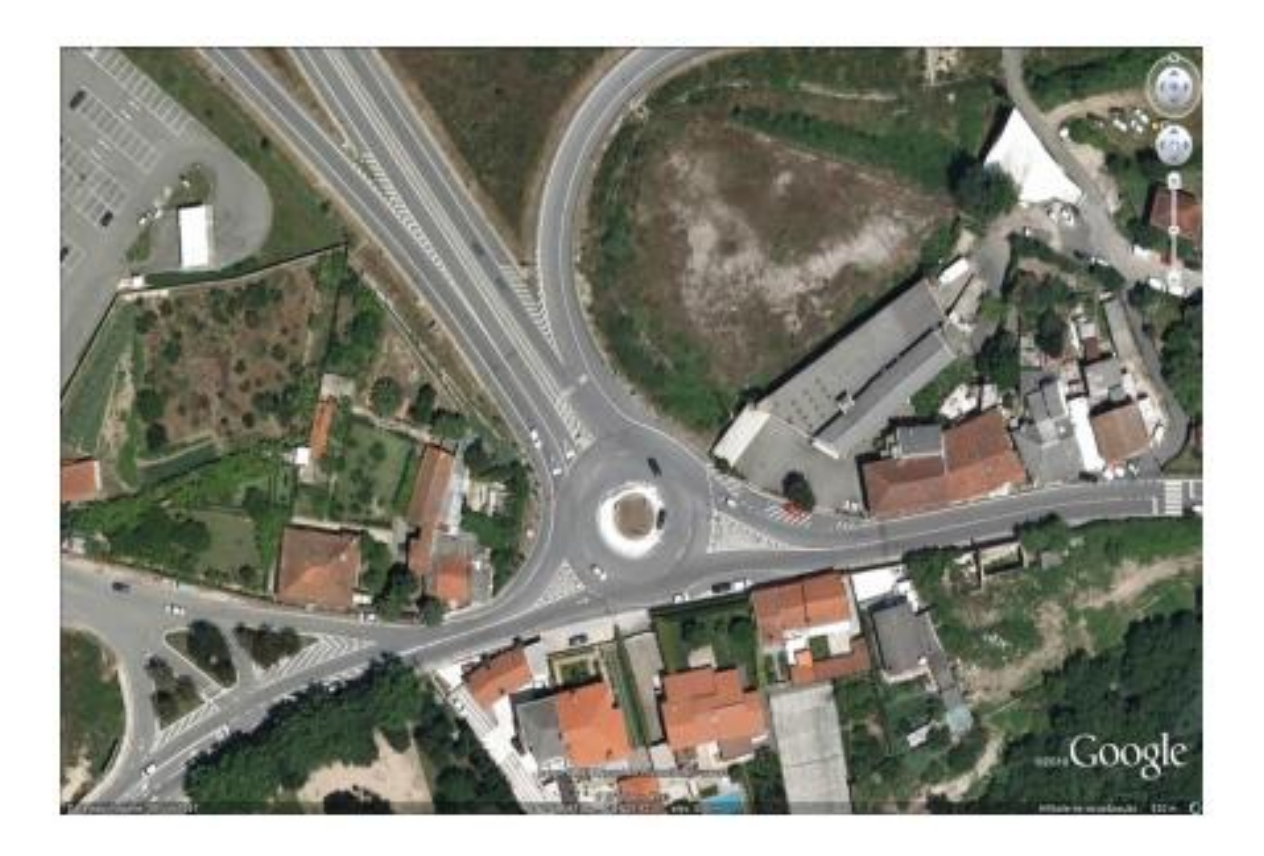

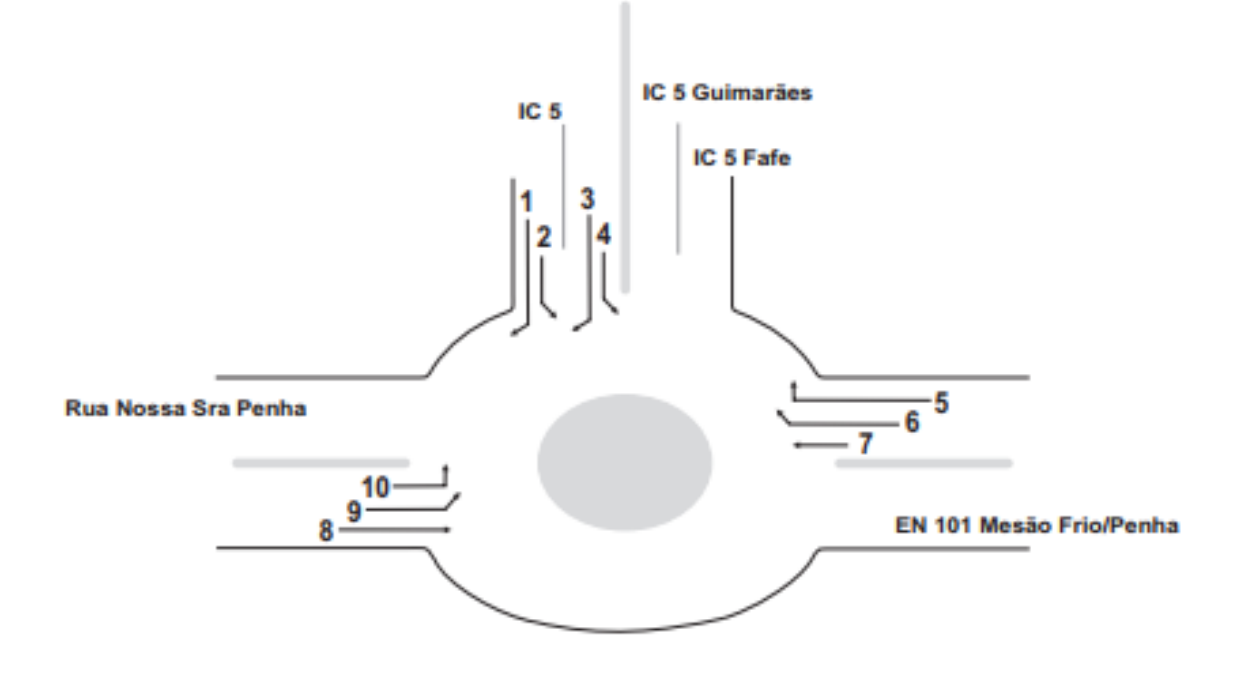

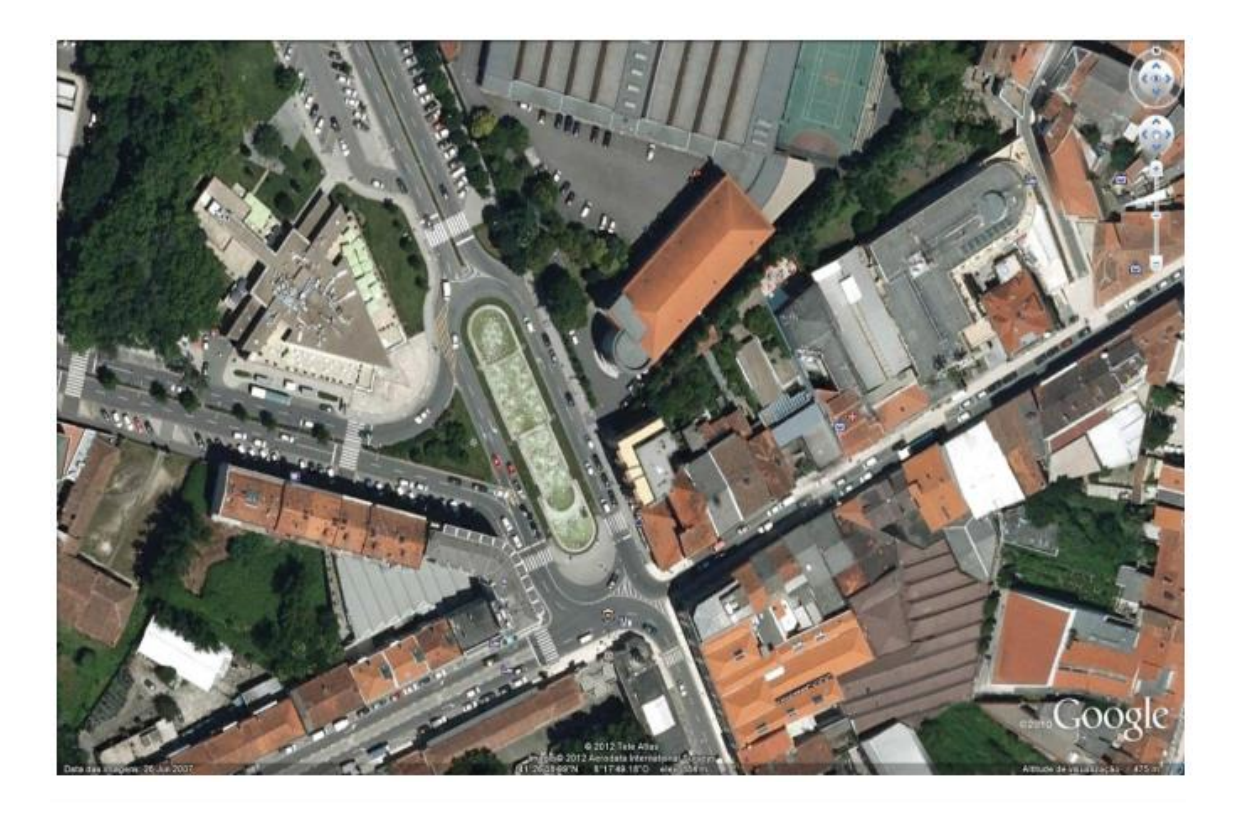

Alameda Dr. Alfredo Pimenta

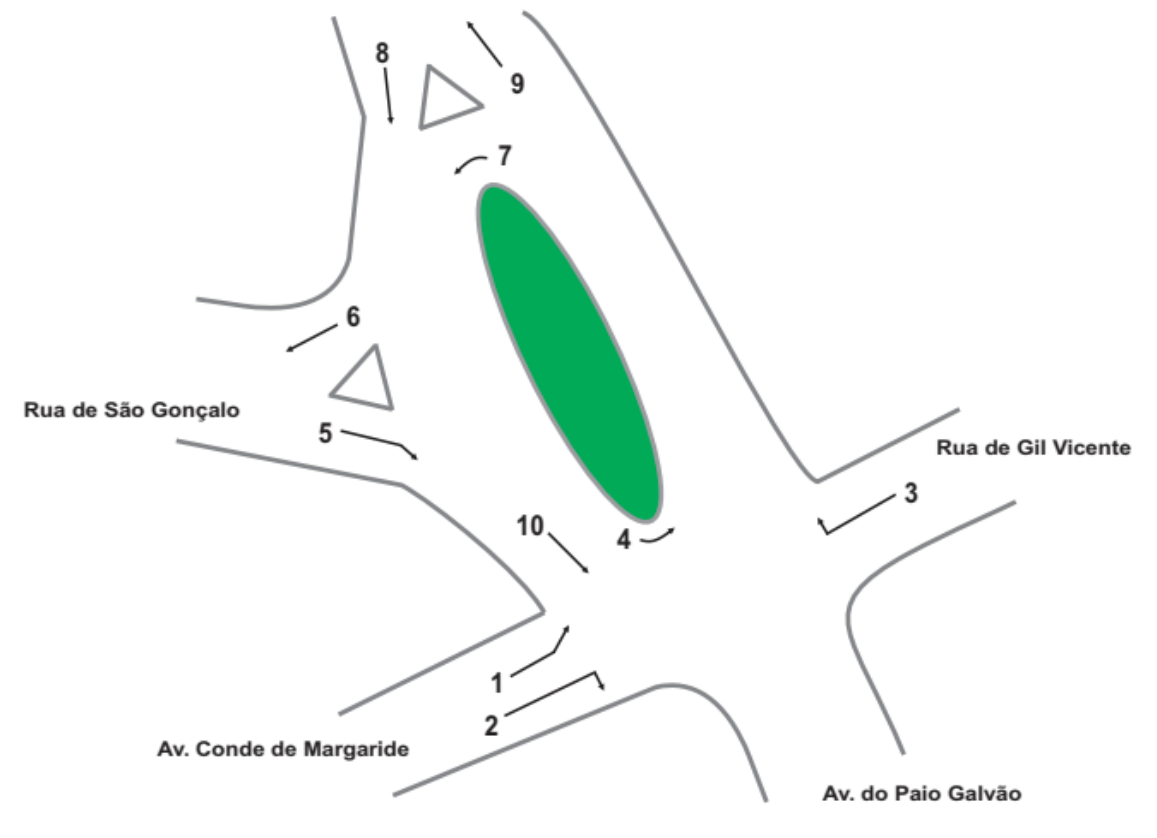

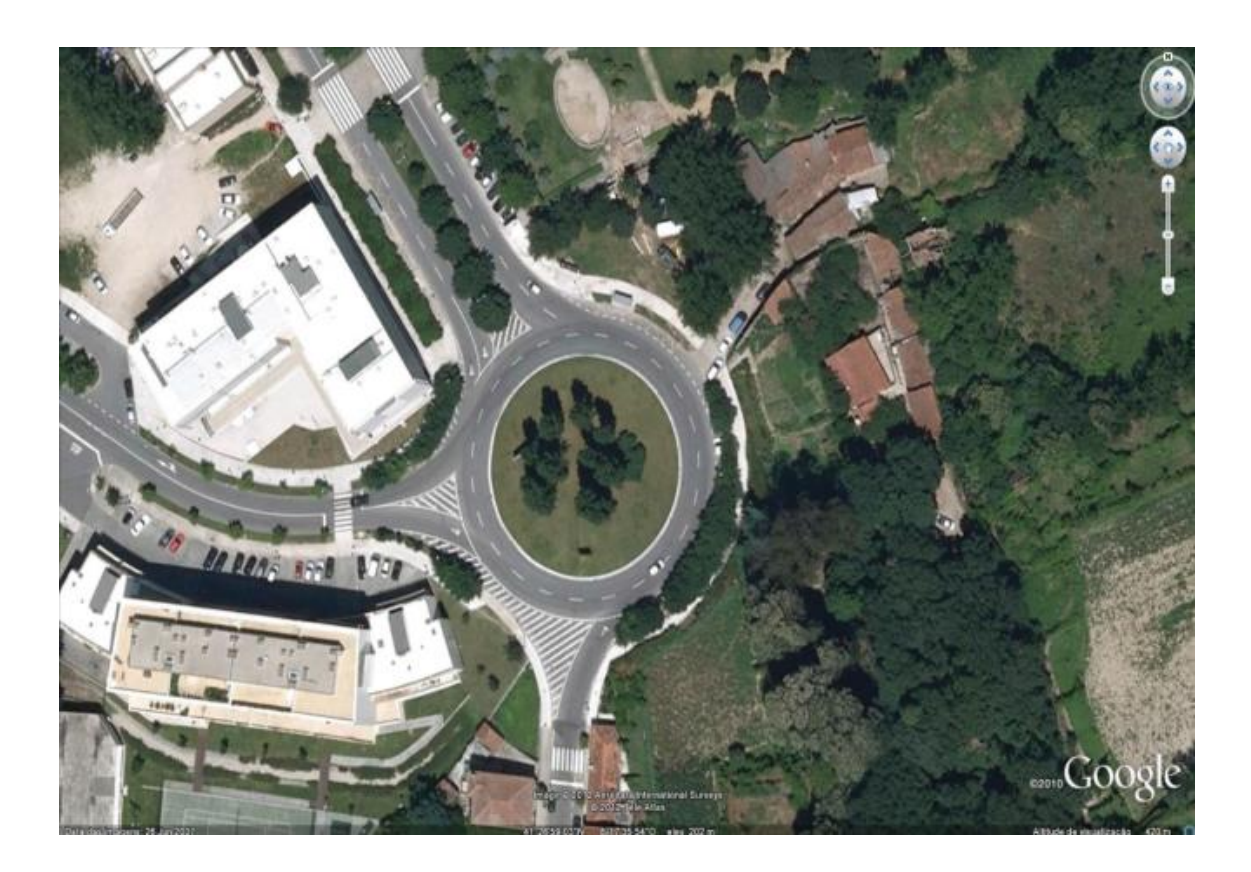

Alameda Universidade

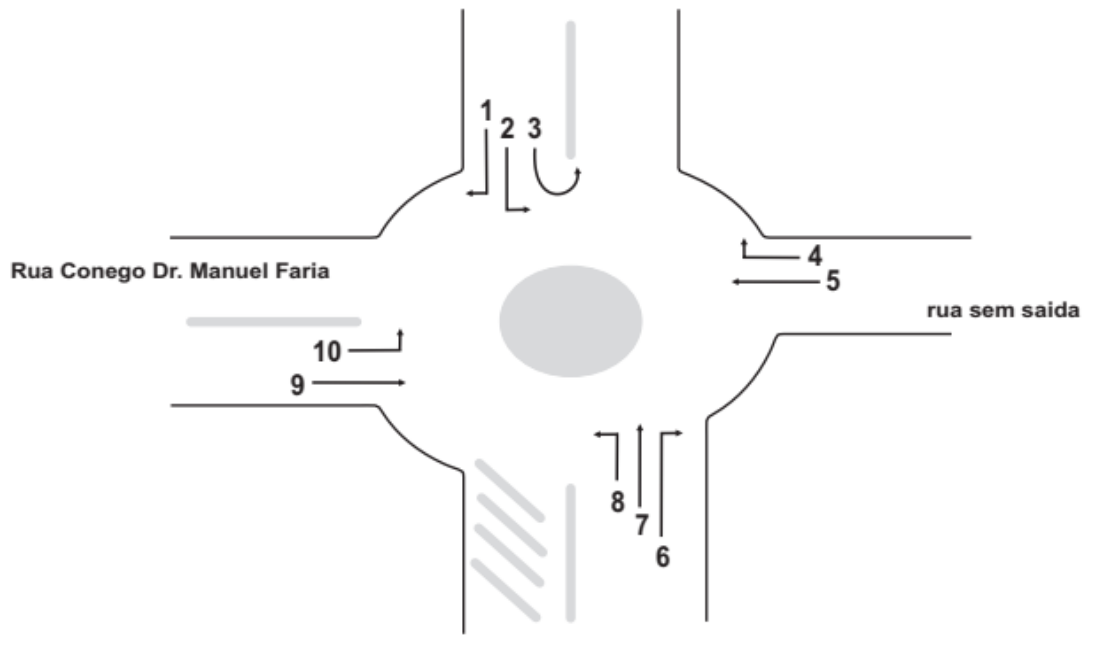

Rua Cap. Alfredo Guimarães

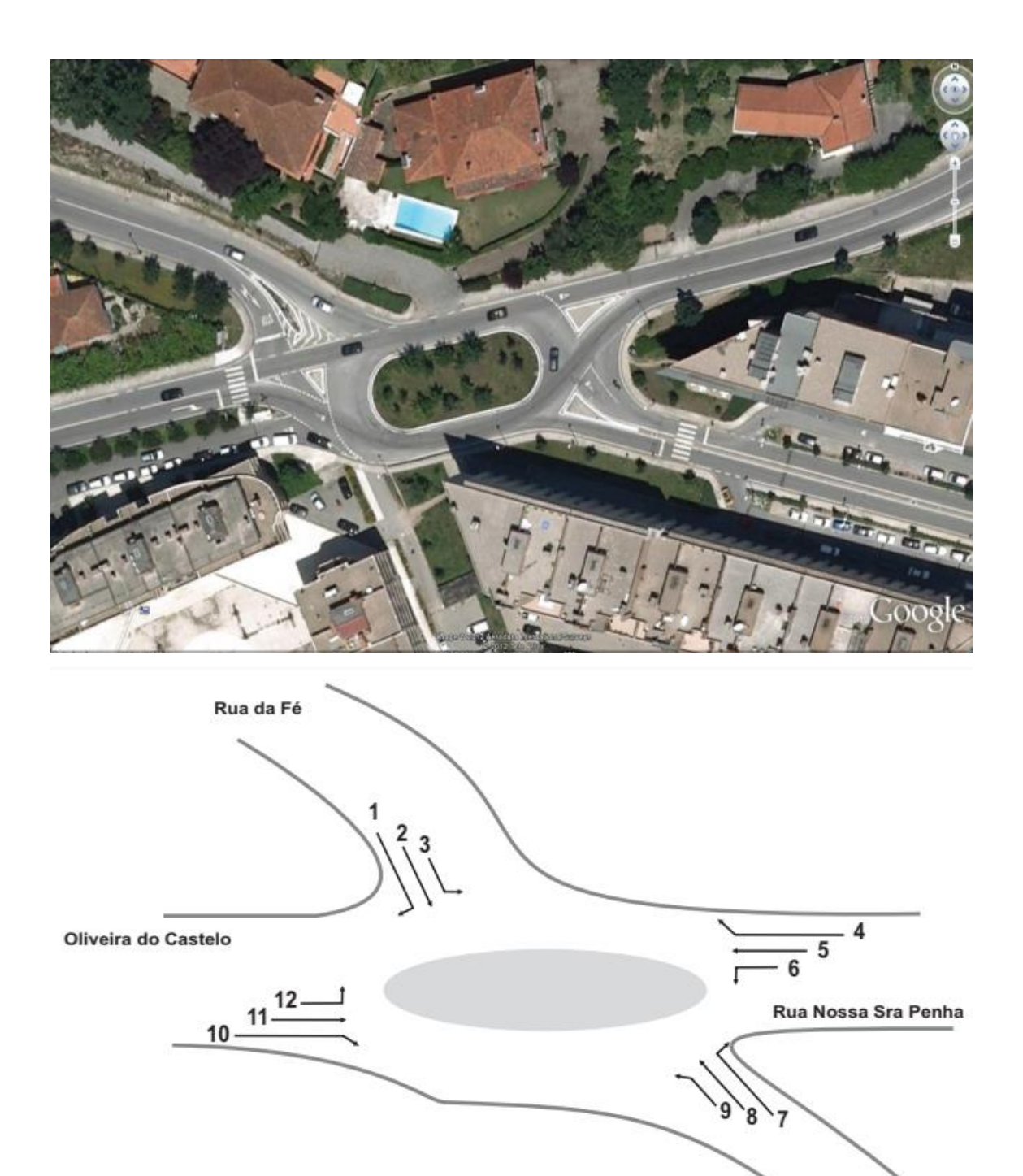

Av. Rio de Janeiro

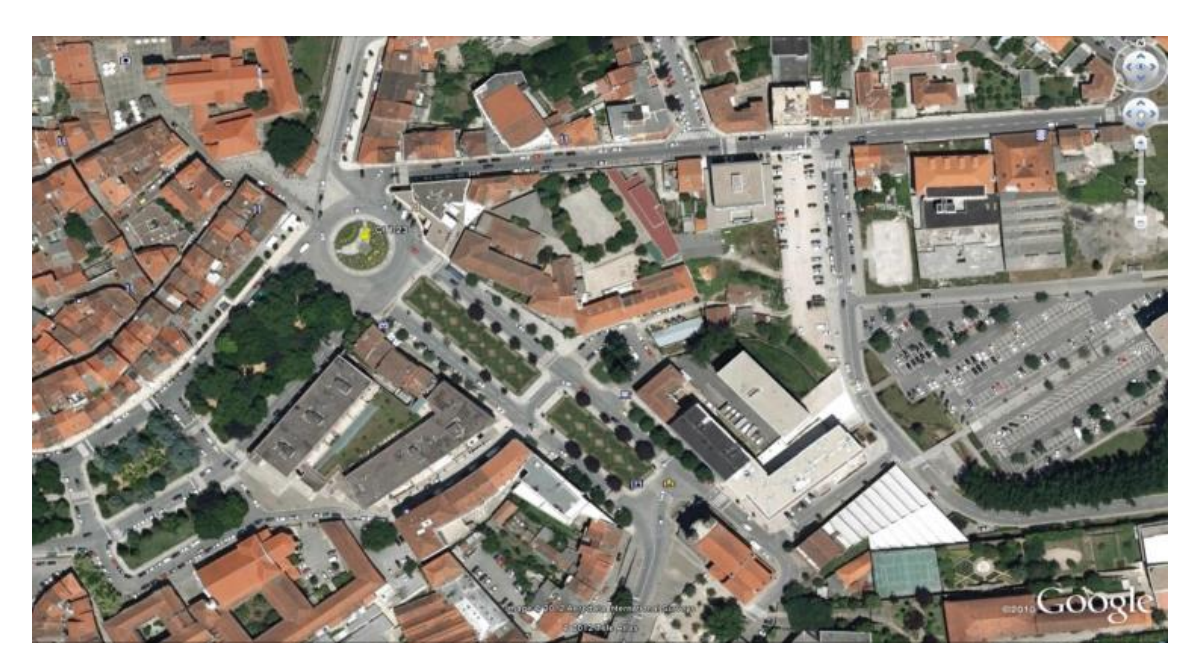

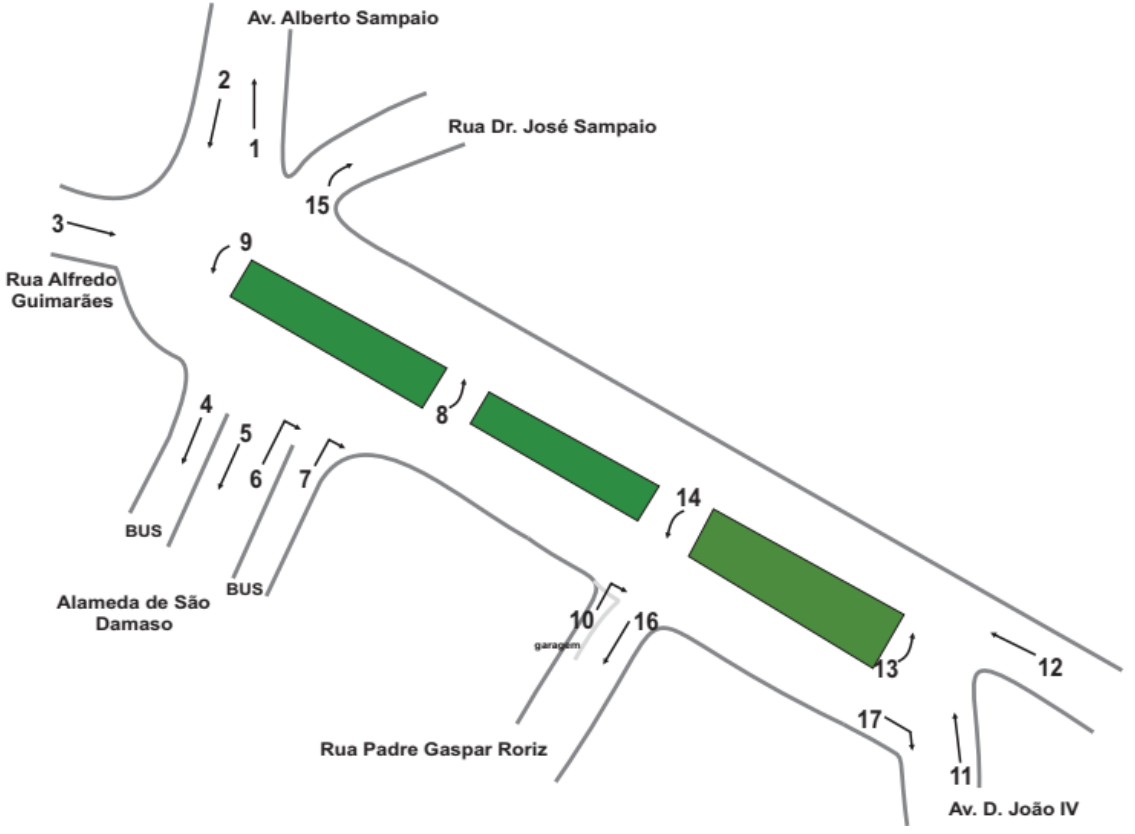

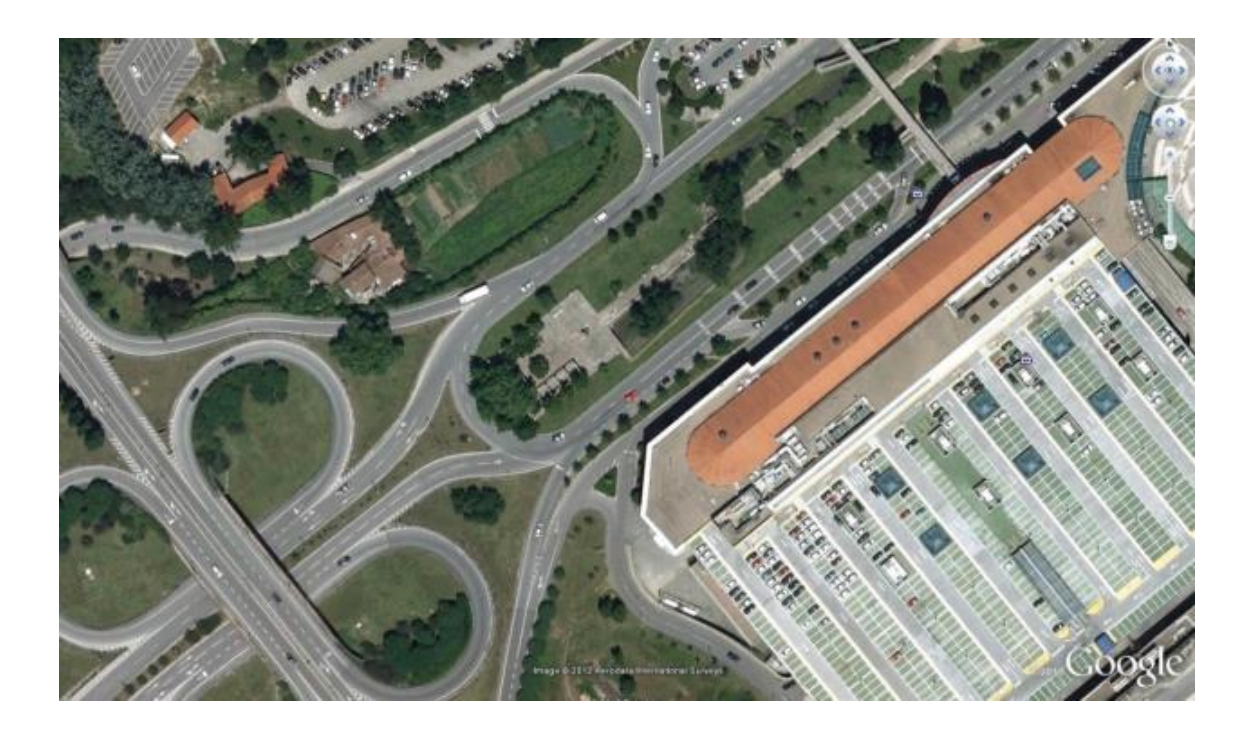

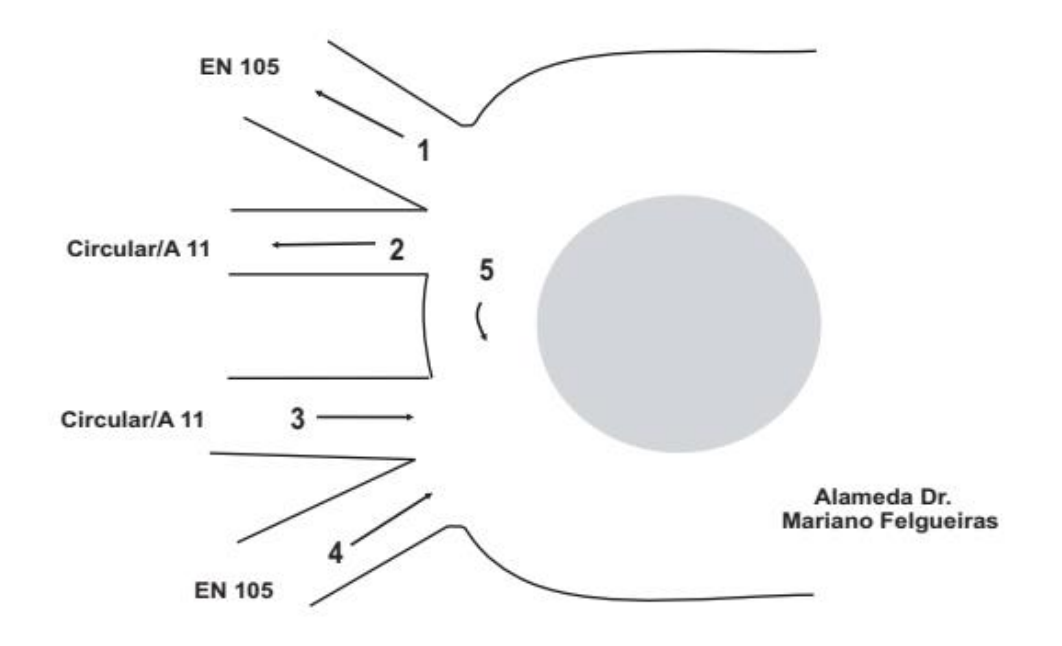

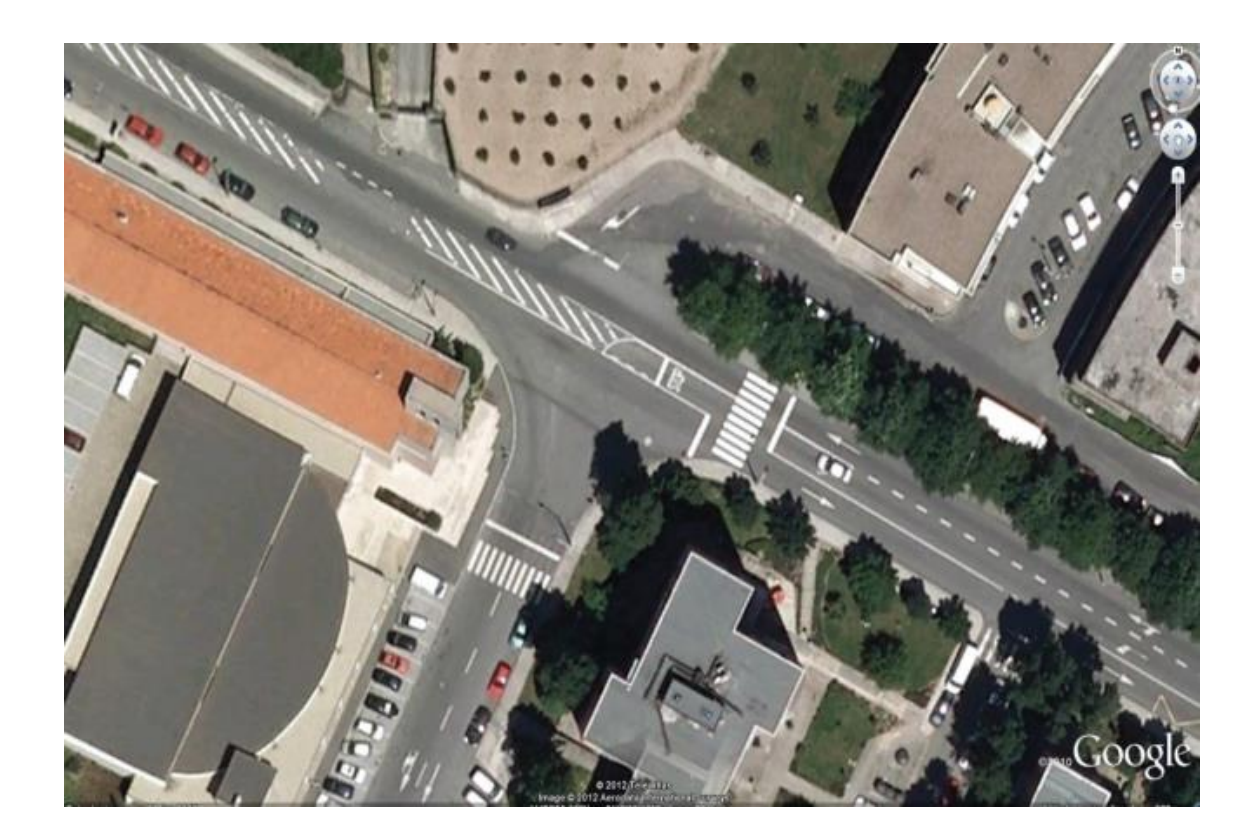

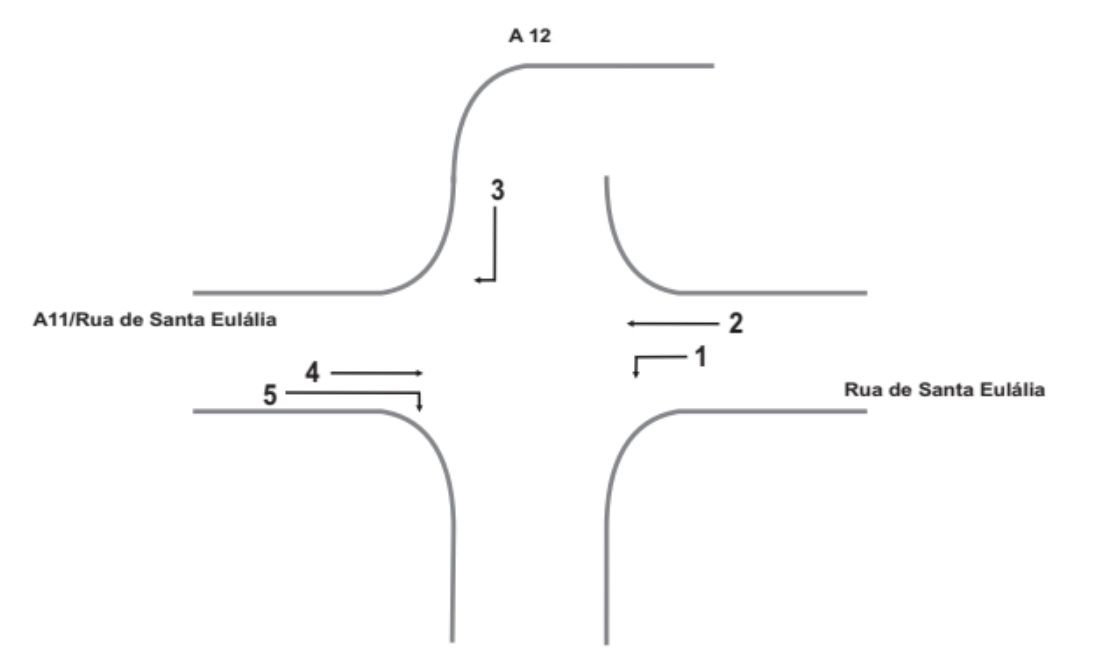

#### Rua Dr. José Pinto Rodrigues

# **Anexo C**

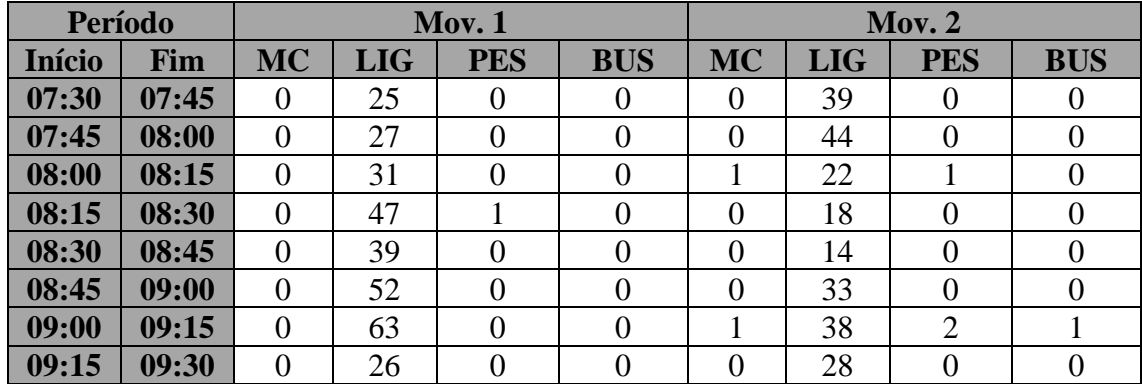

#### **Posto 1 - Período da Manhã**

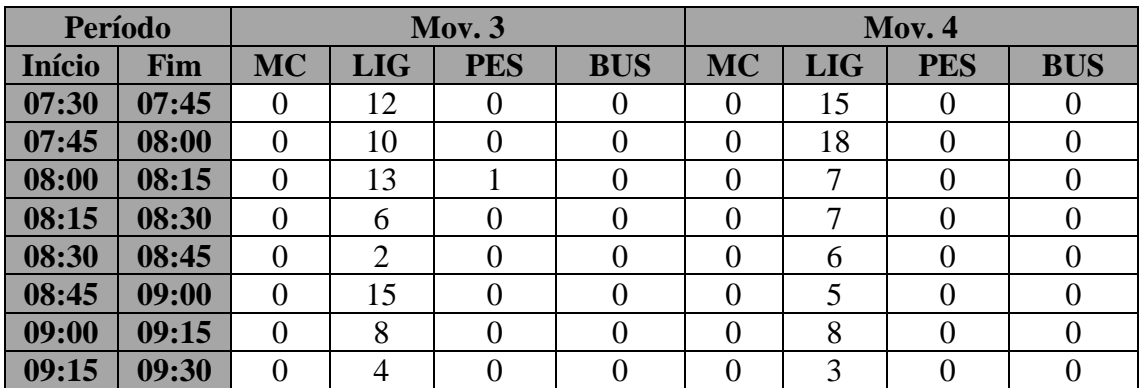

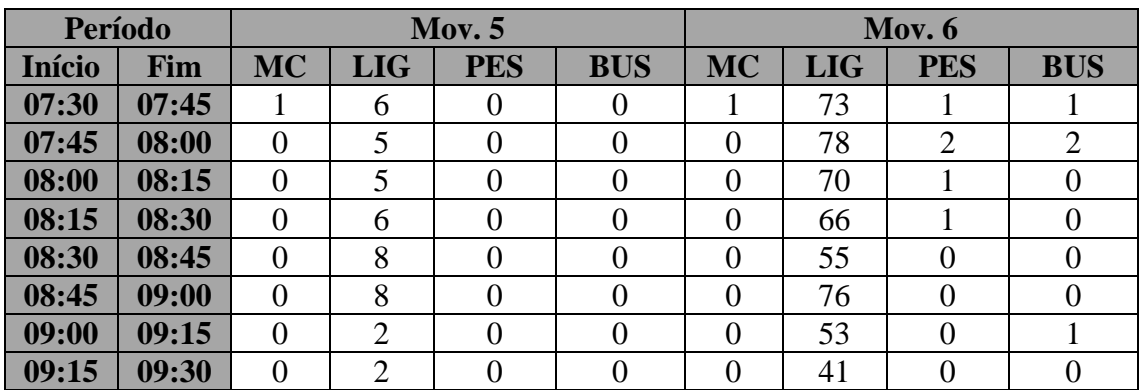

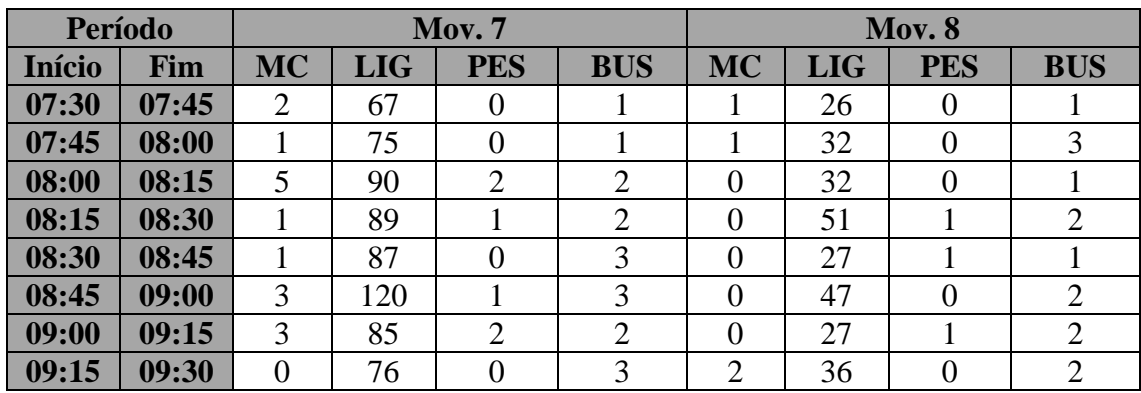

| Período       |       | Mov. 9           |            |                |                | <b>Mov. 10</b> |            |                  |                |
|---------------|-------|------------------|------------|----------------|----------------|----------------|------------|------------------|----------------|
| <b>Início</b> | Fim   | <b>MC</b>        | <b>LIG</b> | <b>PES</b>     | <b>BUS</b>     | <b>MC</b>      | <b>LIG</b> | <b>PES</b>       | <b>BUS</b>     |
| 07:30         | 07:45 | $\boldsymbol{0}$ | 17         | $\theta$       | $\theta$       | $\theta$       | 44         | O                |                |
| 07:45         | 08:00 | $\overline{0}$   | 12         | $\overline{0}$ | $\overline{0}$ | 0              | 47         | 0                | $\overline{0}$ |
| 08:00         | 08:15 | $\overline{0}$   | 24         | 0              | 0              | $\theta$       | 62         |                  | 0              |
| 08:15         | 08:30 | $\overline{0}$   | 22         |                | 0              | $\Omega$       | 85         | $\left( \right)$ | $\Omega$       |
| 08:30         | 08:45 | 0                | 20         | 0              | 0              | $\Omega$       | 97         | 0                | 0              |
| 08:45         | 09:00 | $\overline{0}$   | 27         | $\theta$       | 0              | $\Omega$       | 88         |                  |                |
| 09:00         | 09:15 | $\overline{0}$   | 15         | $\theta$       | 0              | $\Omega$       | 59         | 0                | $\Omega$       |
| 09:15         | 09:30 | $\overline{0}$   | Q          | 0              |                | 0              | 30         |                  |                |

**Posto 1 - Período da Tarde**

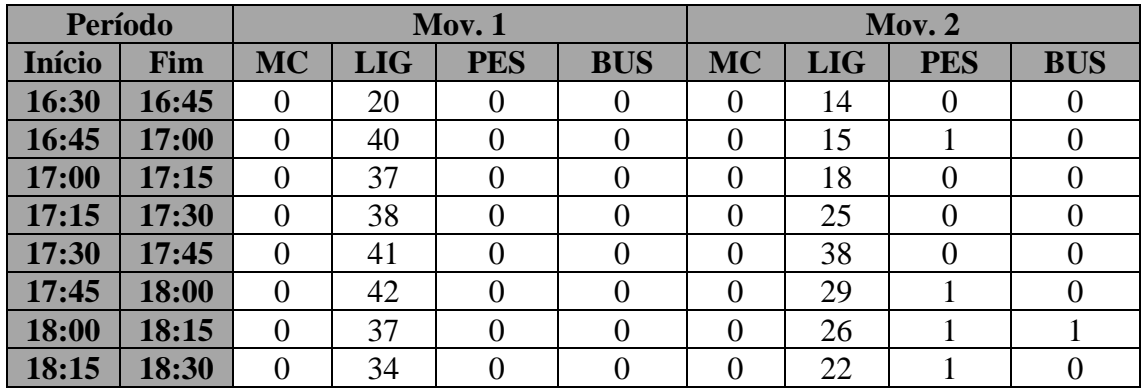

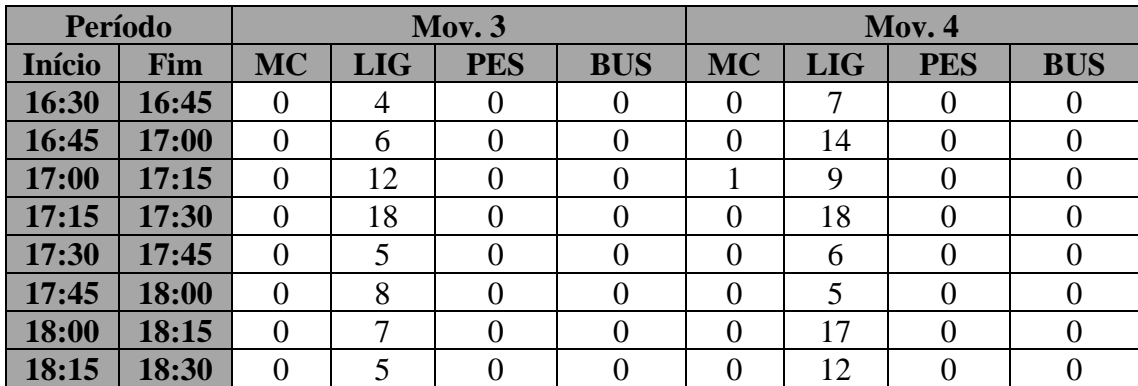

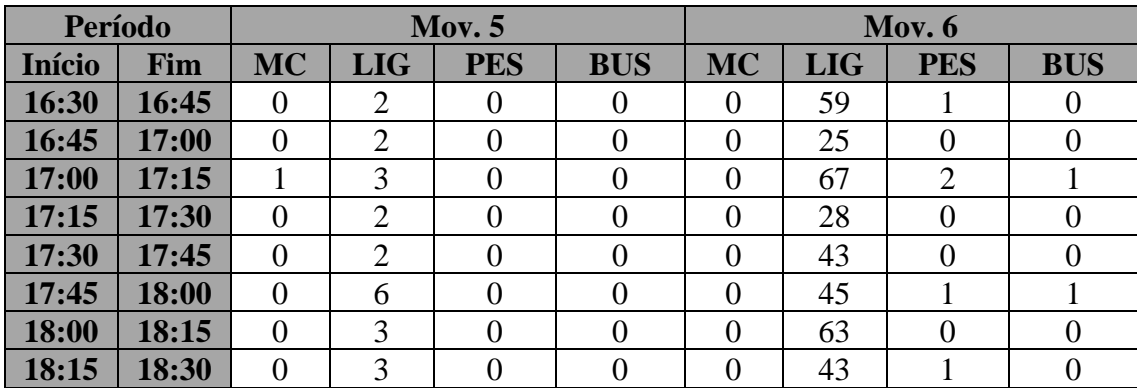

Modelação de uma rede de transporte em meio urbano

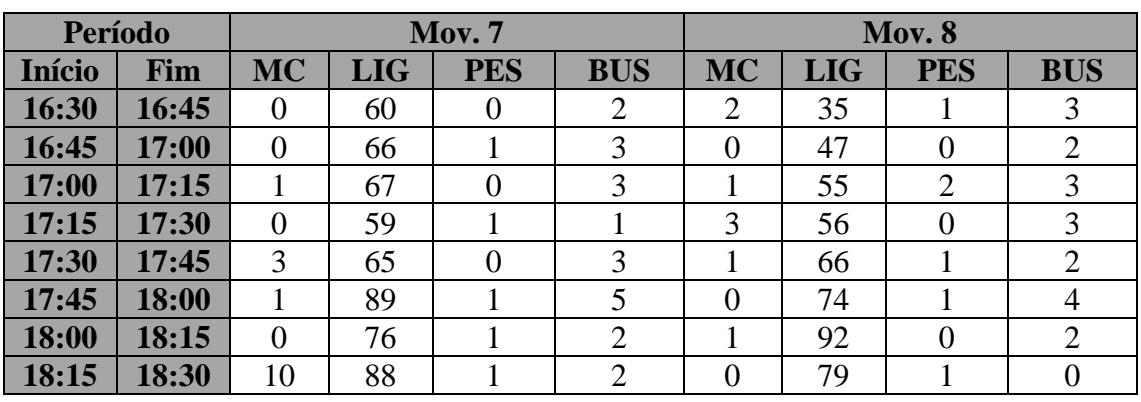

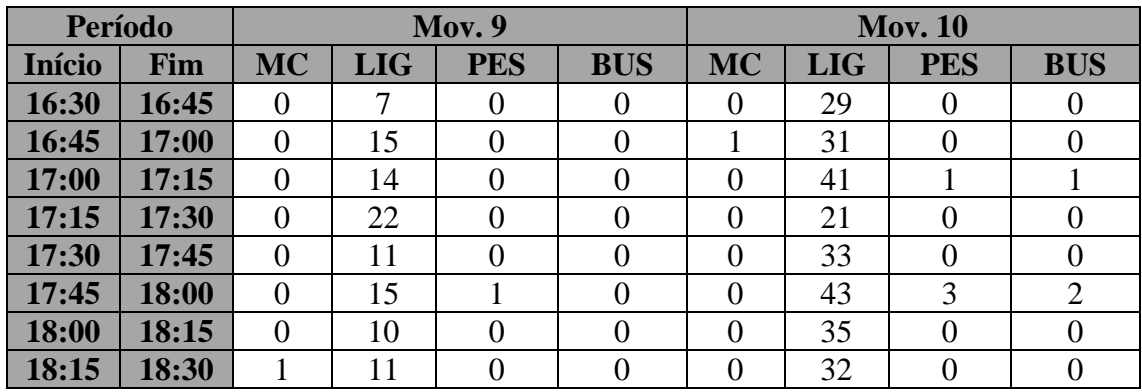

### **Posto 2 - Período da Manhã**

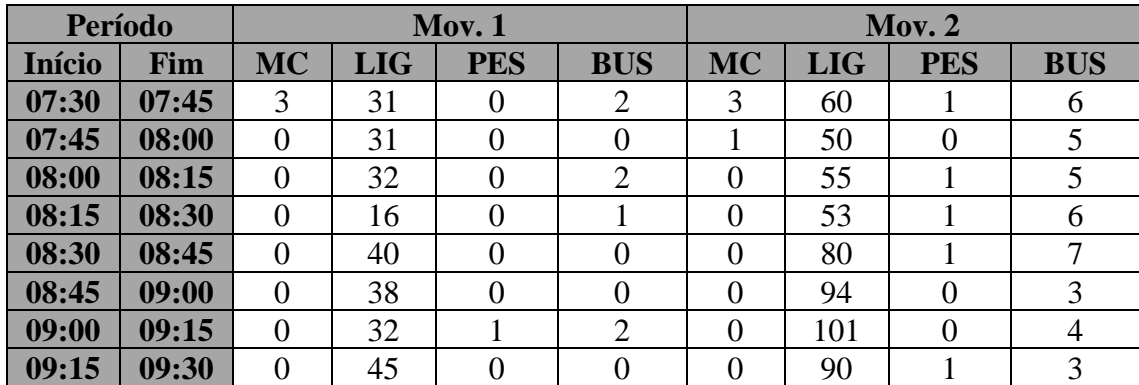

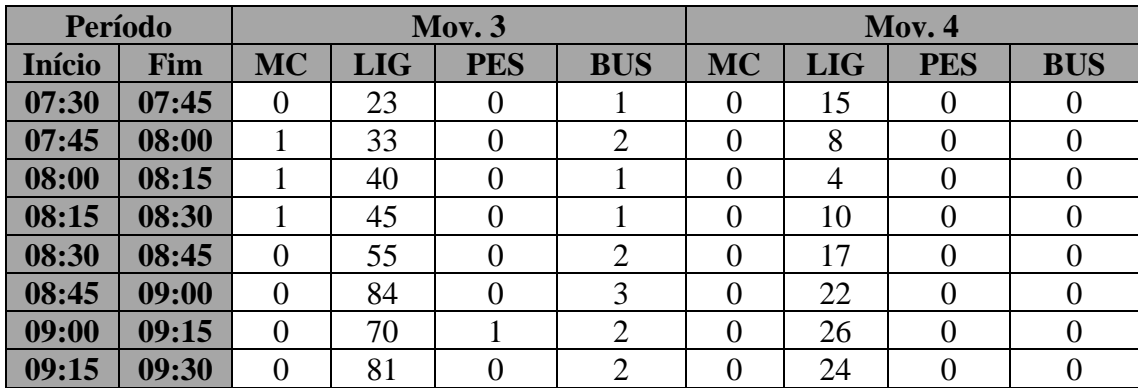

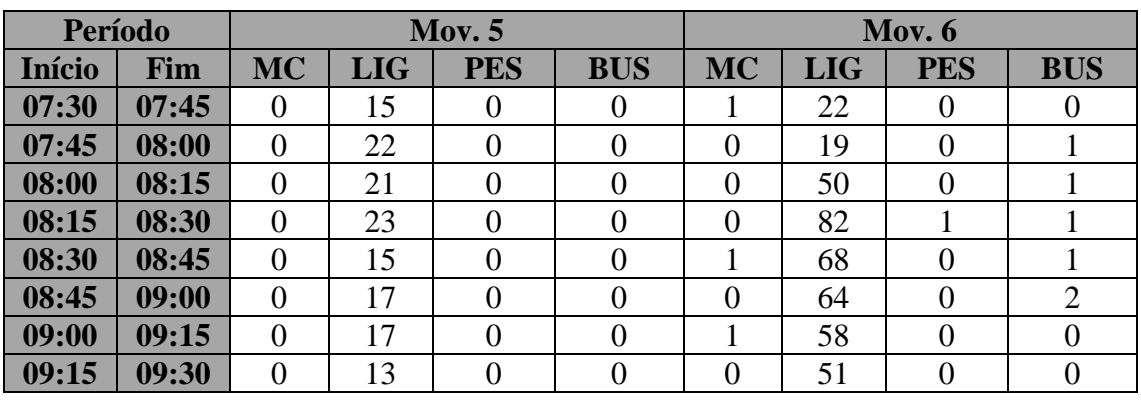

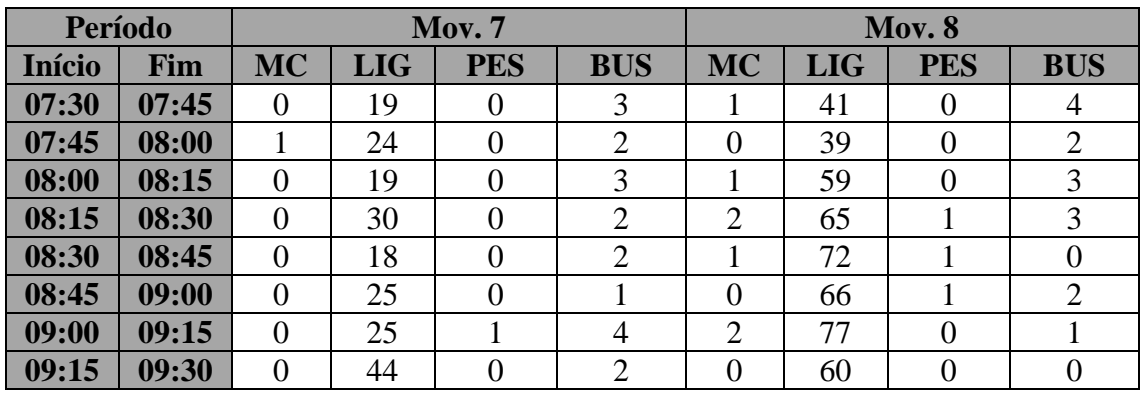

| Período       |       |                |            | <b>Mov. 9</b>  |                | <b>Mov. 10</b> |            |            |               |
|---------------|-------|----------------|------------|----------------|----------------|----------------|------------|------------|---------------|
| <b>Início</b> | Fim   | <b>MC</b>      | <b>LIG</b> | <b>PES</b>     | <b>BUS</b>     | <b>MC</b>      | <b>LIG</b> | <b>PES</b> | <b>BUS</b>    |
| 07:30         | 07:45 | 3              | 50         | $\theta$       | $\theta$       | 0              | 38         | $\theta$   |               |
| 07:45         | 08:00 | $\overline{0}$ | 48         | $\theta$       | $\theta$       |                | 58         | 0          | 3             |
| 08:00         | 08:15 |                | 57         | $\overline{0}$ | $\theta$       |                | 45         | $\theta$   |               |
| 08:15         | 08:30 |                | 41         | $\overline{0}$ | $\theta$       | $\overline{2}$ | 26         | $\theta$   | 4             |
| 08:30         | 08:45 | $\overline{0}$ | 94         | $\overline{0}$ | $\theta$       | 0              | 20         |            |               |
| 08:45         | 09:00 | $\overline{0}$ | 119        | $\theta$       | $\overline{2}$ | 0              | 22         |            |               |
| 09:00         | 09:15 | $\overline{0}$ | 103        |                | 0              |                | 35         |            |               |
| 09:15         | 09:30 | $\theta$       | 106        | $\theta$       | $\Omega$       | 0              | 42         | 0          | $\mathcal{D}$ |

**Posto 2 - Período da Tarde**

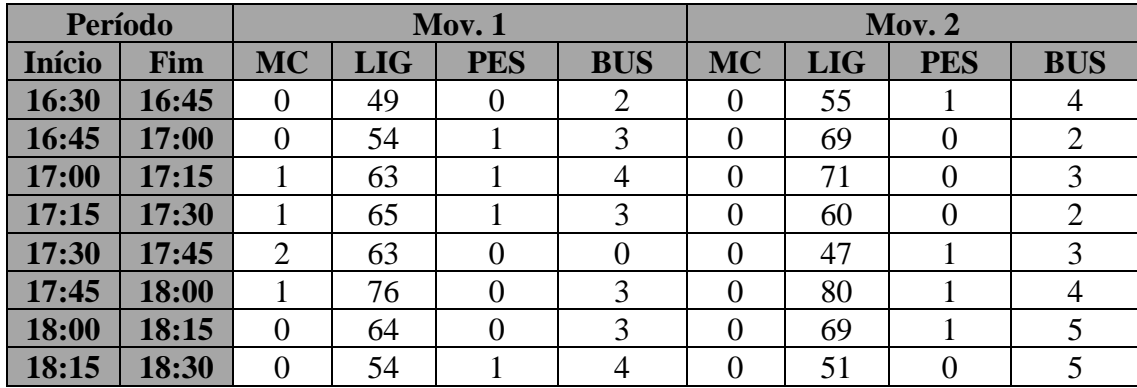
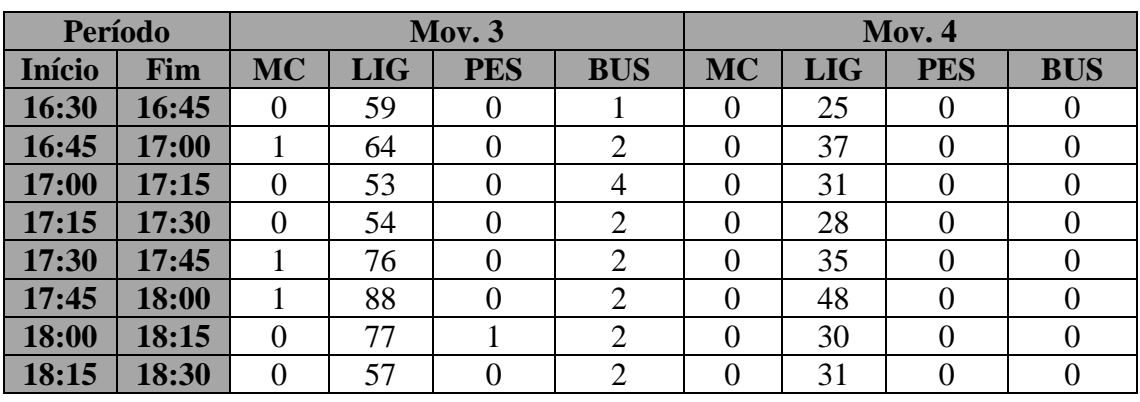

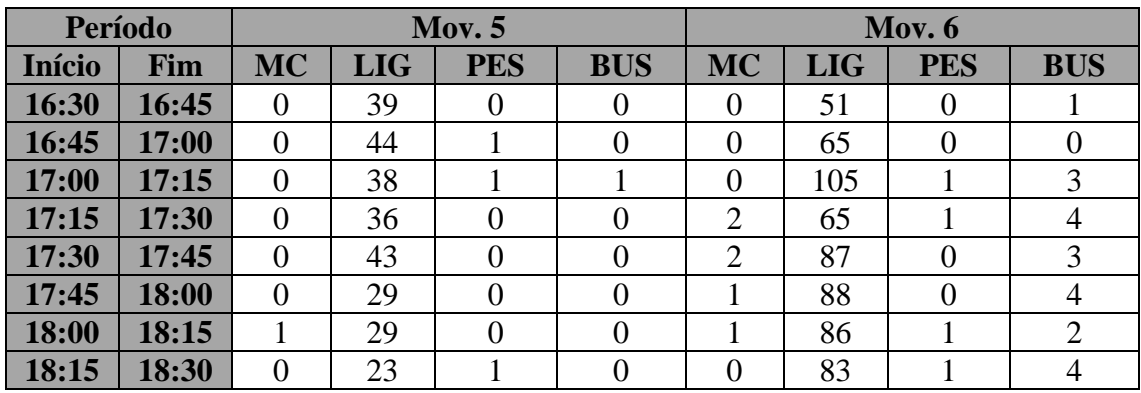

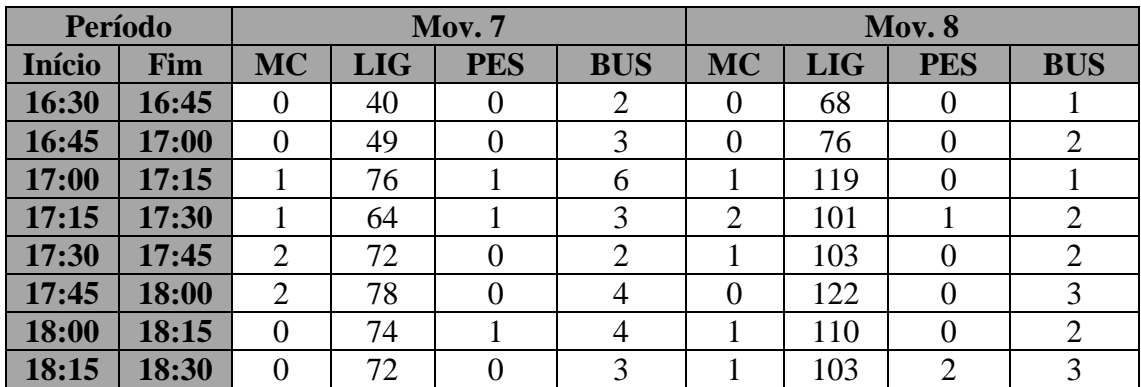

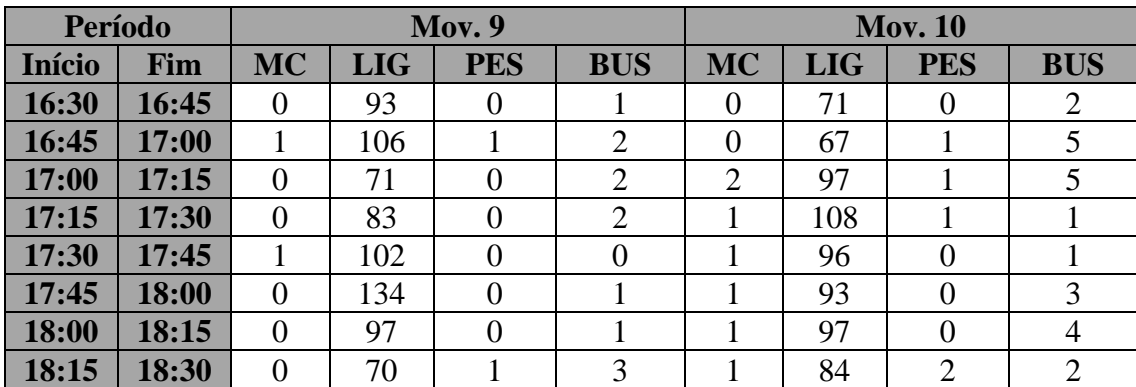

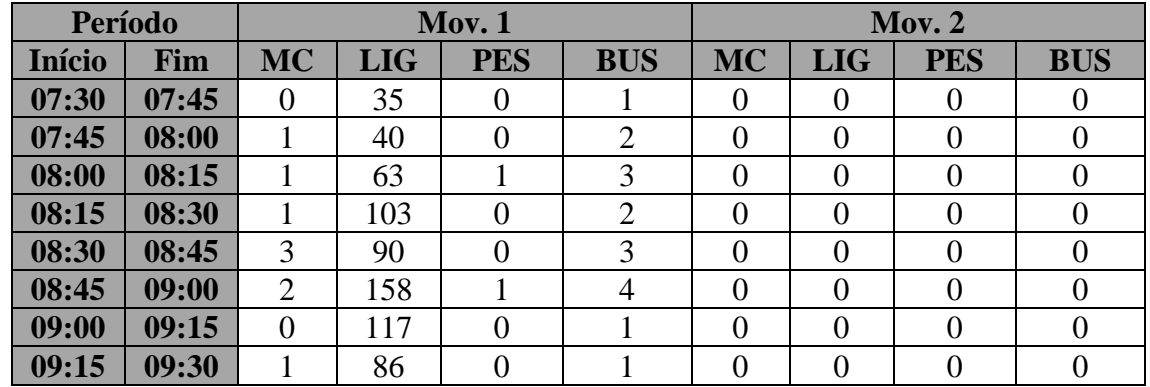

#### **Posto 3 - Período da Manhã**

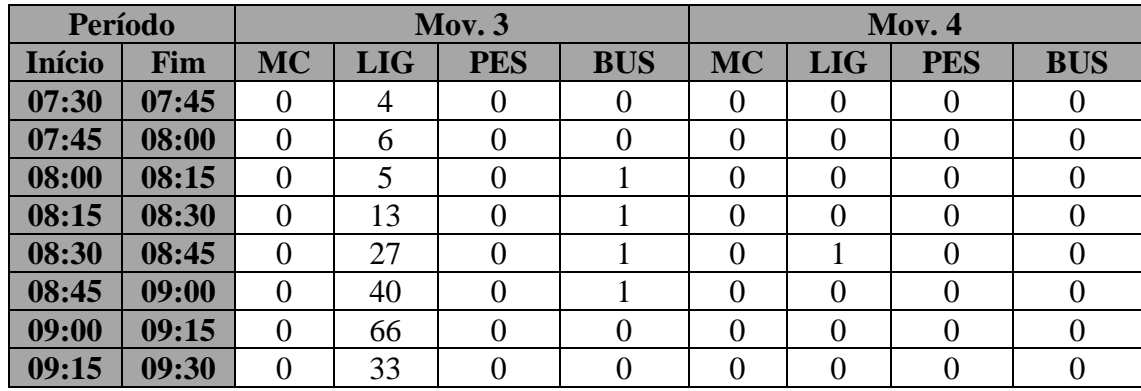

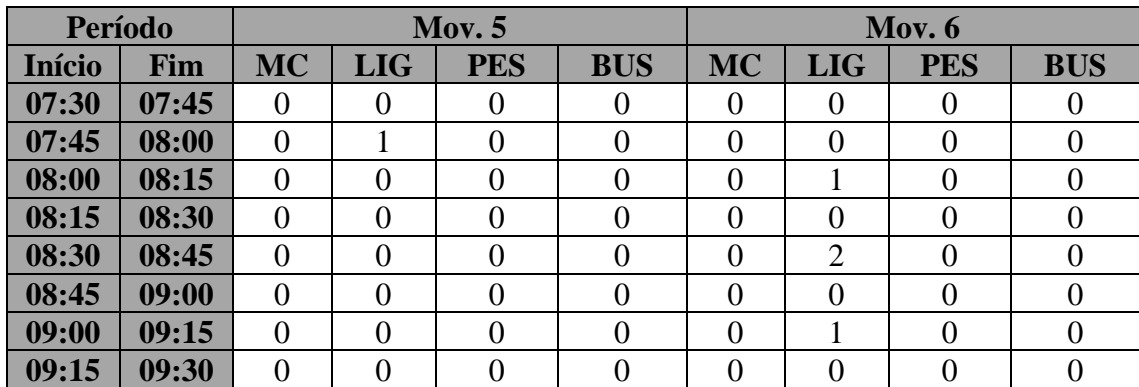

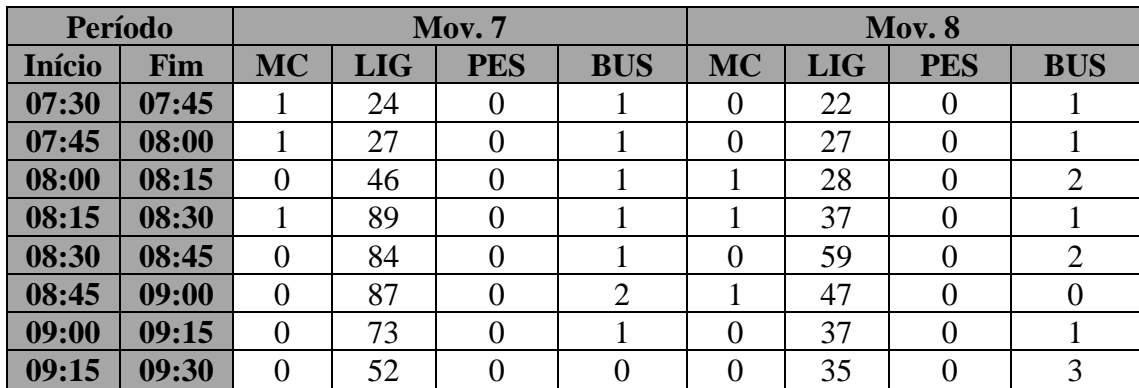

| Período       |       | Mov. 9         |            |                |                | <b>Mov. 10</b> |            |                |            |
|---------------|-------|----------------|------------|----------------|----------------|----------------|------------|----------------|------------|
| <b>Início</b> | Fim   | <b>MC</b>      | <b>LIG</b> | <b>PES</b>     | <b>BUS</b>     | <b>MC</b>      | <b>LIG</b> | <b>PES</b>     | <b>BUS</b> |
| 07:30         | 07:45 | 0              | $\Omega$   | 0              | $\theta$       |                | 19         | $\theta$       |            |
| 07:45         | 08:00 | $\overline{0}$ | 0          | $\overline{0}$ | $\overline{0}$ | 0              | 23         | $\overline{0}$ |            |
| 08:00         | 08:15 | $\overline{0}$ | $\theta$   | $\theta$       | $\theta$       | 0              | 20         | $\theta$       | 3          |
| 08:15         | 08:30 | $\overline{0}$ |            | 0              | 0              |                | 42         | $\theta$       | $\theta$   |
| 08:30         | 08:45 | $\overline{0}$ | 0          | 0              | 0              | 0              | 47         | $\theta$       |            |
| 08:45         | 09:00 | $\overline{0}$ | $\Omega$   | $\theta$       | 0              |                | 57         | $\overline{0}$ |            |
| 09:00         | 09:15 | $\overline{0}$ | $\Omega$   | 0              | 0              | 0              | 34         | $\theta$       |            |
| 09:15         | 09:30 | $\theta$       |            | 0              |                | 0              | 20         | 0              |            |

**Posto 3 - Período da Tarde**

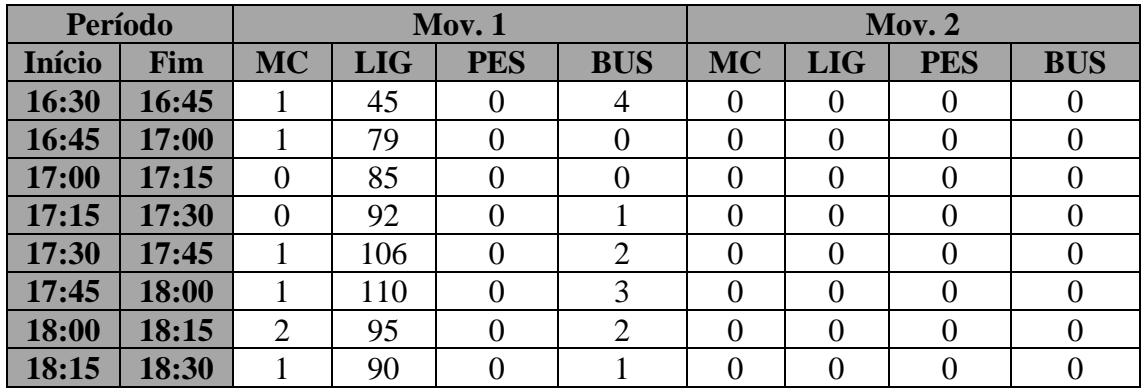

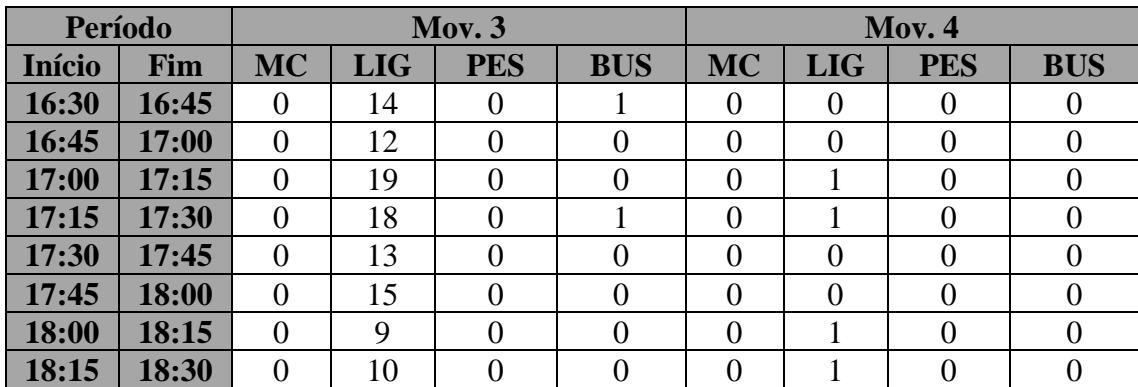

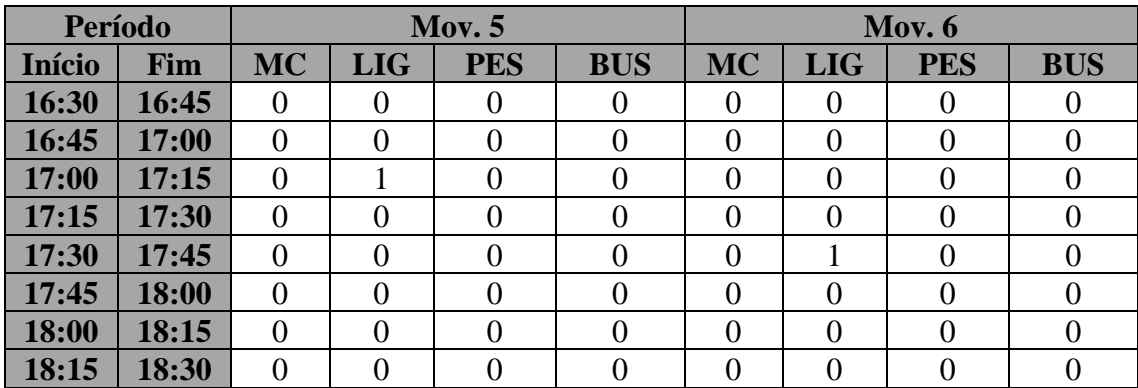

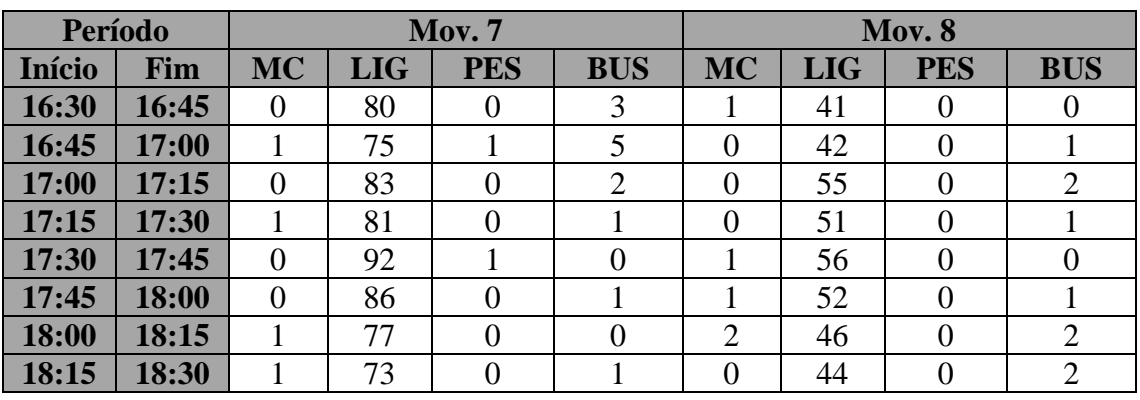

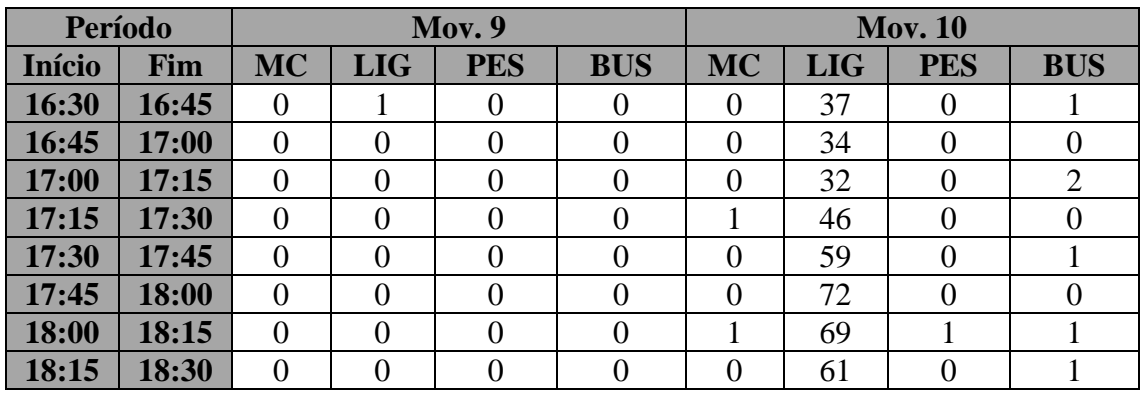

### **Posto 4 - Período da Manhã**

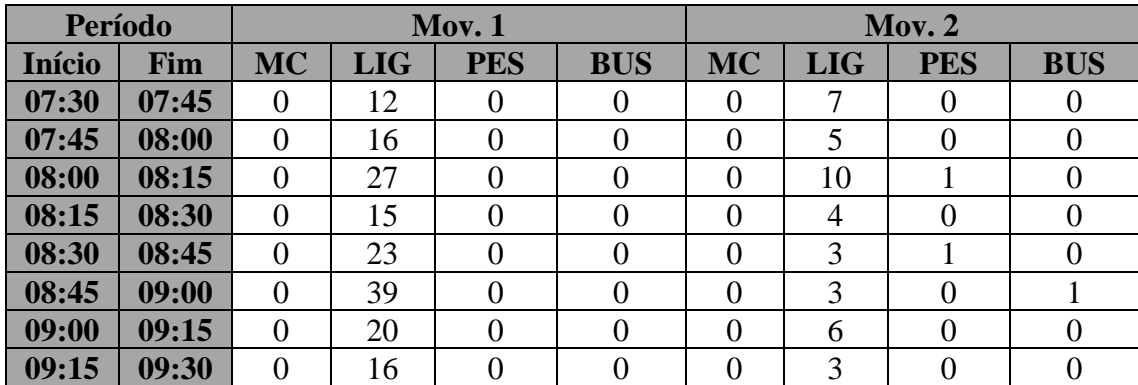

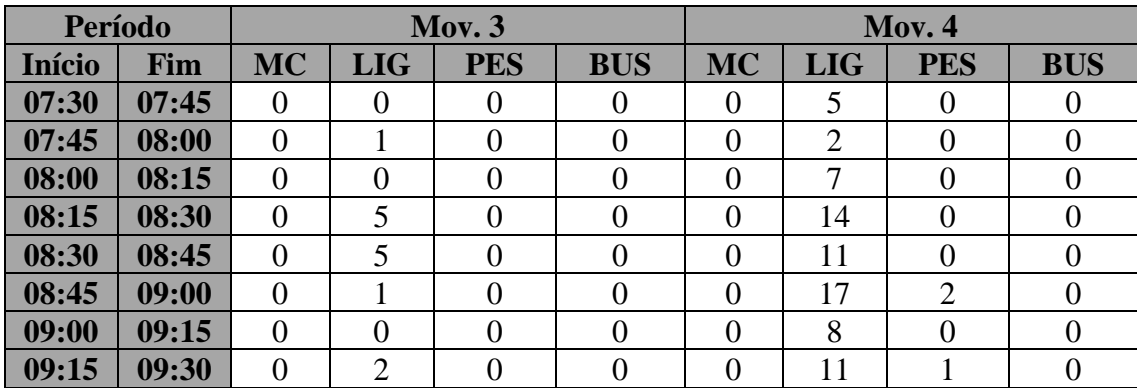

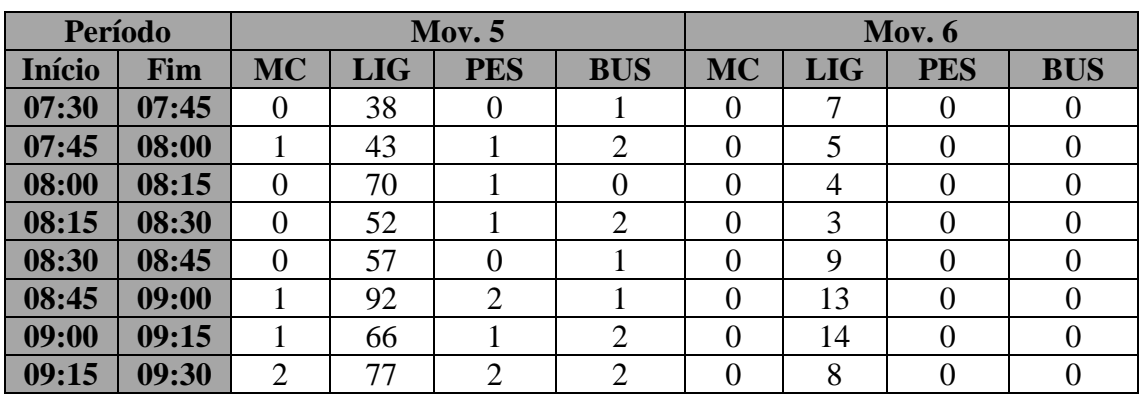

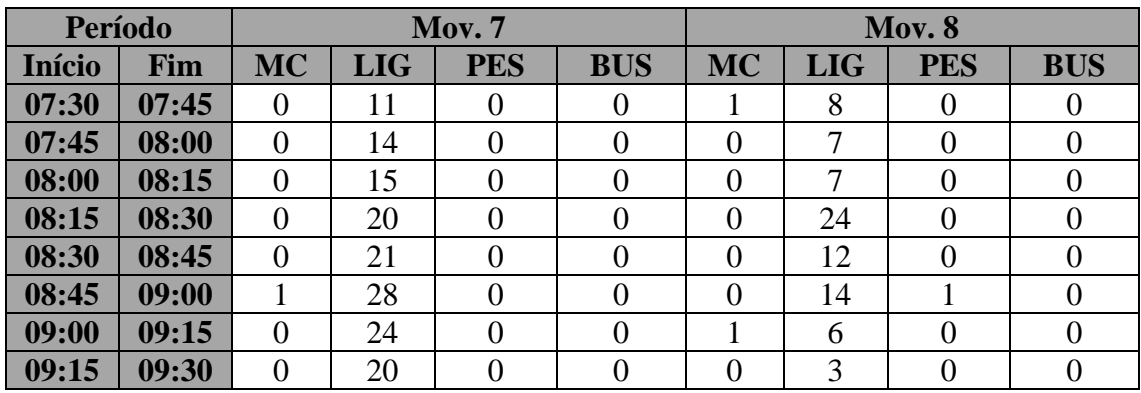

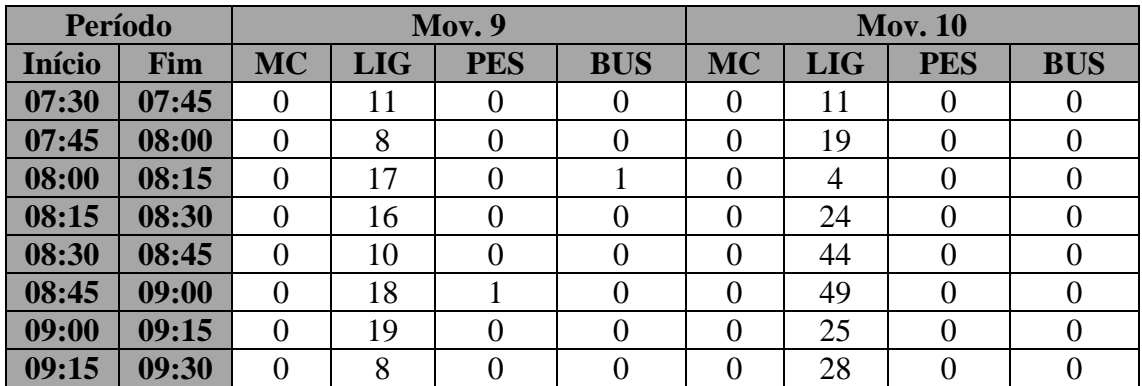

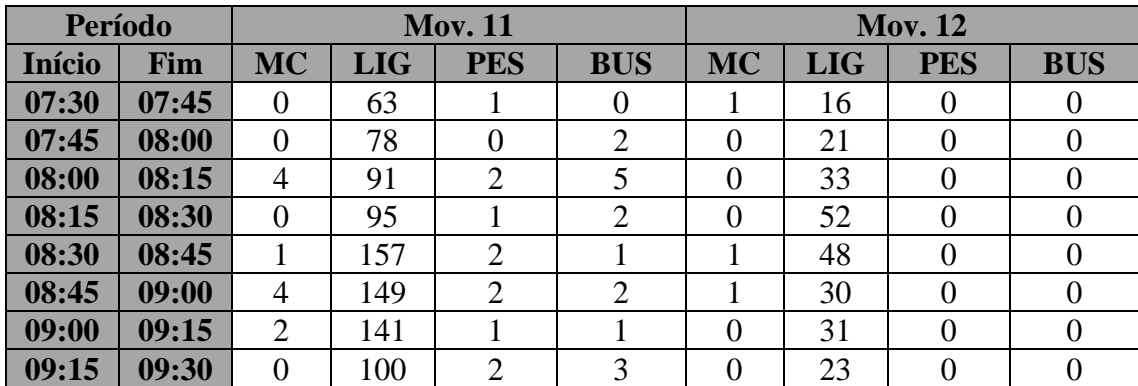

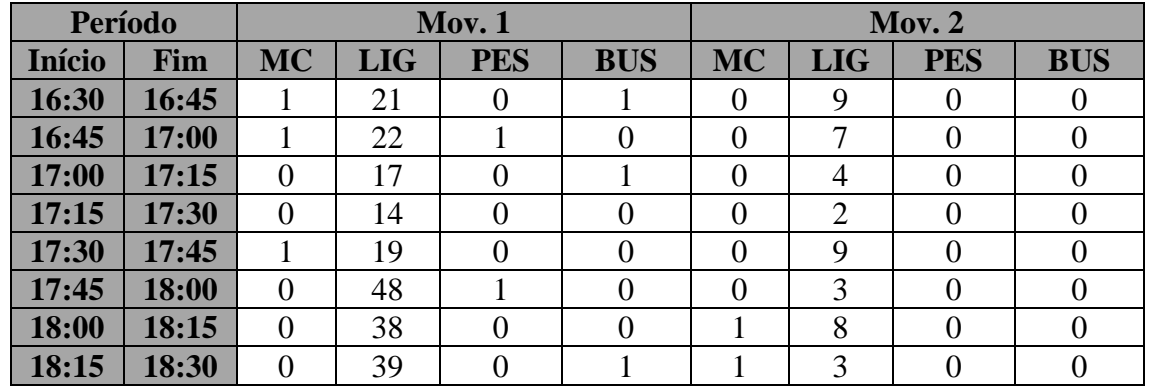

### **Posto 4 - Período da Tarde**

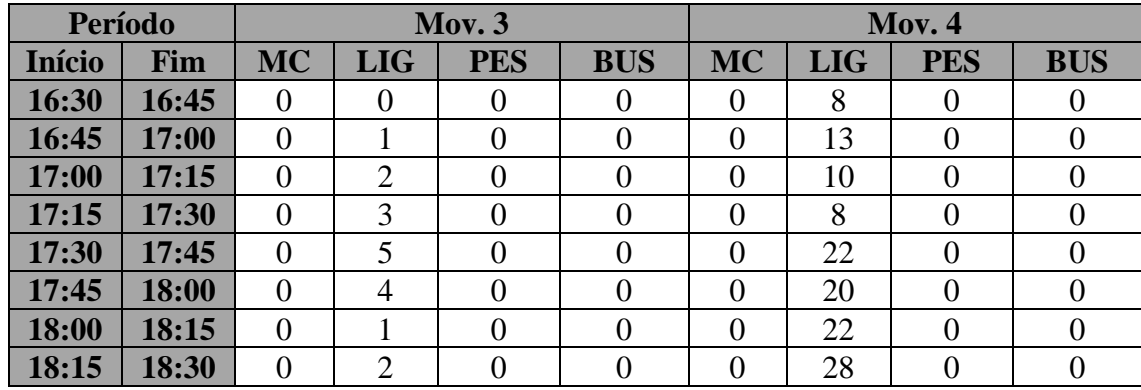

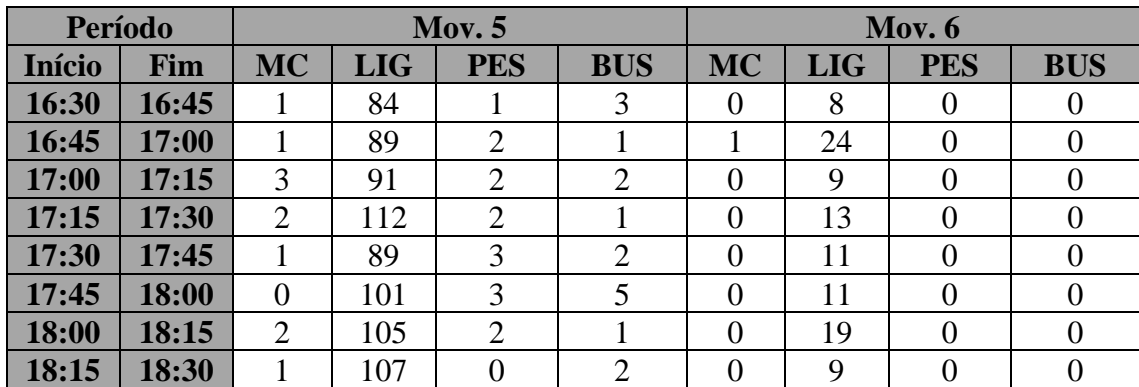

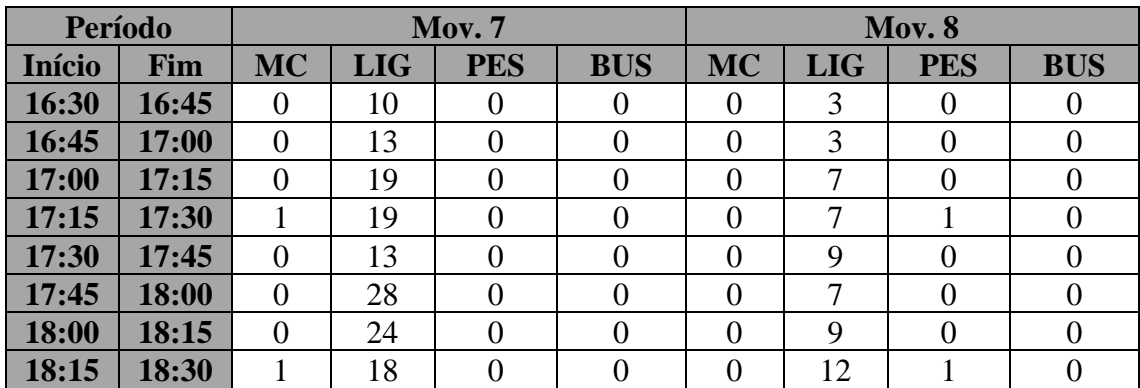

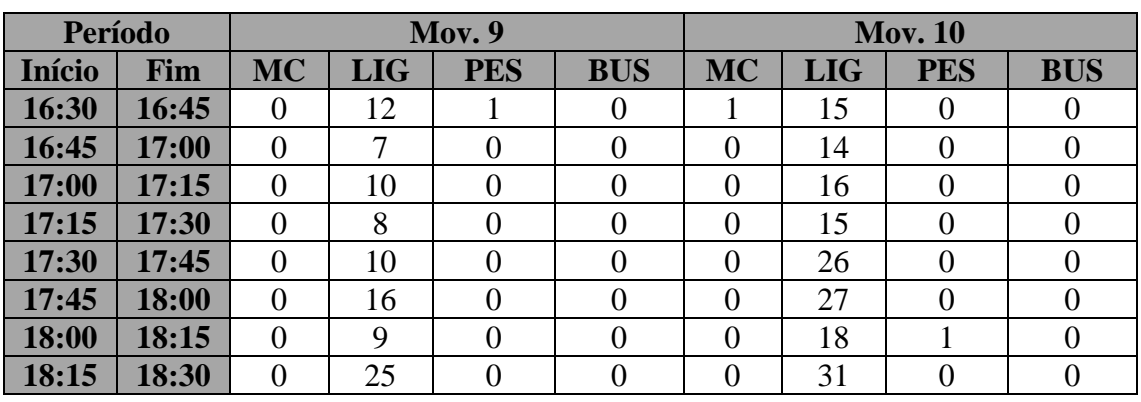

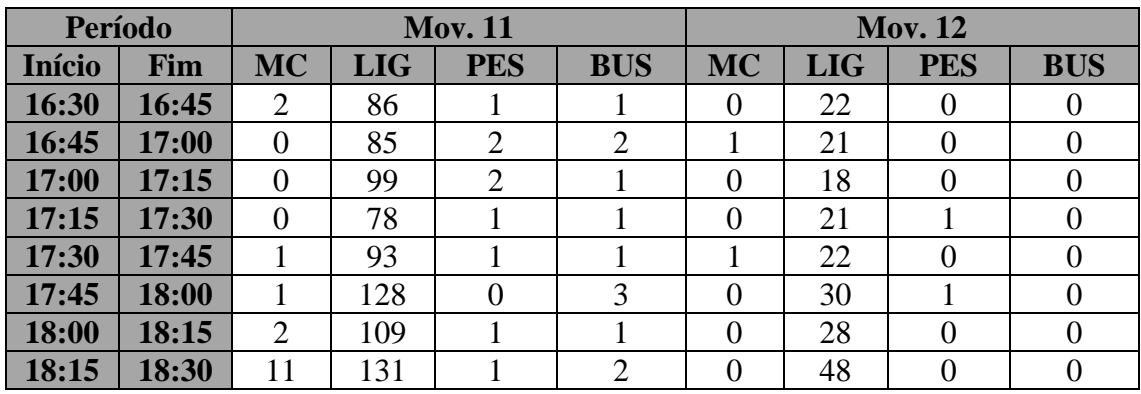

### **Posto 5 - Período da Manhã**

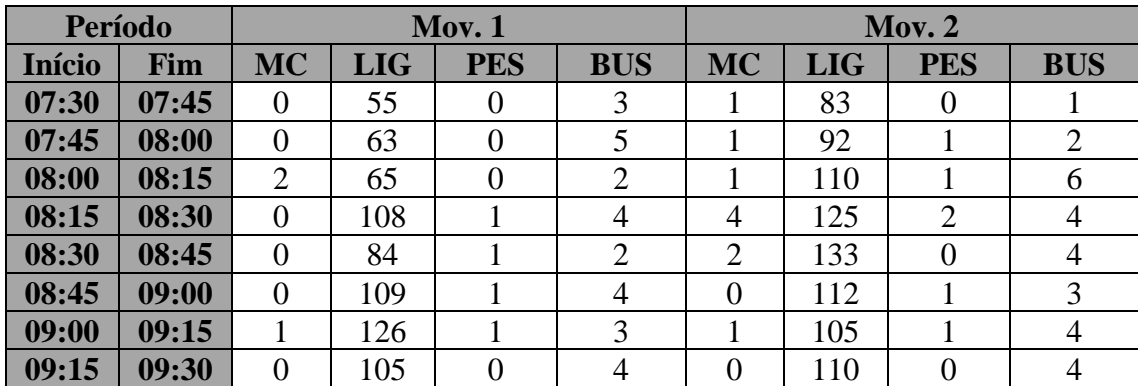

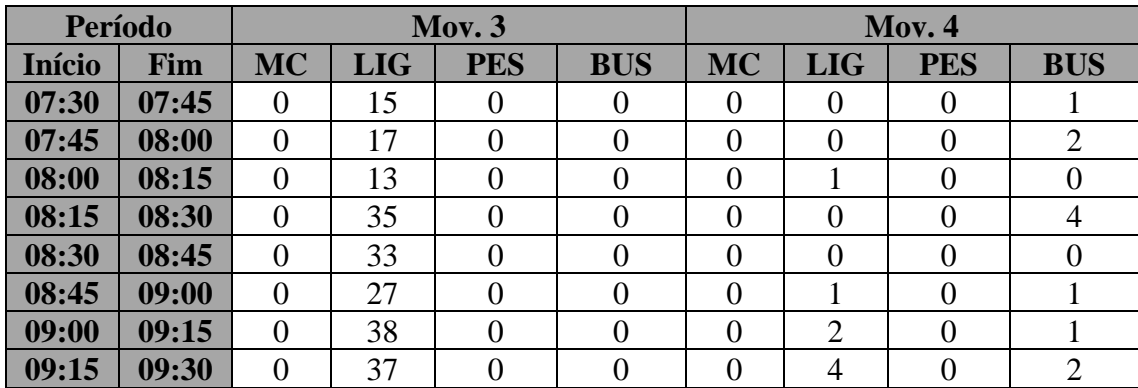

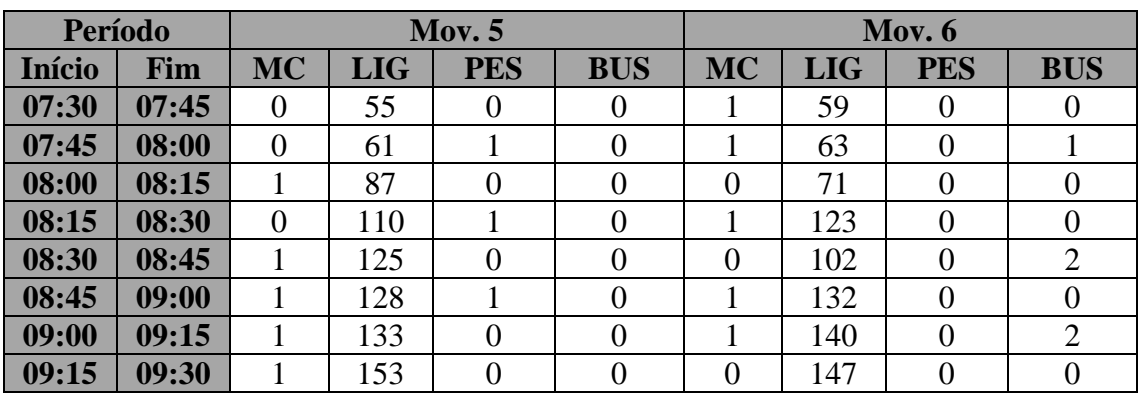

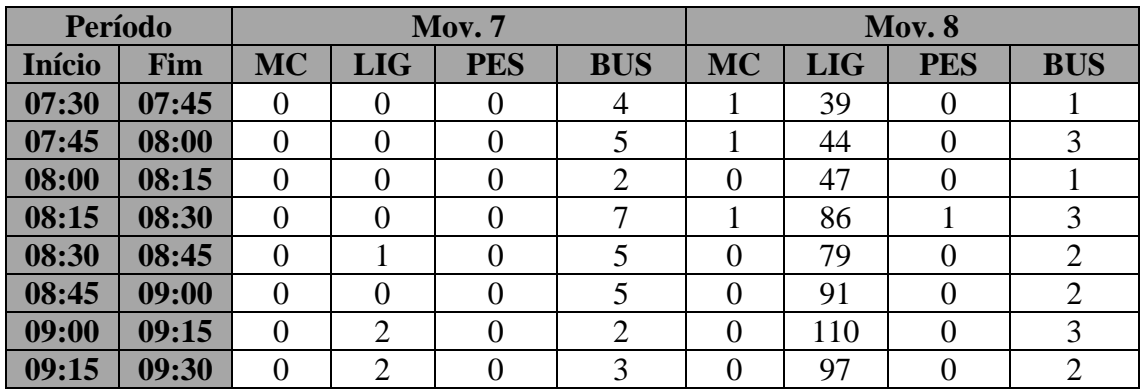

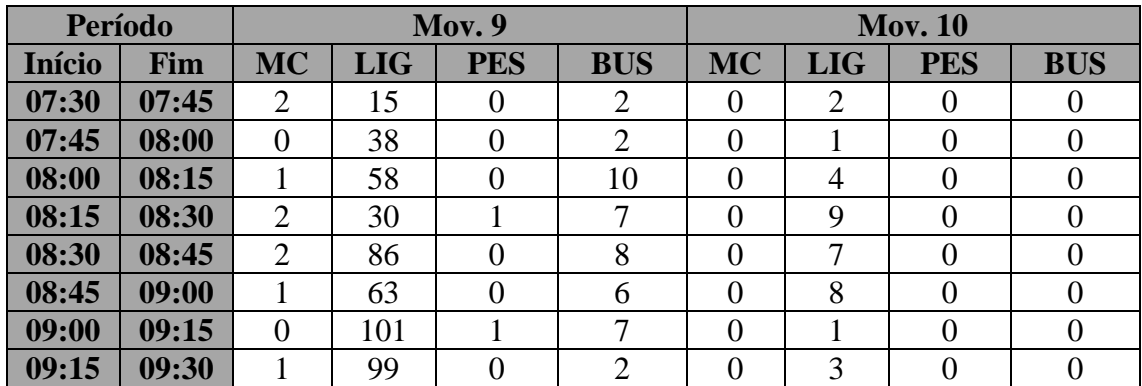

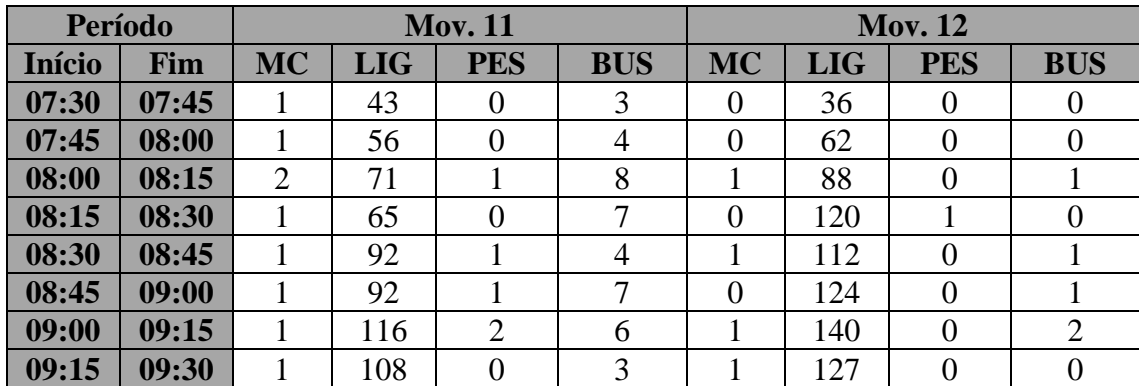

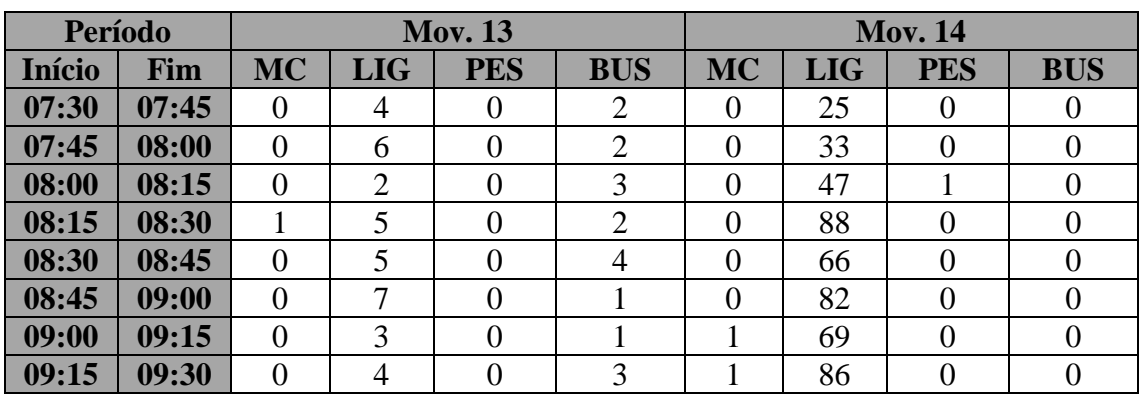

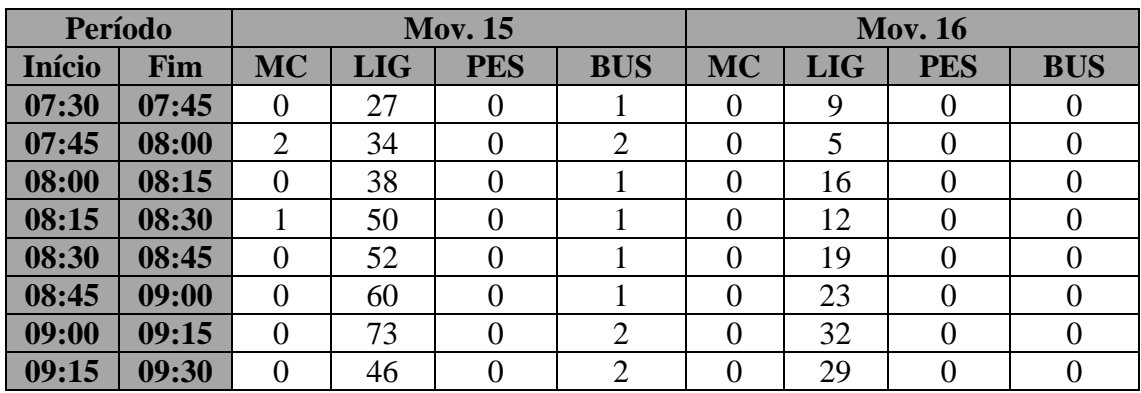

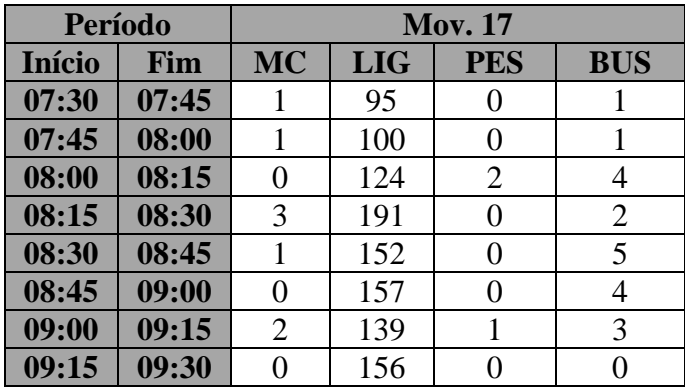

**Posto 5 - Período da Tarde**

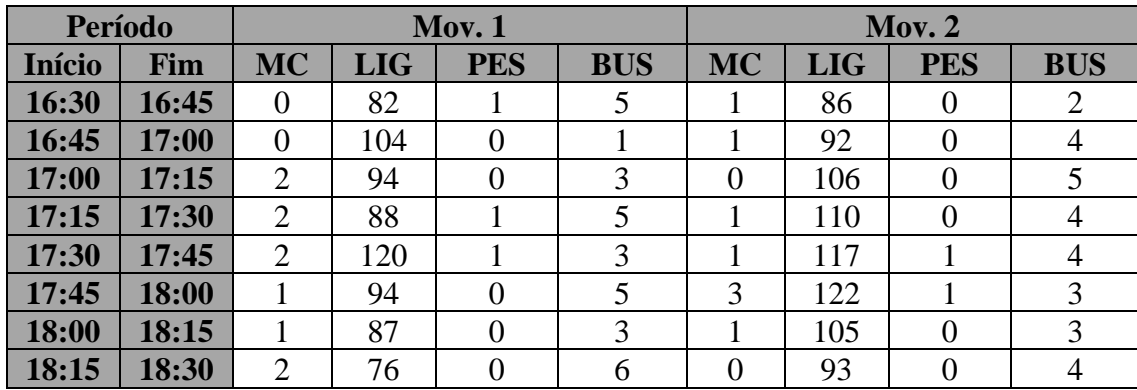

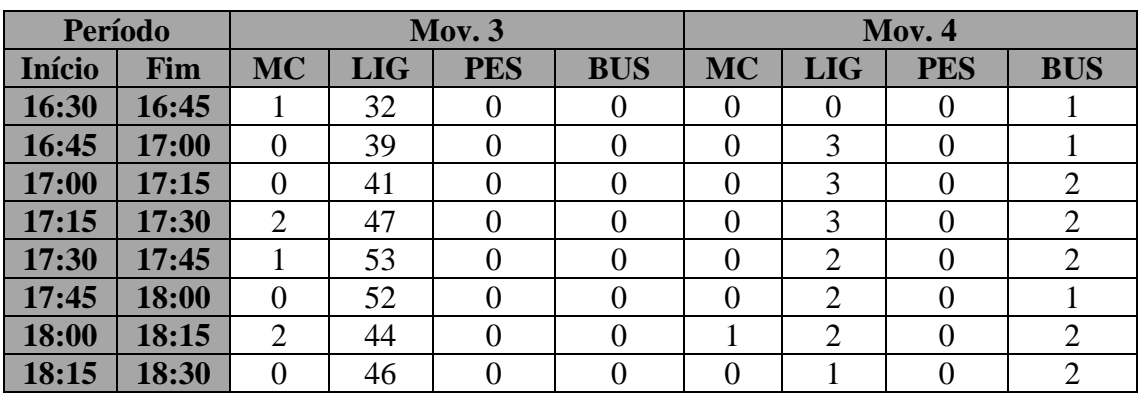

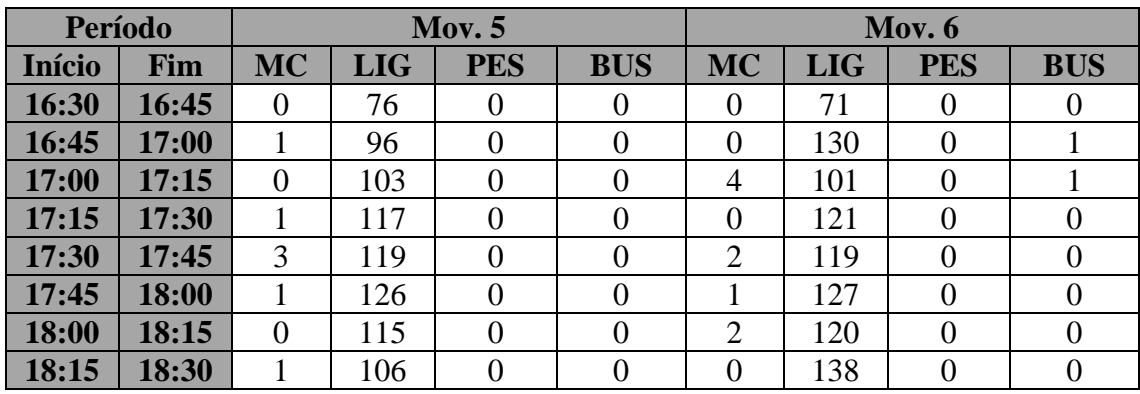

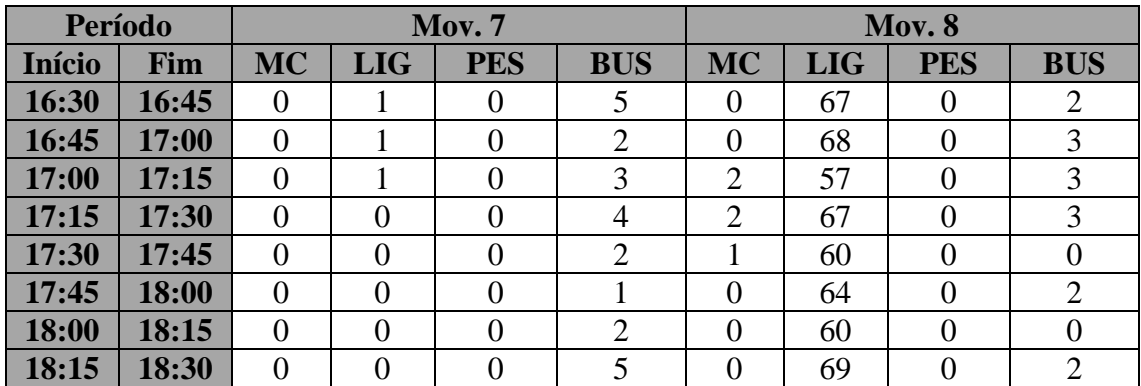

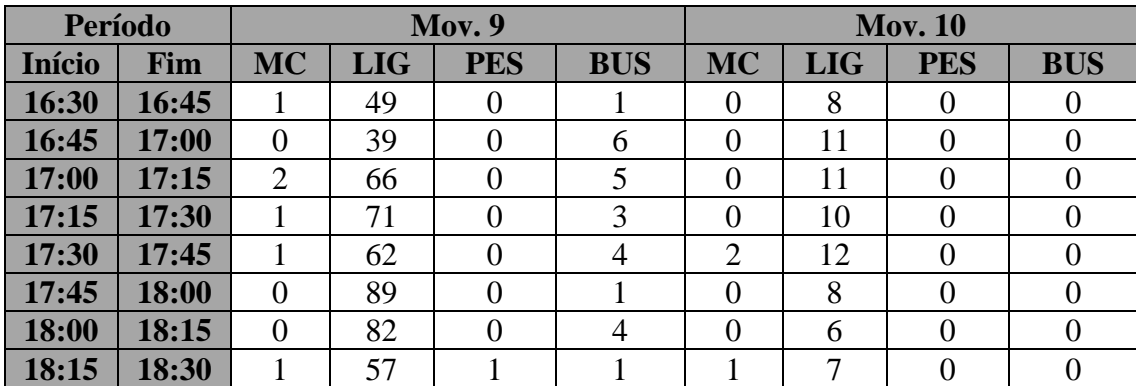

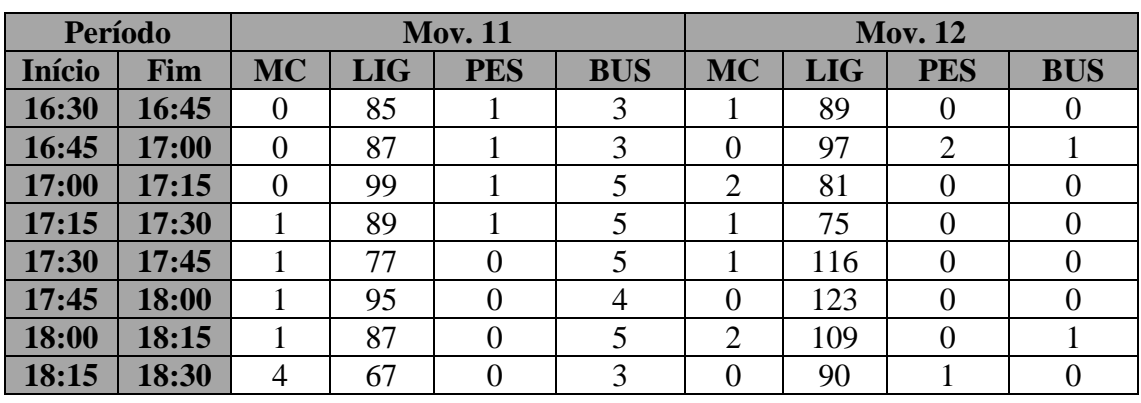

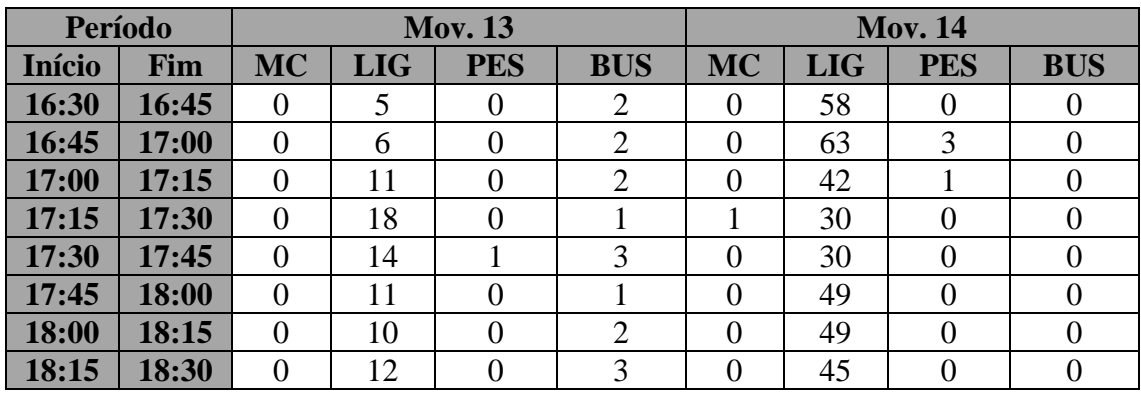

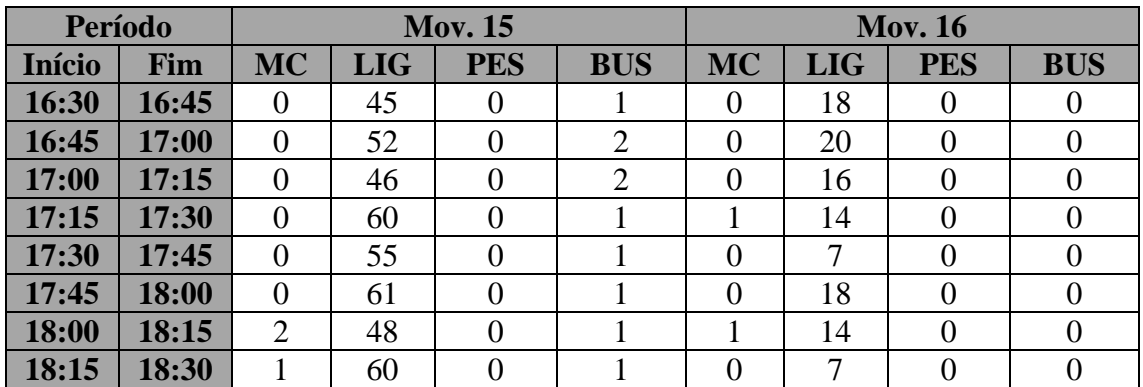

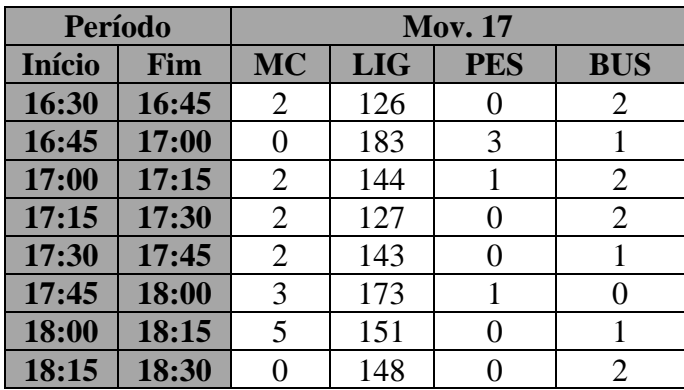

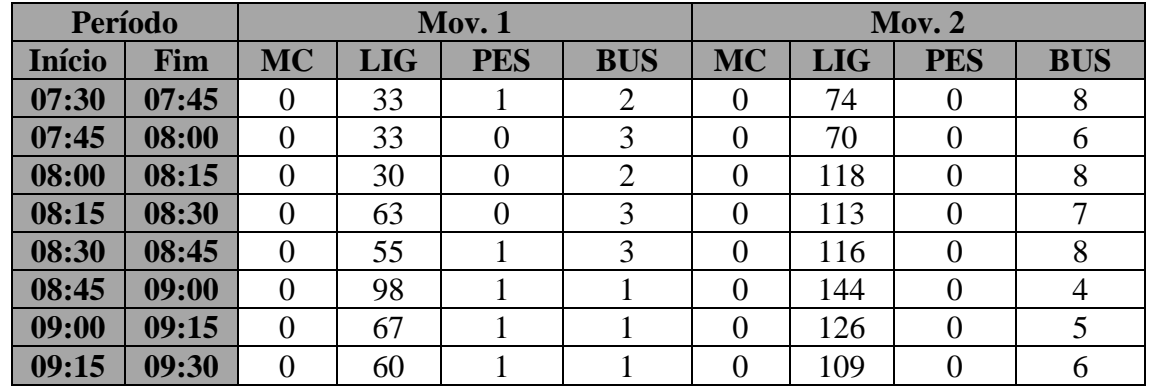

#### **Posto 6 - Período da Manhã**

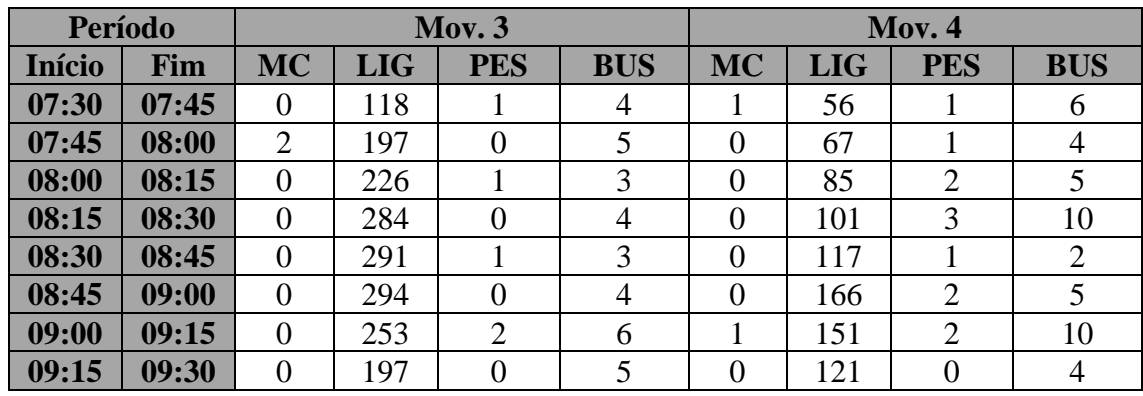

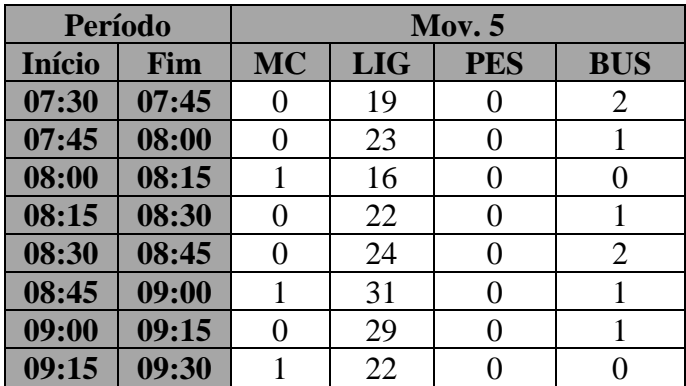

#### **Posto 6 - Período da Tarde**

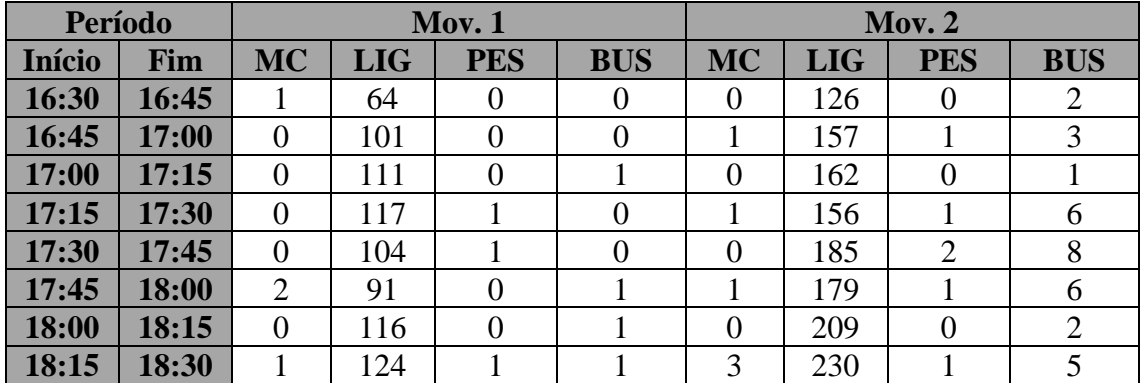

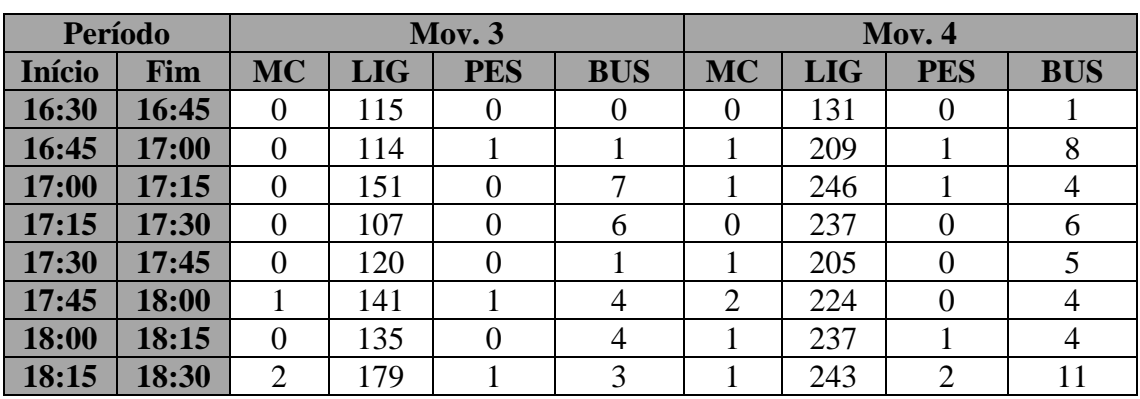

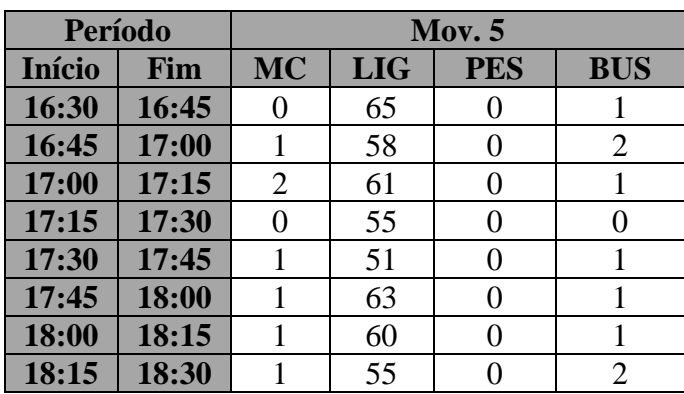

#### **Posto 7 - Período da Manhã**

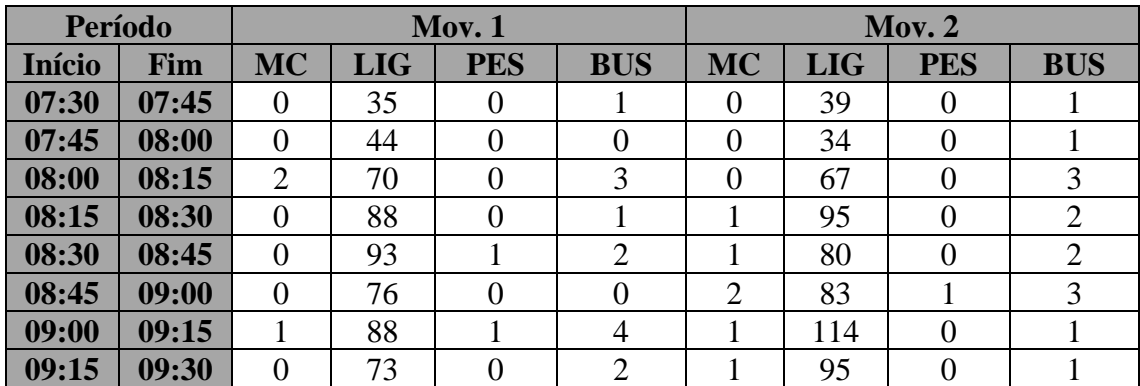

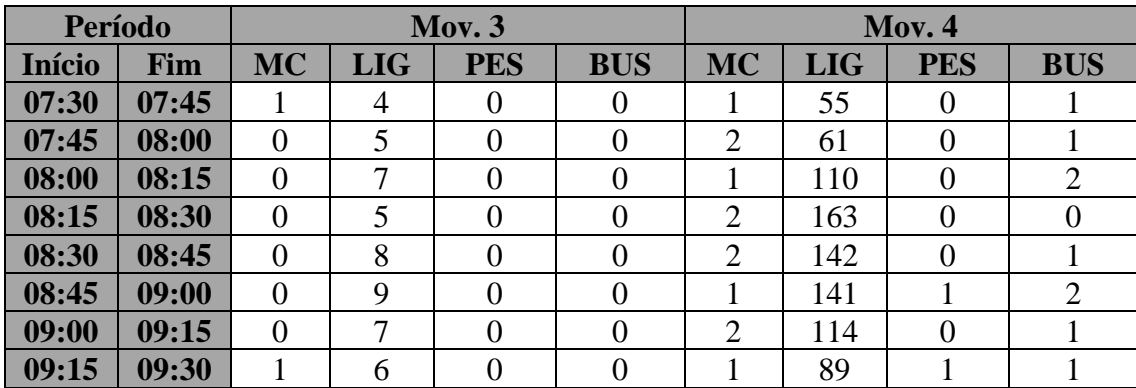

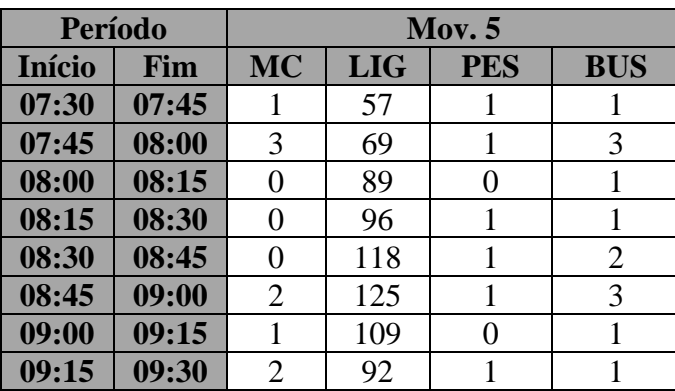

## **Posto 7 - Período da Tarde**

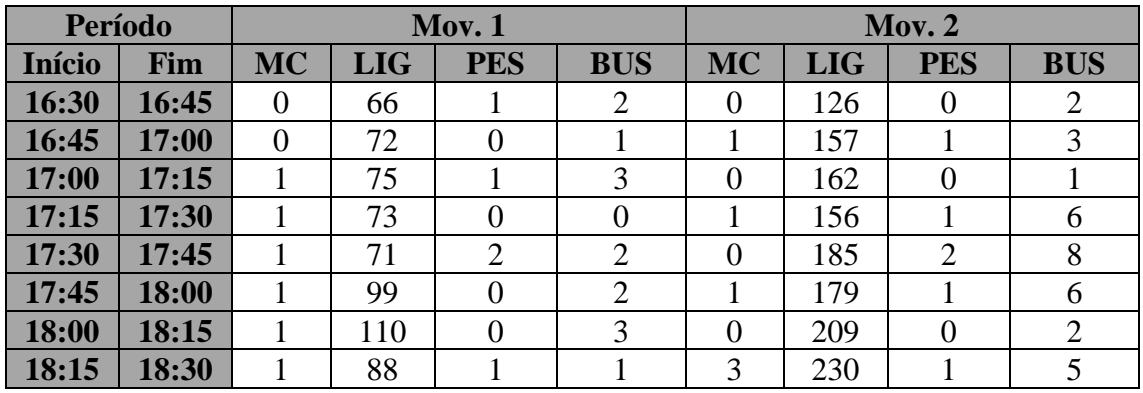

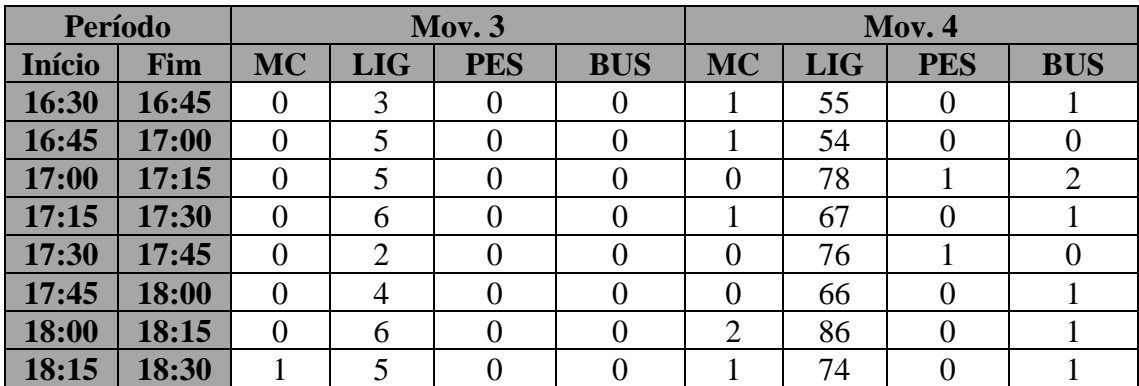

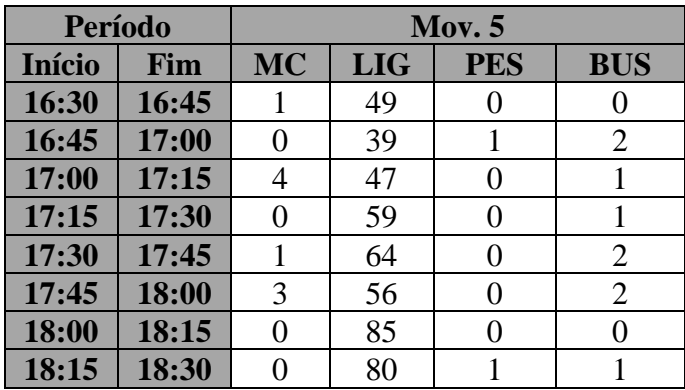

## **Anexo D**

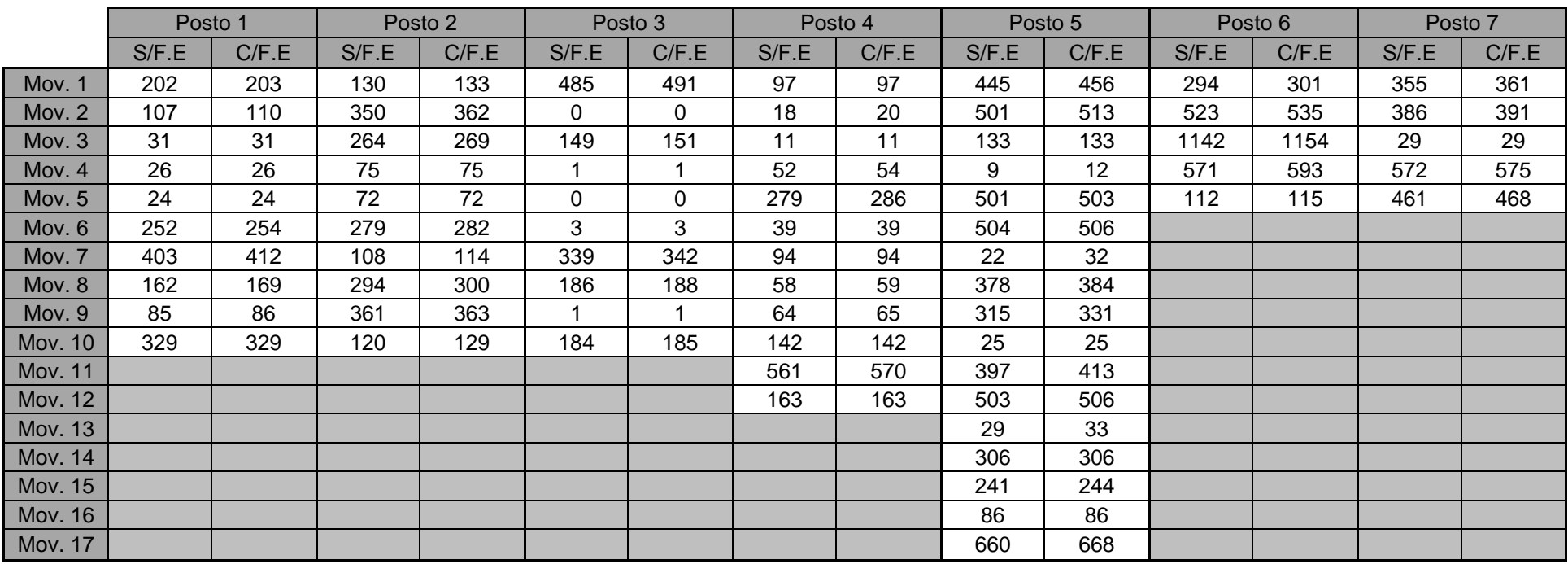

# **Anexo E**

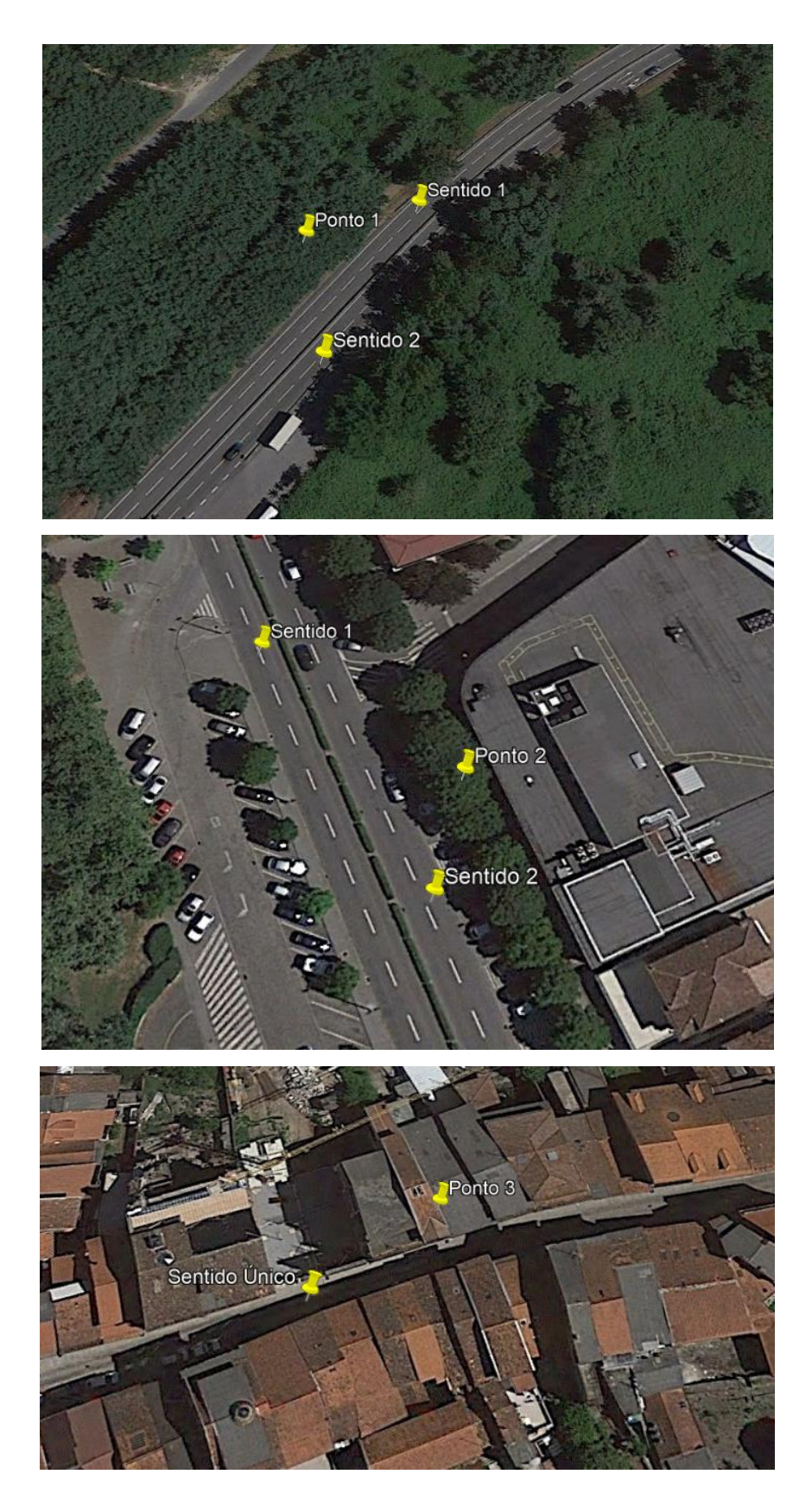

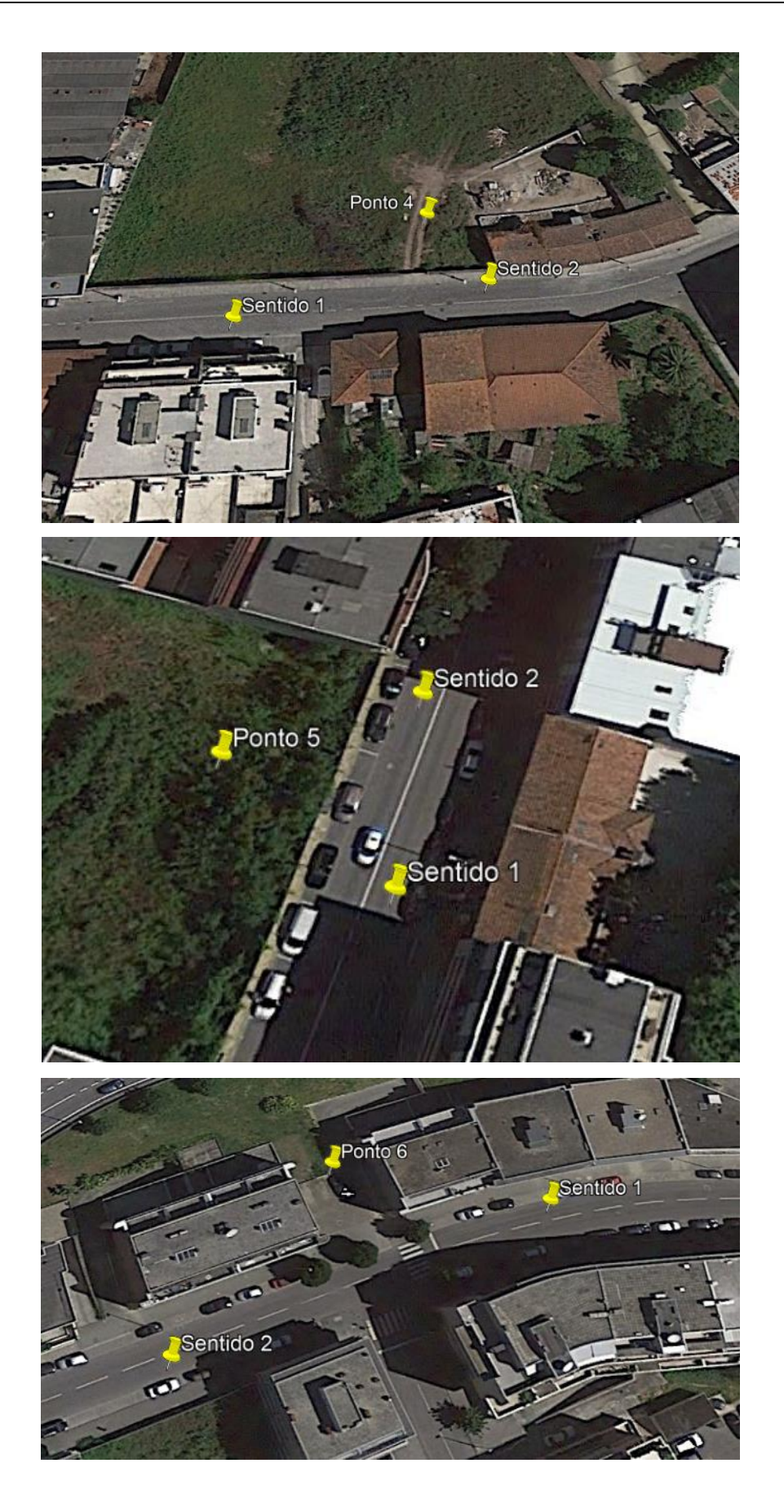

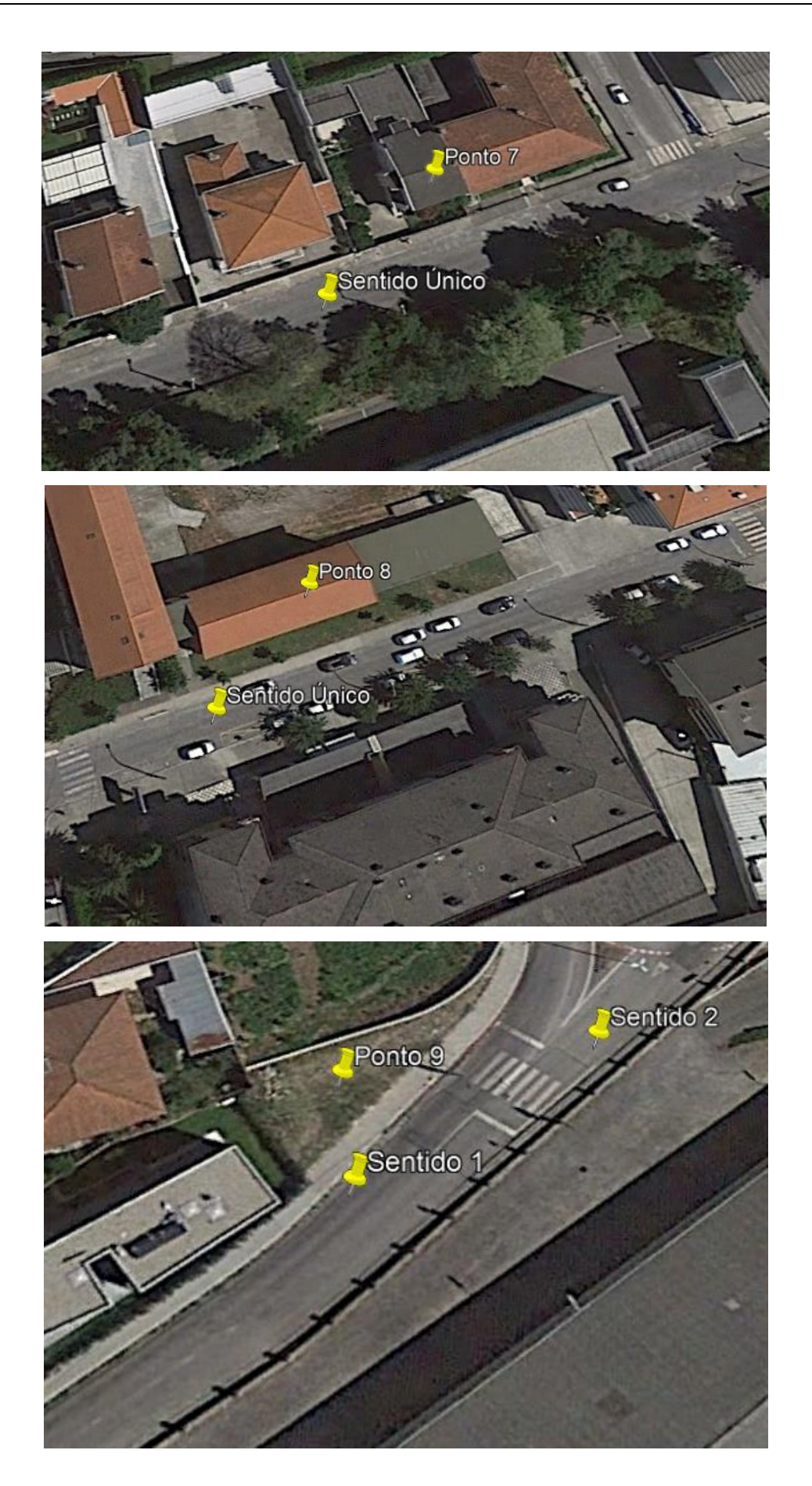

# **Anexo F**

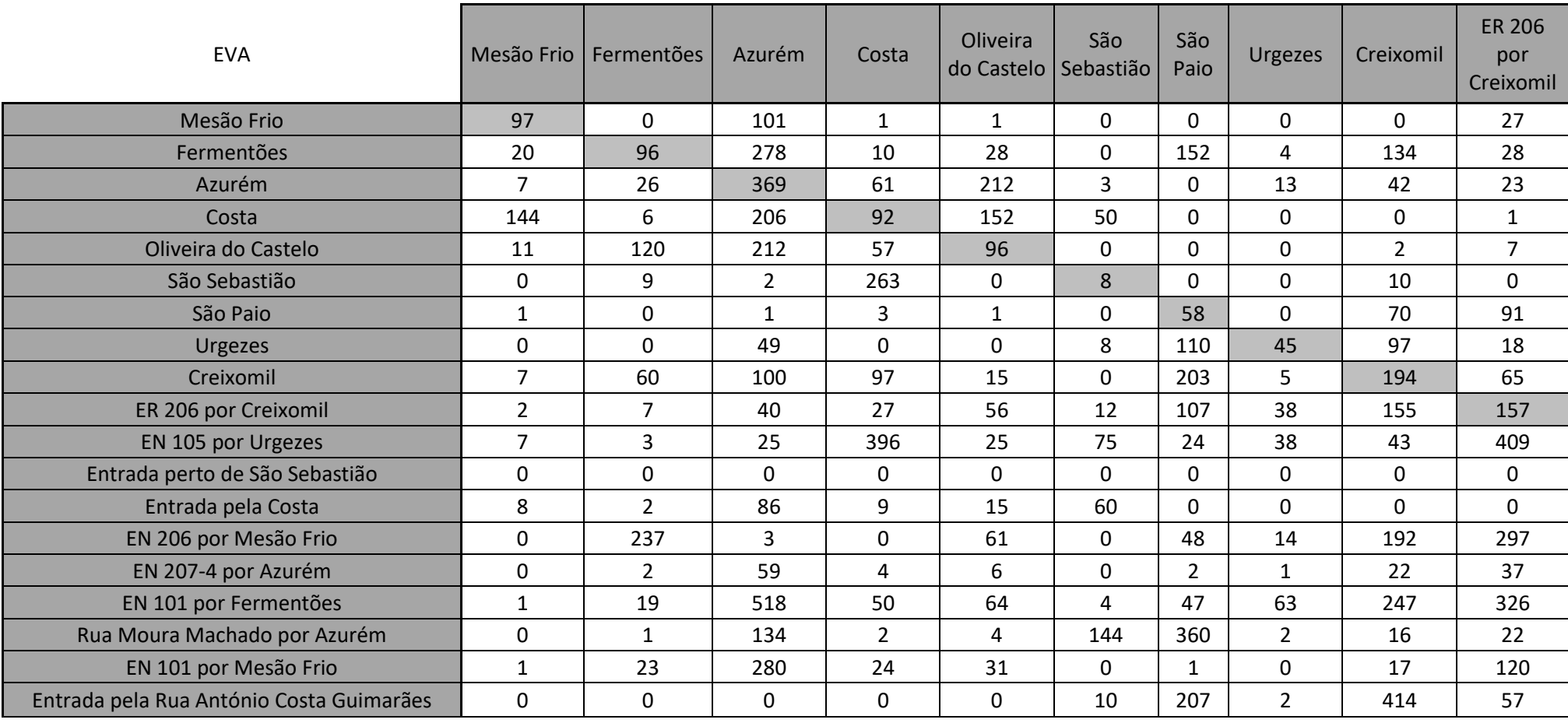

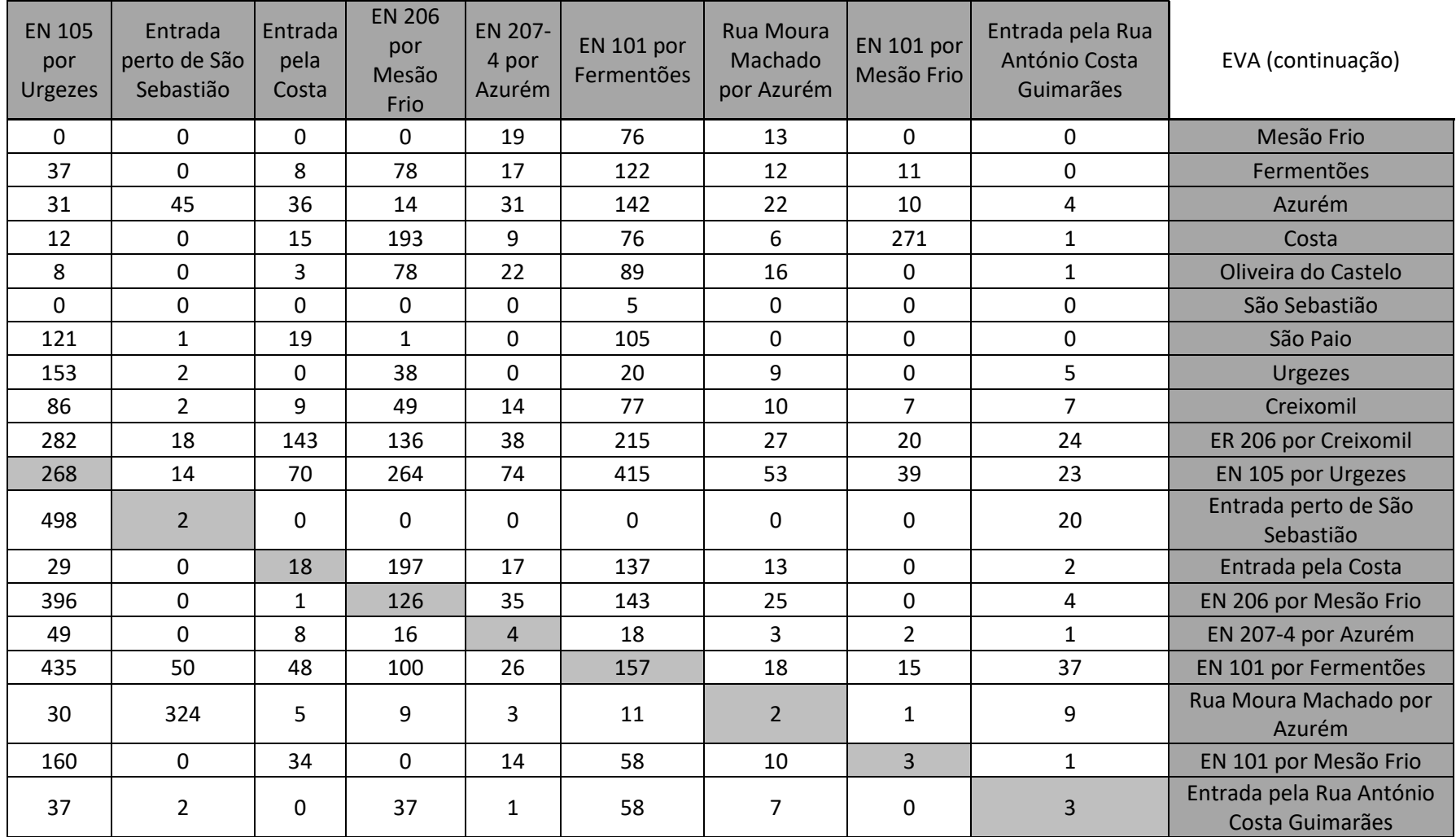

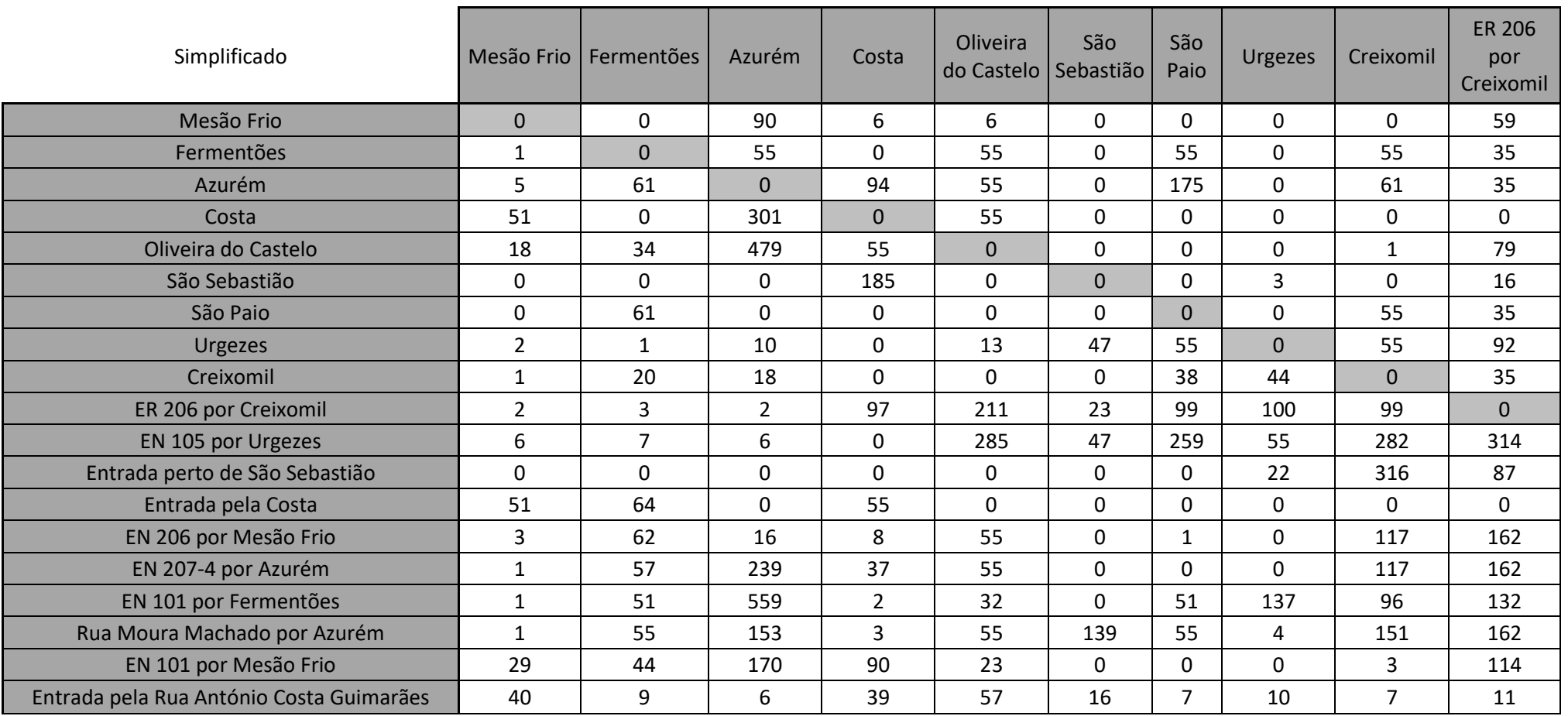

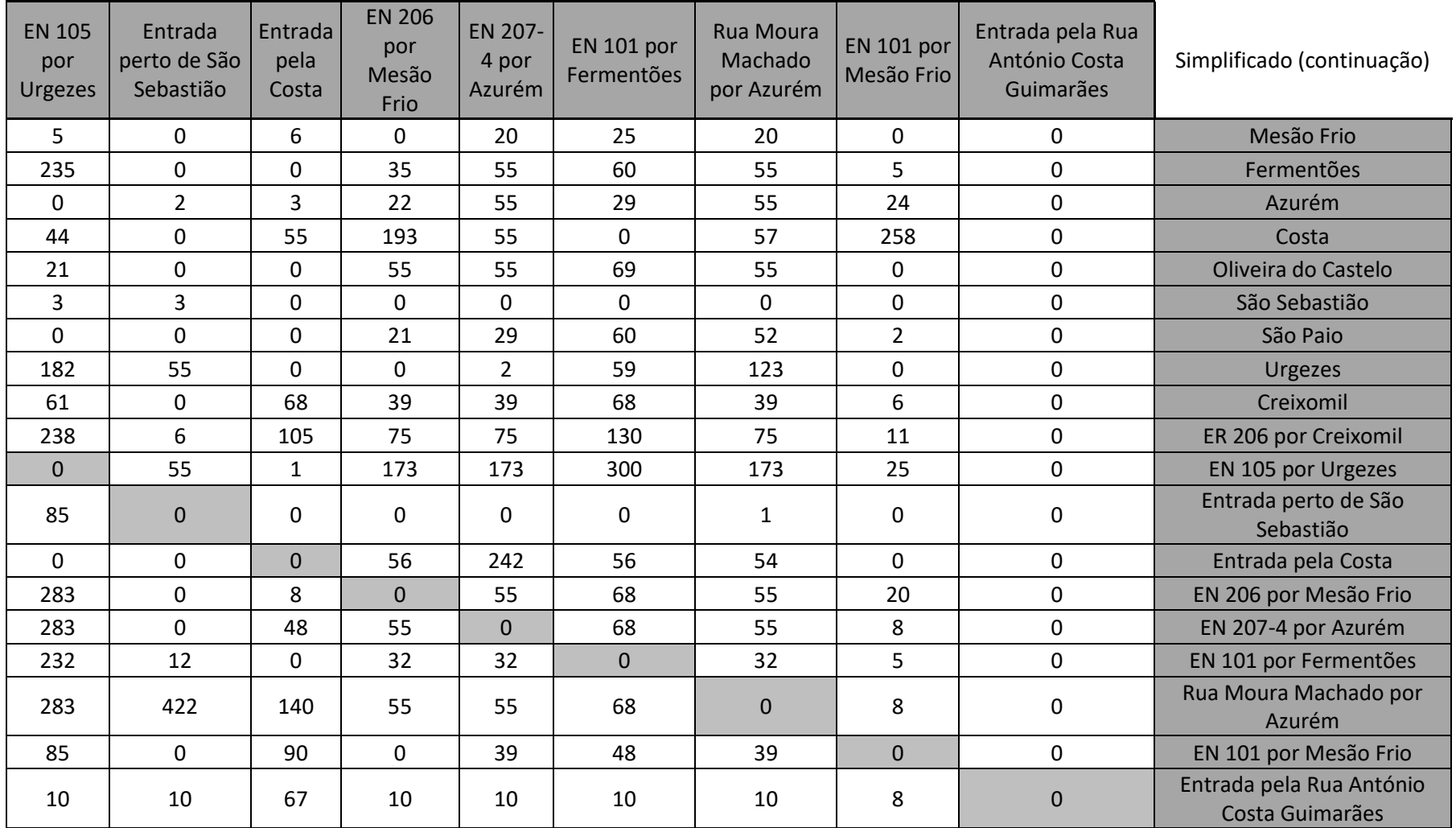